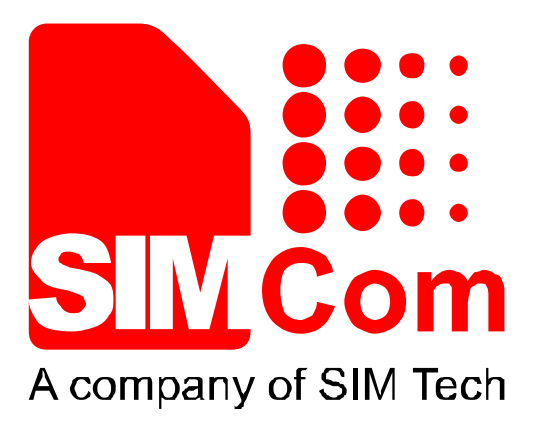

# **SIM7000 Series\_AT Command Manual\_V1.00**

A company of SIM Tech<br>
SIM7000 Series\_AT Command<br>
Manual\_V1.00<br>
CONFIDENTIAL FILE

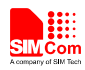

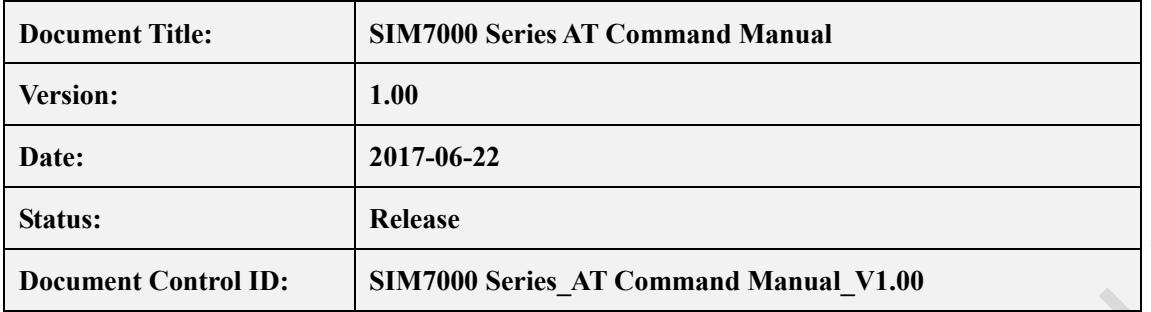

#### **General Notes**

SIMCom offers this information as a service to its customers, to support application and engineering efforts that use the products designed by SIMCom. The information provided is based upon requirements specifically provided to SIMCom by the customers. SIMCom has not undertaken any independent search for additional relevant information, including any information that may be in the customer's possession. Furthermore, system validation of this product designed by SIMCom within a larger electronic system remains the responsibility of the customer or the customer's system integrator. All specifications supplied herein are subject to change. Release<br>
Decument Control ID: SIM7000 Series\_AT Command Manual\_V1.00<br>
Series Decument Control ID: SIM7000 Series\_AT Command Manual\_V1.00<br>
SiMCom Trigonoring specifically provided is based<br>
users requirements specifically p

#### **Copyright**

This document contains proprietary technical information which is the property of Shanghai SIMCom Wireless Solutions Ltd, copying of this document and giving it to others and the using or communication of the contents thereof, are forbidden without express authority. Offenders are liable to the payment of damages. All rights reserved in the event of grant of a patent or the registration of a utility model or design. All specification supplied herein are subject to change without notice at any time.

#### *Copyright © Shanghai SIMCom Wireless Solutions Ltd. 2017*

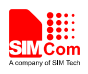

## **Contents**

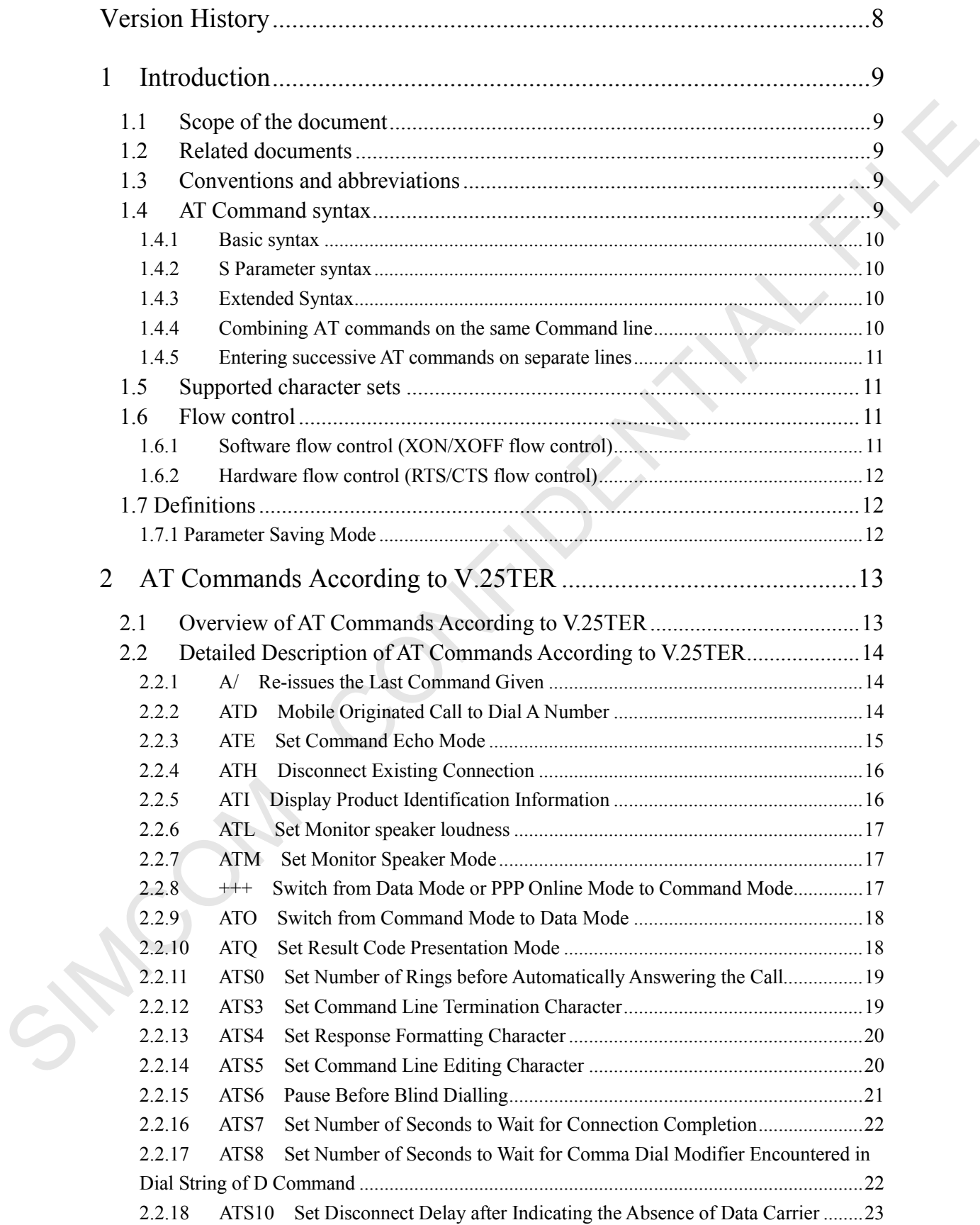

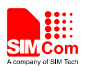

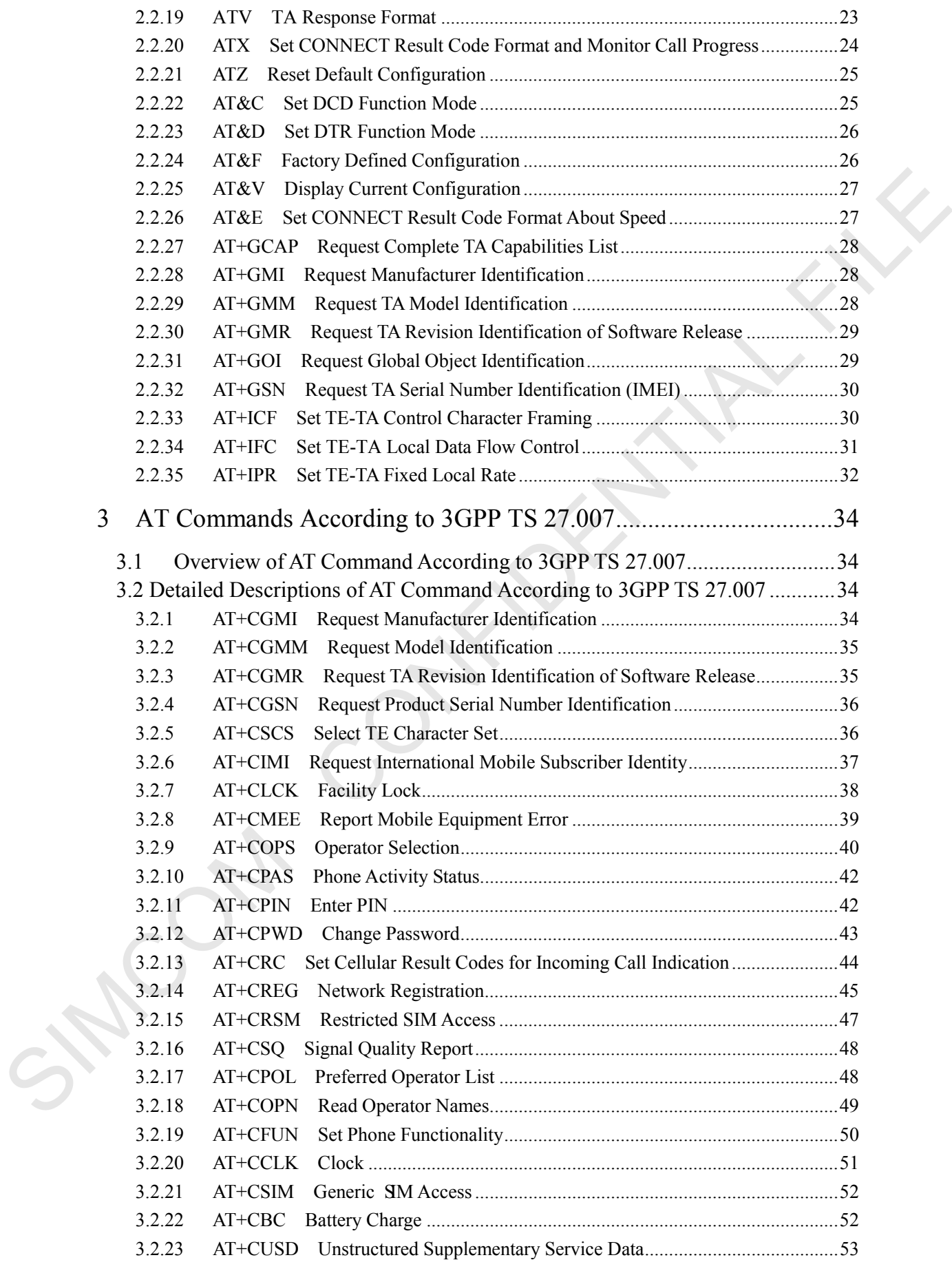

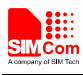

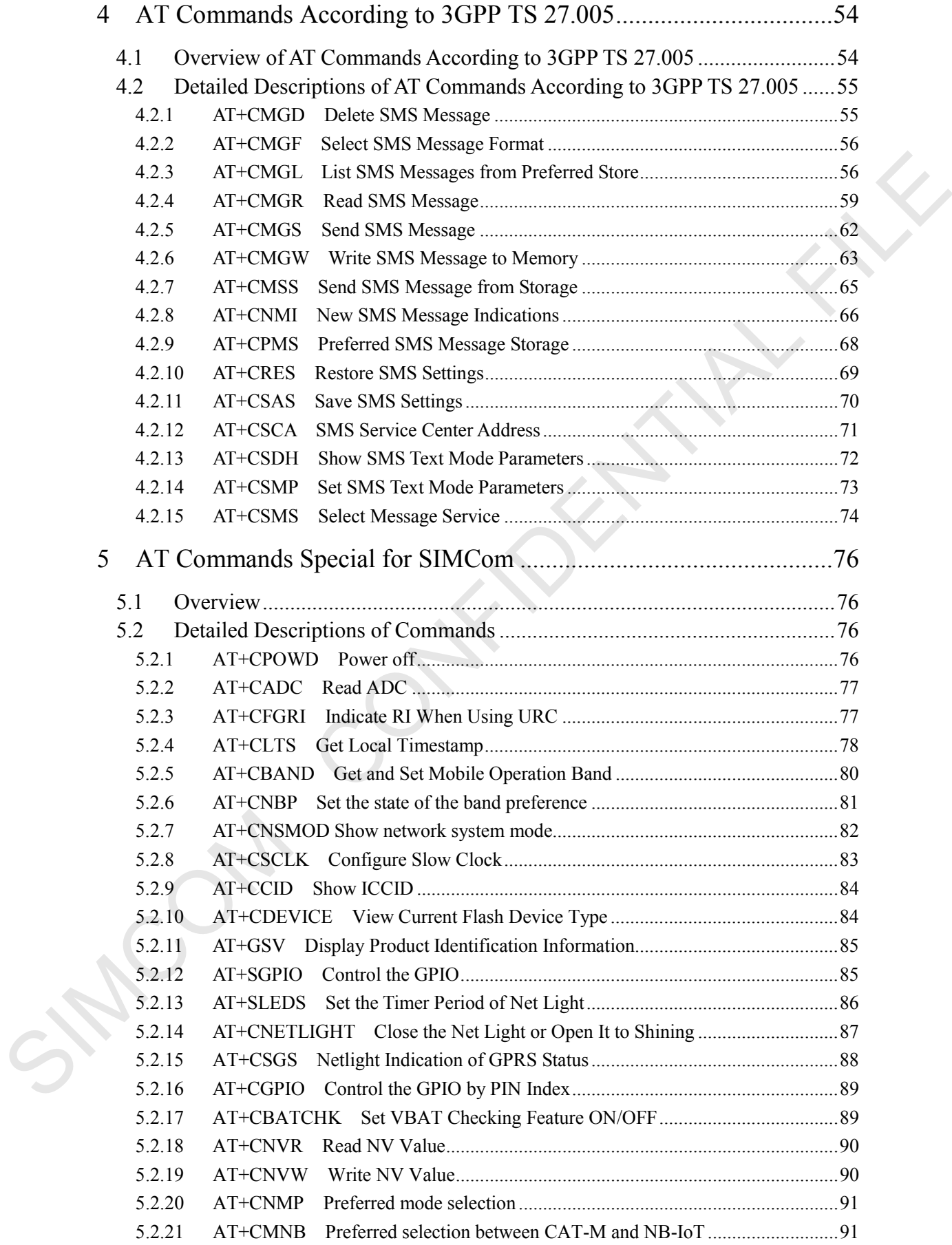

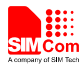

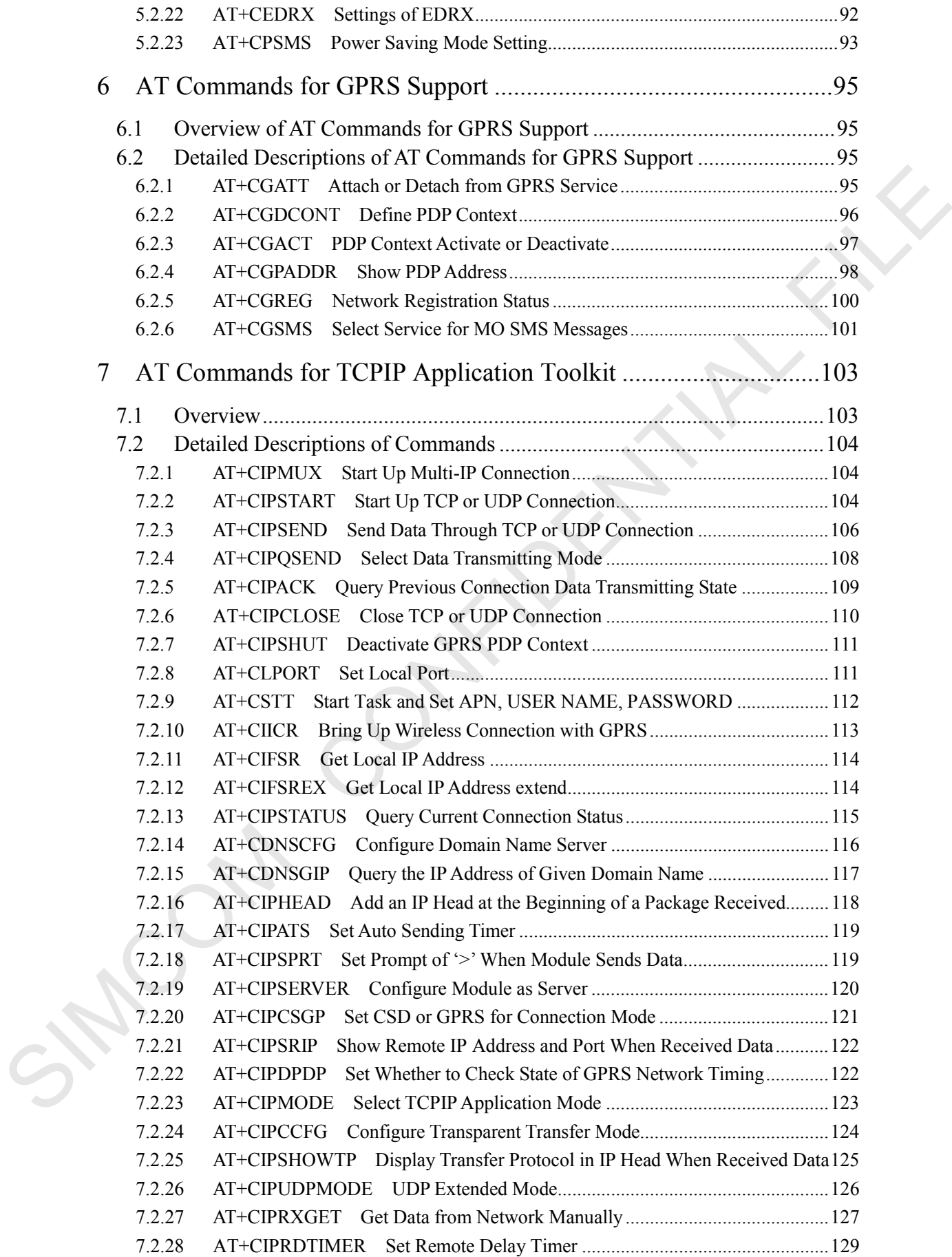

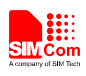

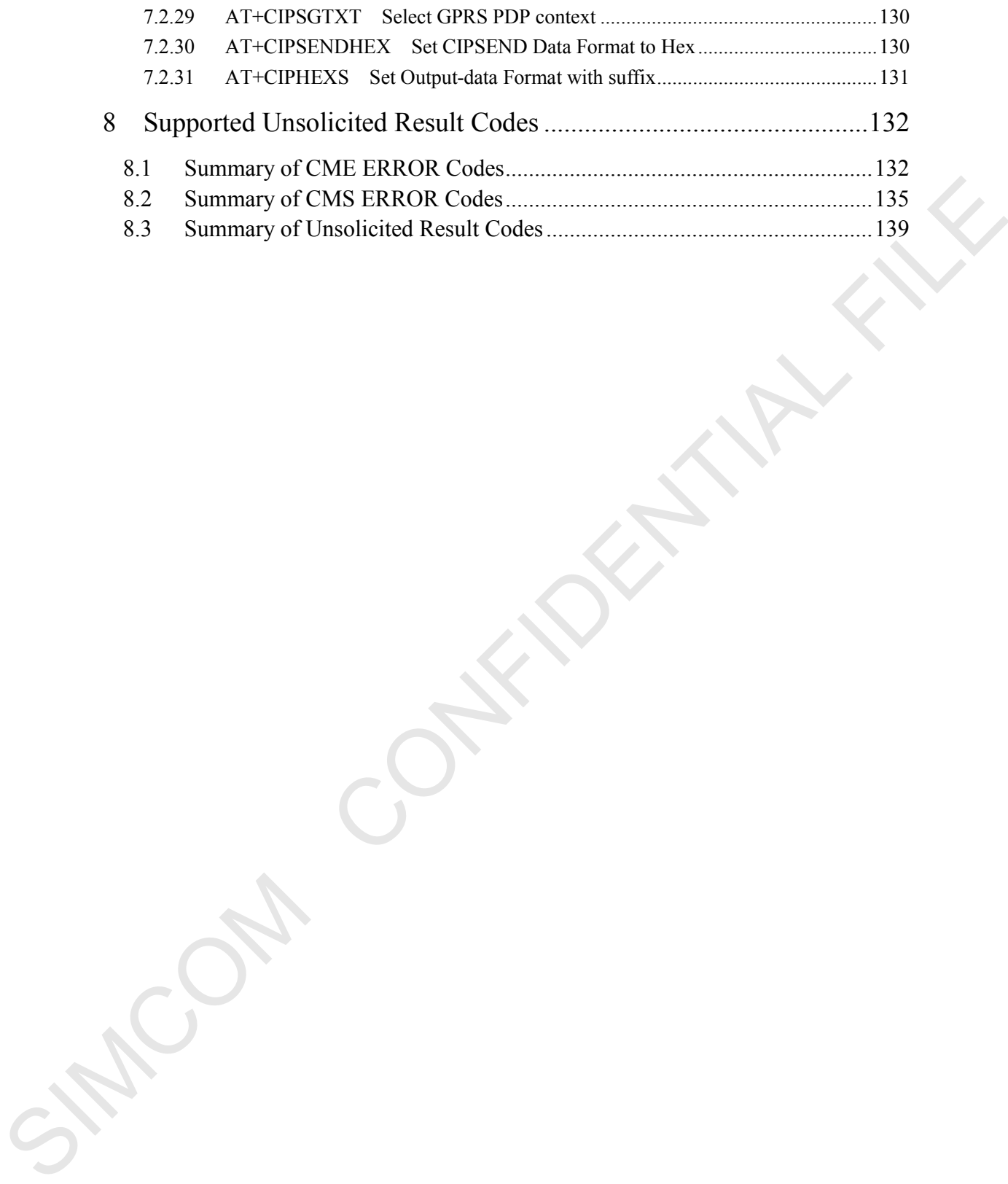

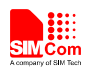

# <span id="page-7-0"></span>**Version History**

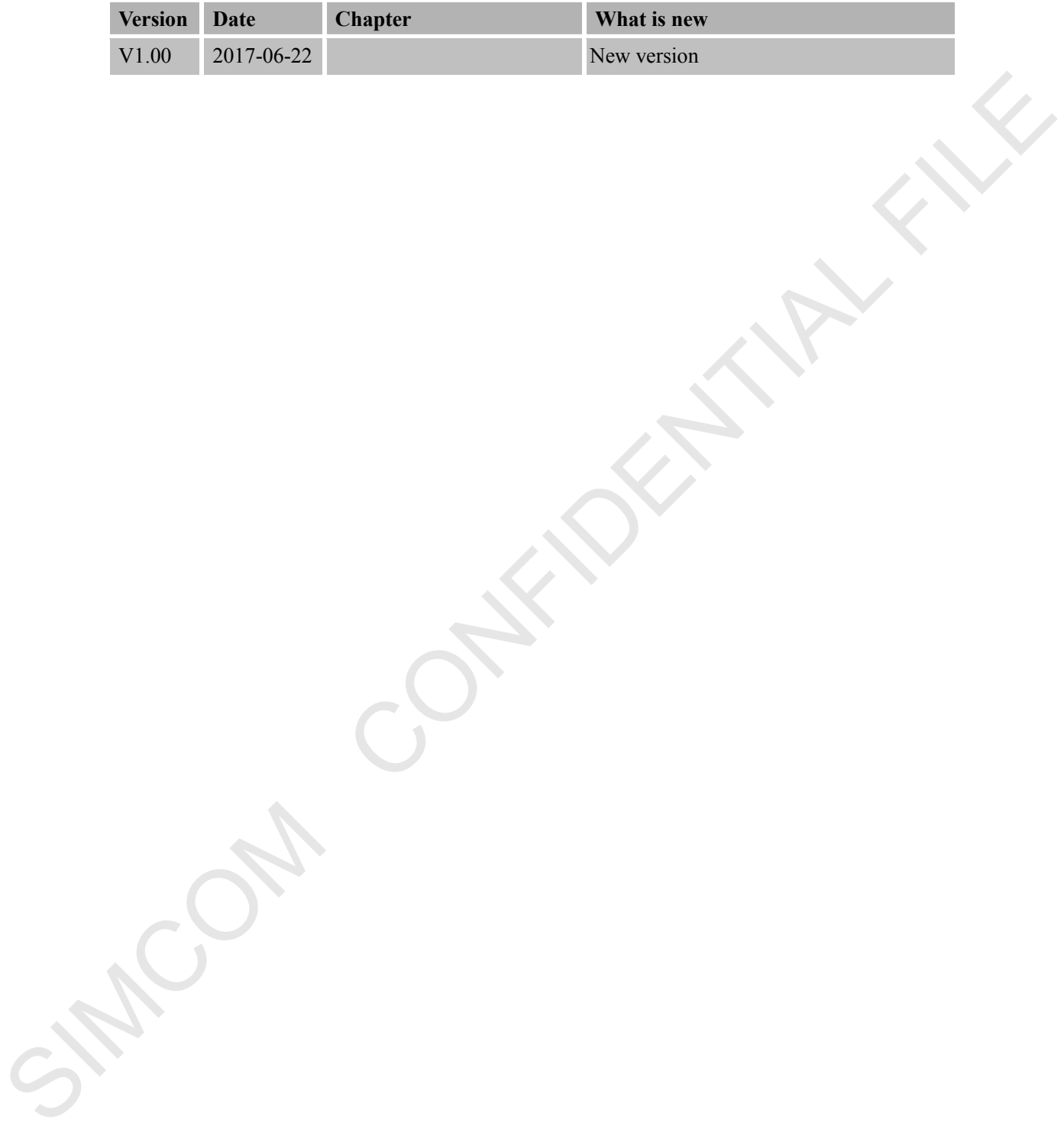

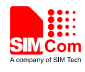

## <span id="page-8-0"></span>**1 Introduction**

#### <span id="page-8-1"></span>**1.1 Scope of the document**

This document presents the AT Command Set for SIMCom SIM7000 Series, including SIM7000A, SIM700C.

### <span id="page-8-2"></span>**1.2 Related documents**

You can visit the SIMCom Website using the following link: http://www.simcomm2m.com

## <span id="page-8-3"></span>**1.3 Conventions and abbreviations**

In this document, the GSM engines are referred to as following term:

ME (Mobile Equipment);

MS (Mobile Station);

TA (Terminal Adapter);

DCE (Data Communication Equipment) or facsimile DCE (FAX modem, FAX board);

In application, controlling device controls the GSM engine by sending AT Command via its serial interface. The controlling device at the other end of the serial line is referred to as following term: This document presents the AT Command Set for SIMCom SIM7000 Series, including<br>
SIM7000A, SIM700C.<br>
1.2 Related documents<br>
You can visut the SIMCom Website tong the following infat:<br>
http://www.simcomm2.m.com<br>
1.3 Convent

TE (Terminal Equipment);

DTE (Data Terminal Equipment) or plainly "the application" which is running on an embedded system;

## <span id="page-8-4"></span>**1.4 AT Command syntax**

The "AT" or "at" or "aT" or "At"prefix must be set at the beginning of each Command line. To terminate a Command line enter **<CR>**.

Commands are usually followed by a response that includes.

## "<CR><LF><response><CR><LF>"

Throughout this document, only the responses are presented, **<CR><LF>** are omitted intentionally.

The AT Command set implemented by SIM7000 Series is a combination of 3GPP TS 27.005, 3GPP TS 27.007 and ITU-T recommendation V.25ter and the AT commands developed by SIMCom.

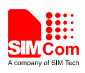

*Note: Only enter AT Command through serial port after SIM7000 Series is powered on and Unsolicited Result Code "RDY" is received from serial port. If auto-bauding is enabled, the Unsolicited Result Codes "RDY" and so on are not indicated when you start up the ME, and the "AT" prefix, or "at" prefix must be set at the beginning of each command line.* 

All these AT commands can be split into three categories syntactically: "**basic**", "**S parameter**", and "**extended**". These are as follows:

## <span id="page-9-0"></span>**1.4.1 Basic syntax**

These AT commands have the format of "**AT***<x><n>*", or "**AT&<x><n>**", where "*<x>*"is the Command, and "*<n>*"is/are the argument(s) for that Command. An example of this is "**ATE***<n>*", which tells the DCE whether received characters should be echoed back to the DTE according to the value of "*<n>*". "*<n>*" is optional and a default will be used if missing.

### <span id="page-9-1"></span>**1.4.2 S Parameter syntax**

These AT commands have the format of " $ATS < n > = < m >$ ", where " $< n >$ " is the index of the S register to set, and "*<m>*"is the value to assign to it. "*<m>*" is optional; if it is missing, then a default value is assigned.

### <span id="page-9-2"></span>**1.4.3 Extended Syntax**

These commands can operate in several modes, as in the following table:

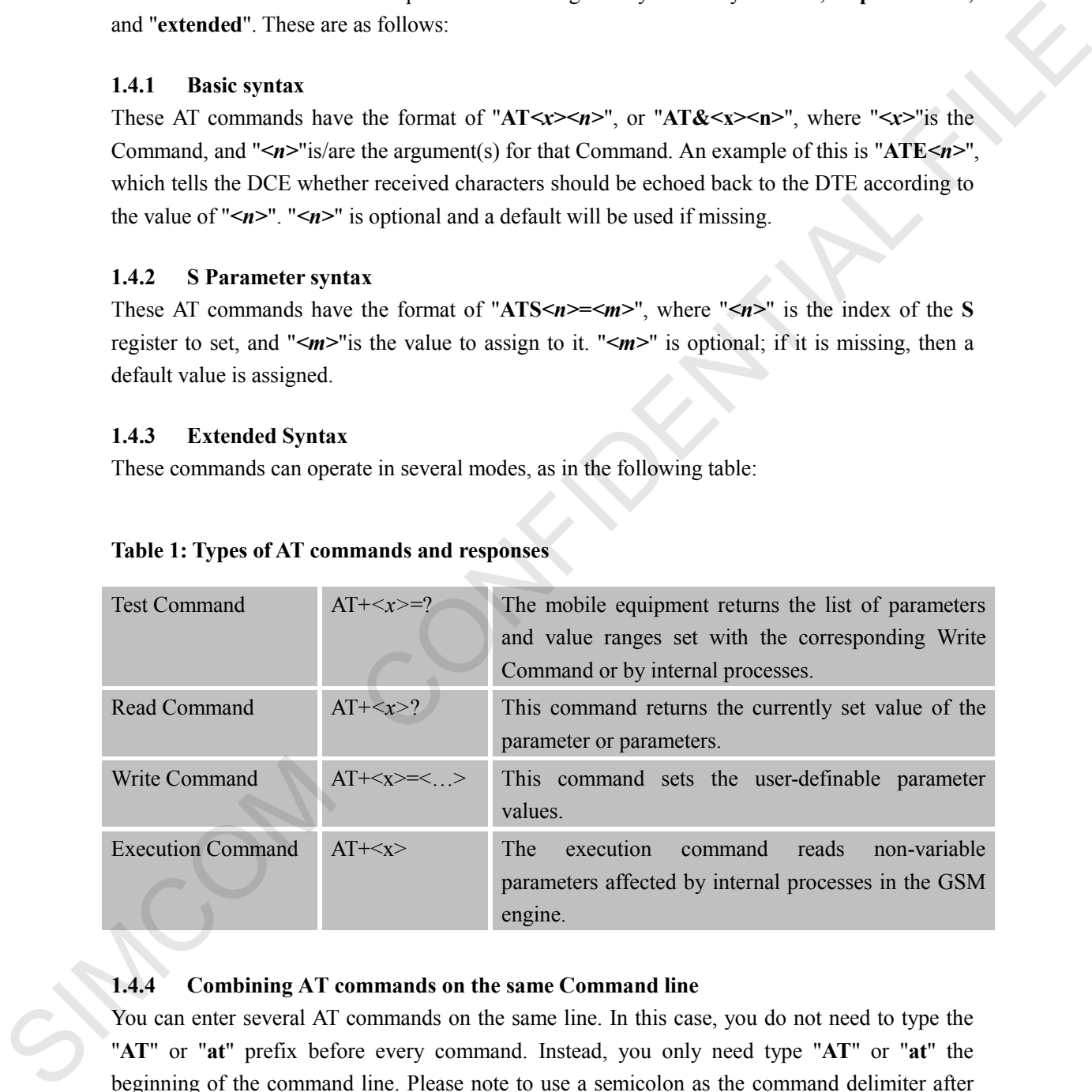

#### **Table 1: Types of AT commands and responses**

#### <span id="page-9-3"></span>**1.4.4 Combining AT commands on the same Command line**

You can enter several AT commands on the same line. In this case, you do not need to type the "**AT**" or "**at**" prefix before every command. Instead, you only need type "**AT**" or "**at**" the beginning of the command line. Please note to use a semicolon as the command delimiter after an extended command; in basic syntax or S parameter syntax, the semicolon need not enter, for example: ATE1Q0S0=1S3=13V1X4;+IFC=0,0;+IPR=115200

The Command line buffer can accept a maximum of 556 characters (counted from the first command without "AT" or "at" prefix). If the characters entered exceeded this number then none

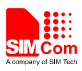

of the Command will executed and TA will return "**ERROR**".

#### <span id="page-10-0"></span>**1.4.5 Entering successive AT commands on separate lines**

When you need to enter a series of AT commands on separate lines, please Note that you need to wait the final response (for example OK, CME error, CMS error) of last AT Command you entered before you enter the next AT Command.

## <span id="page-10-1"></span>**1.5 Supported character sets**

The SIM7000 Series AT Command interface defaults to the **IRA** character set. The SIM7000 Series supports the following character sets:

GSM format

UCS2

IRA

The character set can be set and interrogated using the "**AT+CSCS**" Command (3GPP TS 27.007). The character set is defined in GSM specification 3GPP TS 27.005.

The character set affects transmission and reception of SMS and SMS Cell Broadcast messages, the entry and display of phone book entries text field and SIM Application Toolkit alpha strings.

## <span id="page-10-2"></span>**1.6 Flow control**

Flow control is very important for correct communication between the GSM engine and DTE. For in the case such as a data or fax call, the sending device is transferring data faster than the receiving side is ready to accept. When the receiving buffer reaches its capacity, the receiving device should be capable to cause the sending device to pause until it catches up. 1.5 Supported character sets<br>
the SMY000 Series AT Commond interface defauls to the IRA character set. The SIMY000<br>
Series apports the following character sets:<br>
GNS formal<br>
IRA<br>
IRA The durated red can be set and interro

There are basically two approaches to achieve data flow control: software flow control and hardware flow control. SIM7000 Series support both two kinds of flow control. In Multiplex mode, it is recommended to use the hardware flow control.

## <span id="page-10-3"></span>**1.6.1 Software flow control (XON/XOFF flow control)**

Software flow control sends different characters to stop (XOFF, decimal 19) and resume (XON, decimal 17) data flow. It is quite useful in some applications that only use three wires on the serial interface.

The default flow control approach of SIM7000 Series is hardware flow control (RTS/CTS flow control), to enable software flow control in the DTE interface and within GSM engine, type the following AT Command:

**AT+IFC=1, 1**

Ensure that any communications software package (e.g. Hyper terminal) uses software flow control.

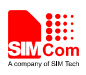

#### **NOTE:**

Software Flow control should not be used for data calls where binary data will be transmitted or received (e.g. TCP/IP) as the DTE interface may interpret binary data as flow control characters.

#### <span id="page-11-0"></span>**1.6.2 Hardware flow control (RTS/CTS flow control)**

Hardware flow control achieves the data flow control by controlling the RTS/CTS line. When the data transfer should be suspended, the CTS line is set inactive until the transfer from the receiving buffer has completed. When the receiving buffer is ok to receive more data, CTS goes active once again. The transfer should be suppended, the CTS line is set inactive until the transfer from the receiver notine extends to the receiver and the RTS/CTS lines are present on your application<br>active once ogain.<br>To achieve hardwar

To achieve hardware flow control, ensure that the RTS/CTS lines are present on your application platform.

### <span id="page-11-1"></span>**1.7 Definitions**

#### <span id="page-11-2"></span>**1.7.1 Parameter Saving Mode**

For the purposes of the present document, the following syntactical definitions apply:

- **NO\_SAVE:** The parameter of the current AT command will be lost if module is rebooted or current AT command doesn't have parameter.
- **AUTO\_SAVE**: The parameter of the current AT command will be kept in NVRAM automatically, and it won't be lost if module is rebooted.

**SIM7000 Series\_AT Command Manual\_V1.00** 12 **2017-06-22**

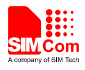

# <span id="page-12-0"></span>**2 AT Commands According to V.25TER**

These AT Commands are designed according to the ITU-T (International Telecommunication Union, Telecommunication sector) V.25ter document.

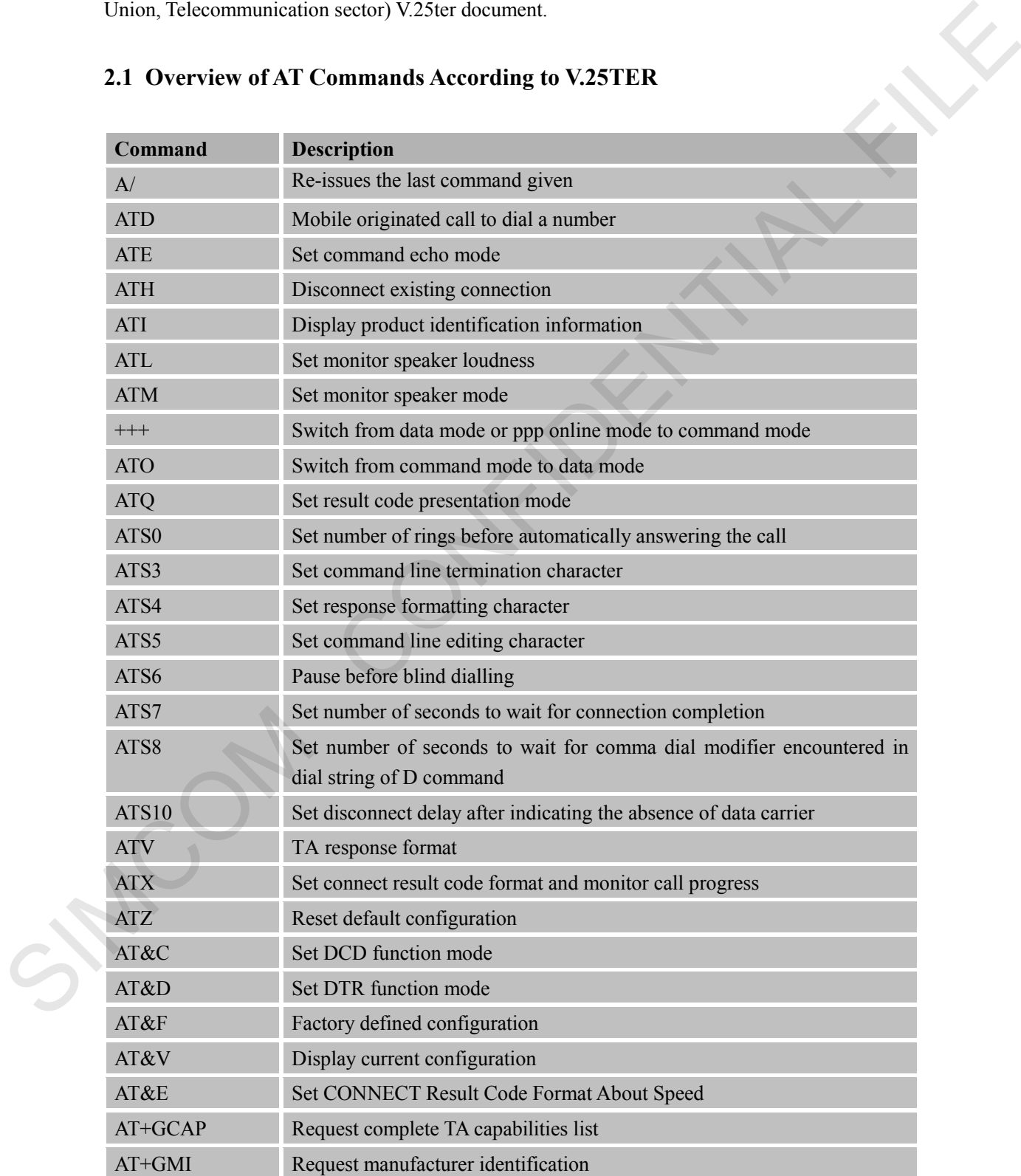

## <span id="page-12-1"></span>**2.1 Overview of AT Commands According to V.25TER**

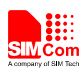

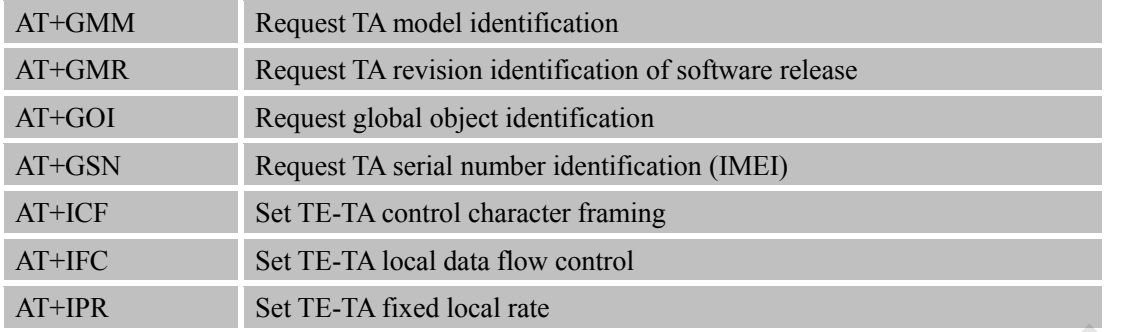

## <span id="page-13-0"></span>**2.2 Detailed Description of AT Commands According to V.25TER**

## <span id="page-13-1"></span>**2.2.1 A/ Re-issues the Last Command Given**

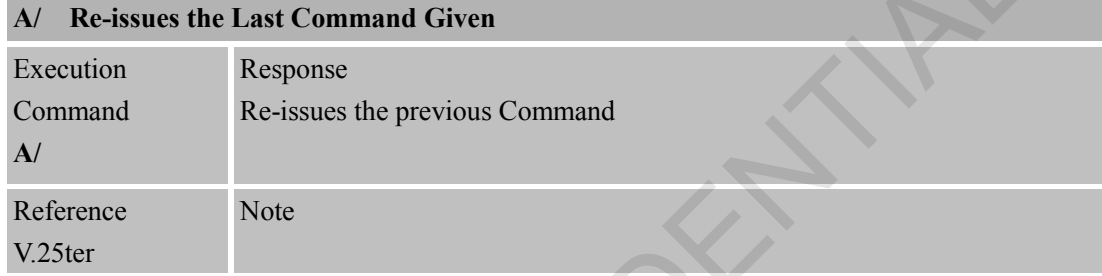

## <span id="page-13-2"></span>**2.2.2 ATD Mobile Originated Call to Dial A Number**

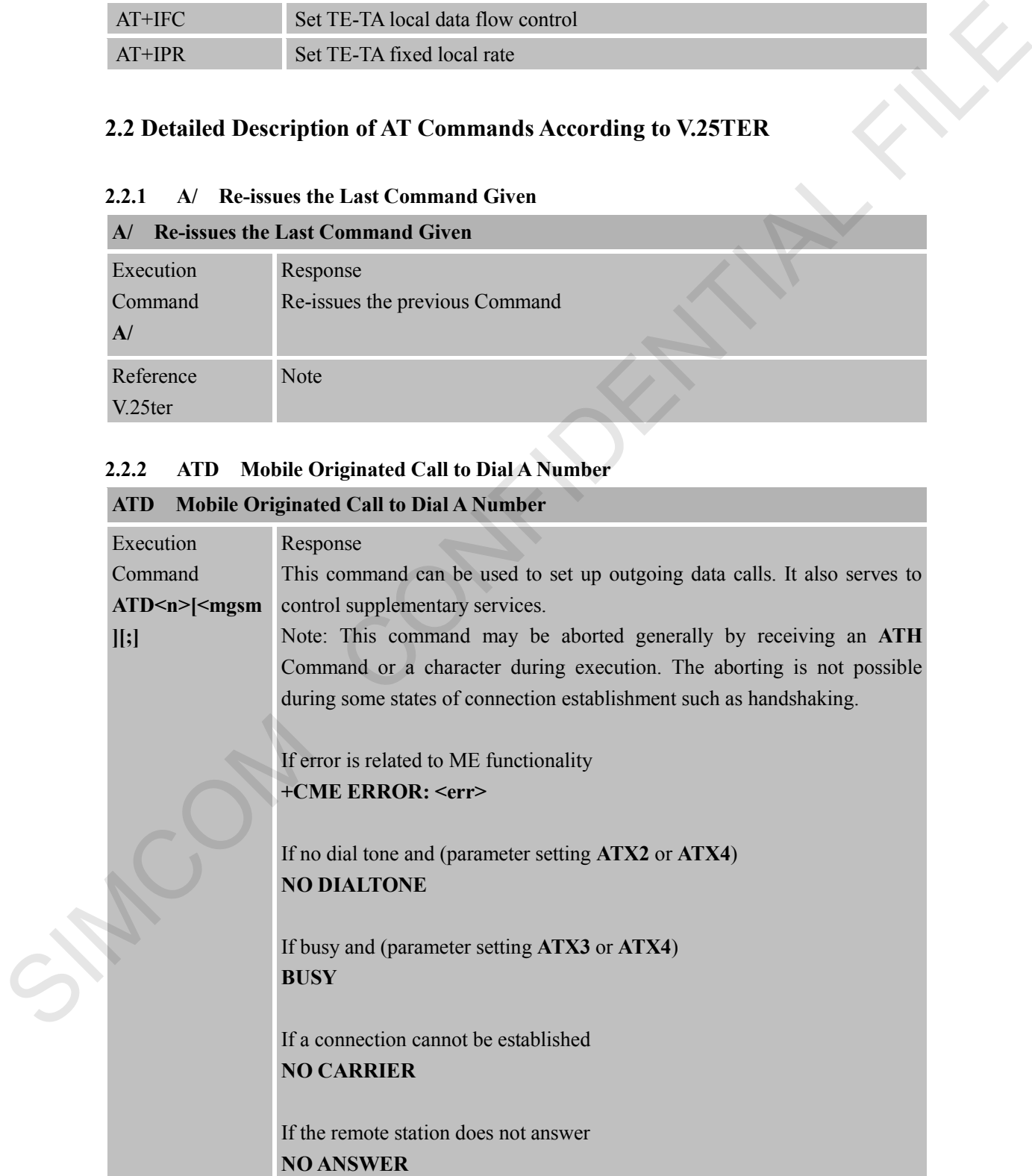

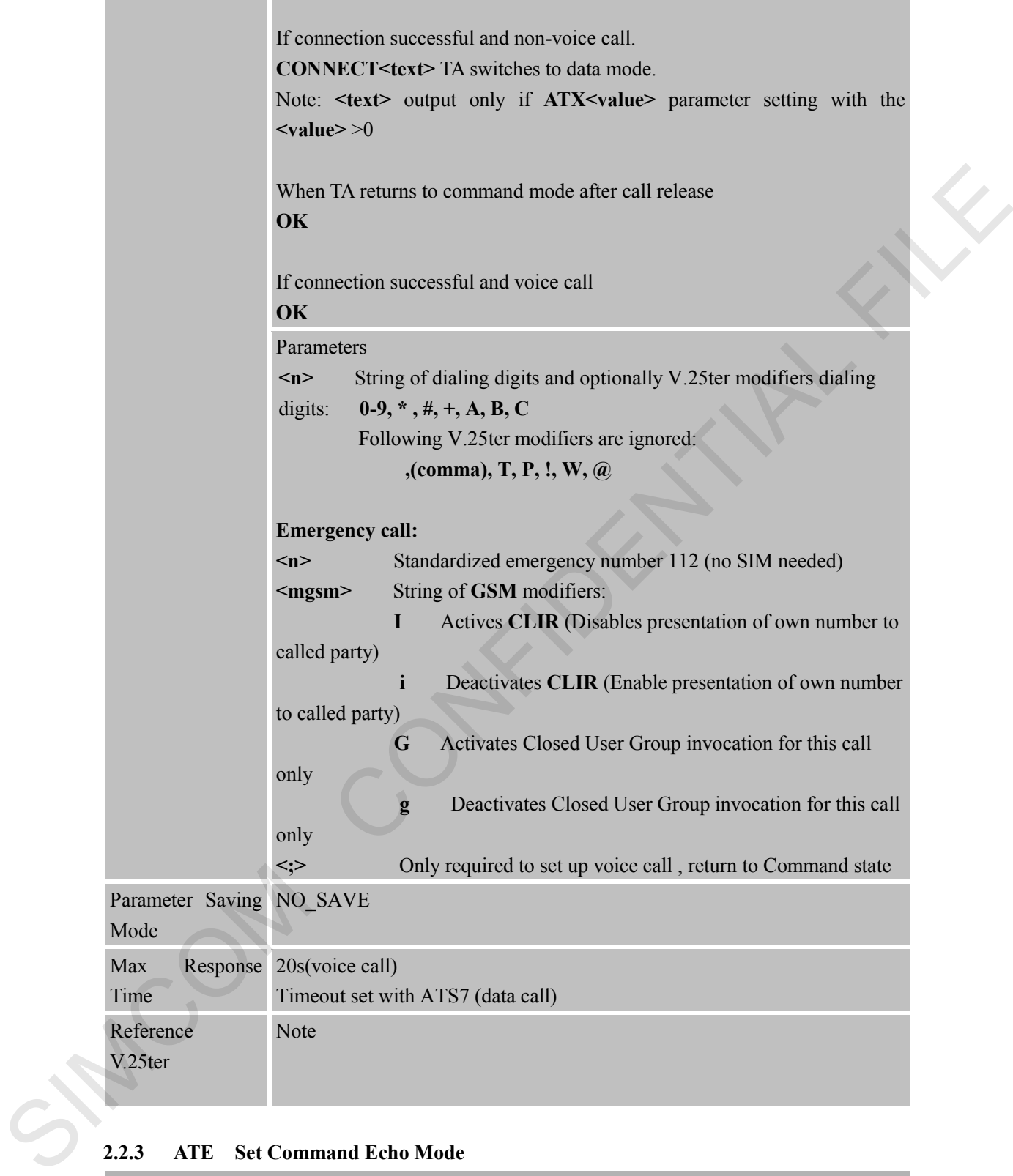

## <span id="page-14-0"></span>**2.2.3 ATE Set Command Echo Mode**

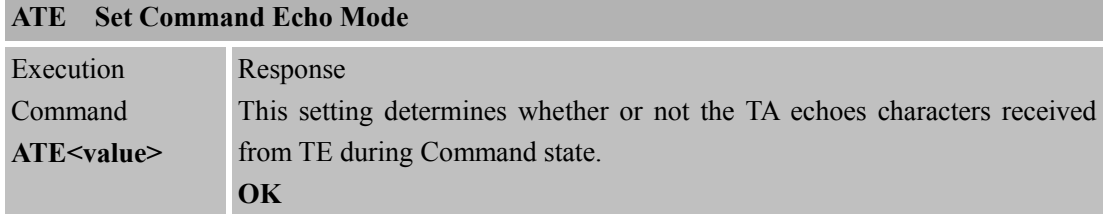

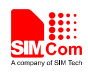

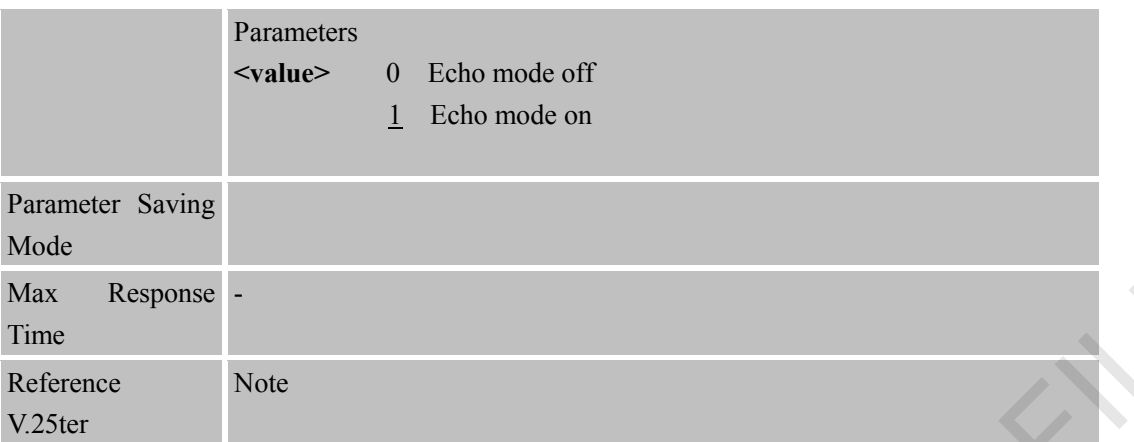

## <span id="page-15-0"></span>**2.2.4 ATH Disconnect Existing Connection**

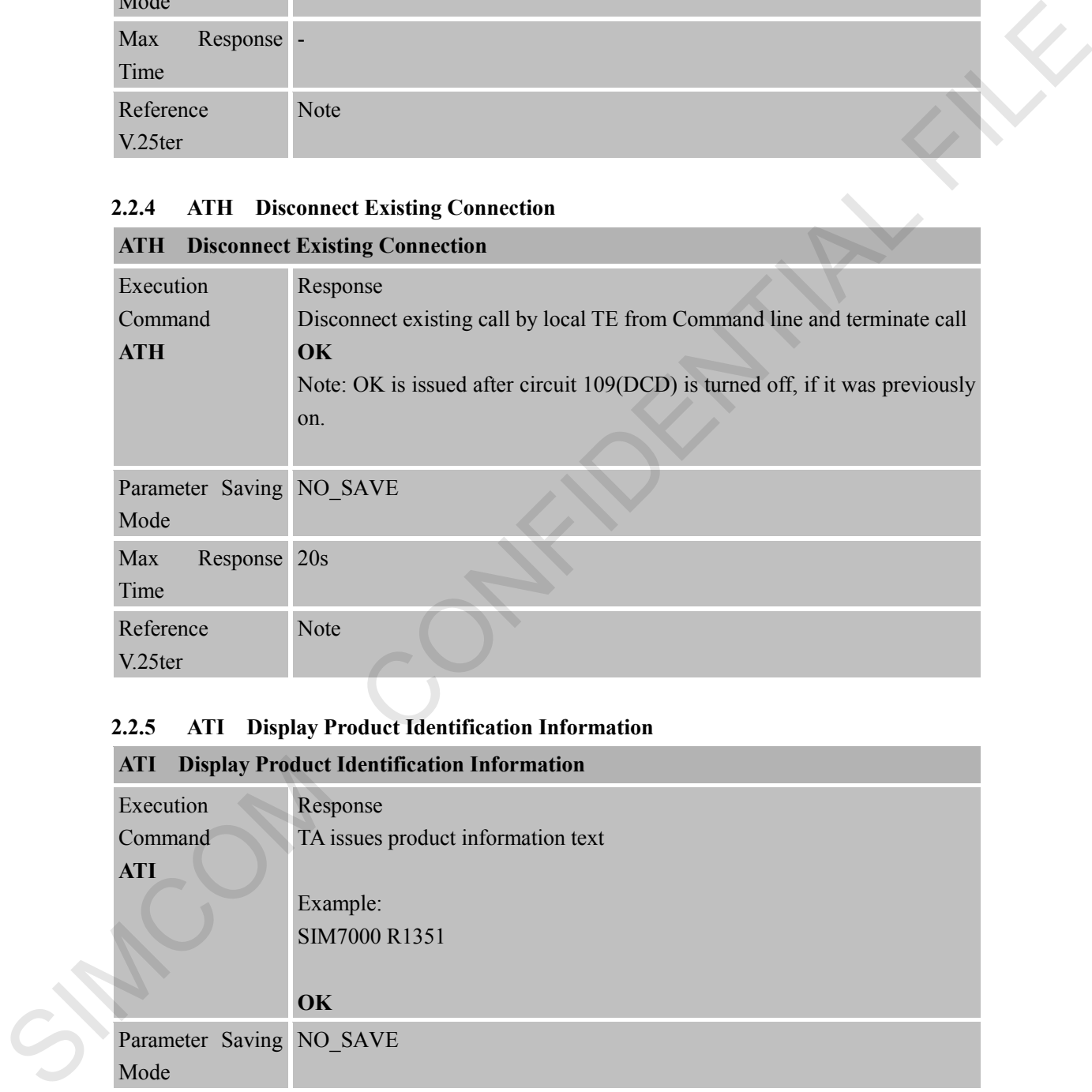

## <span id="page-15-1"></span>**2.2.5 ATI Display Product Identification Information**

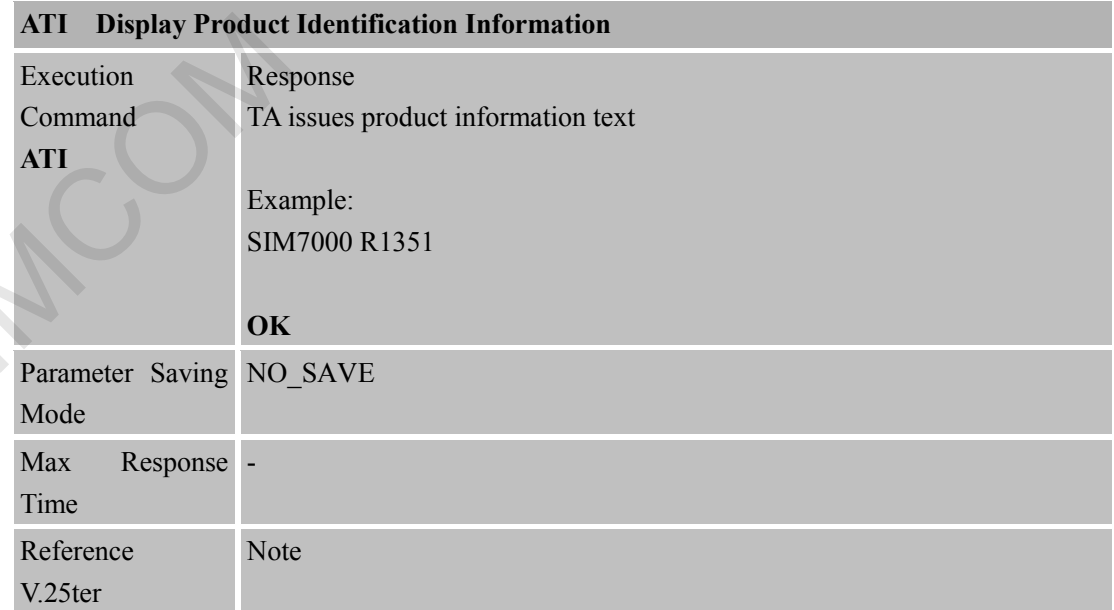

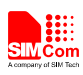

<span id="page-16-0"></span>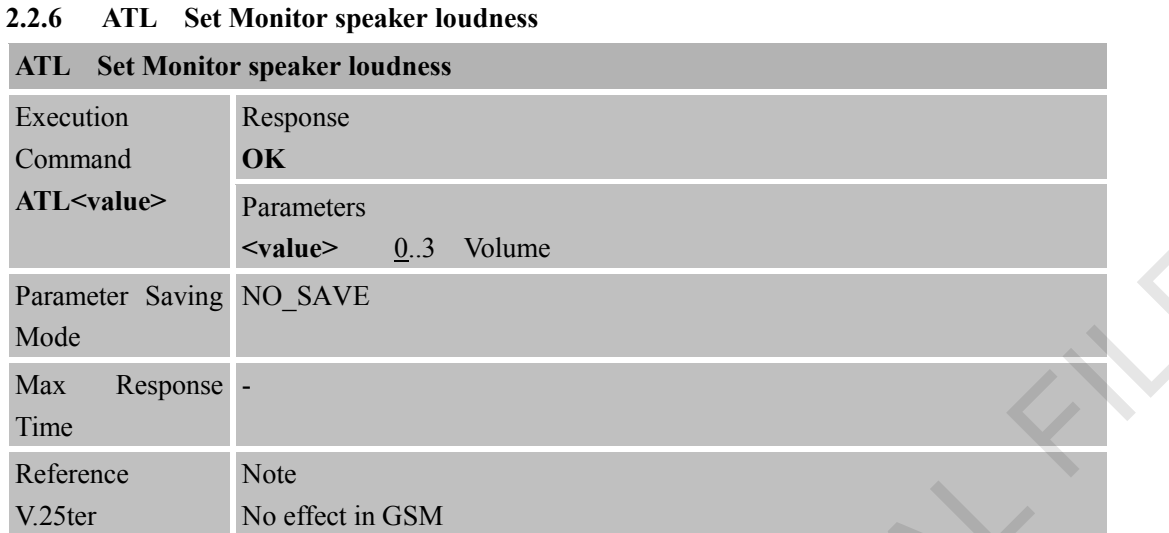

# <span id="page-16-1"></span>**2.2.7 ATM Set Monitor Speaker Mode**

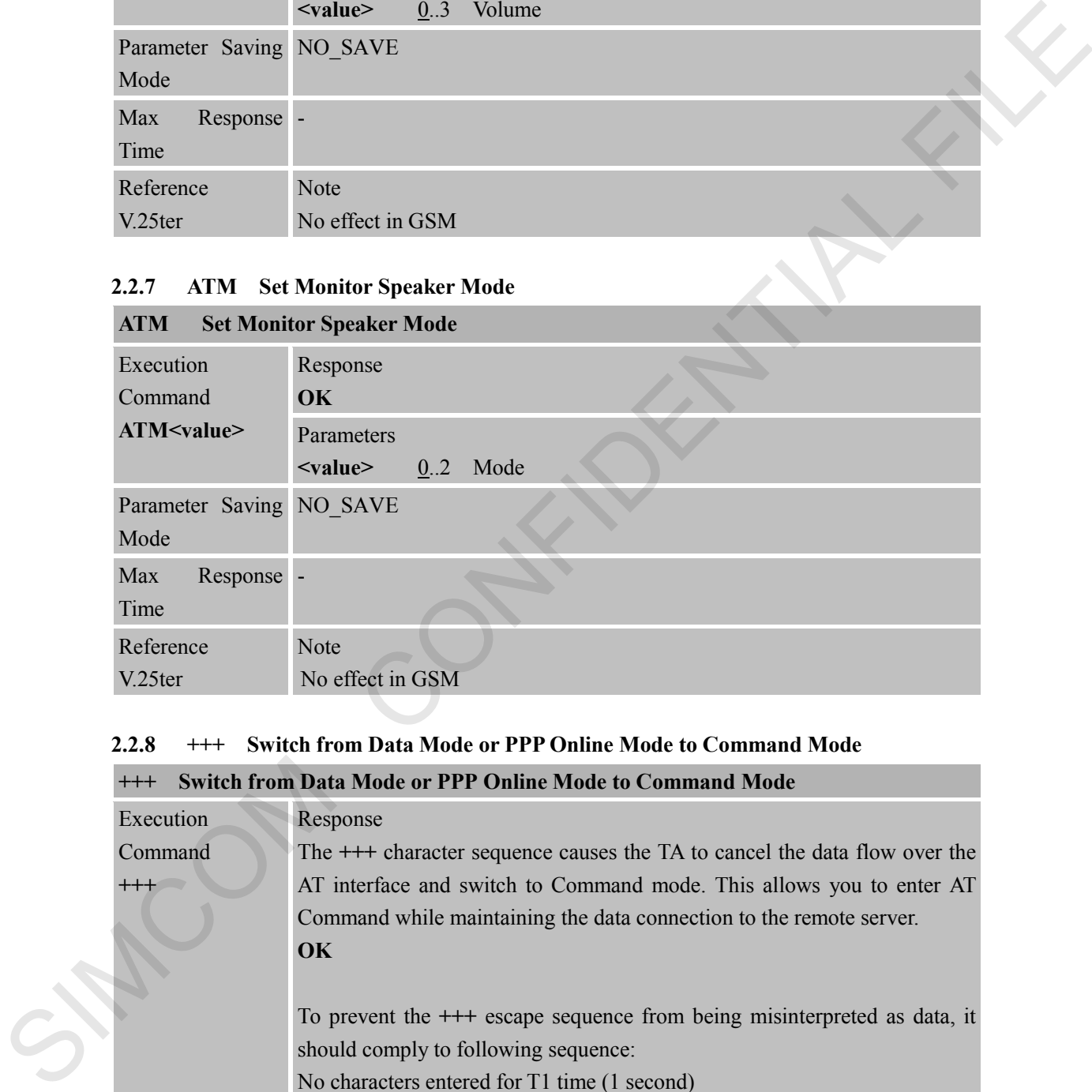

#### <span id="page-16-2"></span>**2.2.8 +++ Switch from Data Mode or PPP Online Mode to Command Mode +++ Switch from Data Mode or PPP Online Mode to Command Mode**

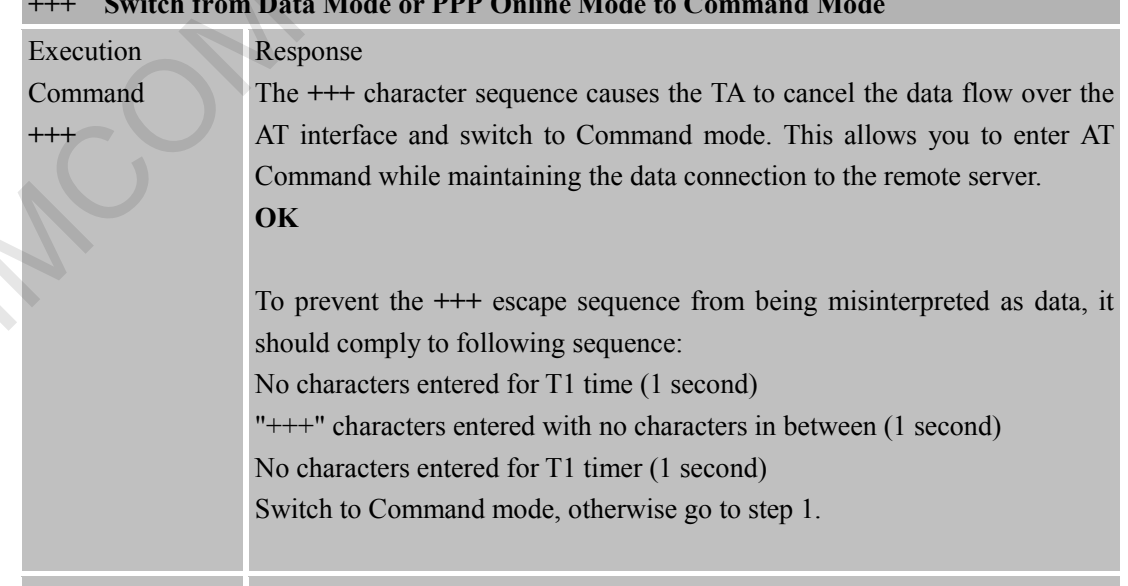

Parameter Saving NO\_SAVE

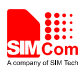

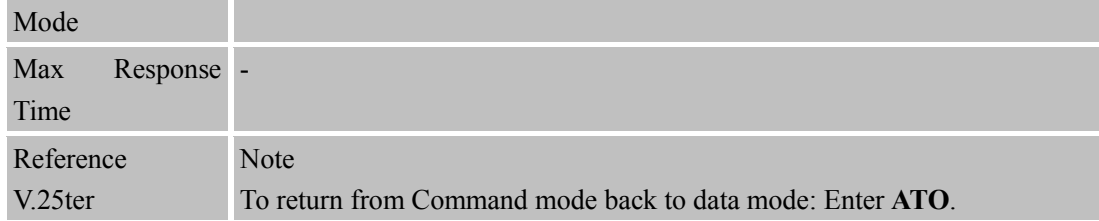

#### <span id="page-17-0"></span>**2.2.9 ATO Switch from Command Mode to Data Mode**

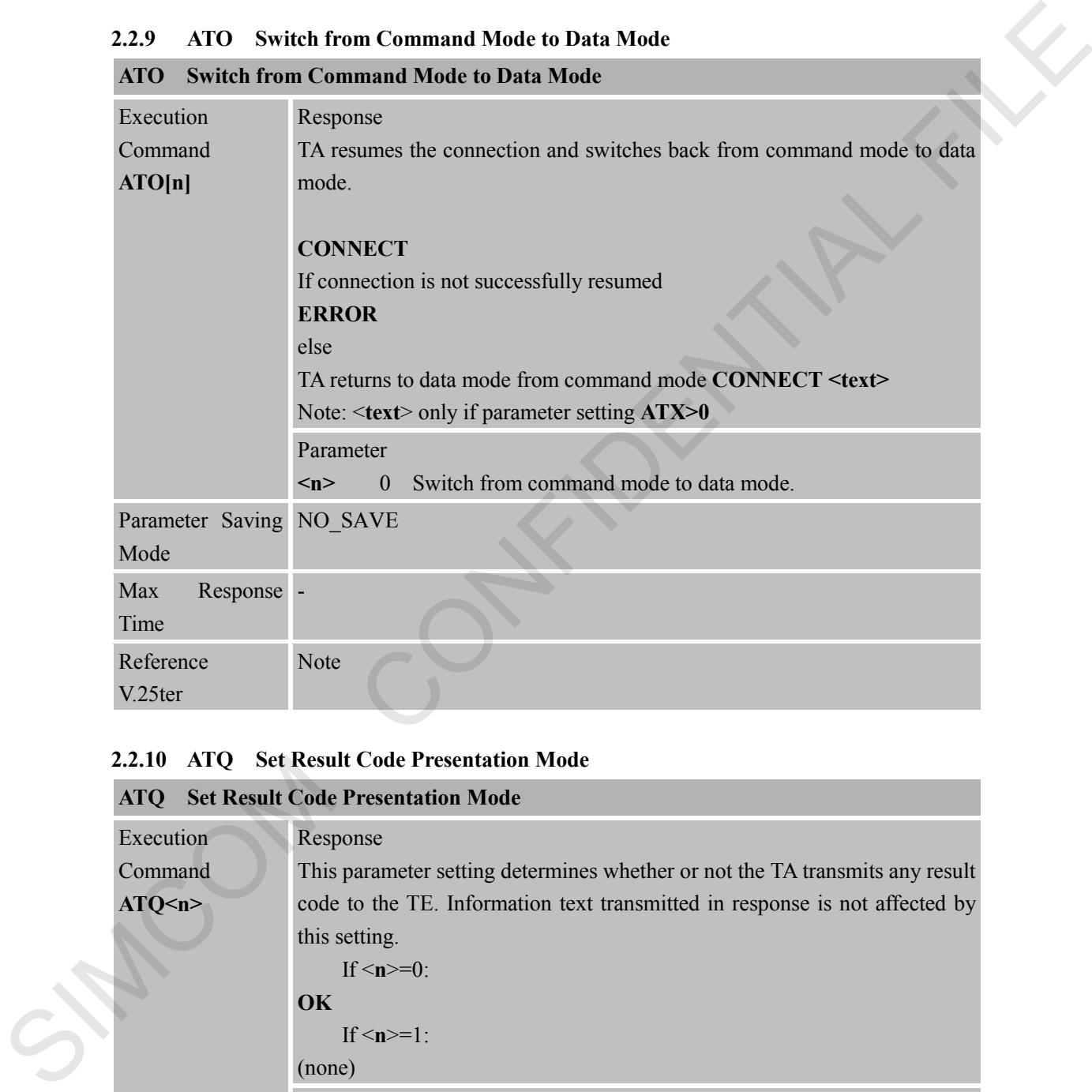

## <span id="page-17-1"></span>**2.2.10 ATQ Set Result Code Presentation Mode**

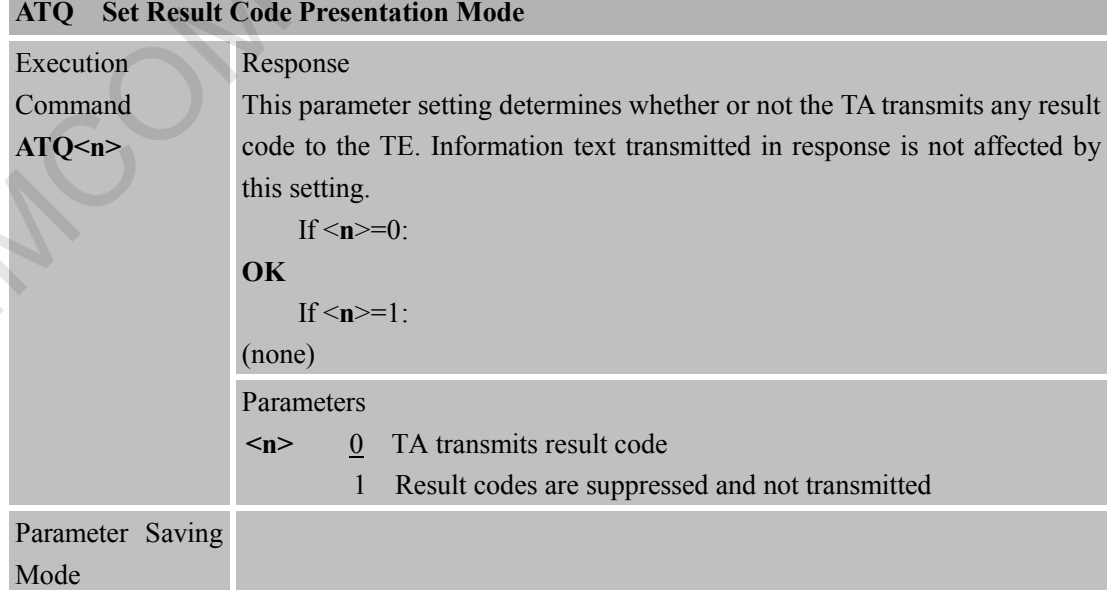

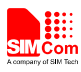

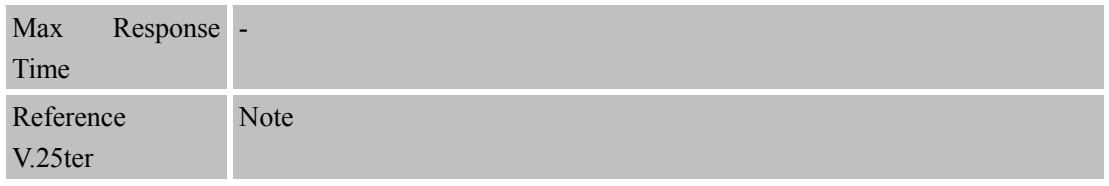

## <span id="page-18-0"></span>**2.2.11 ATS0 Set Number of Rings before Automatically Answering the Call**

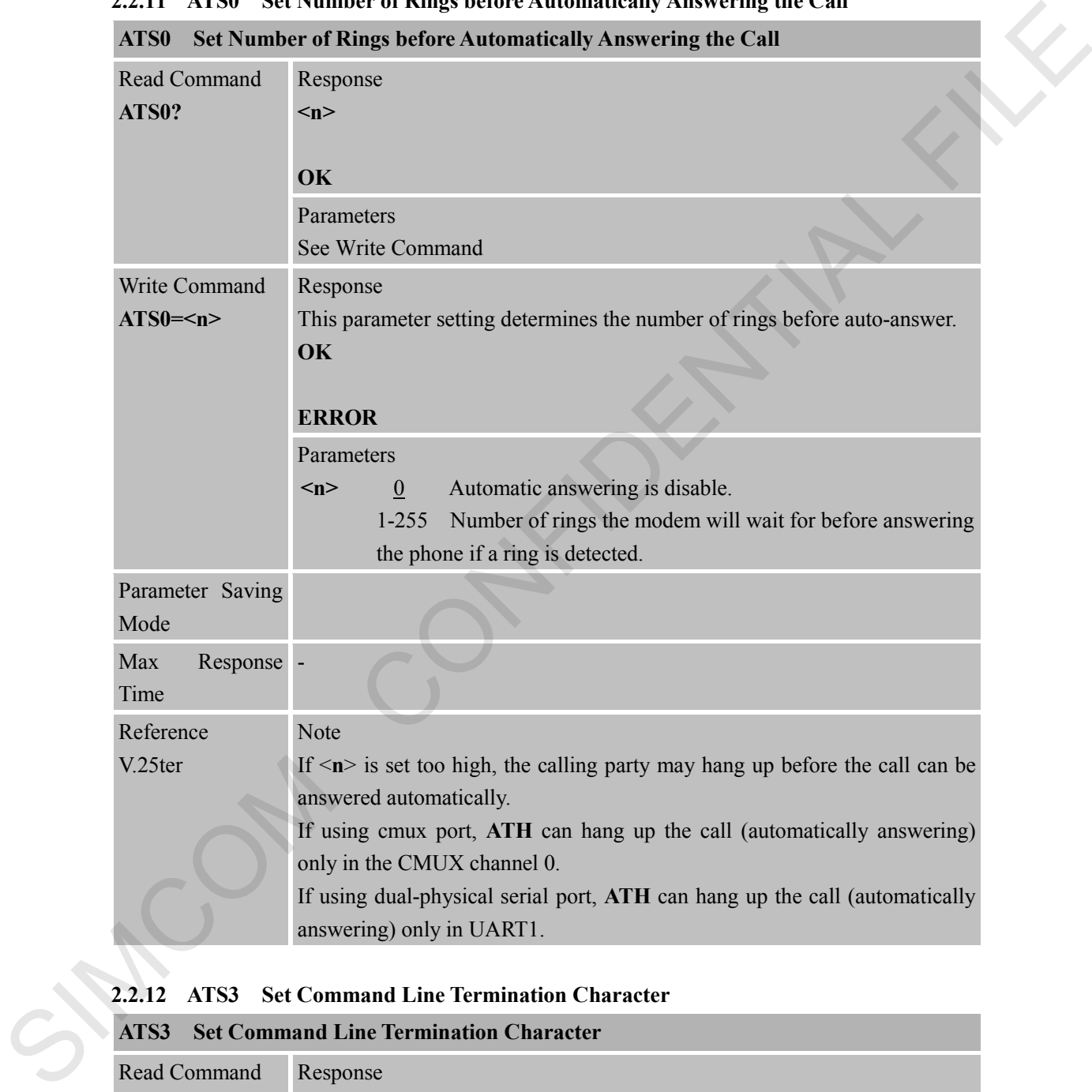

### <span id="page-18-1"></span>**2.2.12 ATS3 Set Command Line Termination Character**

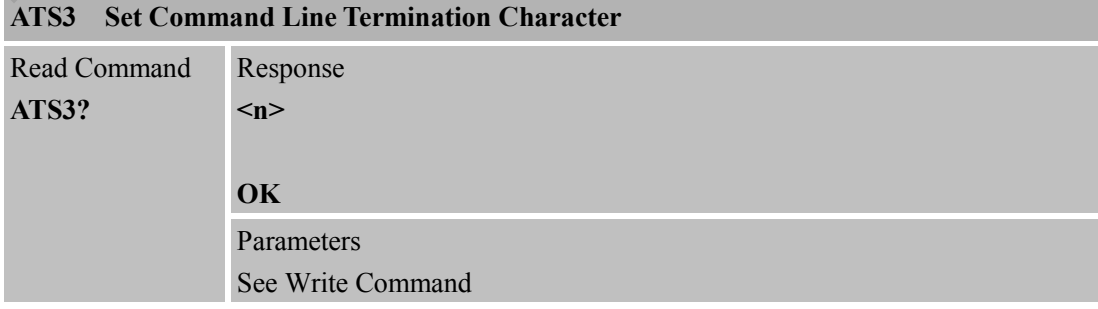

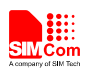

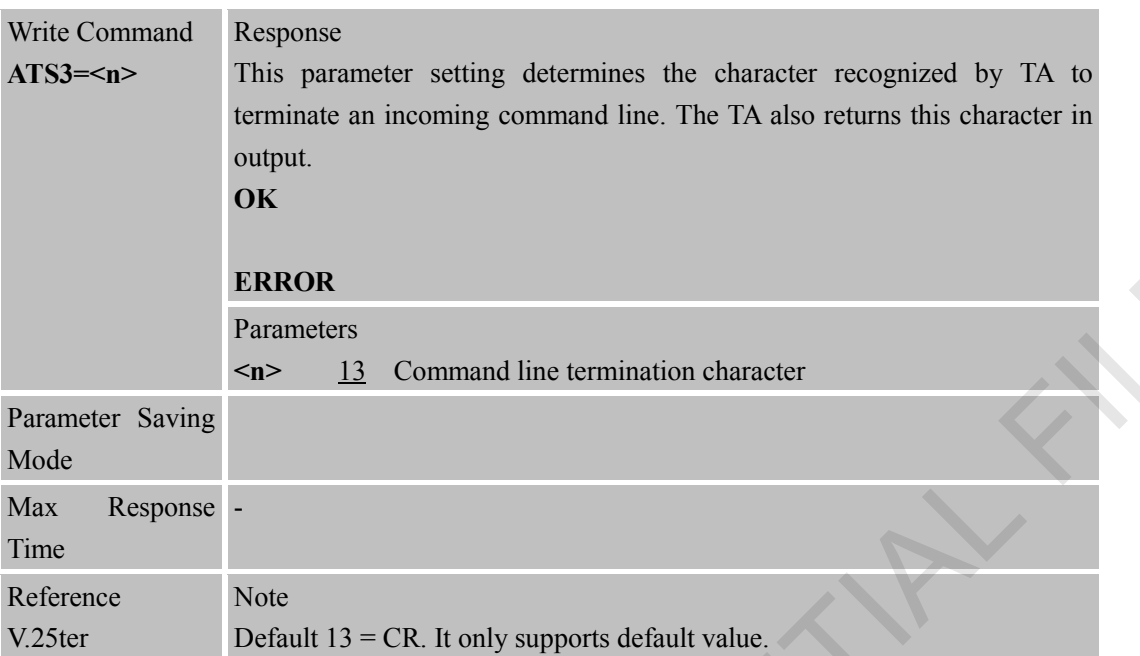

### <span id="page-19-0"></span>**2.2.13 ATS4 Set Response Formatting Character**

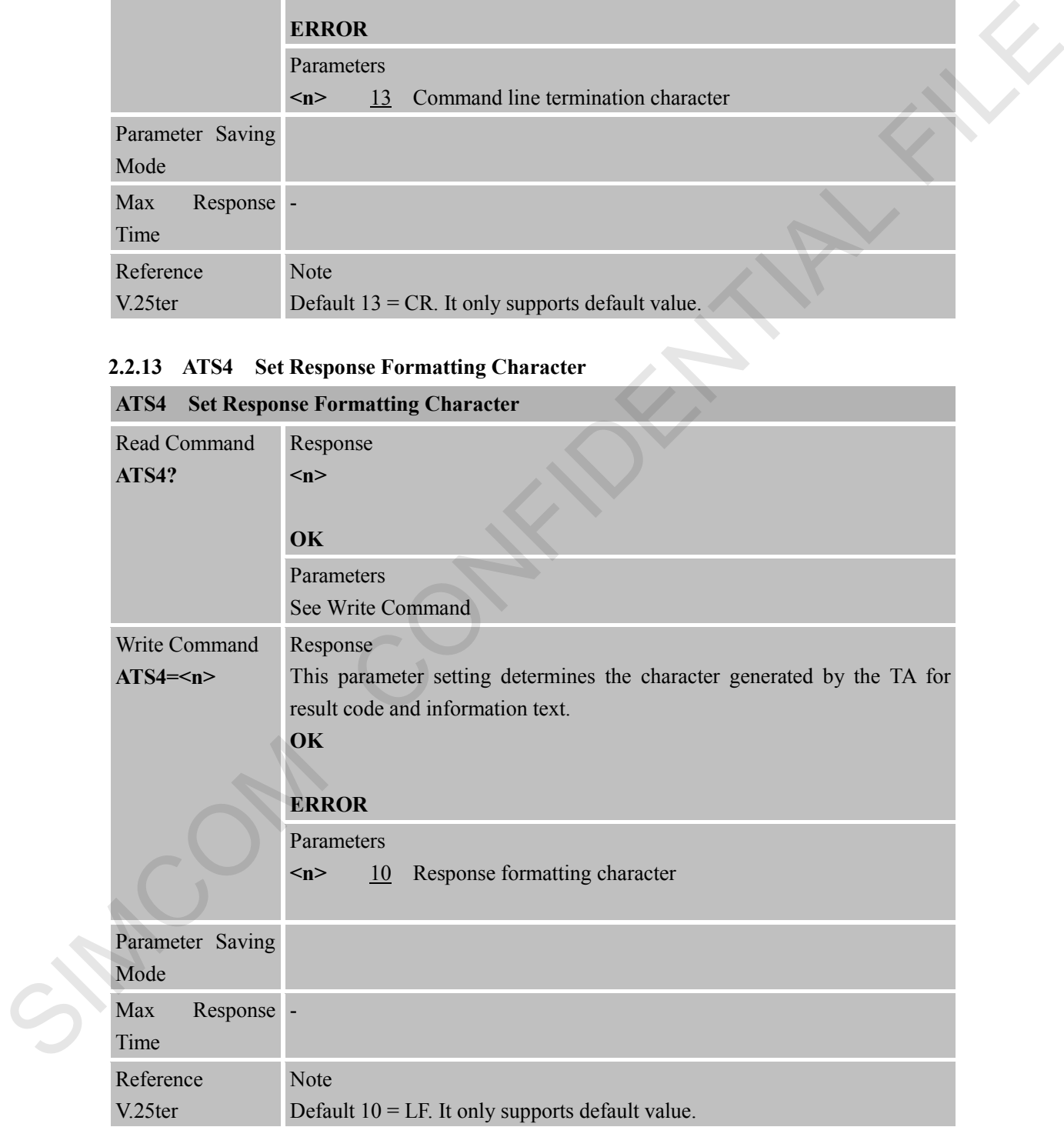

### <span id="page-19-1"></span>**2.2.14 ATS5 Set Command Line Editing Character**

**ATS5 Set Command Line Editing Character**

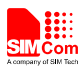

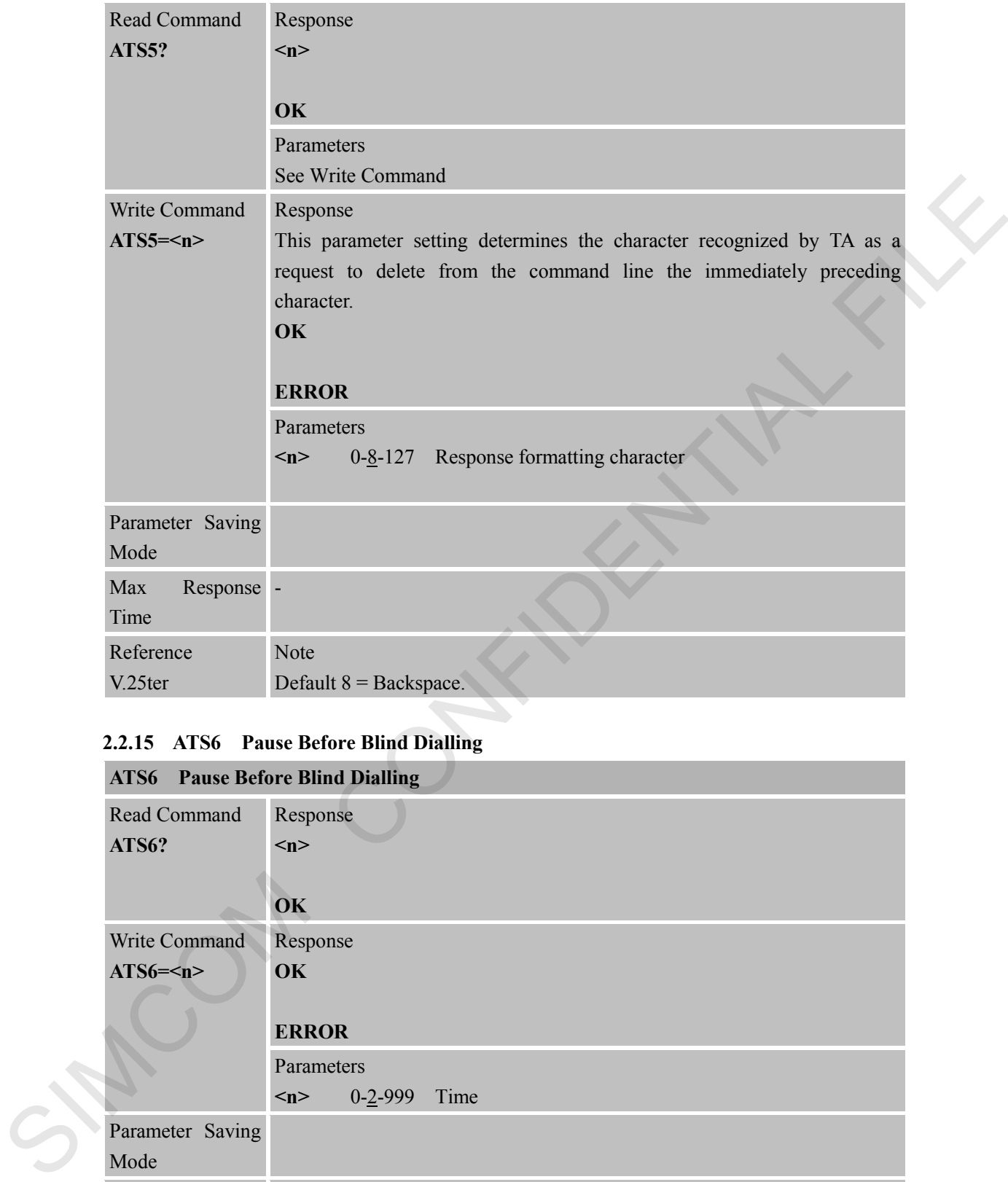

## <span id="page-20-0"></span>**2.2.15 ATS6 Pause Before Blind Dialling**

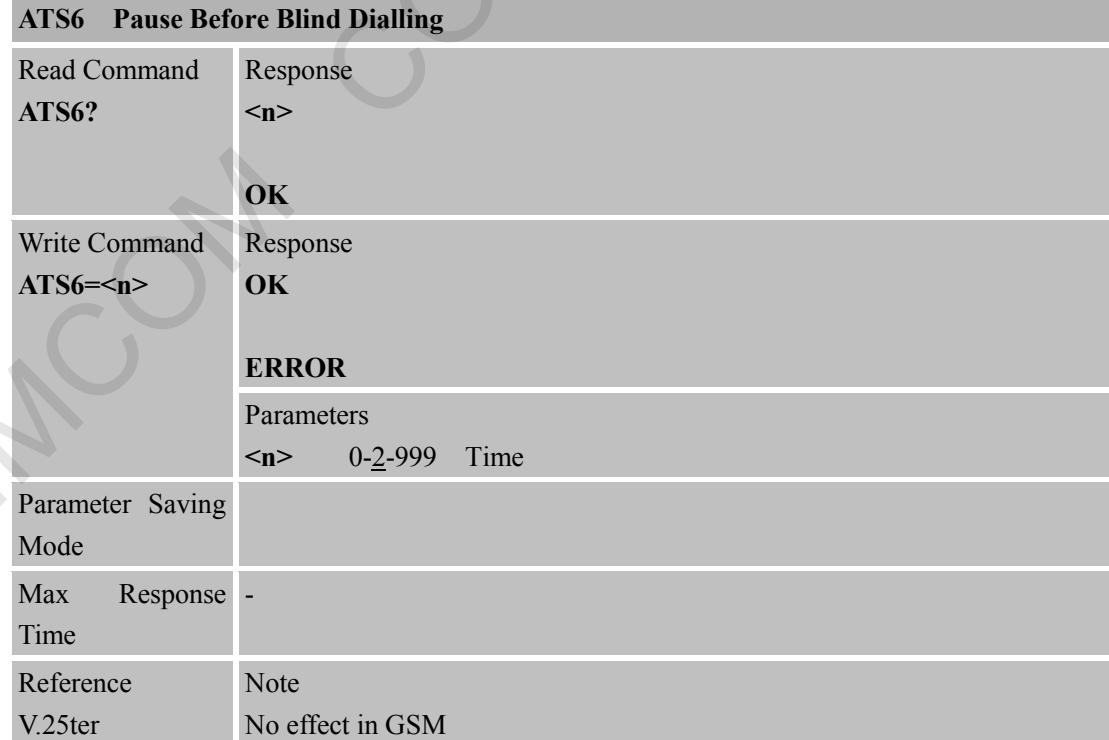

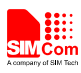

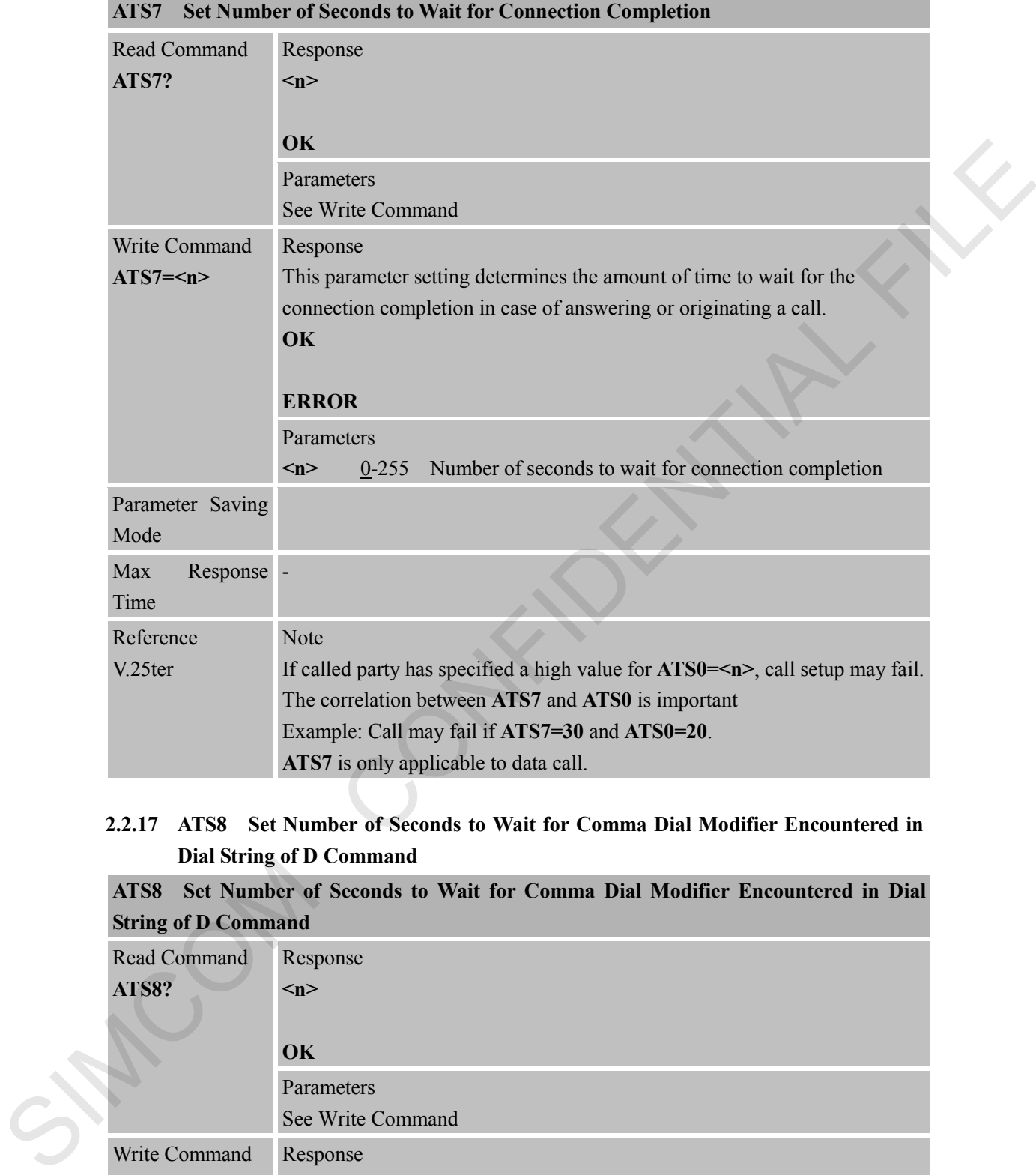

<span id="page-21-0"></span>**2.2.16 ATS7 Set Number of Seconds to Wait for Connection Completion**

## <span id="page-21-1"></span>**2.2.17 ATS8 Set Number of Seconds to Wait for Comma Dial Modifier Encountered in Dial String of D Command**

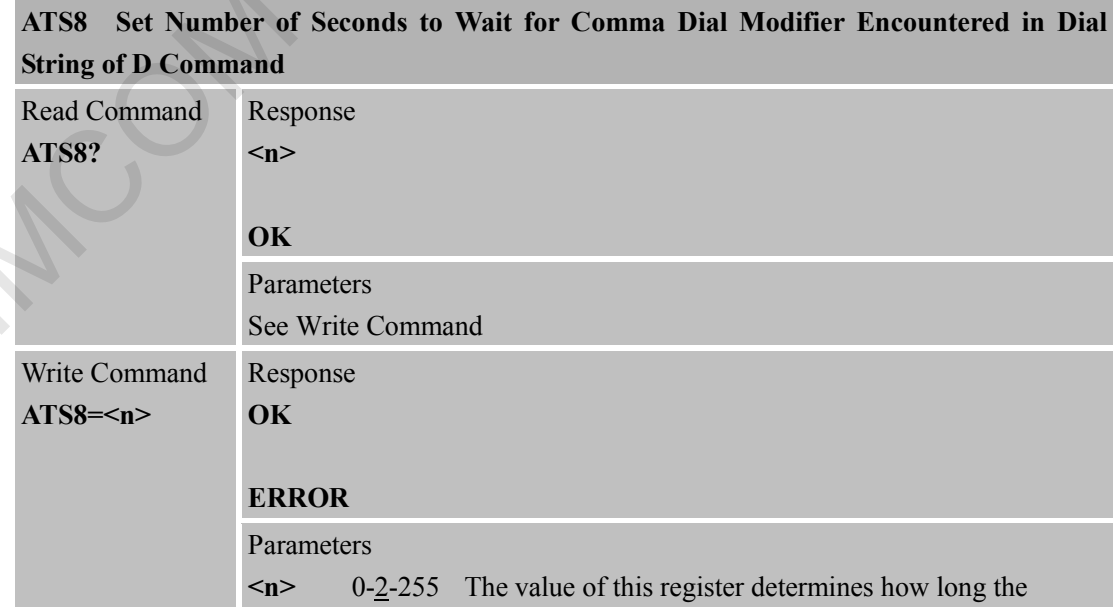

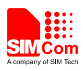

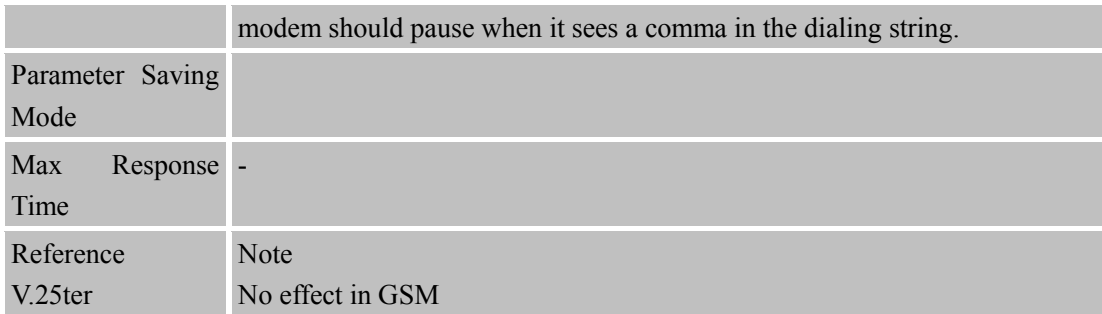

<span id="page-22-0"></span>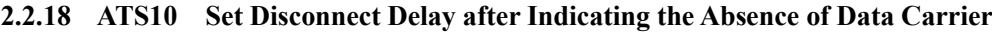

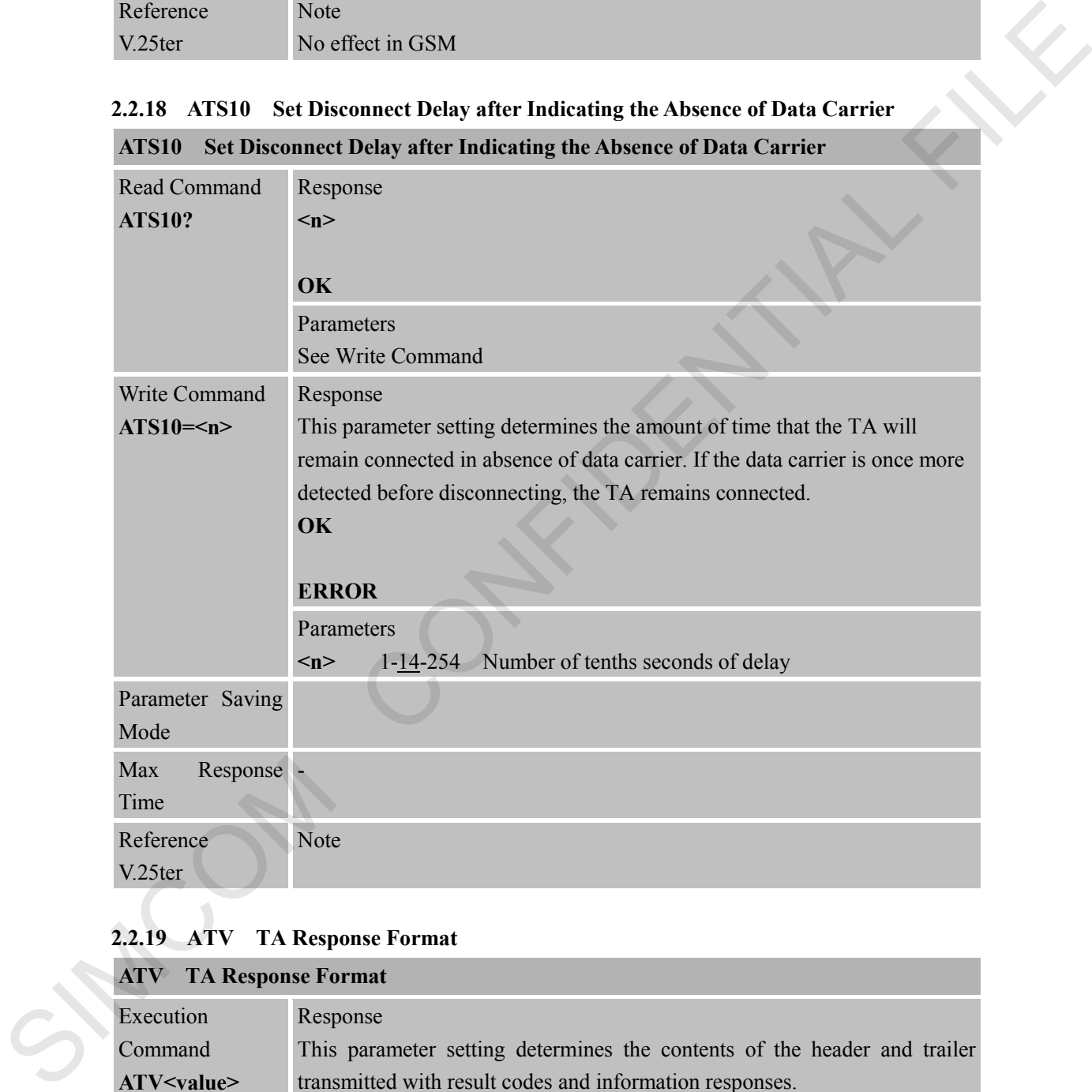

## <span id="page-22-1"></span>**2.2.19 ATV TA Response Format**

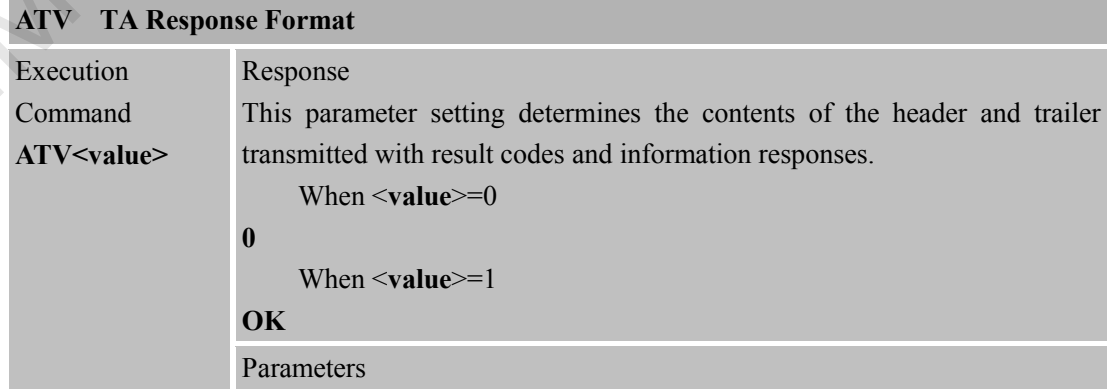

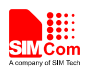

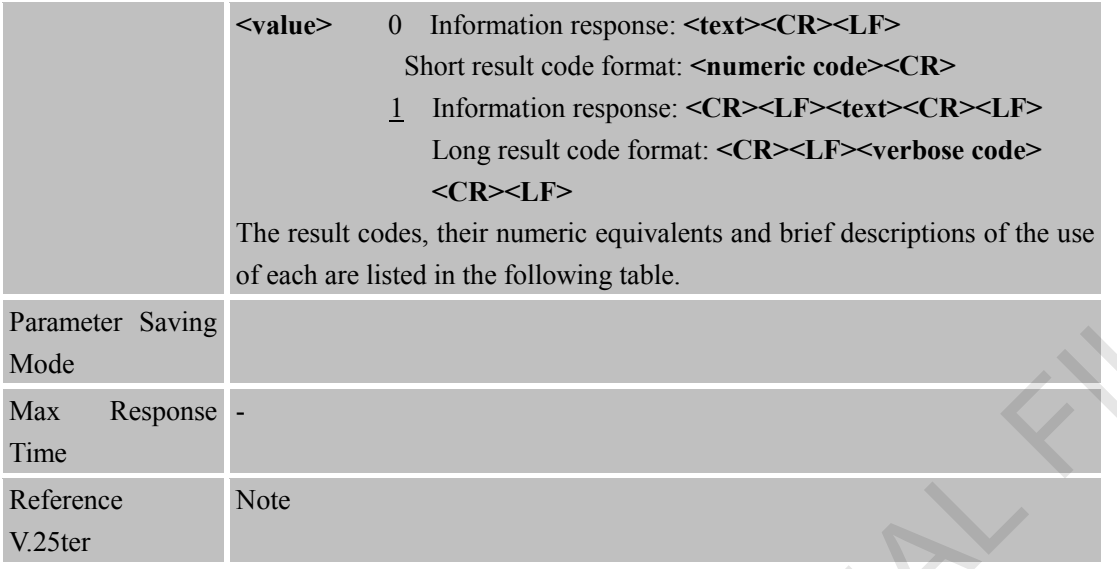

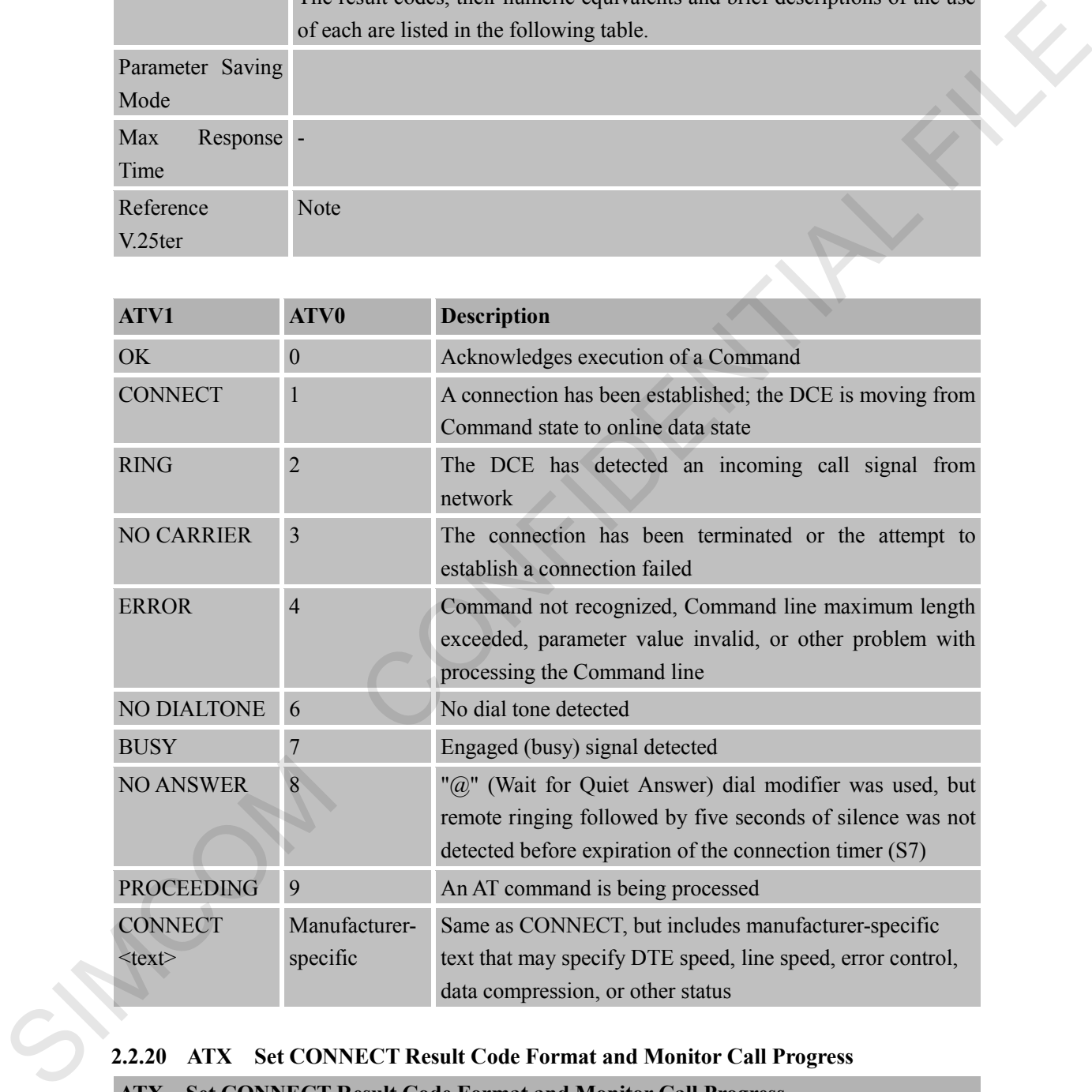

## <span id="page-23-0"></span>**2.2.20 ATX Set CONNECT Result Code Format and Monitor Call Progress ATX Set CONNECT Result Code Format and Monitor Call Progress**

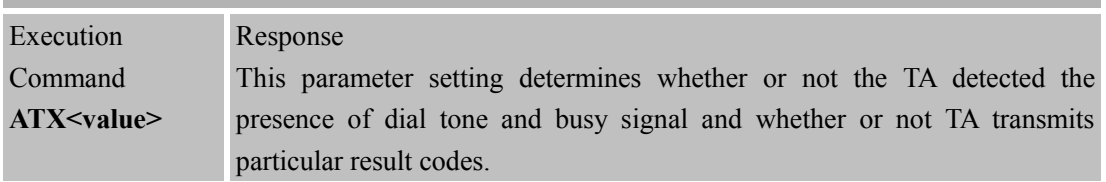

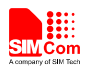

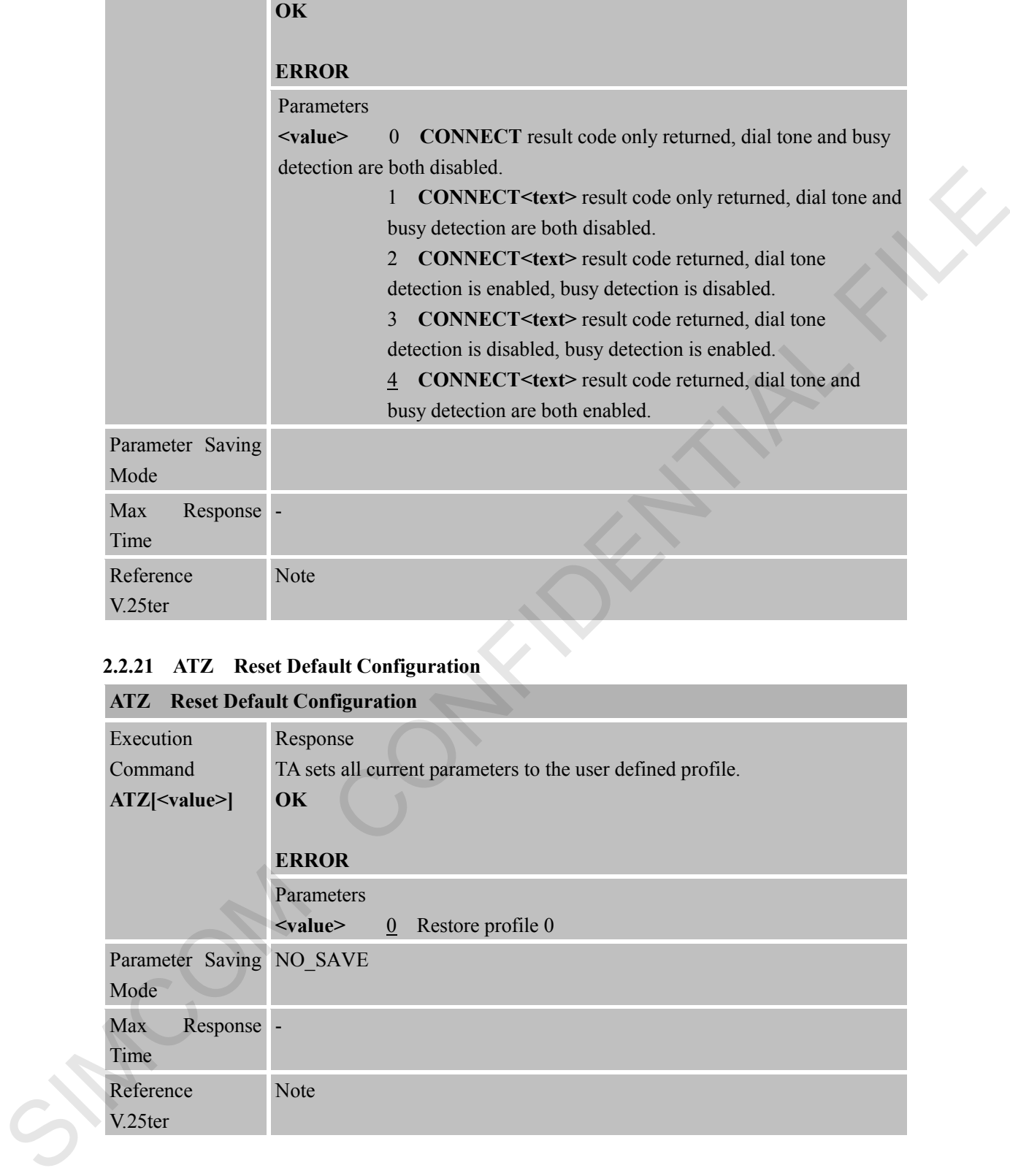

<span id="page-24-0"></span>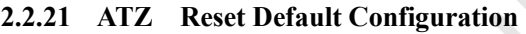

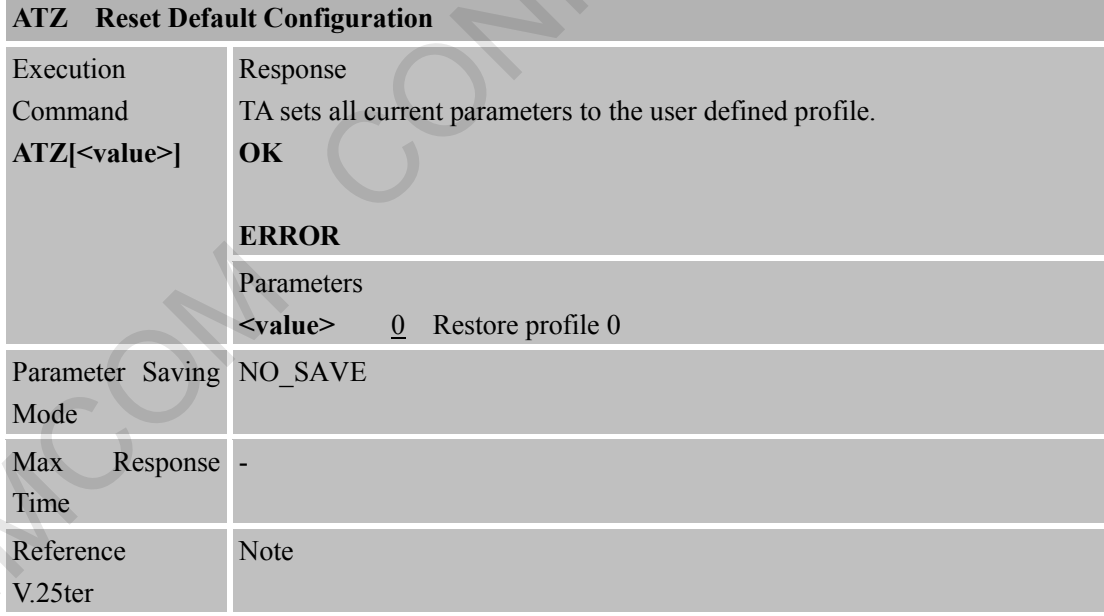

## <span id="page-24-1"></span>**2.2.22 AT&C Set DCD Function Mode**

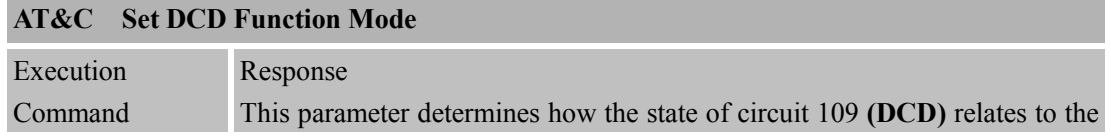

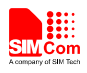

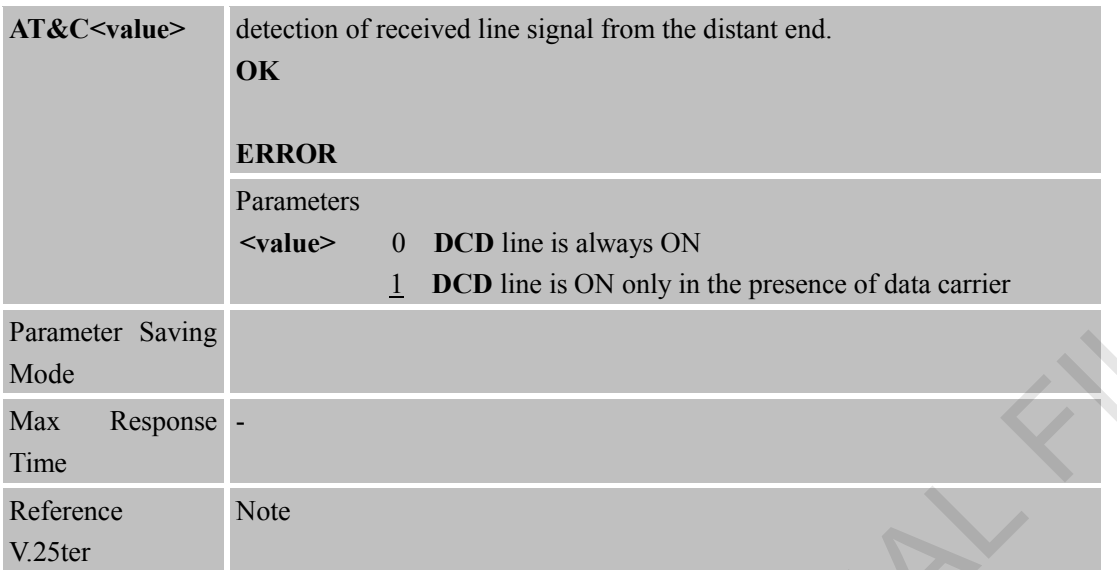

#### <span id="page-25-0"></span>**2.2.23 AT&D Set DTR Function Mode**

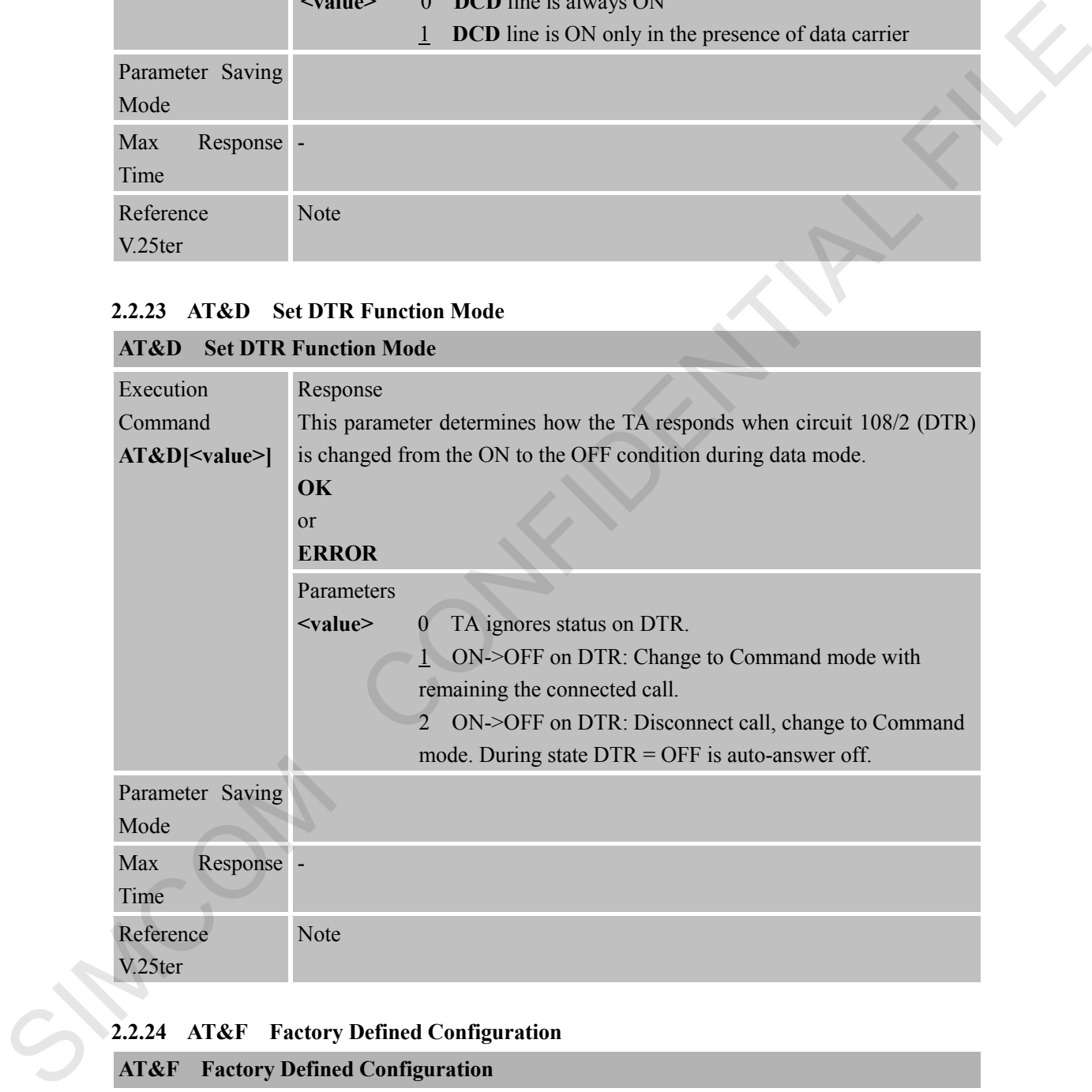

# <span id="page-25-1"></span>**2.2.24 AT&F Factory Defined Configuration**

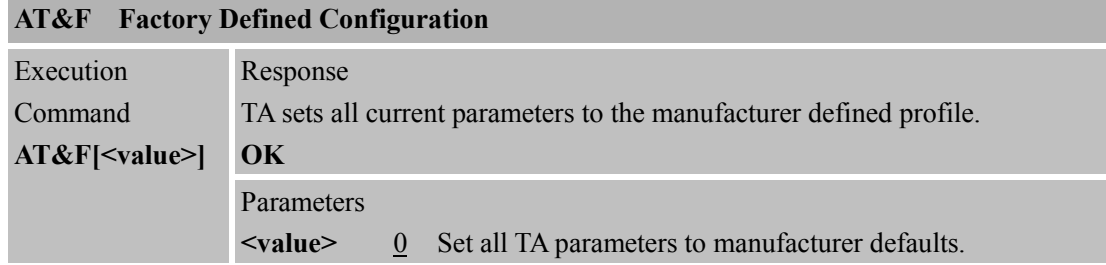

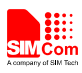

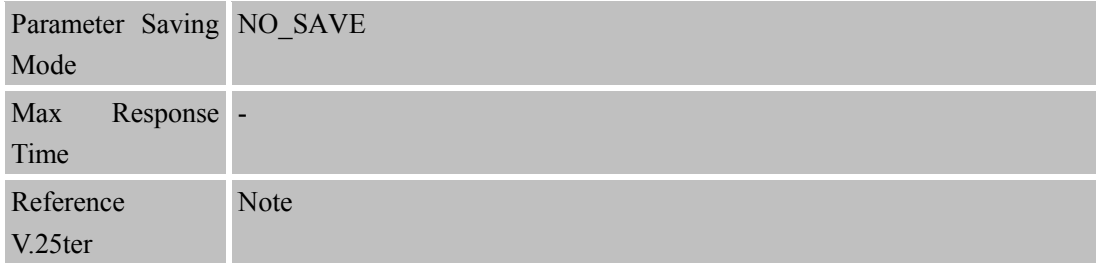

## <span id="page-26-0"></span>**2.2.25 AT&V Display Current Configuration**

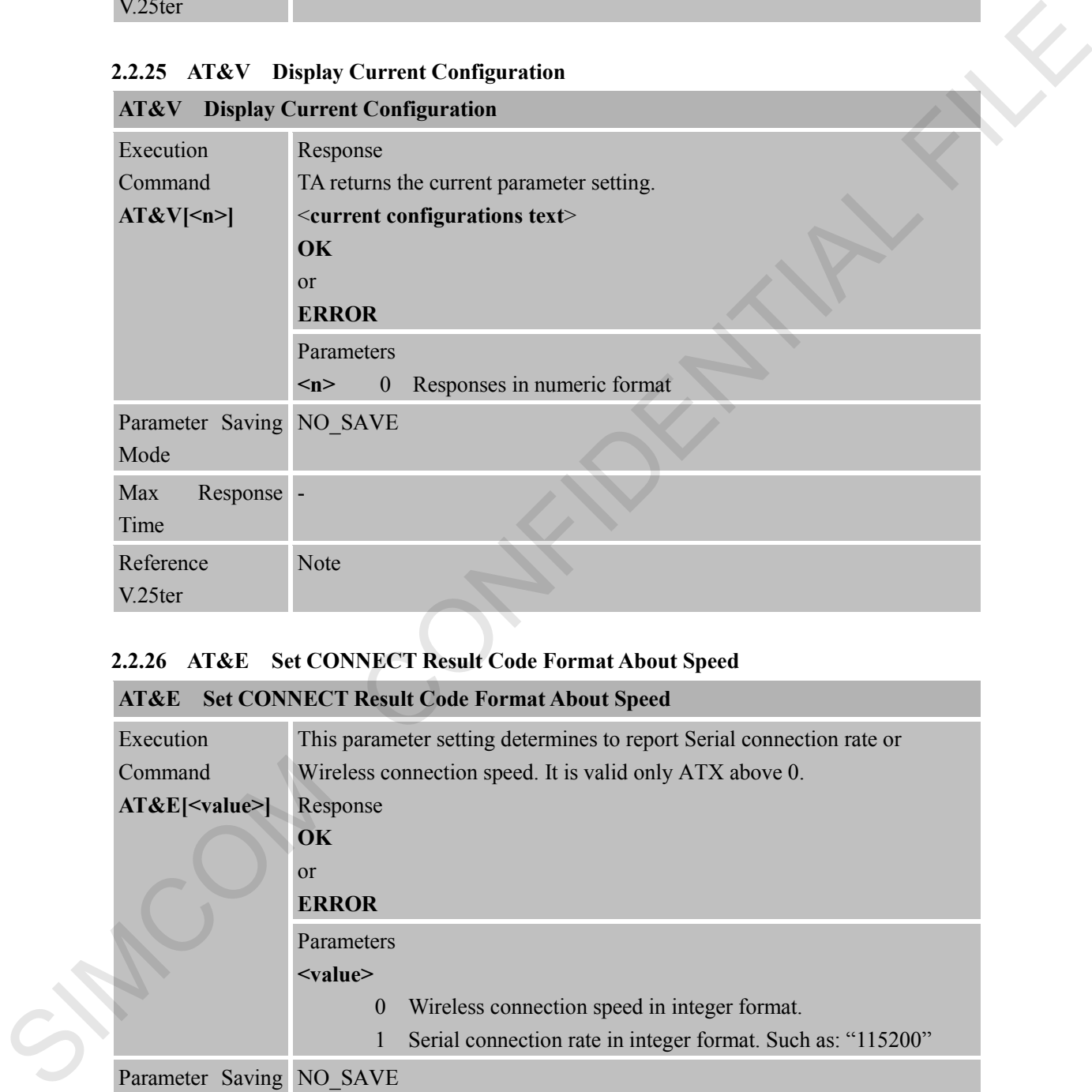

## <span id="page-26-1"></span>**2.2.26 AT&E Set CONNECT Result Code Format About Speed**

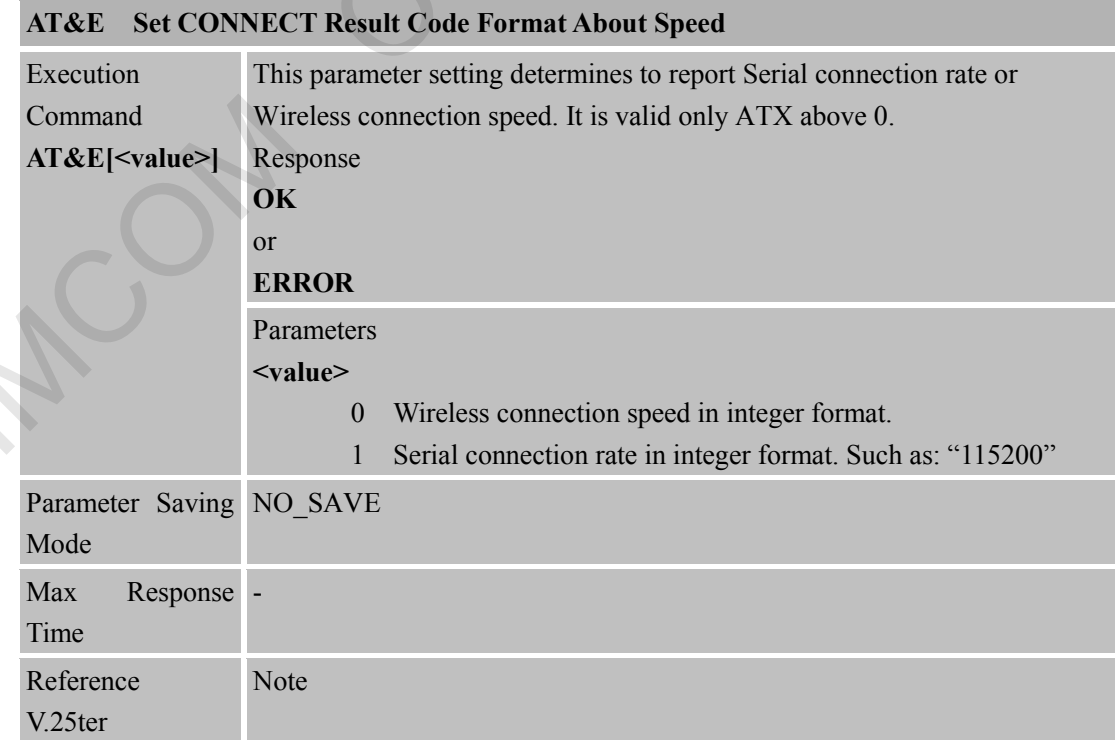

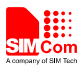

Reference V.25ter

<span id="page-27-0"></span>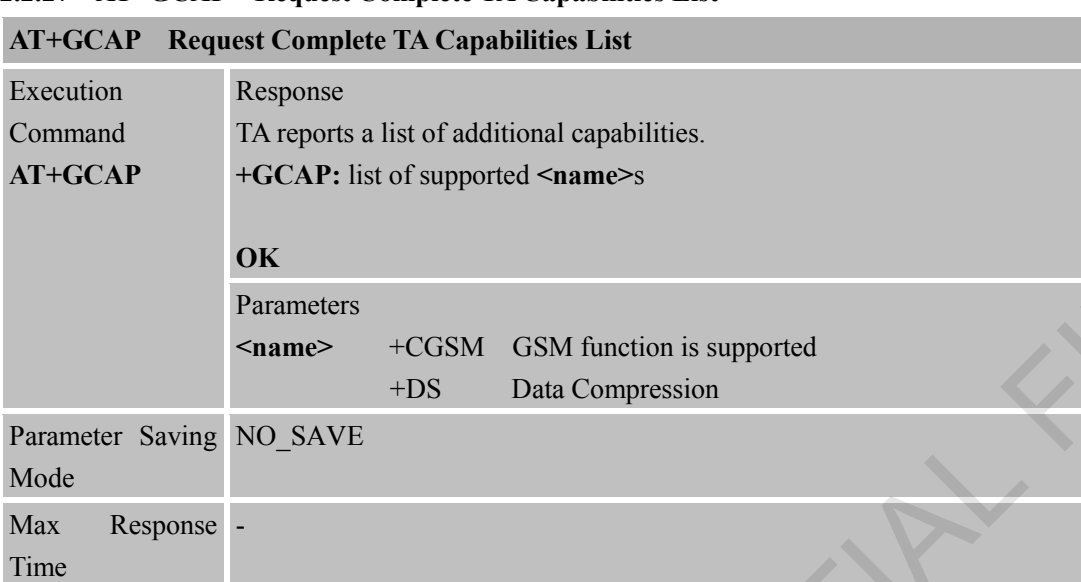

# **2.2.27 AT+GCAP Request Complete TA Capabilities List**

### <span id="page-27-1"></span>**2.2.28 AT+GMI Request Manufacturer Identification**

Note

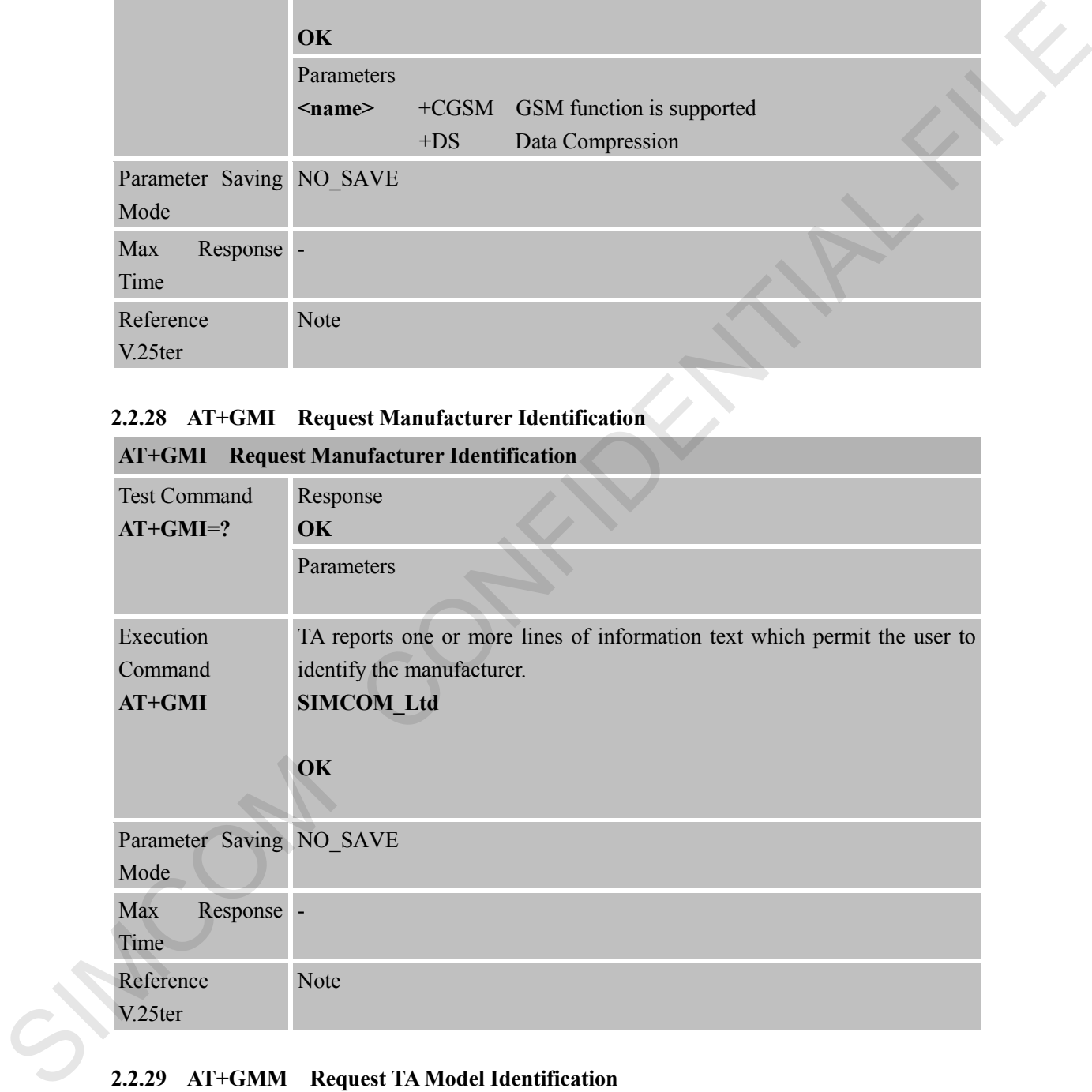

## <span id="page-27-2"></span>**2.2.29 AT+GMM Request TA Model Identification**

## **AT+GMM Request TA Model Identification**

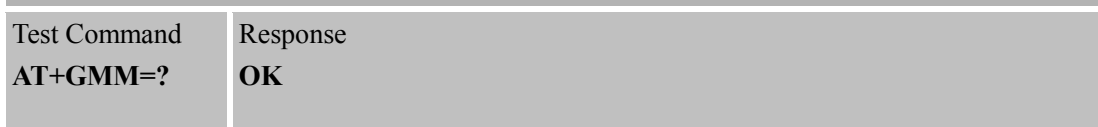

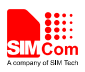

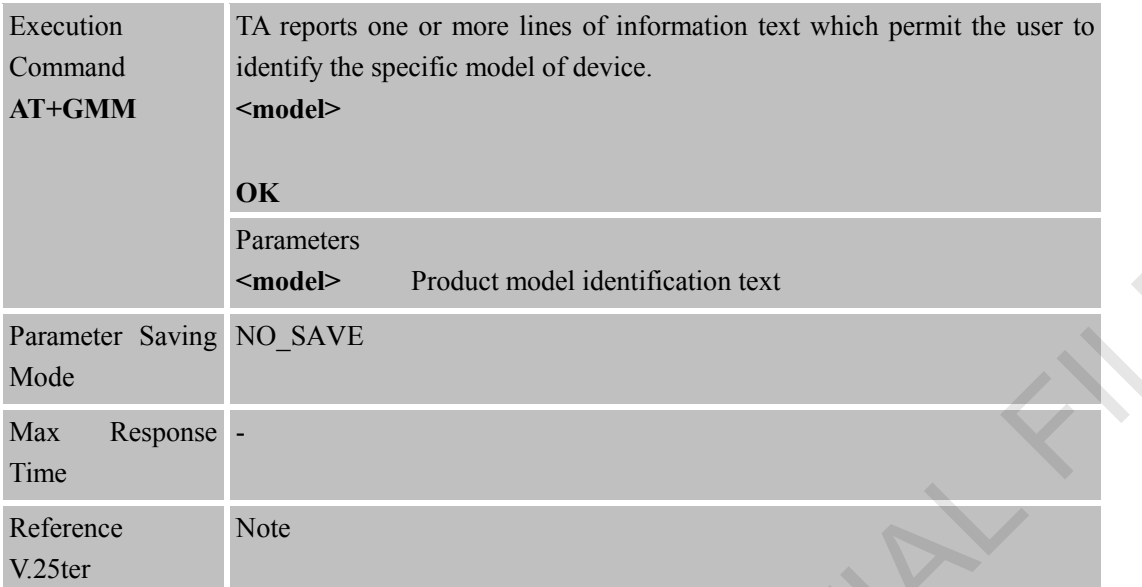

#### <span id="page-28-0"></span>**2.2.30 AT+GMR Request TA Revision Identification of Software Release AT+GMR Request TA Revision Identification of Software Release**

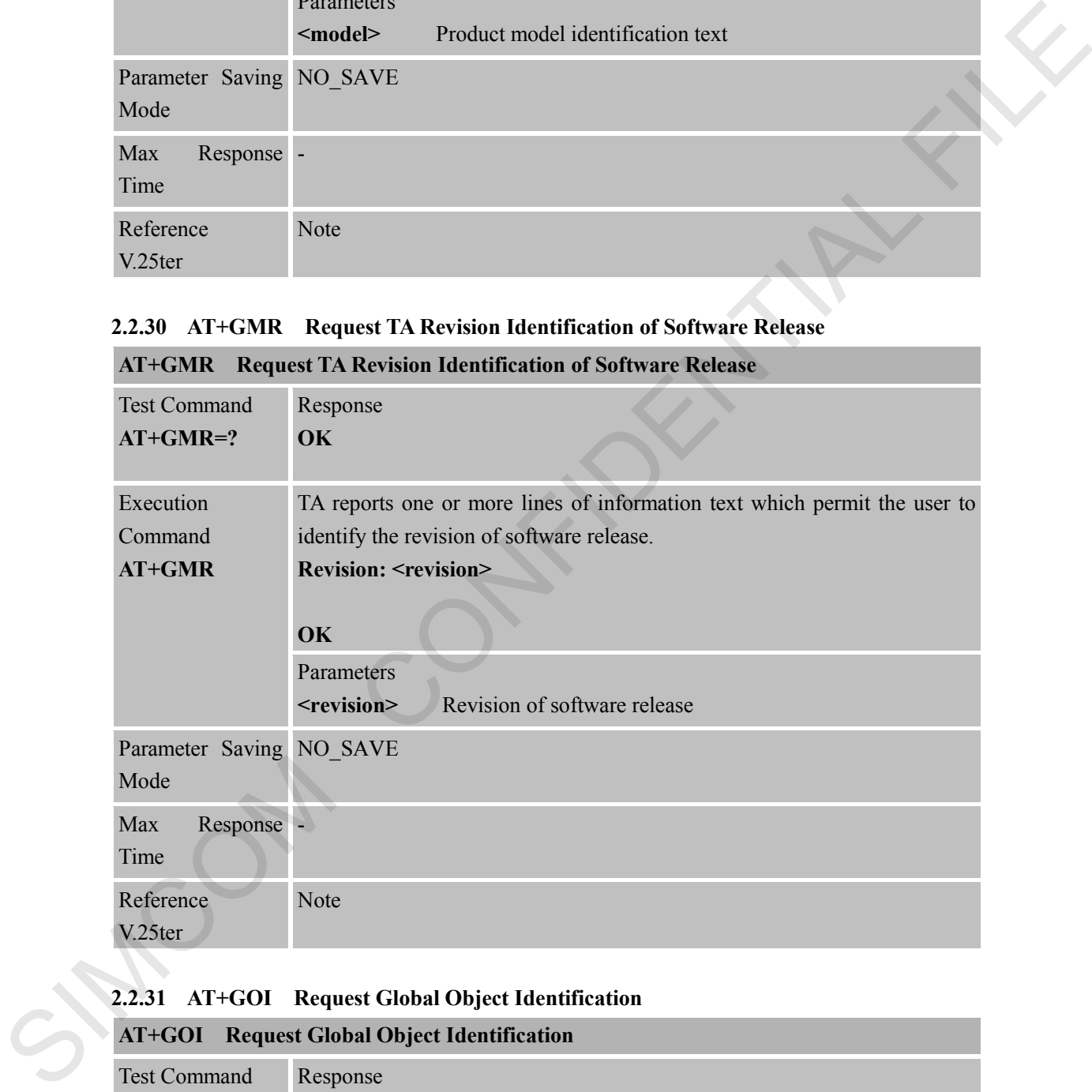

# <span id="page-28-1"></span>**2.2.31 AT+GOI Request Global Object Identification**

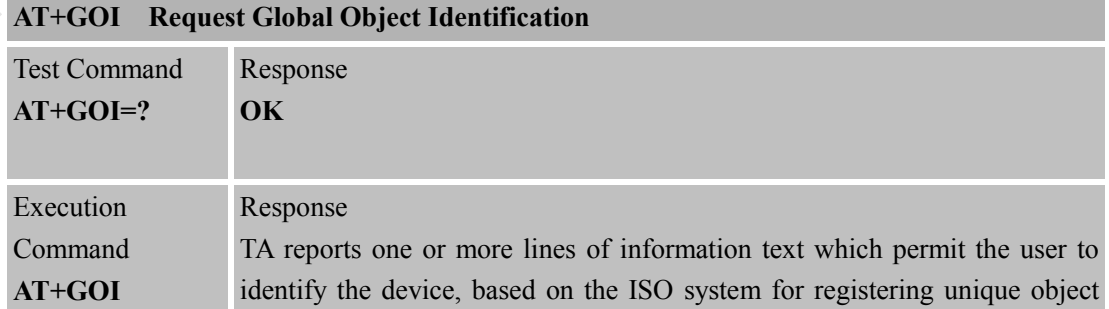

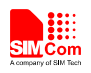

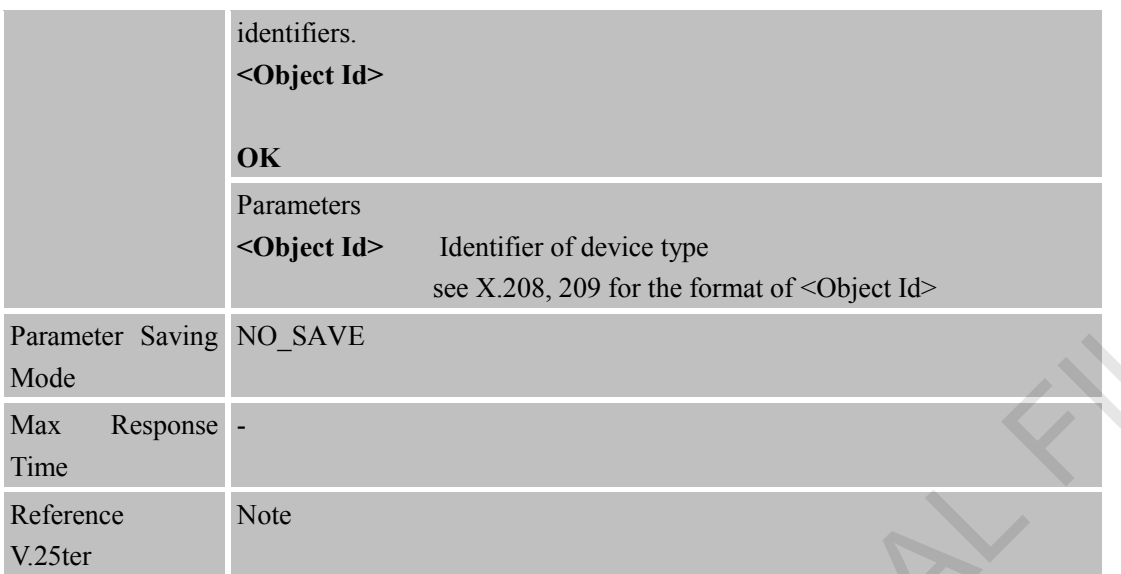

# <span id="page-29-0"></span>**2.2.32 AT+GSN Request TA Serial Number Identification (IMEI)**

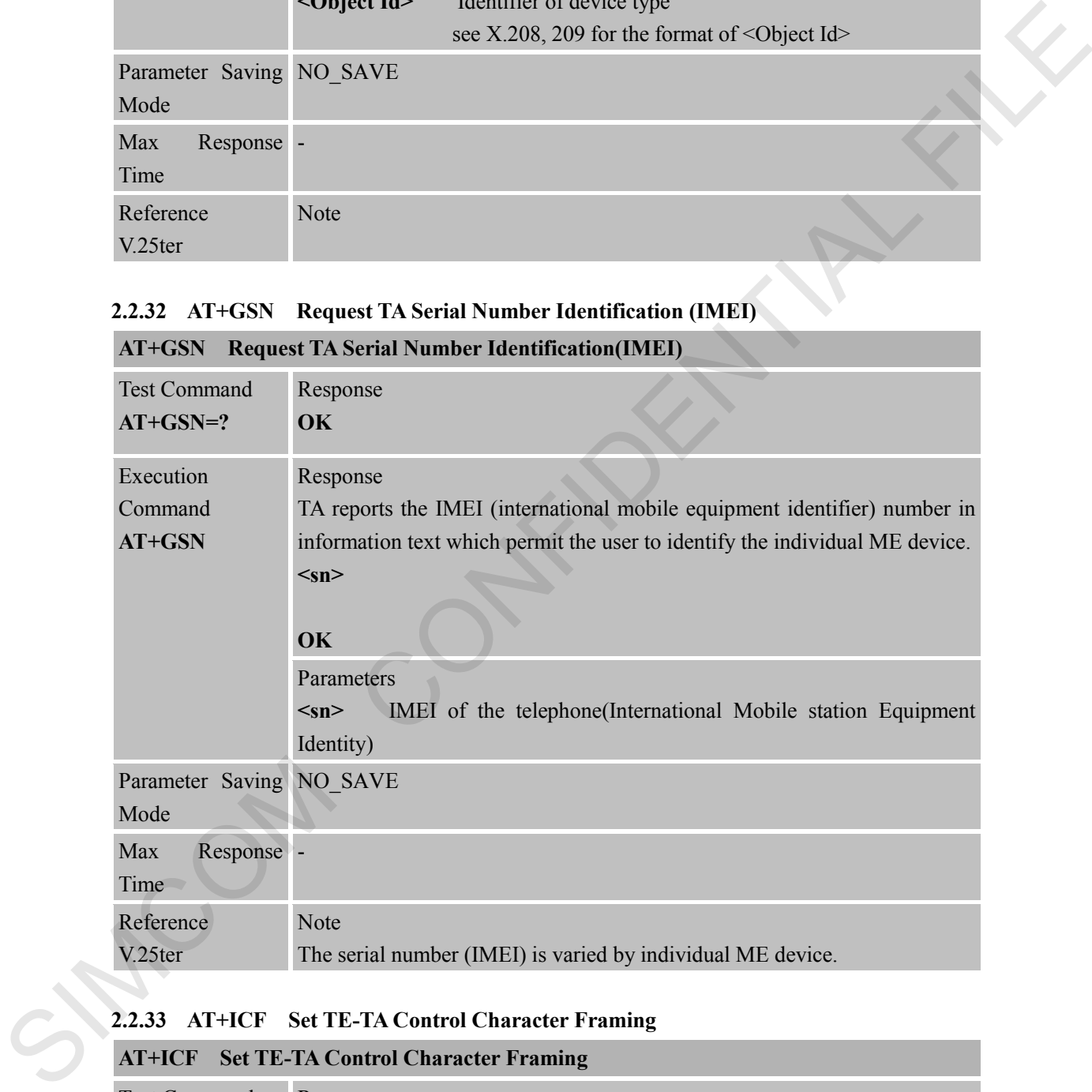

#### <span id="page-29-1"></span>**2.2.33 AT+ICF Set TE-TA Control Character Framing**

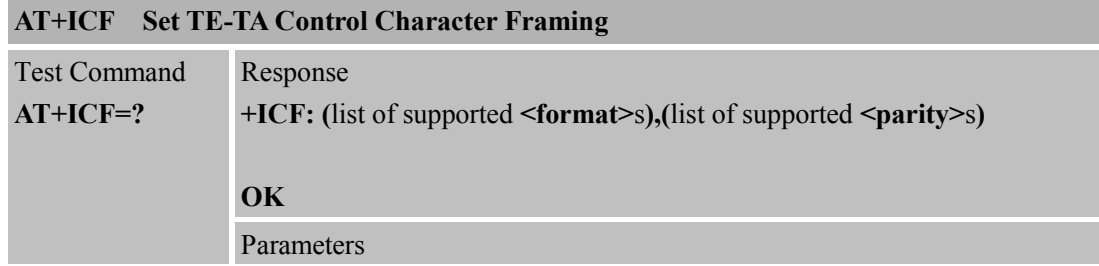

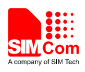

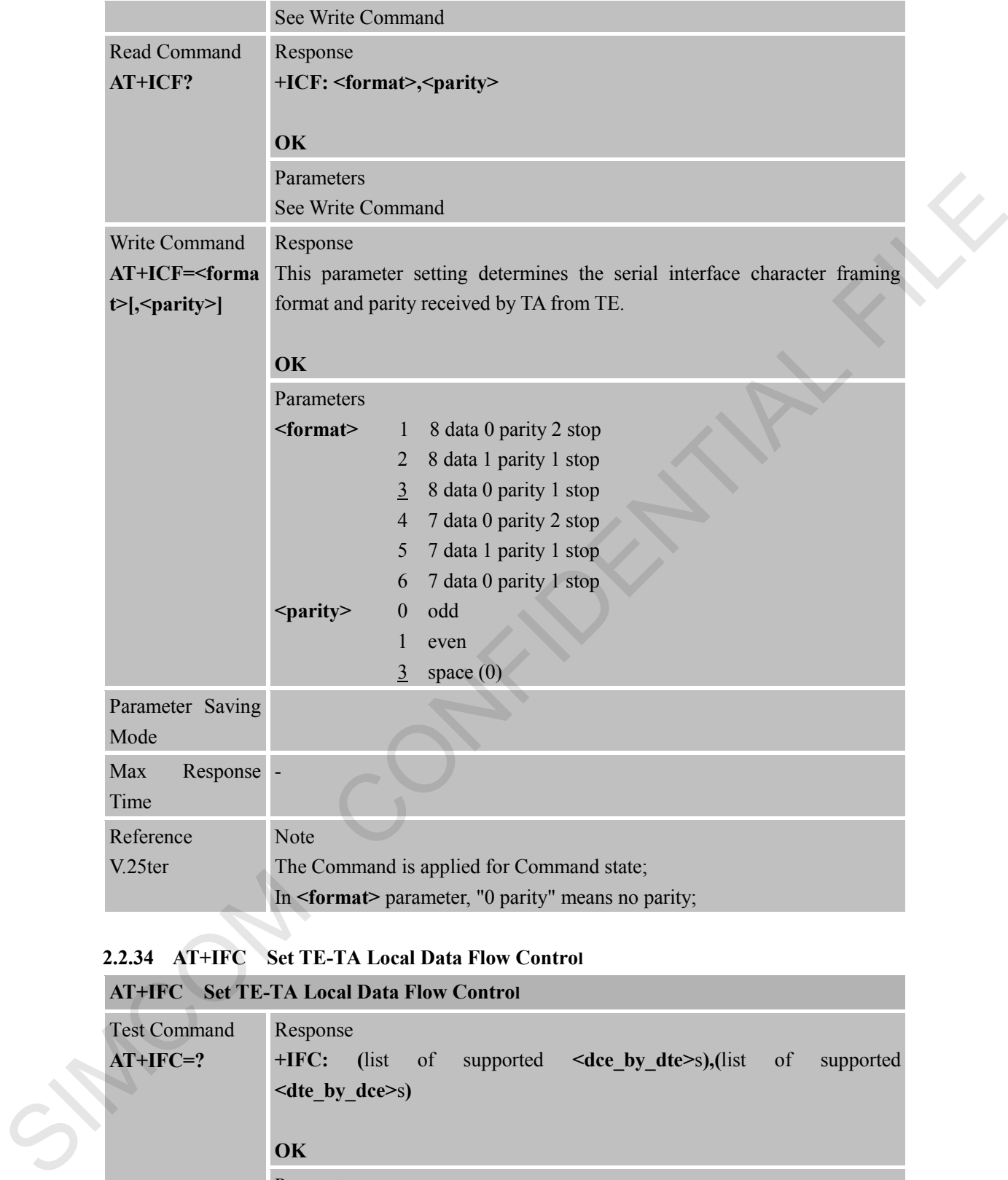

## <span id="page-30-0"></span>**2.2.34 AT+IFC Set TE-TA Local Data Flow Control**

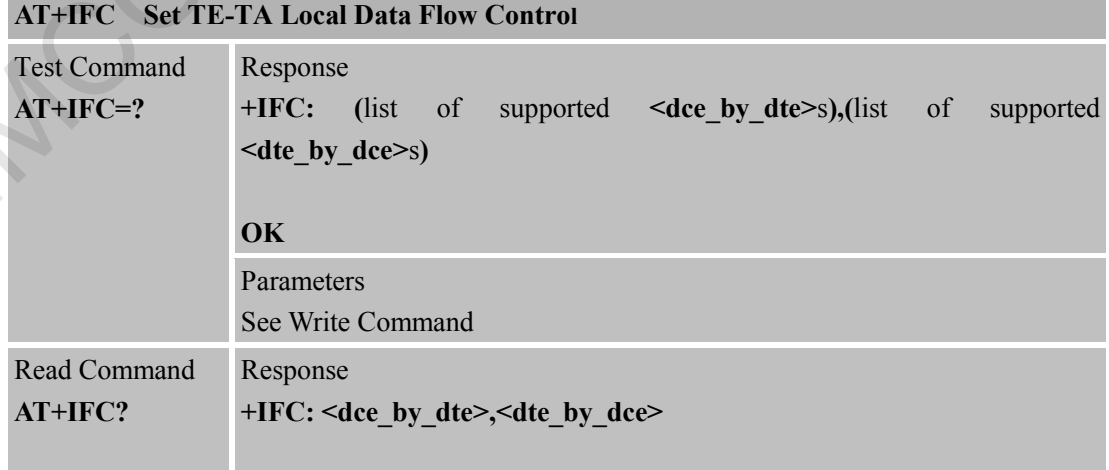

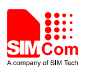

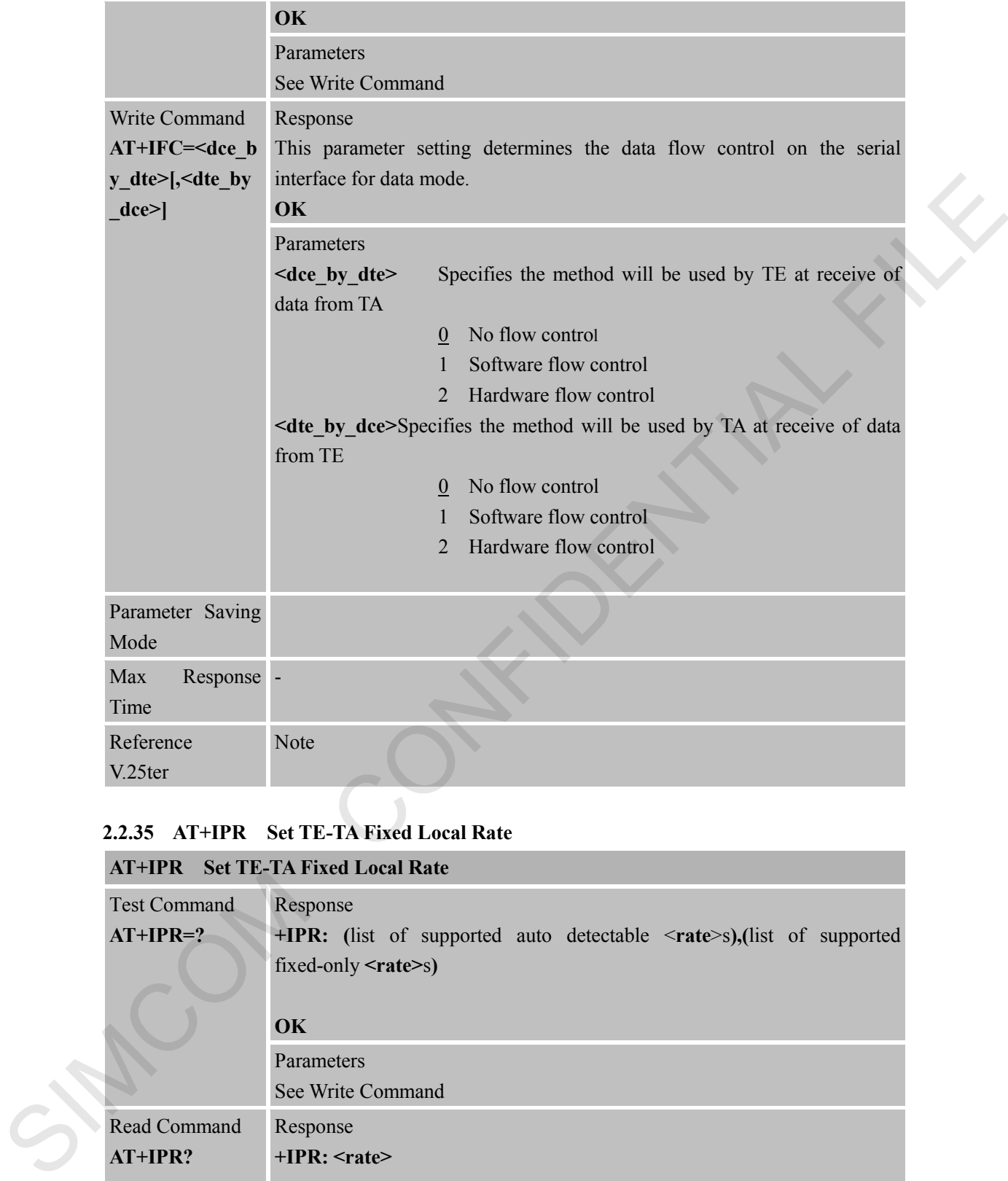

## <span id="page-31-0"></span>**2.2.35 AT+IPR Set TE-TA Fixed Local Rate**

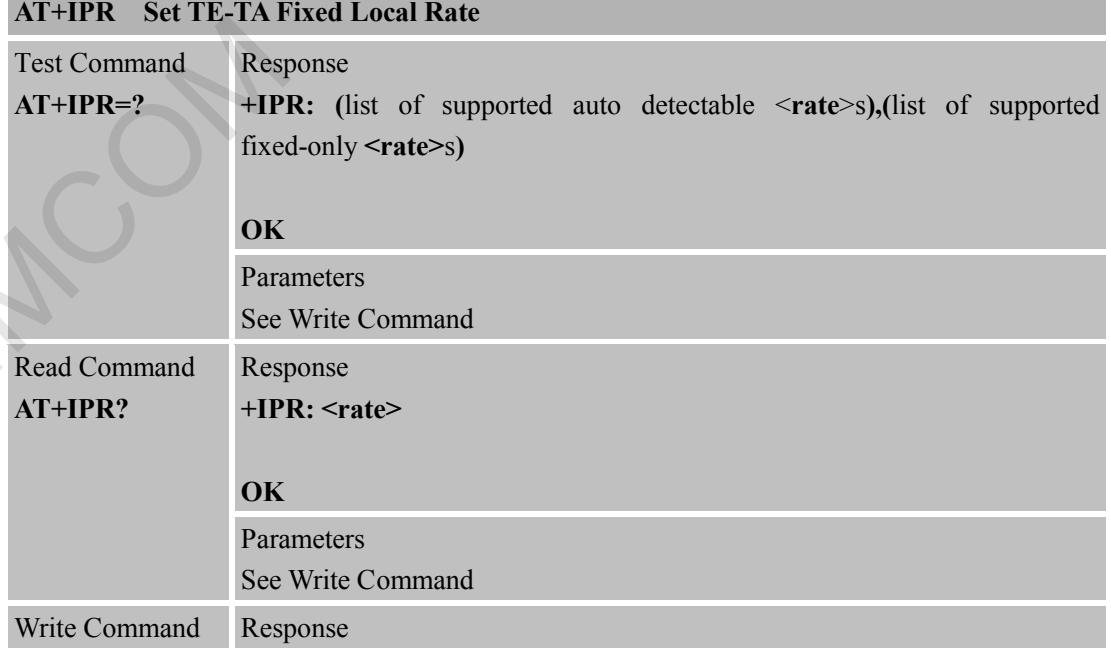

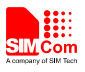

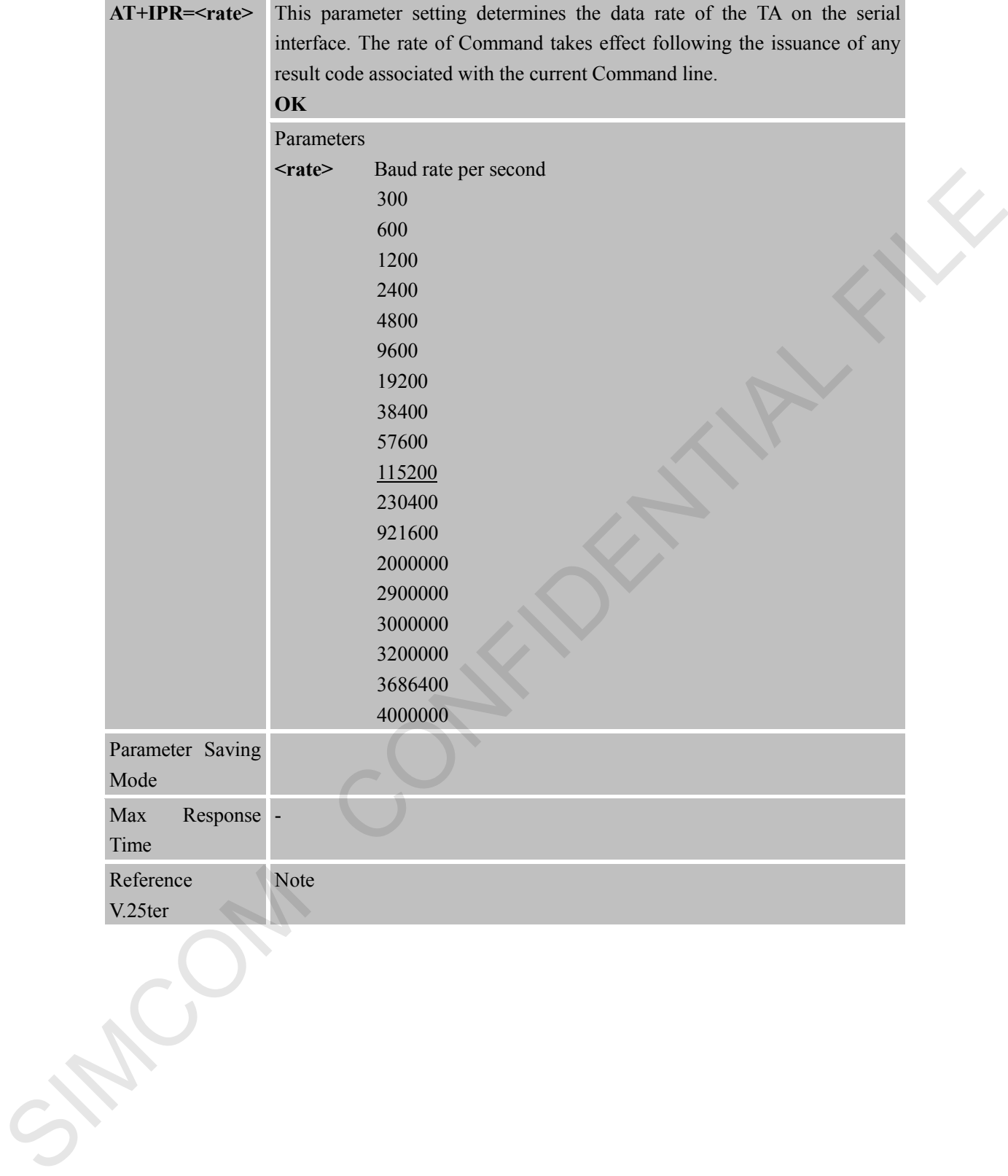

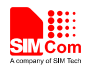

# <span id="page-33-0"></span>**3 AT Commands According to 3GPP TS 27.007**

## <span id="page-33-1"></span>**3.1 Overview of AT Command According to 3GPP TS 27.007**

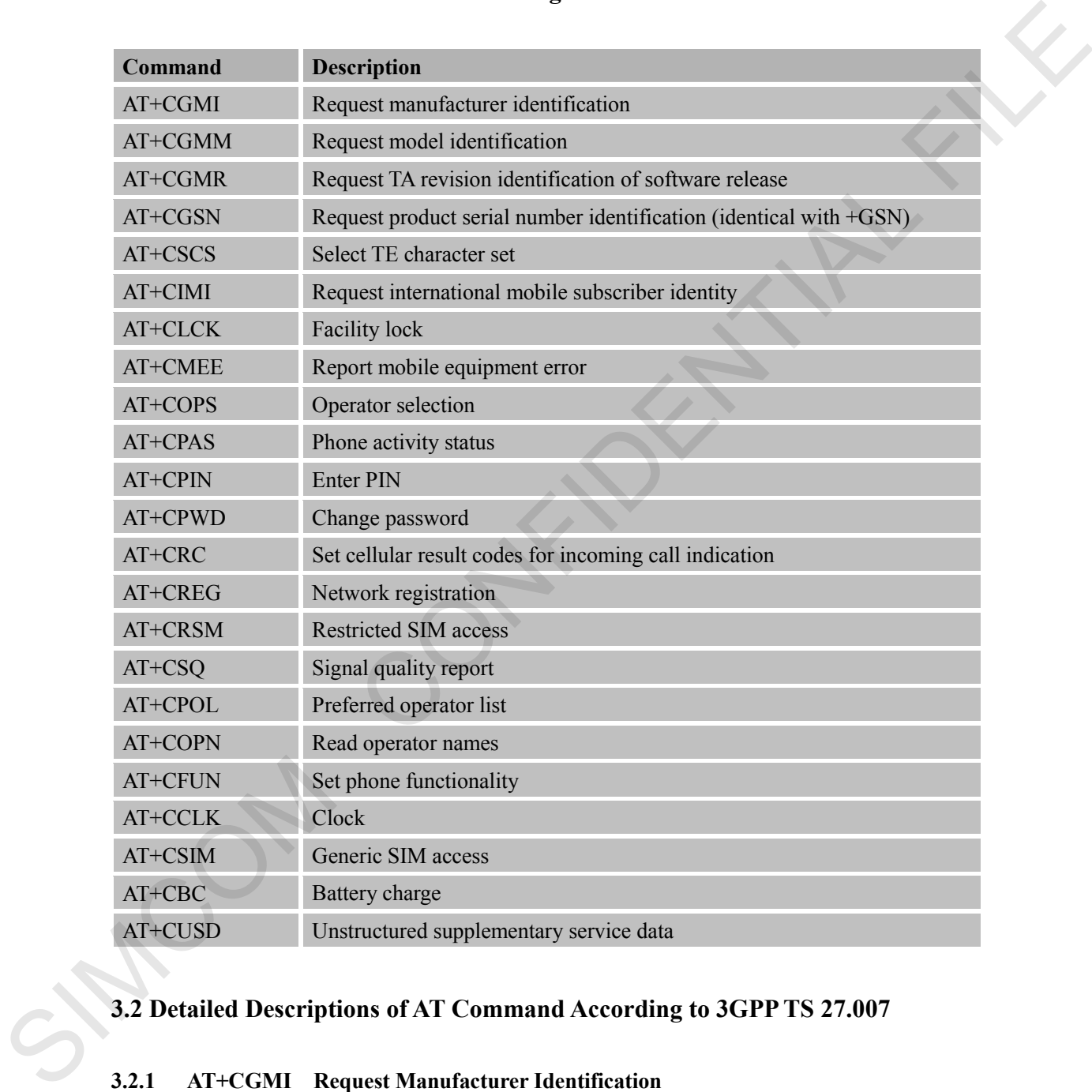

# <span id="page-33-2"></span>**3.2 Detailed Descriptions of AT Command According to 3GPP TS 27.007**

## <span id="page-33-3"></span>**3.2.1 AT+CGMI Request Manufacturer Identification**

## **AT+CGMI Request Manufacturer Identification**

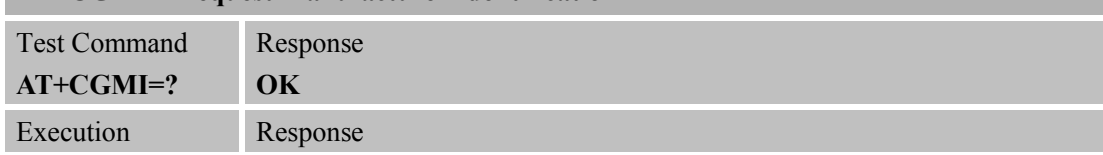

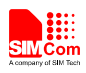

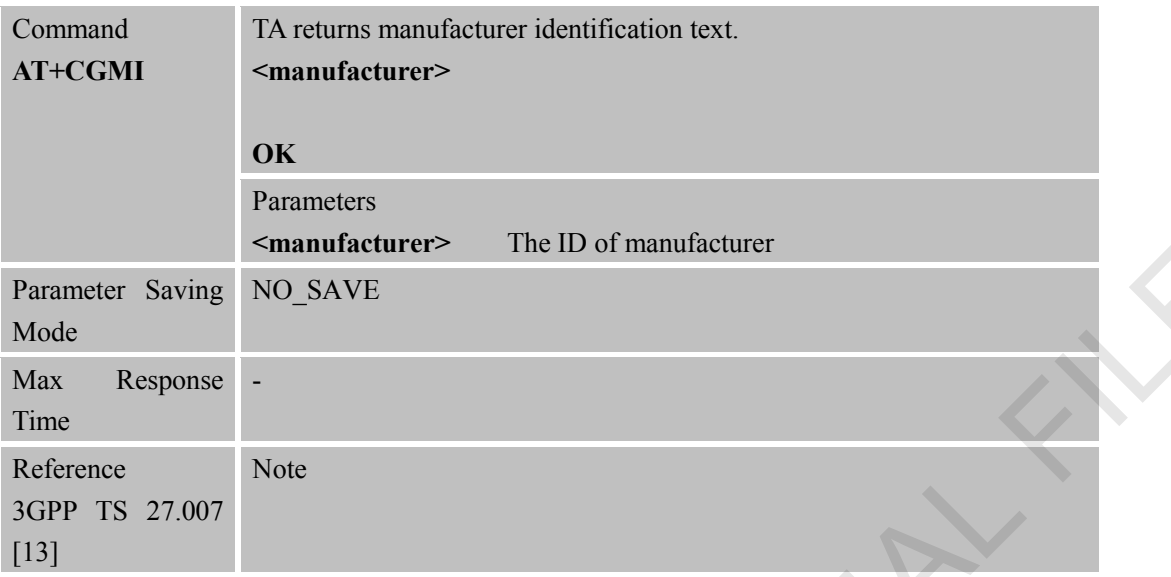

## <span id="page-34-0"></span>**3.2.2 AT+CGMM Request Model Identification**

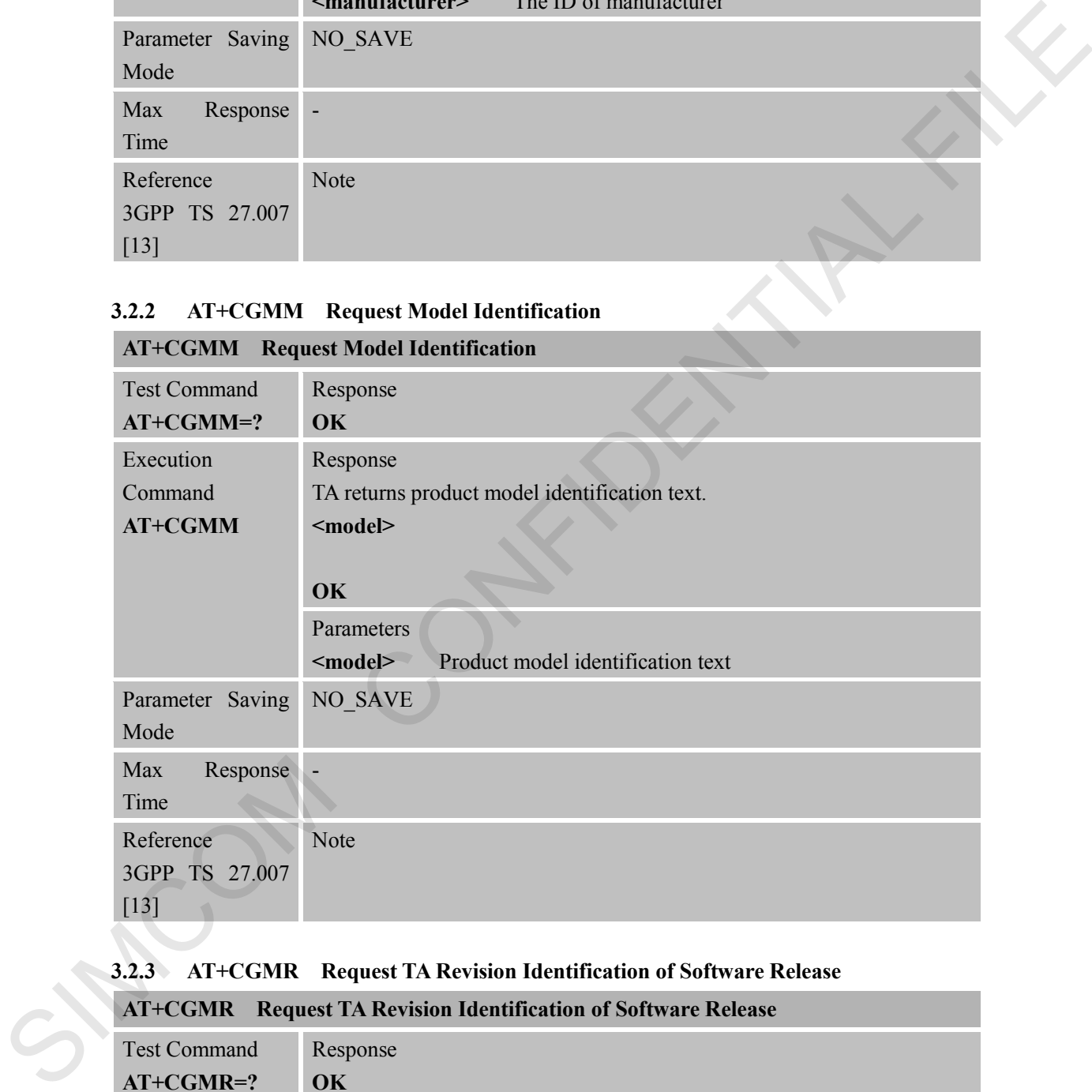

#### <span id="page-34-1"></span>**3.2.3 AT+CGMR Request TA Revision Identification of Software Release**

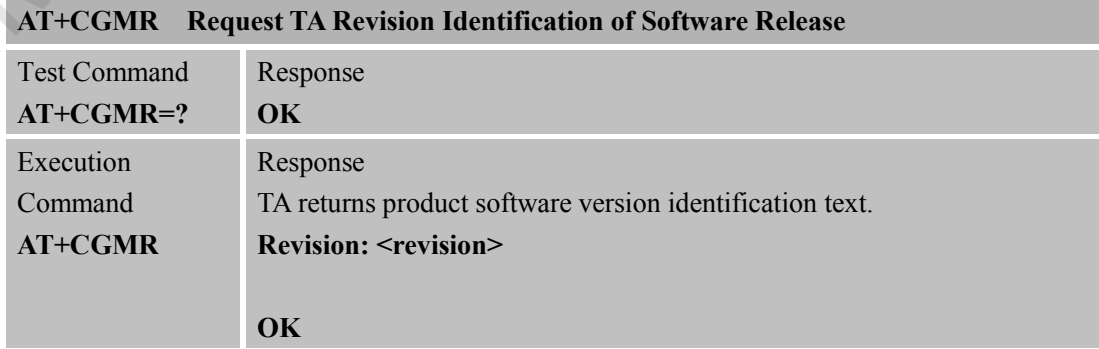

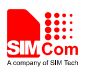

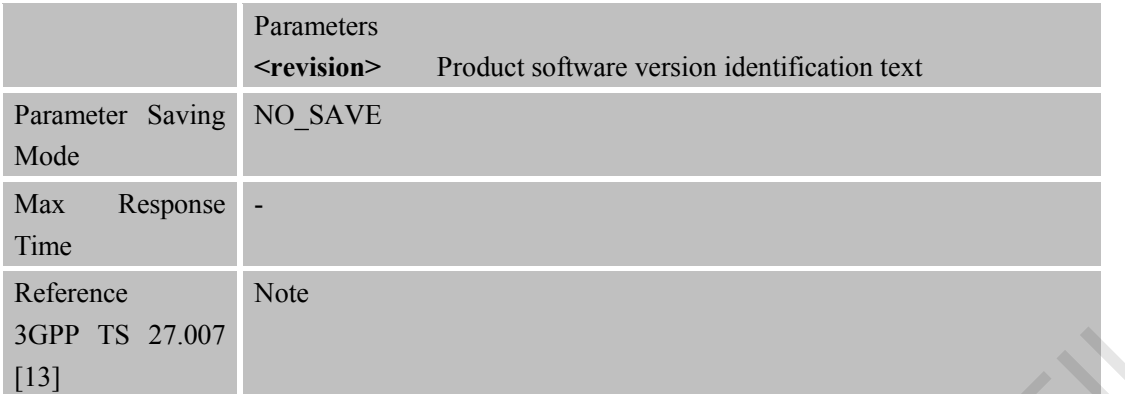

# <span id="page-35-0"></span>**3.2.4 AT+CGSN Request Product Serial Number Identification**

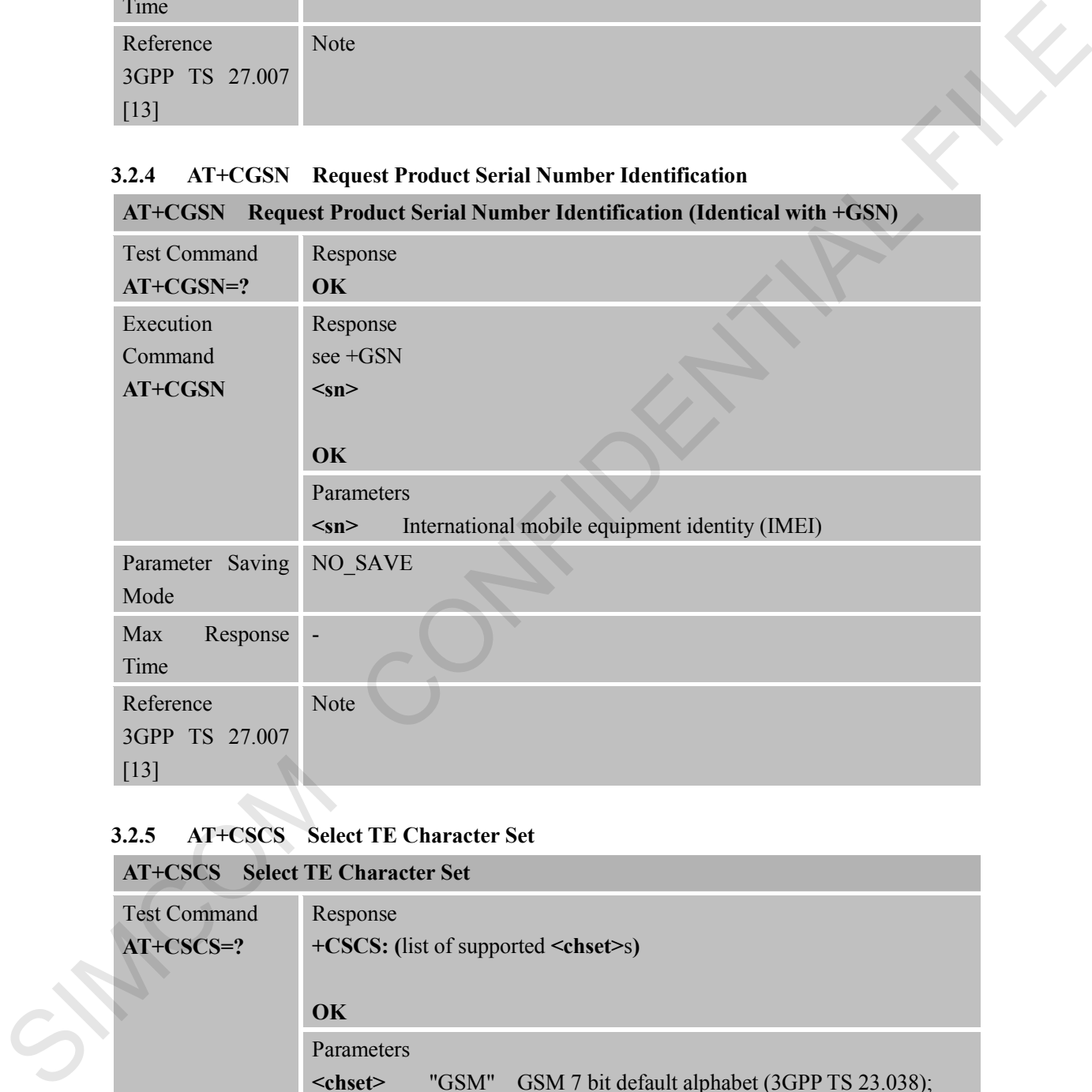

## <span id="page-35-1"></span>**3.2.5 AT+CSCS Select TE Character Set**

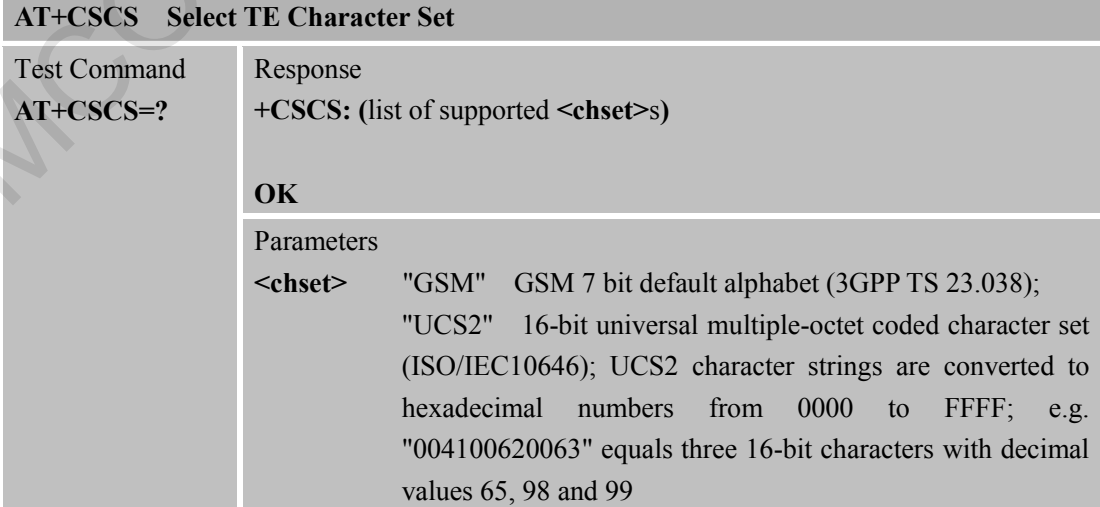
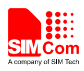

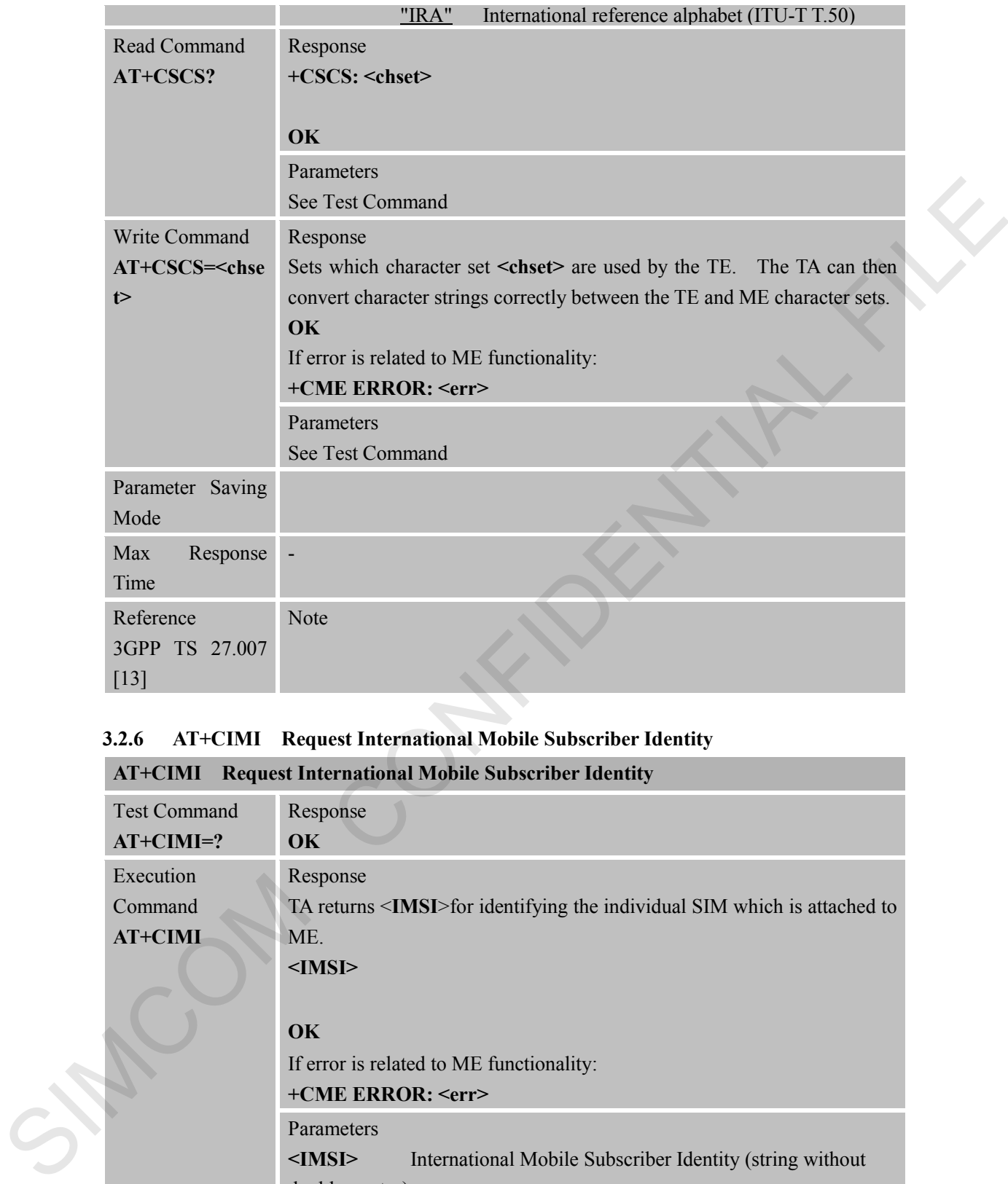

## **3.2.6 AT+CIMI Request International Mobile Subscriber Identity**

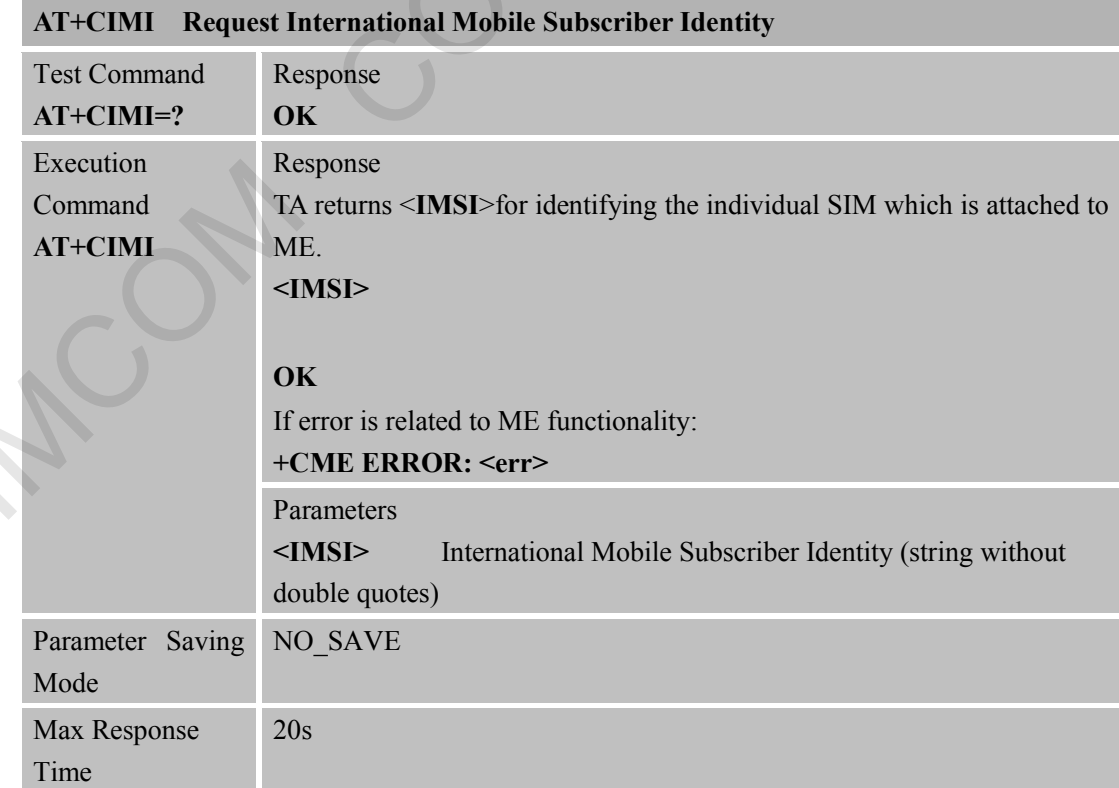

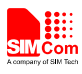

m.

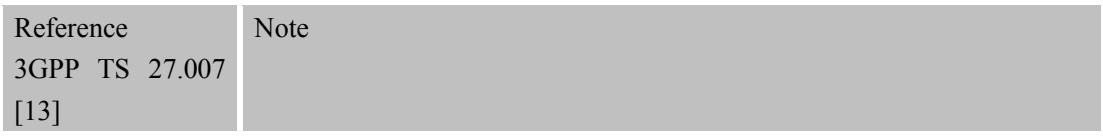

### **3.2.7 AT+CLCK Facility Lock AT+CLCK Facility Lock**

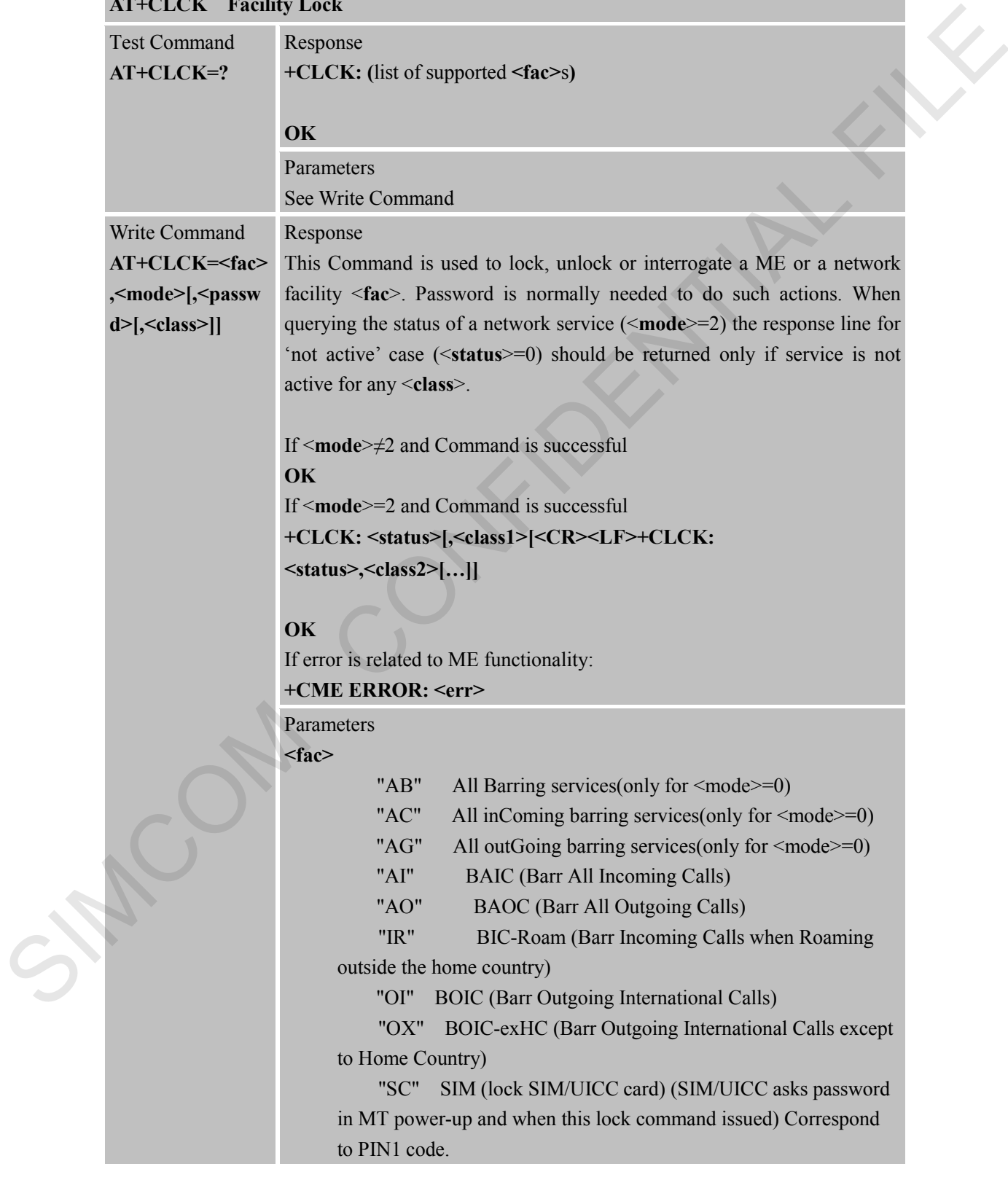

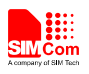

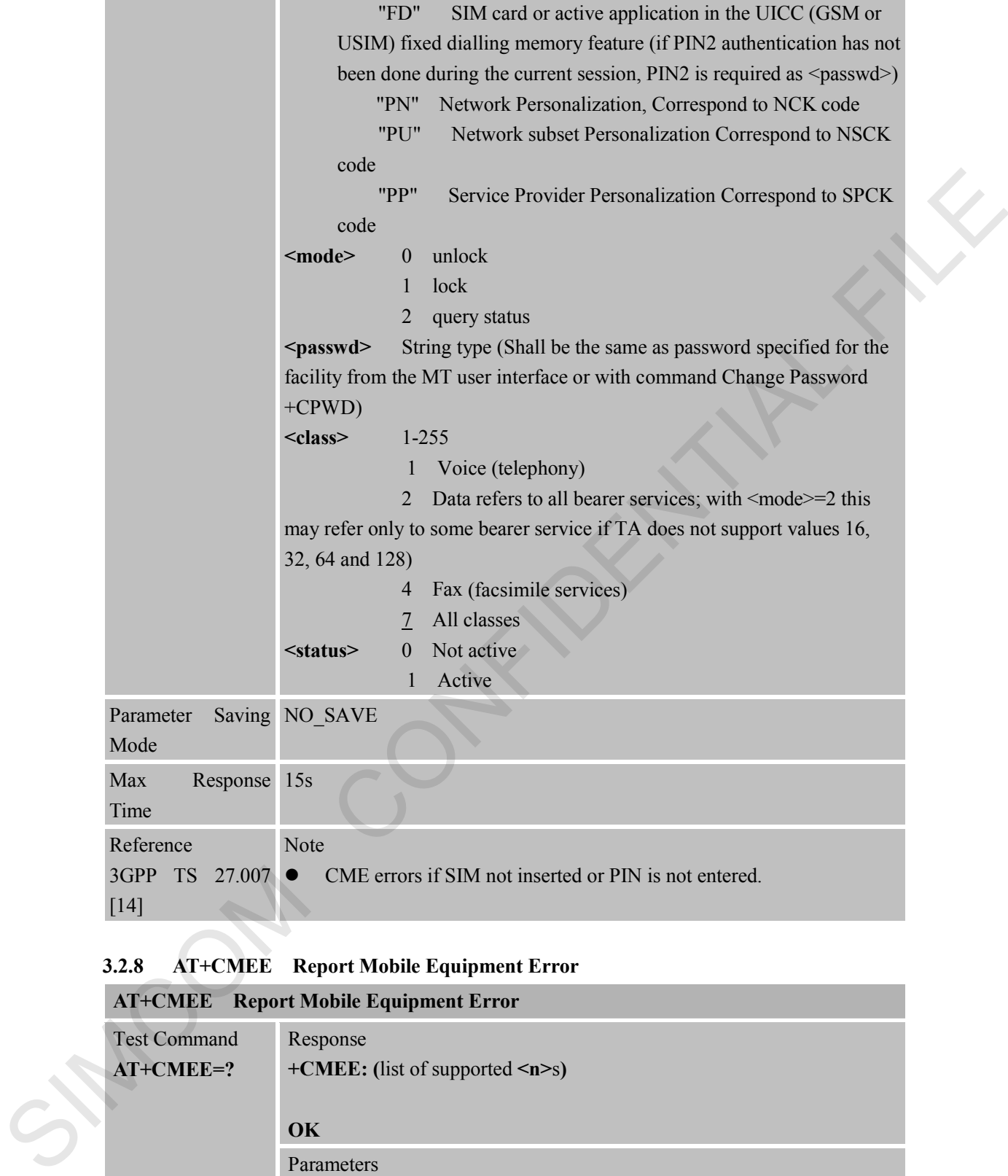

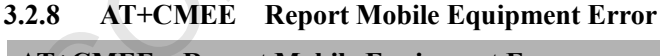

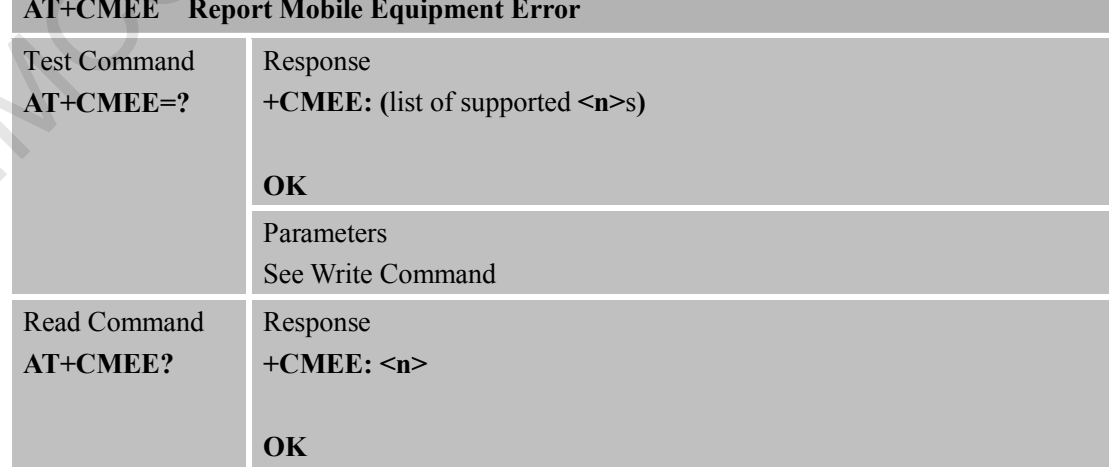

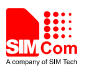

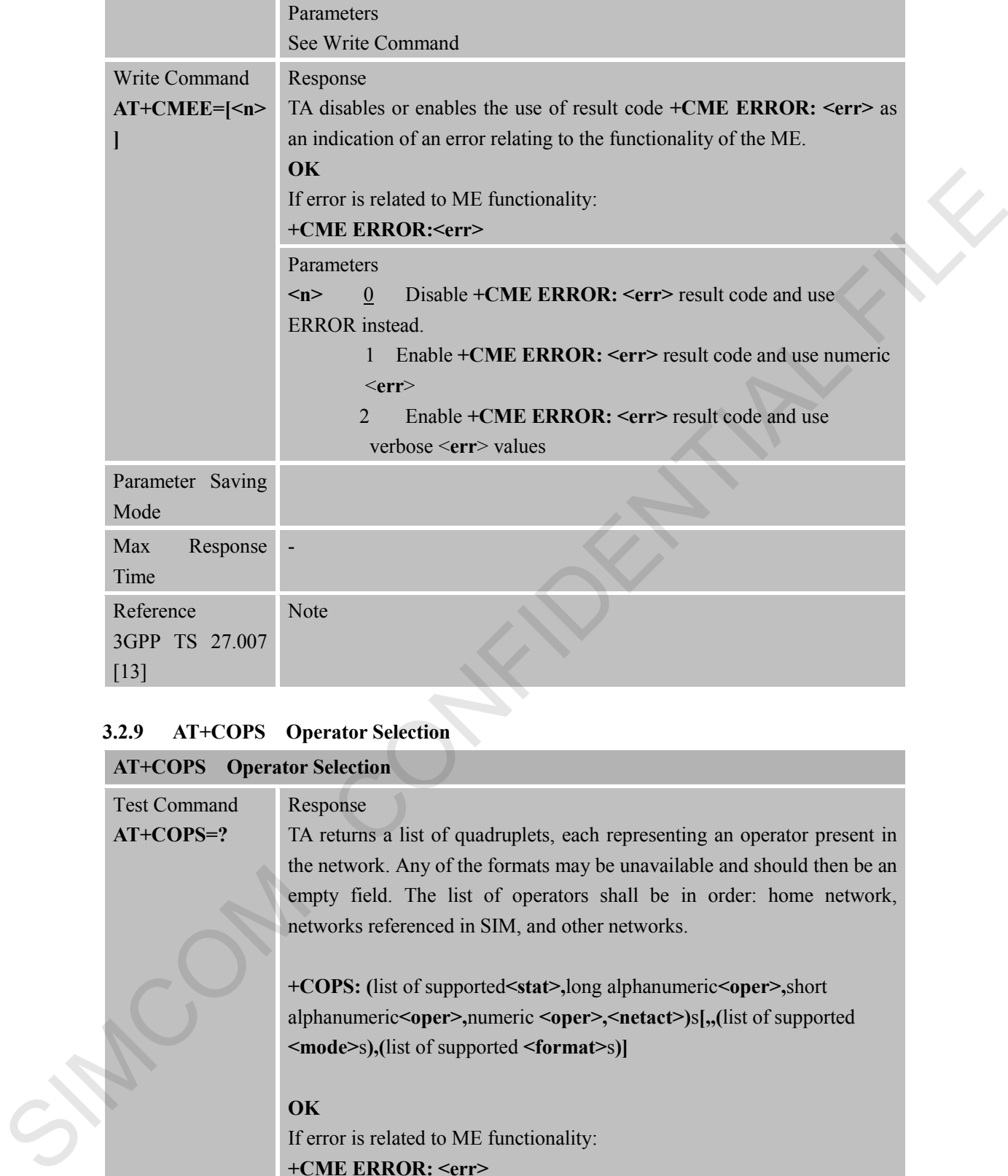

### **3.2.9 AT+COPS Operator Selection**

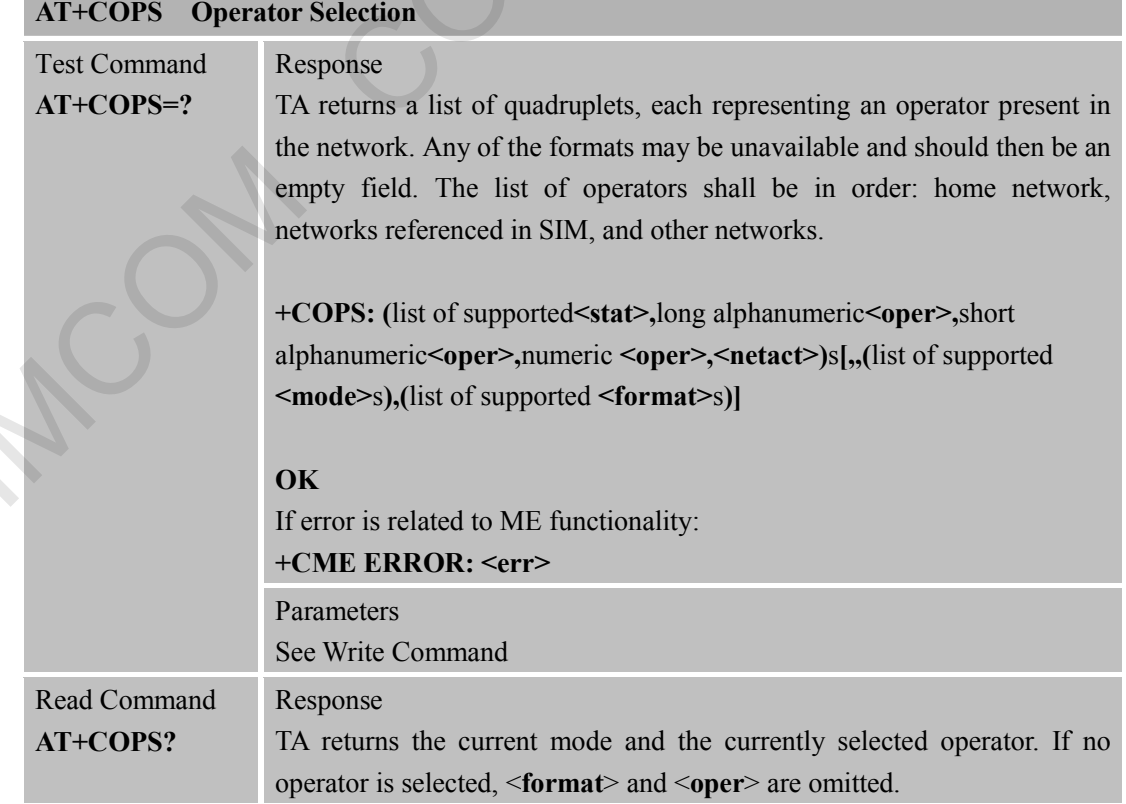

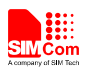

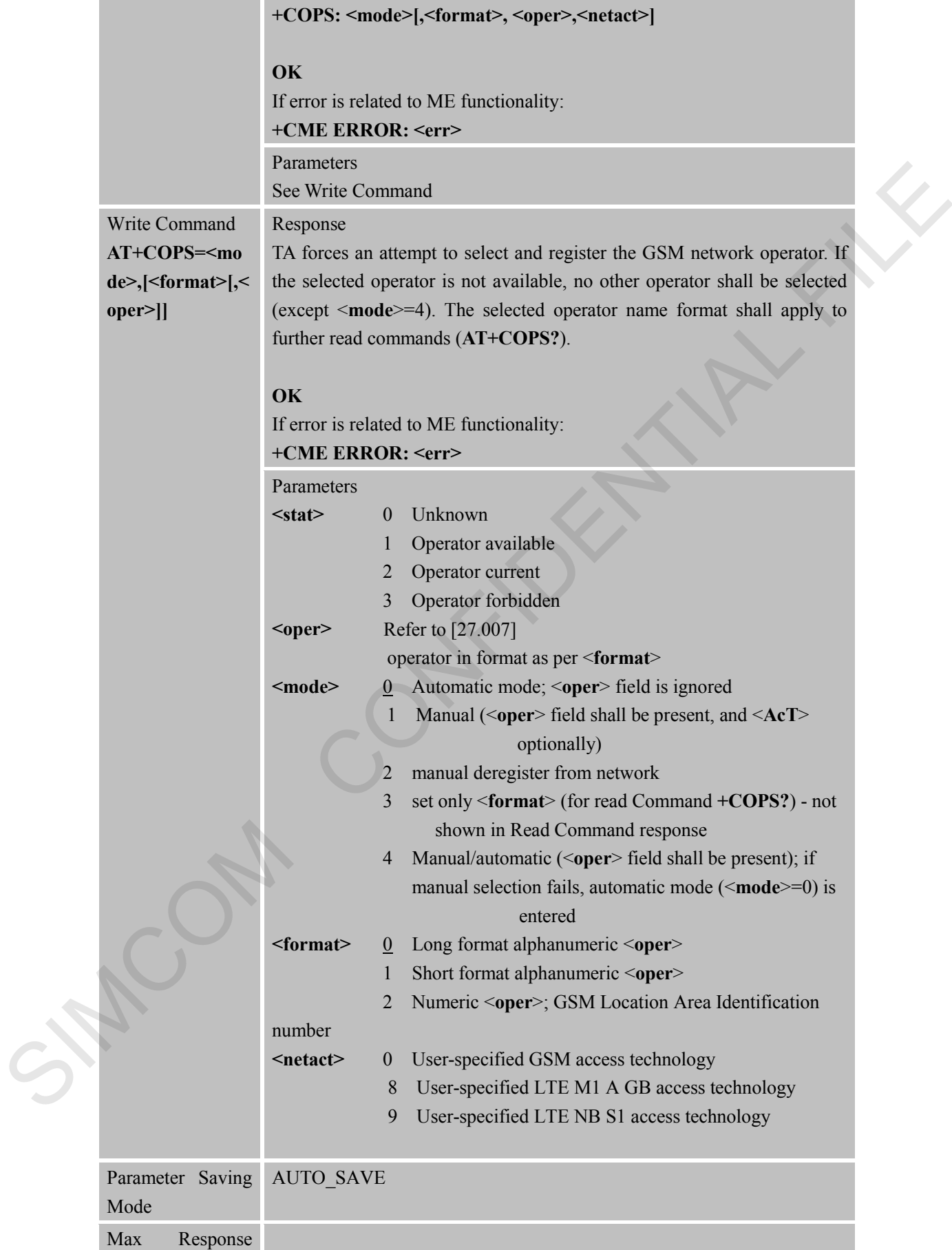

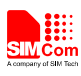

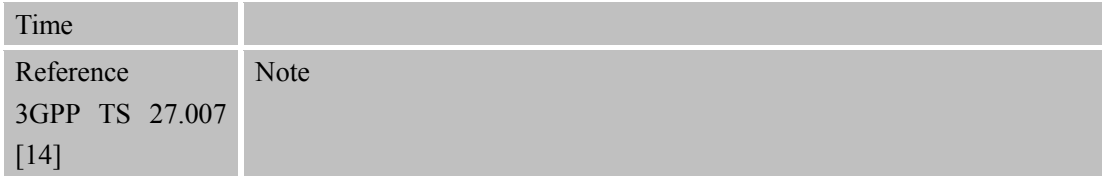

## **3.2.10 AT+CPAS Phone Activity Status**

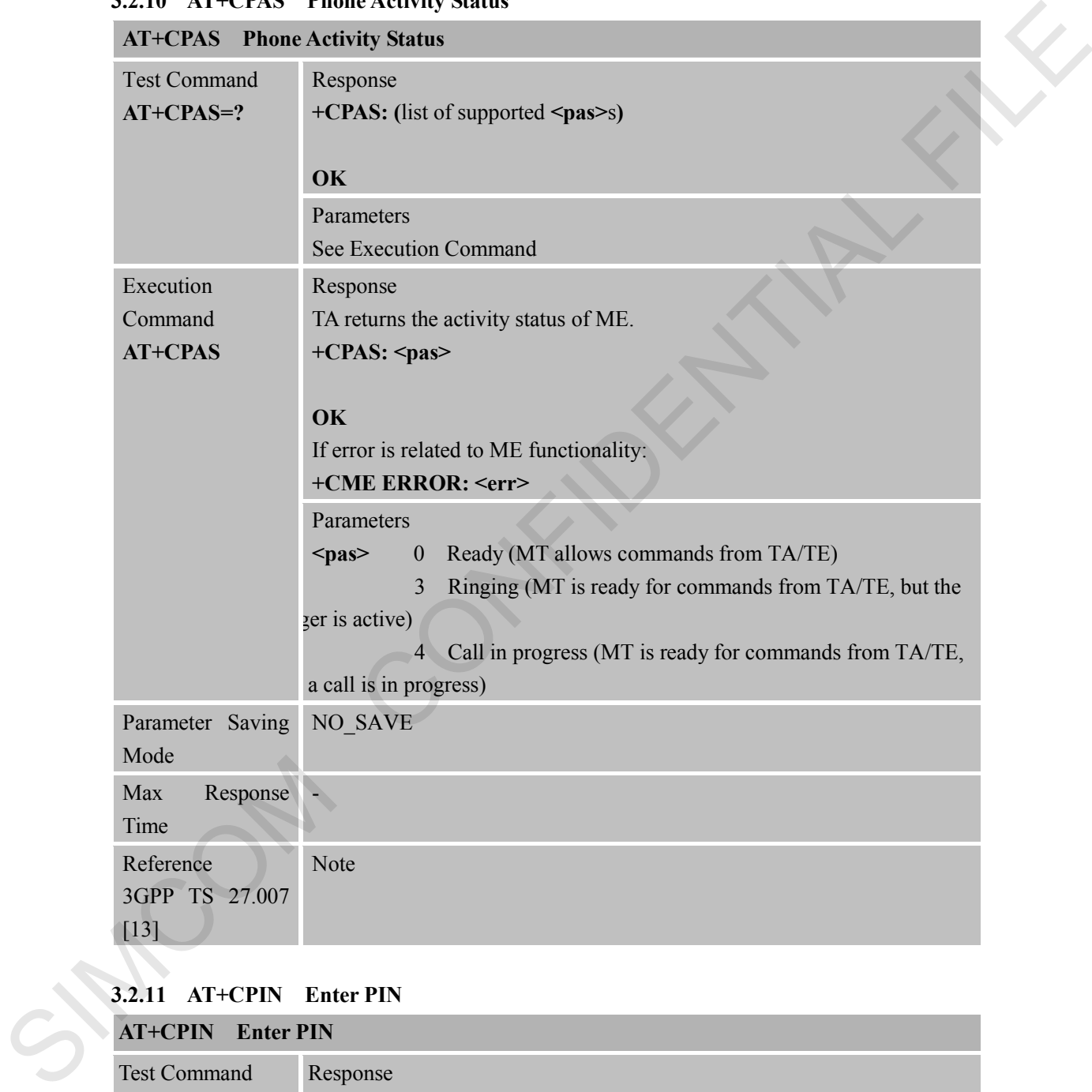

## **3.2.11 AT+CPIN Enter PIN**

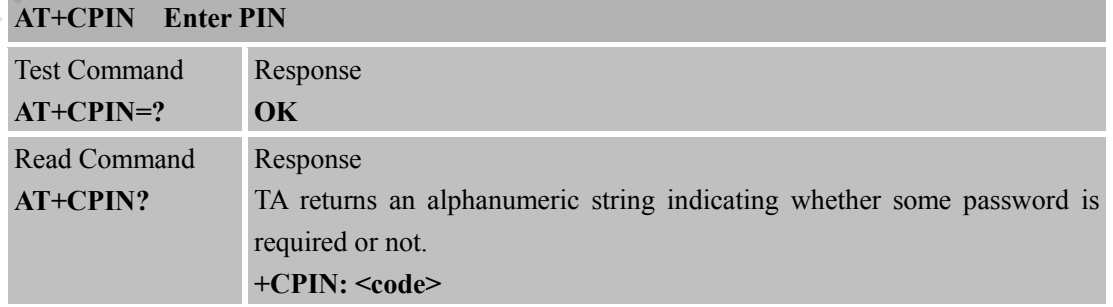

**TILL** 

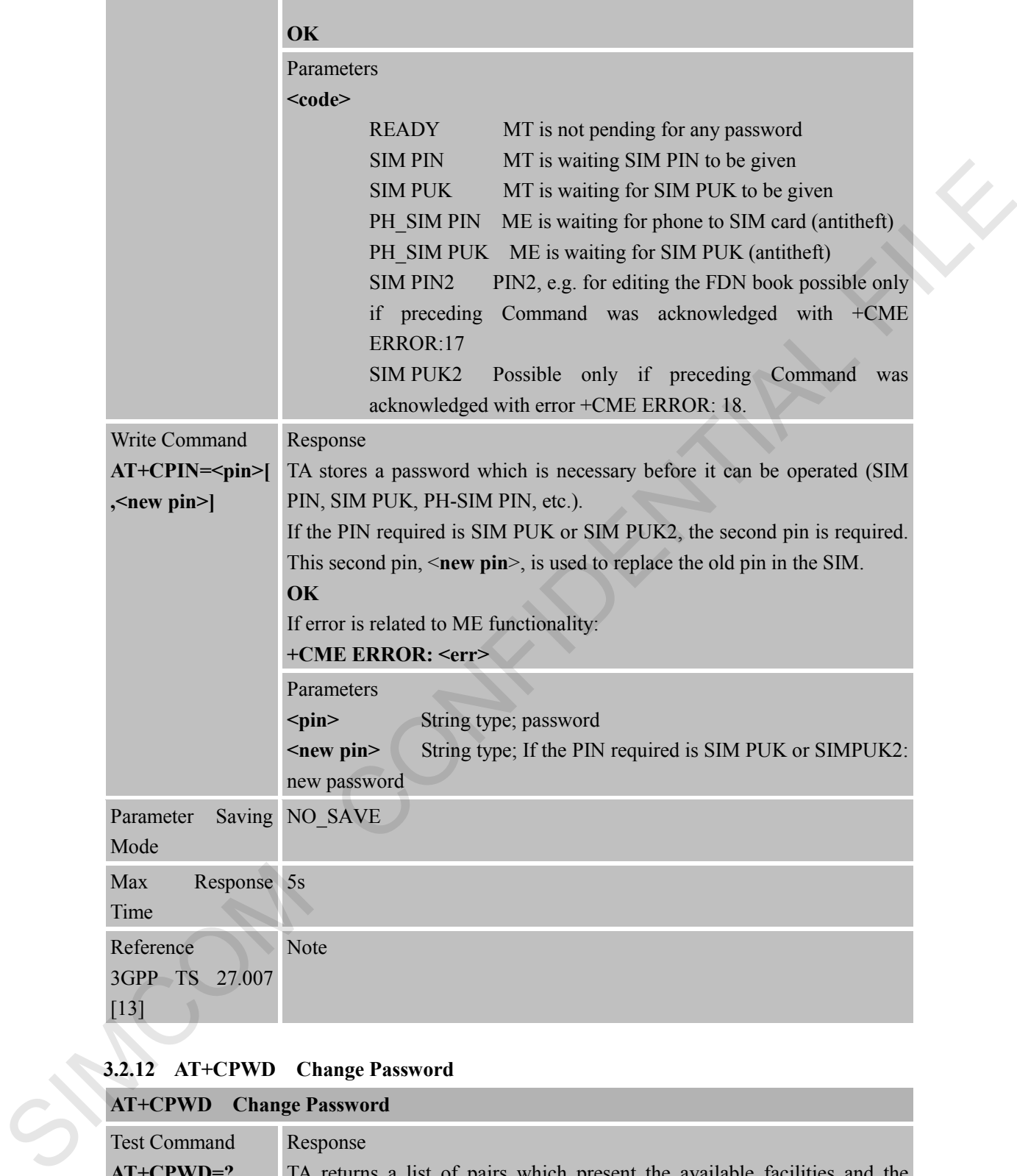

### **3.2.12 AT+CPWD Change Password**

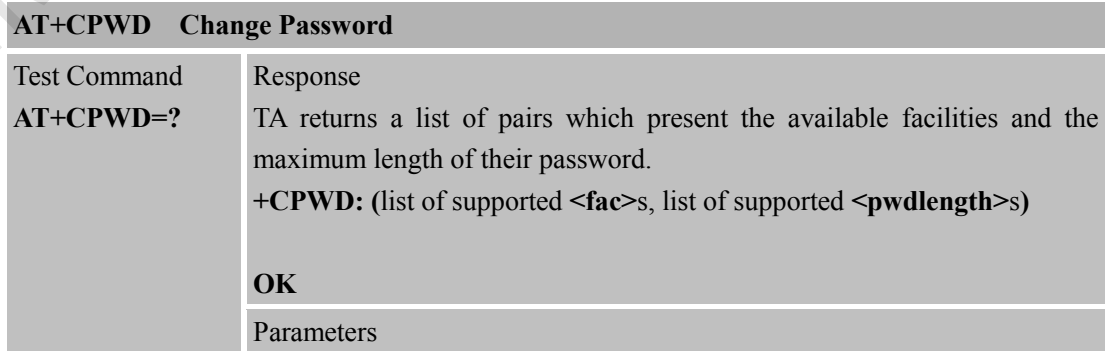

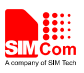

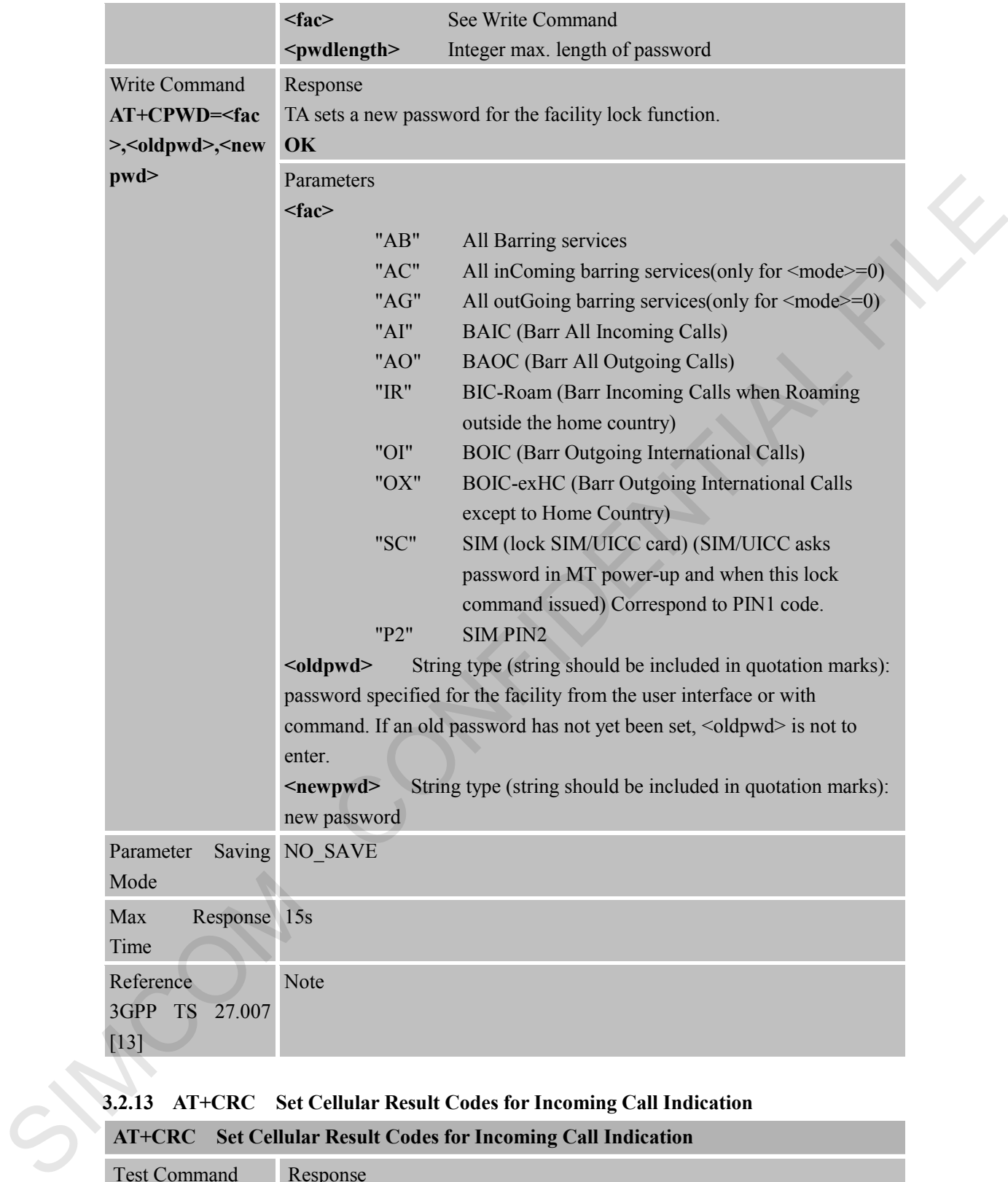

#### **3.2.13 AT+CRC Set Cellular Result Codes for Incoming Call Indication**

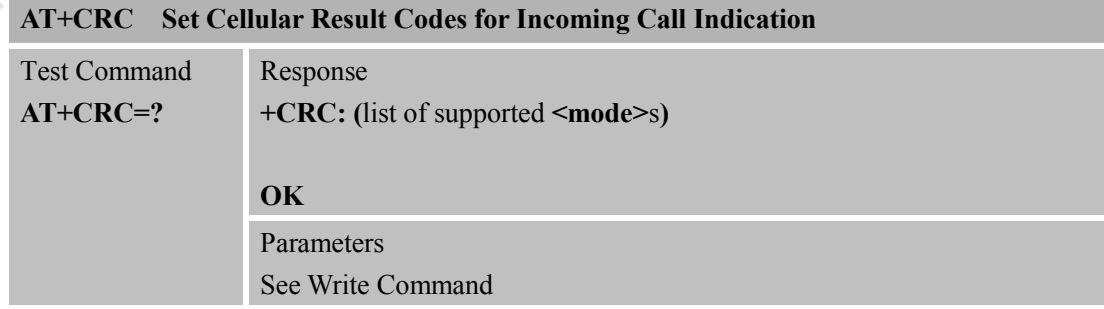

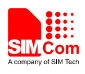

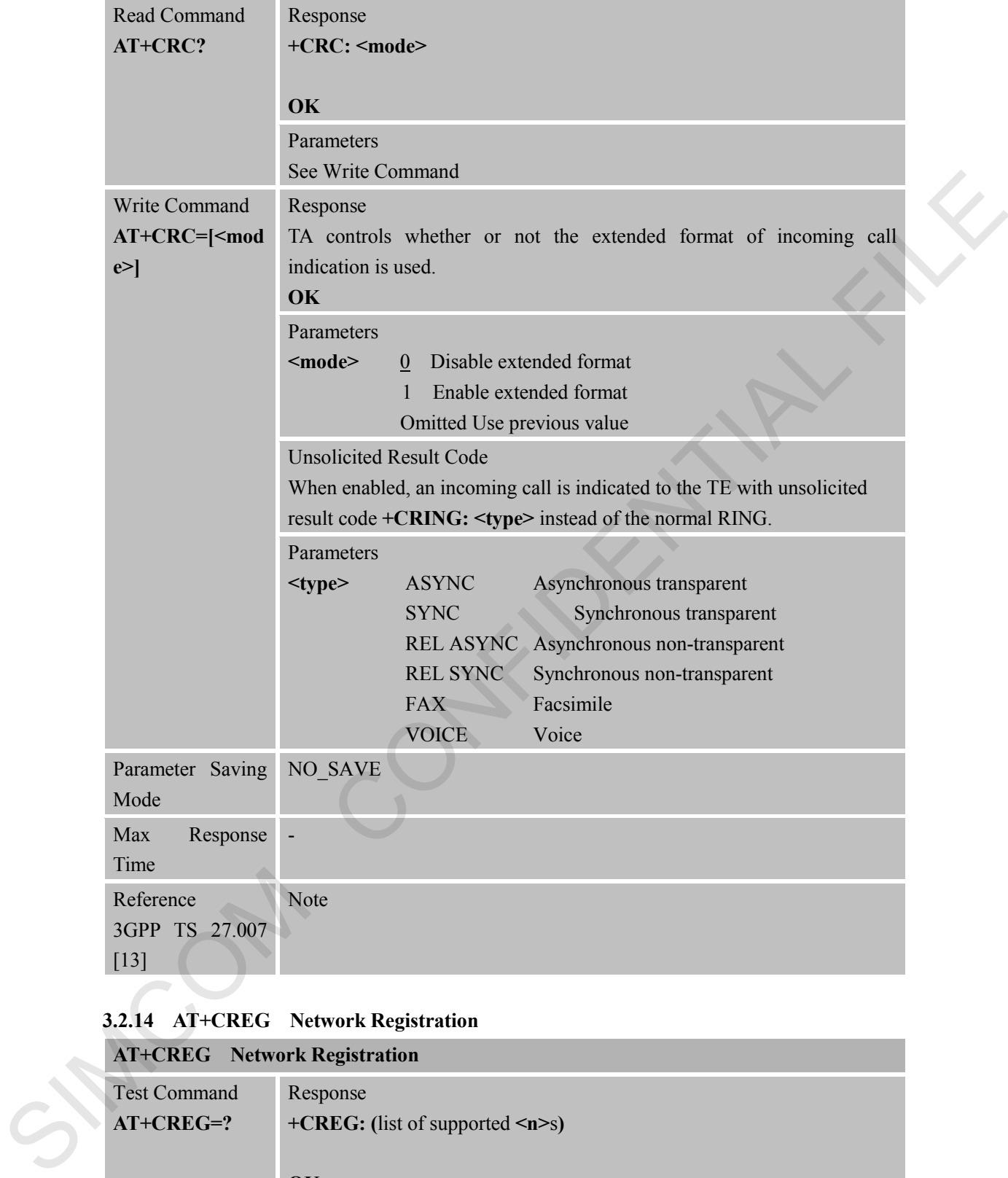

# **3.2.14 AT+CREG Network Registration**

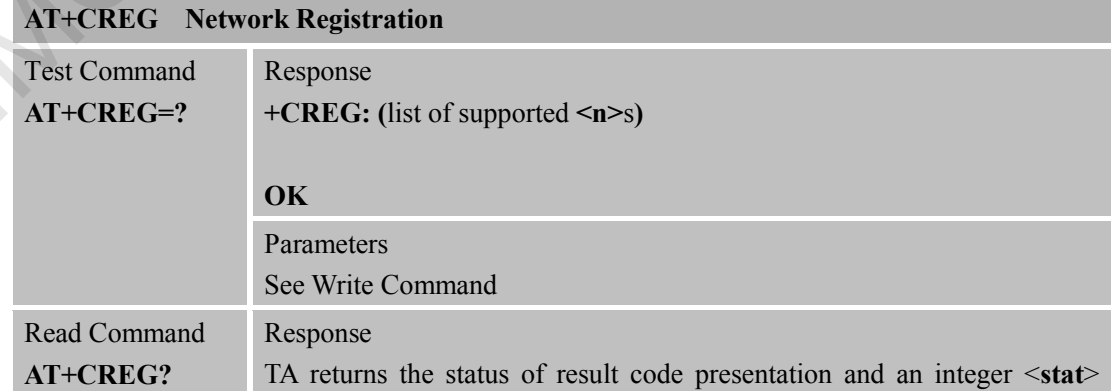

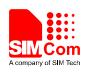

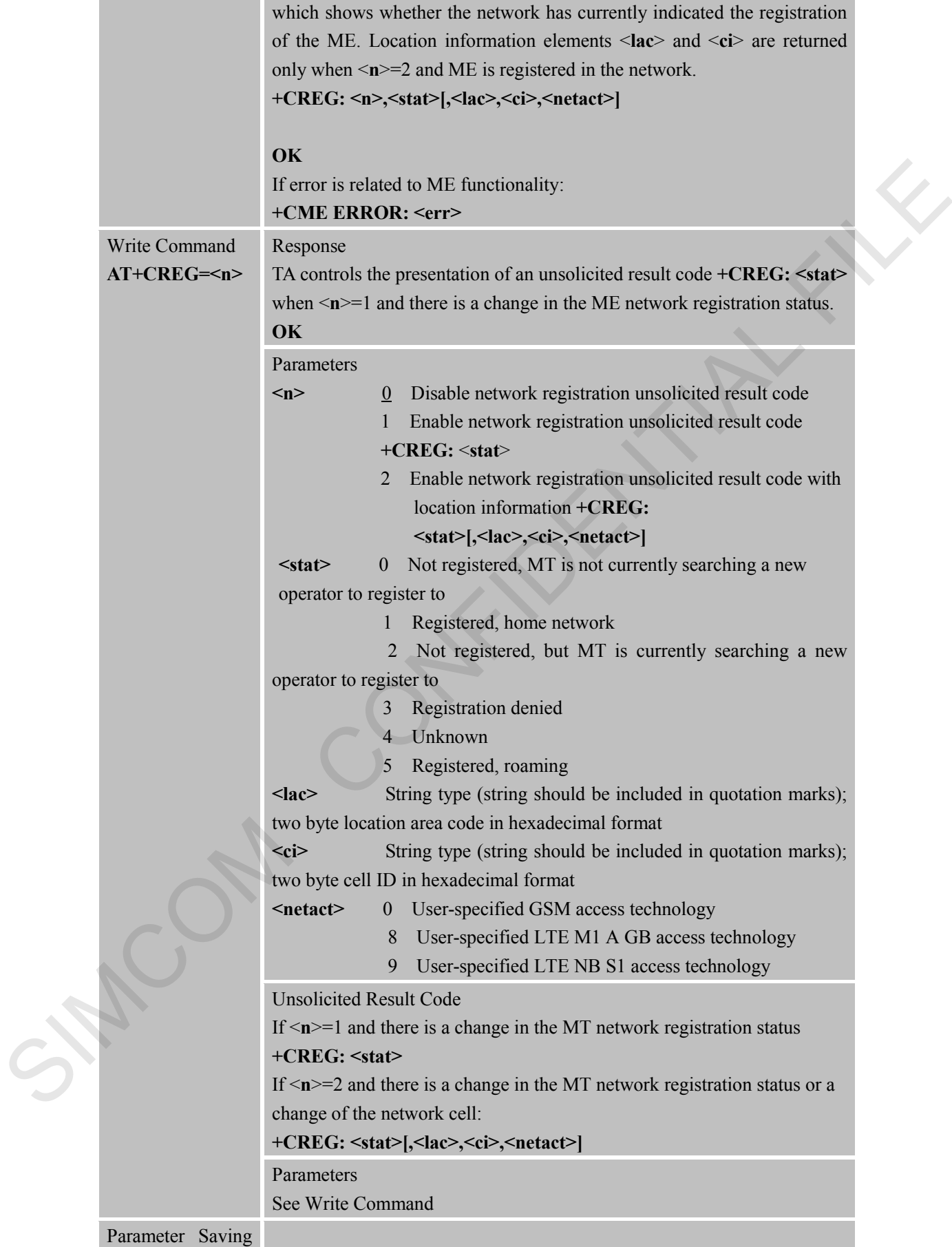

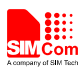

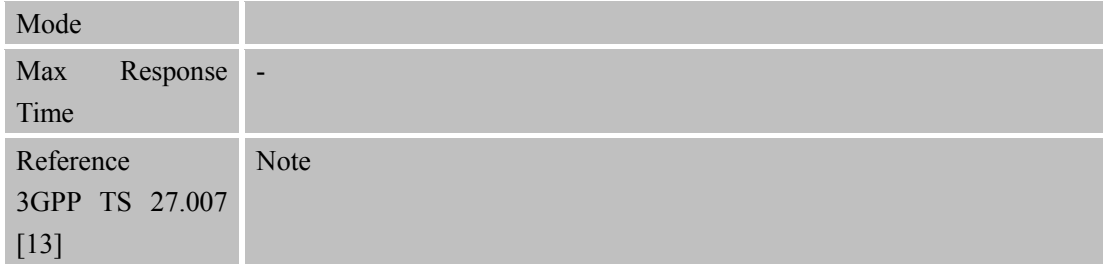

#### **3.2.15 AT+CRSM Restricted SIM Access AT+CRSM Restricted SIM Access**

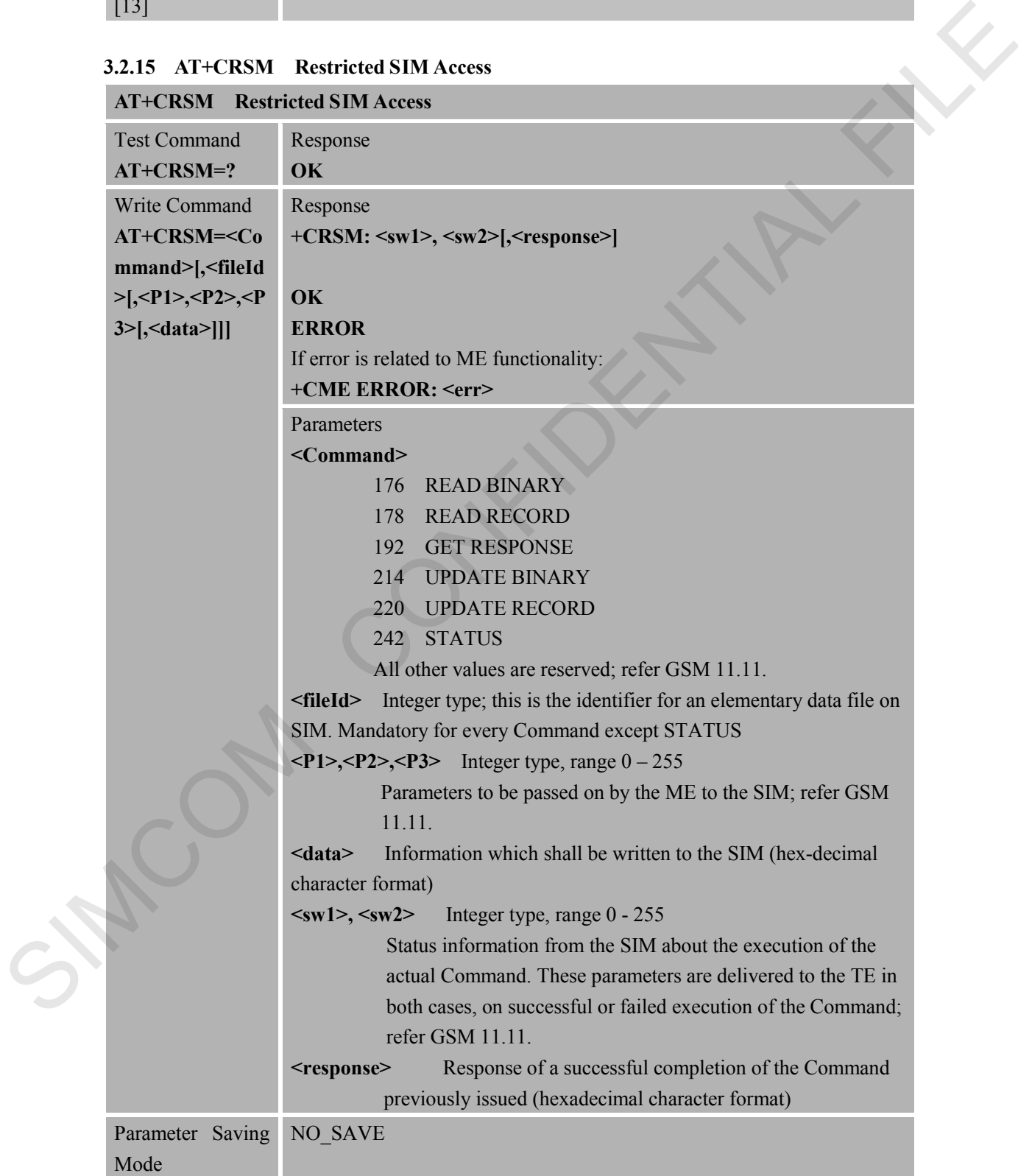

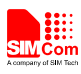

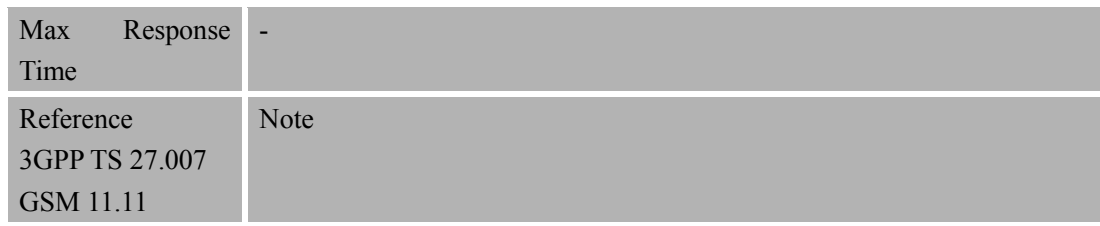

#### **3.2.16 AT+CSQ Signal Quality Report**   $AT+CKO$  Signal  $Q_{\text{in}}$

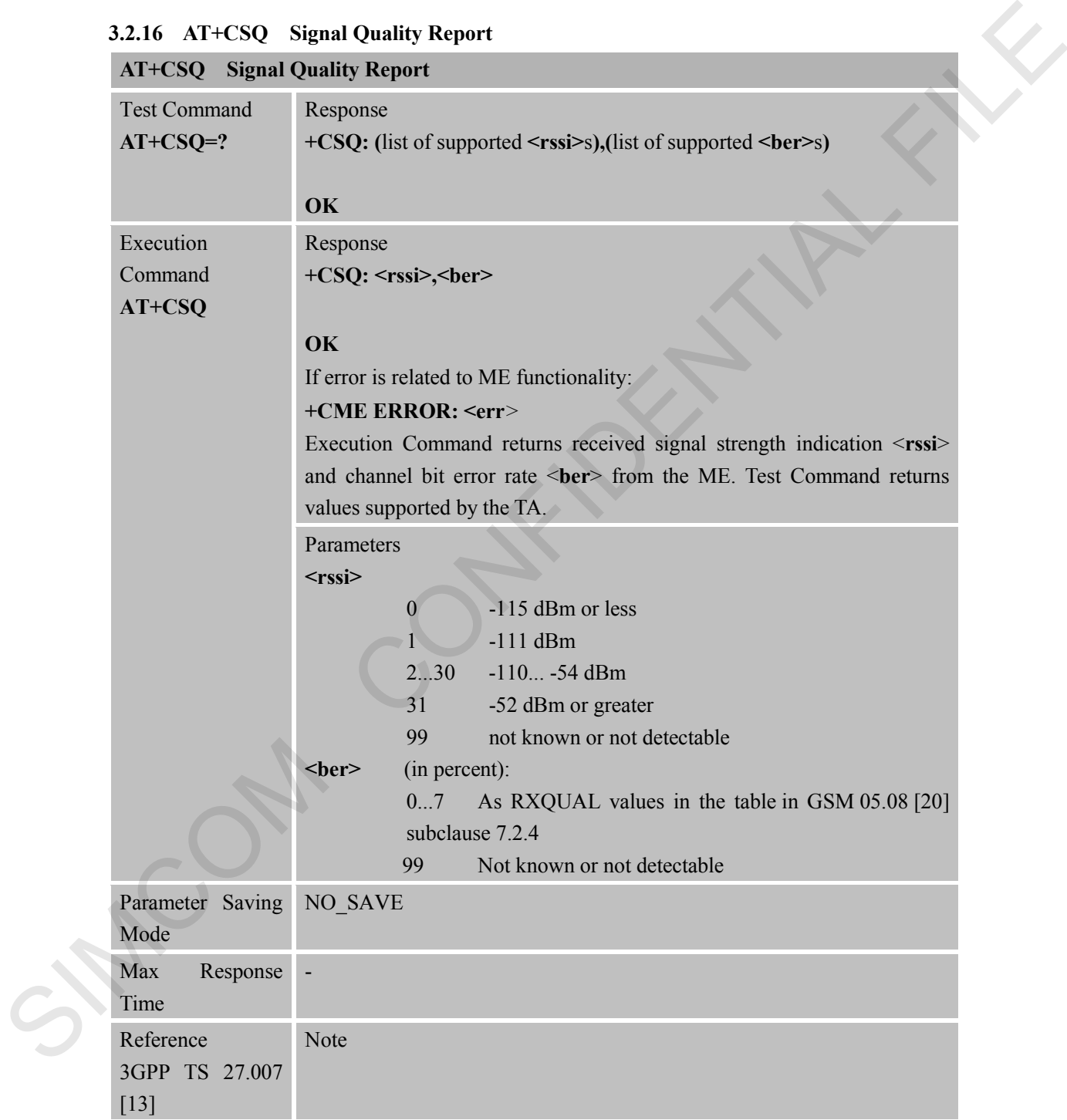

# **3.2.17 AT+CPOL Preferred Operator List AT+CPOL Preferred Operator List**

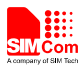

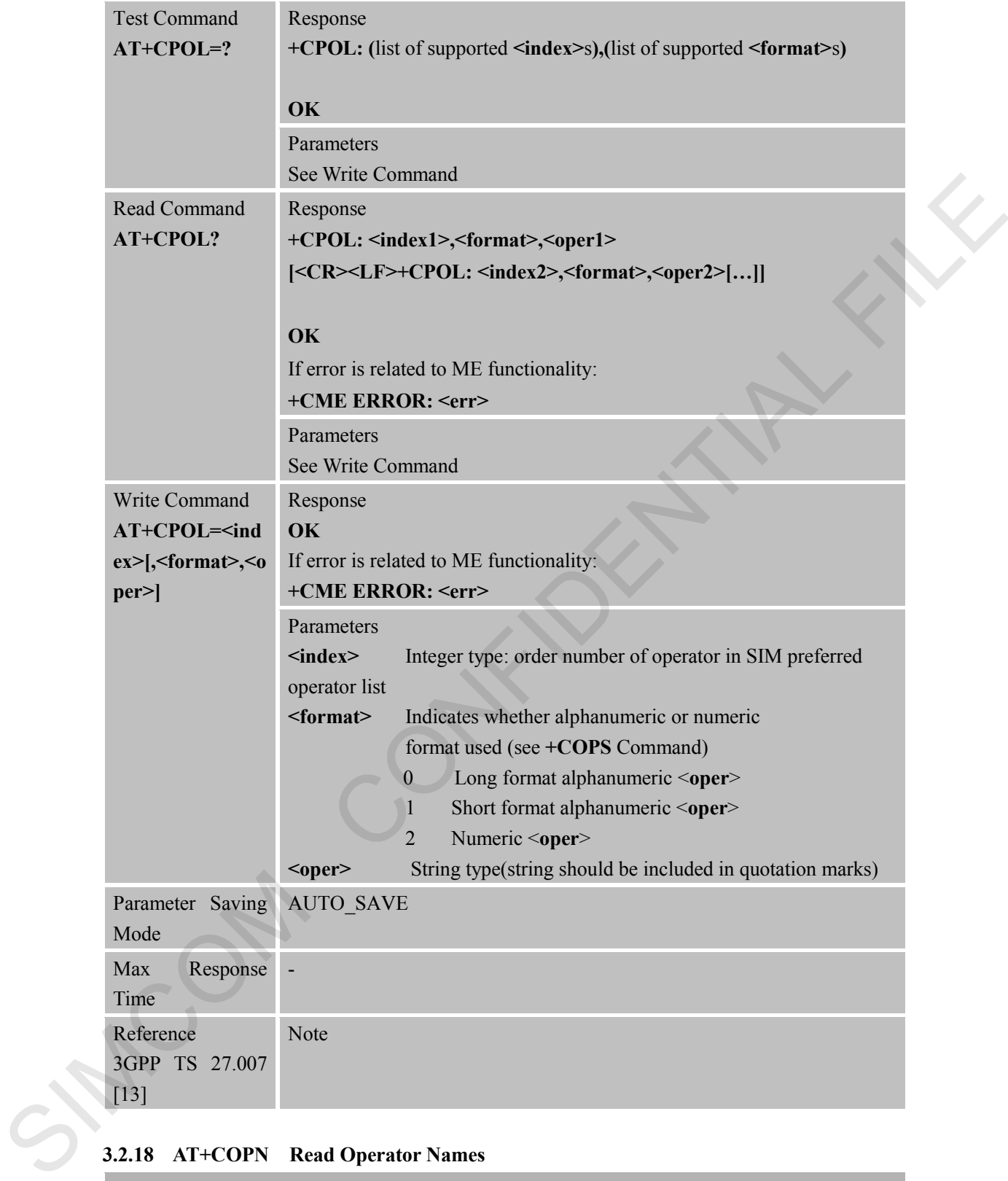

#### **3.2.18 AT+COPN Read Operator Names**

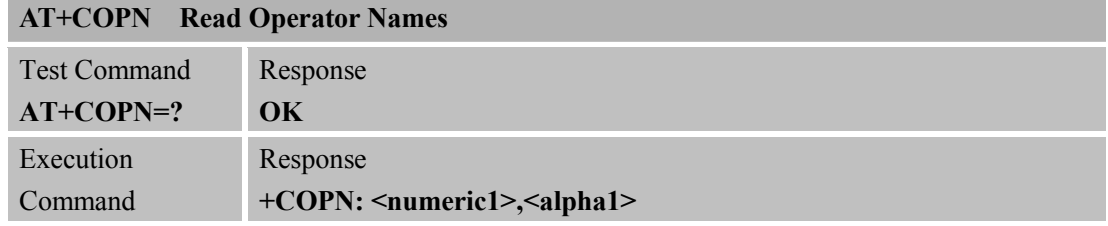

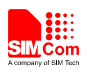

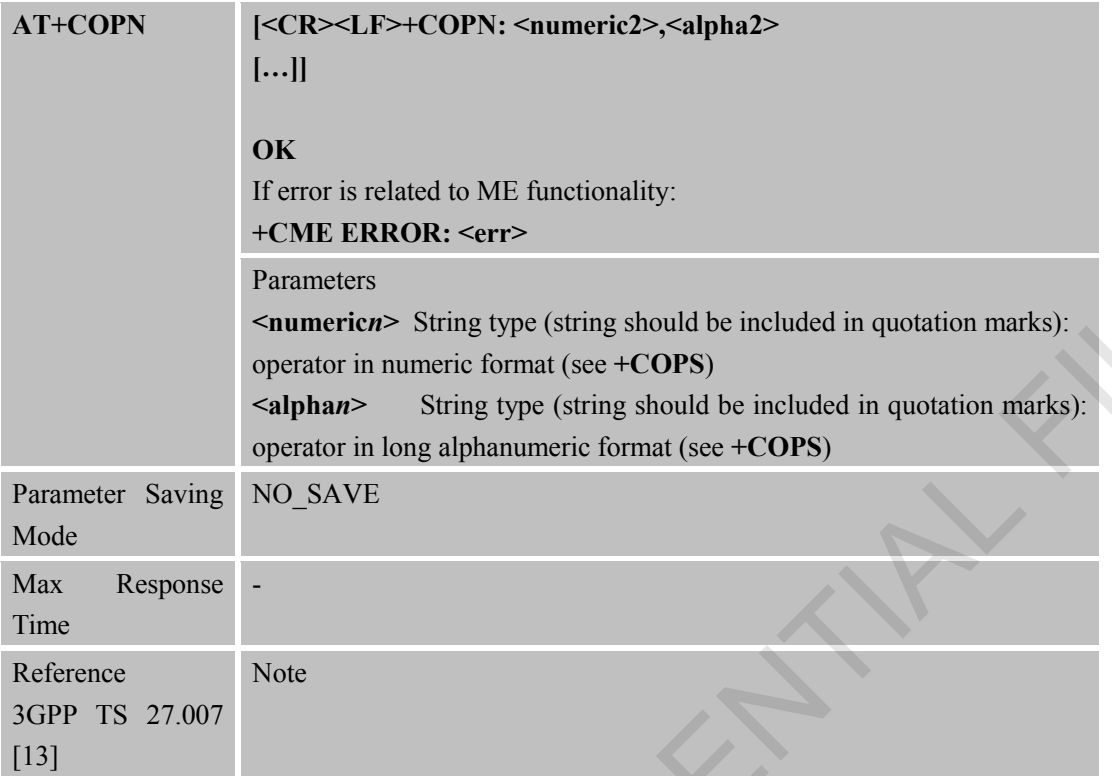

**3.2.19 AT+CFUN Set Phone Functionality**

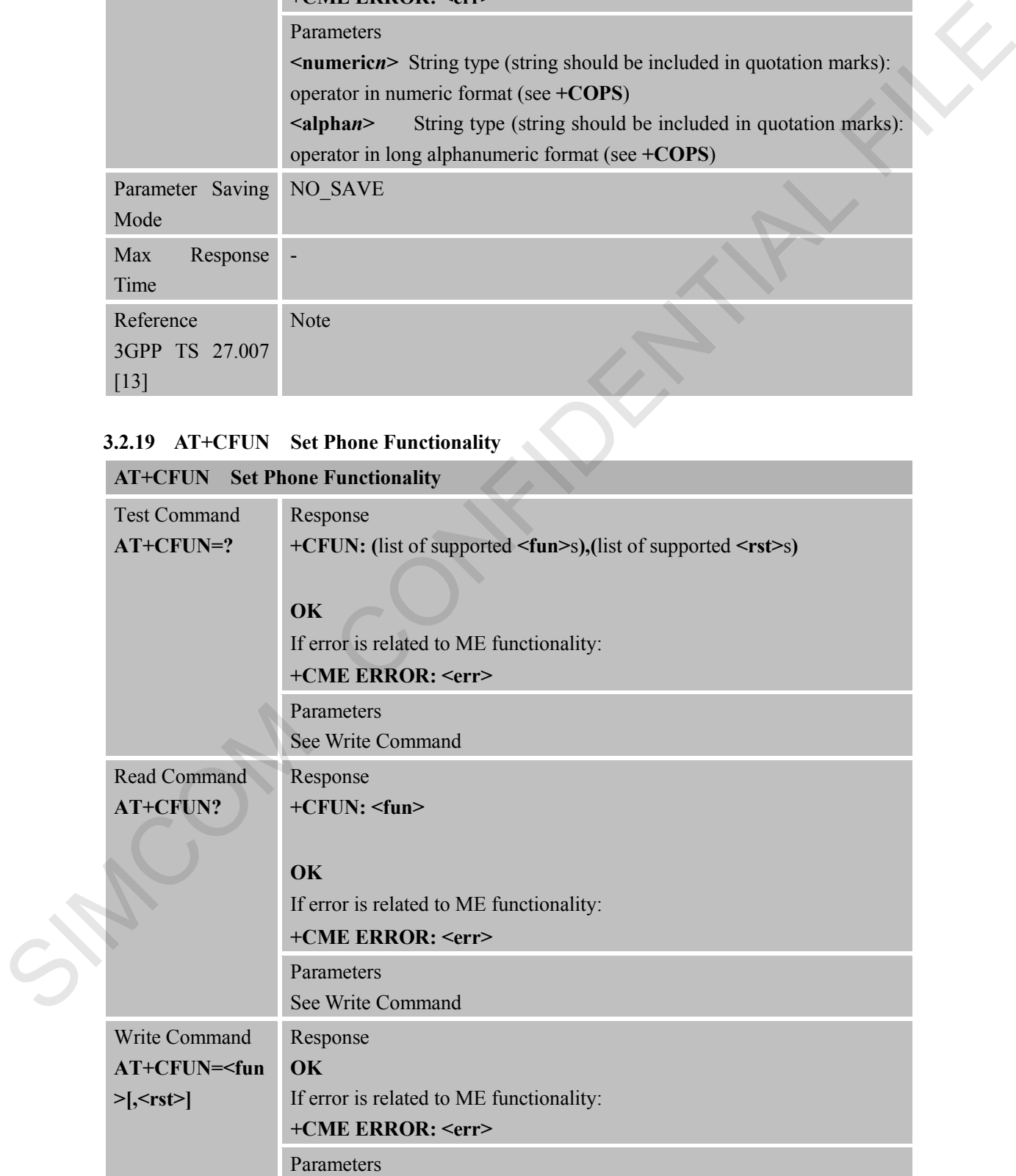

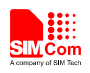

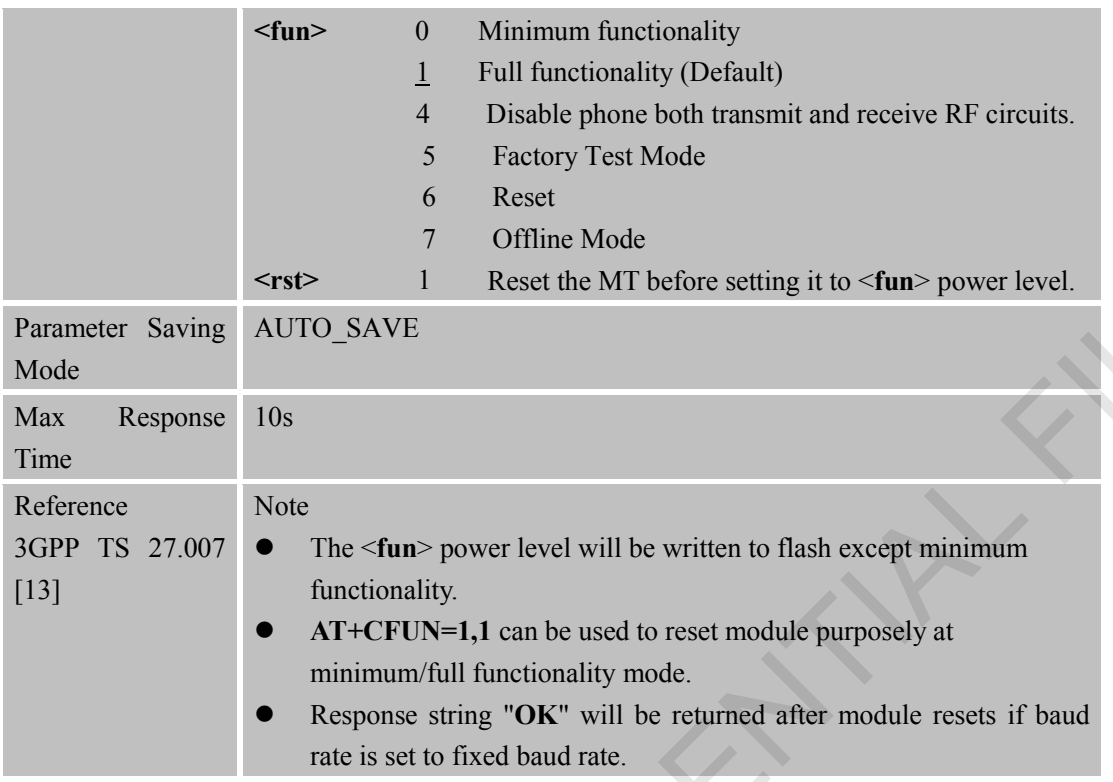

## **3.2.20 AT+CCLK Clock**

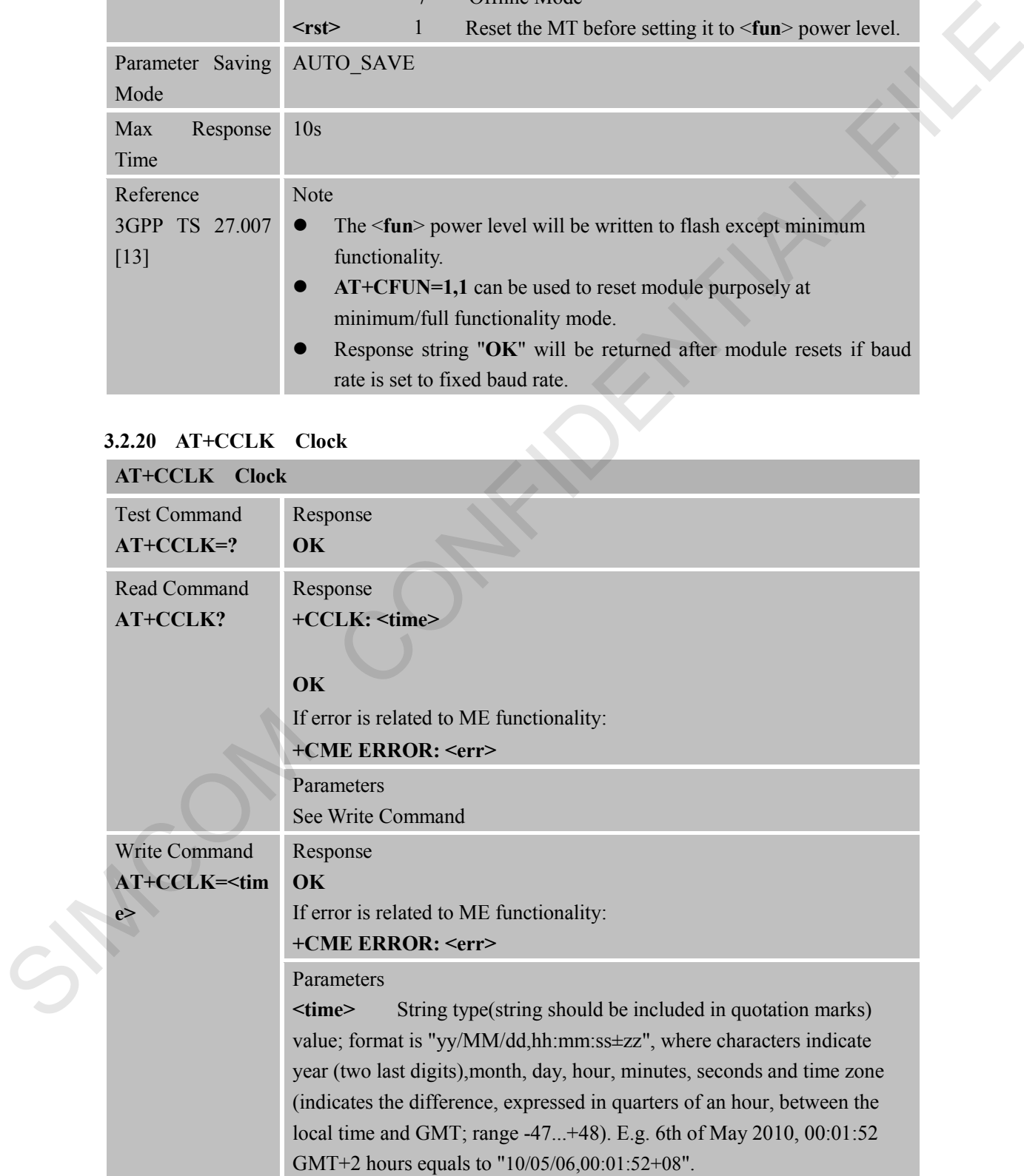

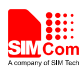

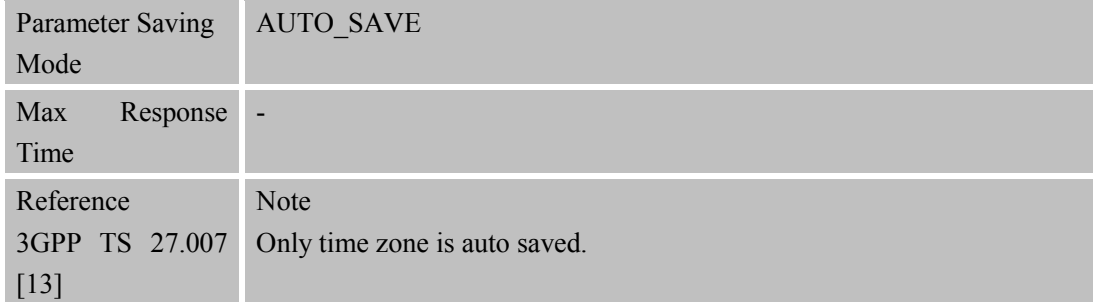

## **3.2.21 AT+CSIM Generic SIM Access**

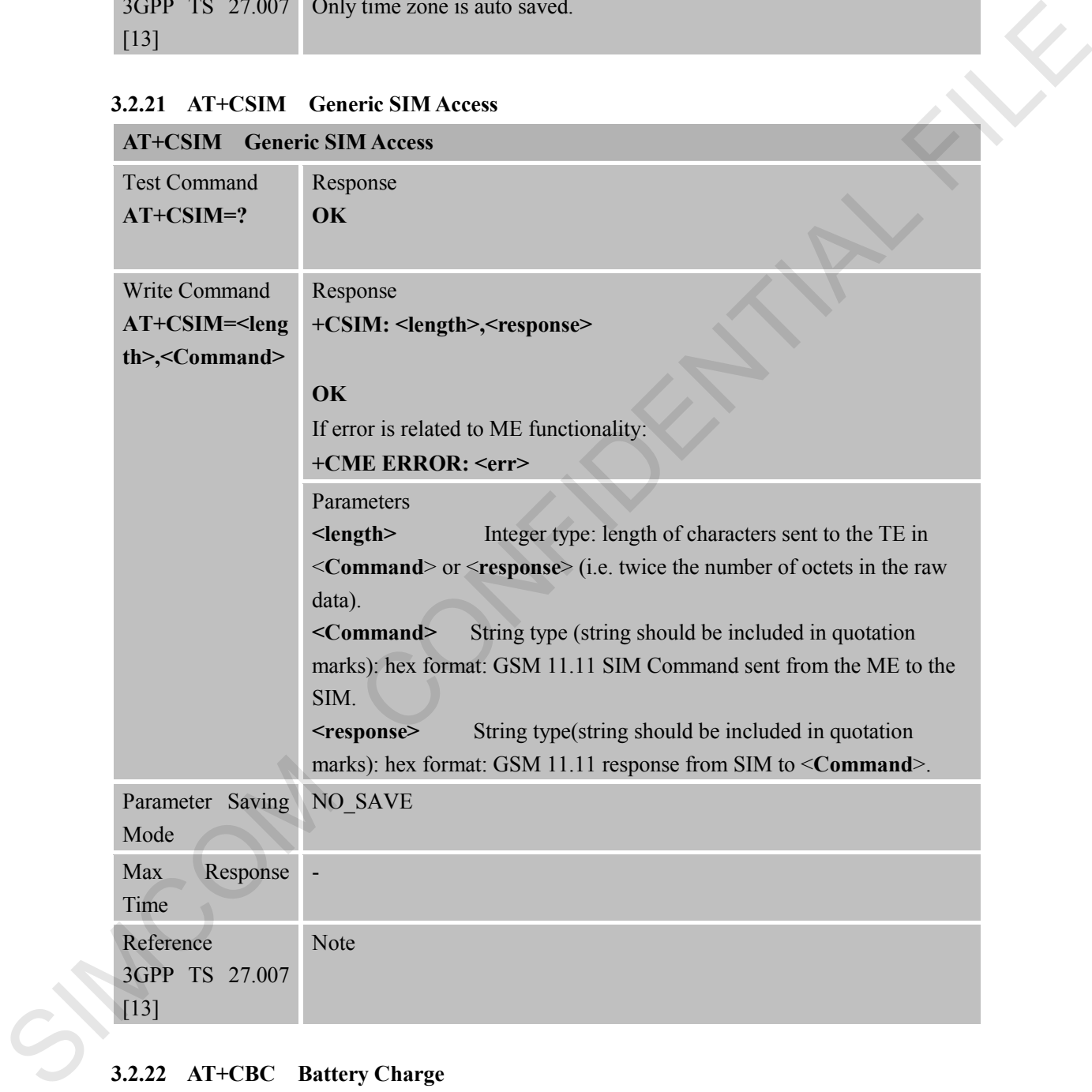

# **3.2.22 AT+CBC Battery Charge**

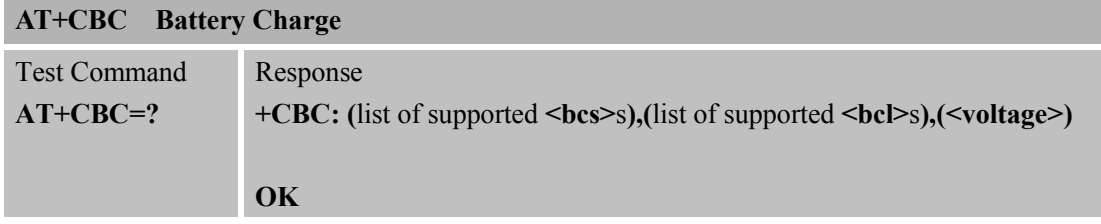

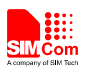

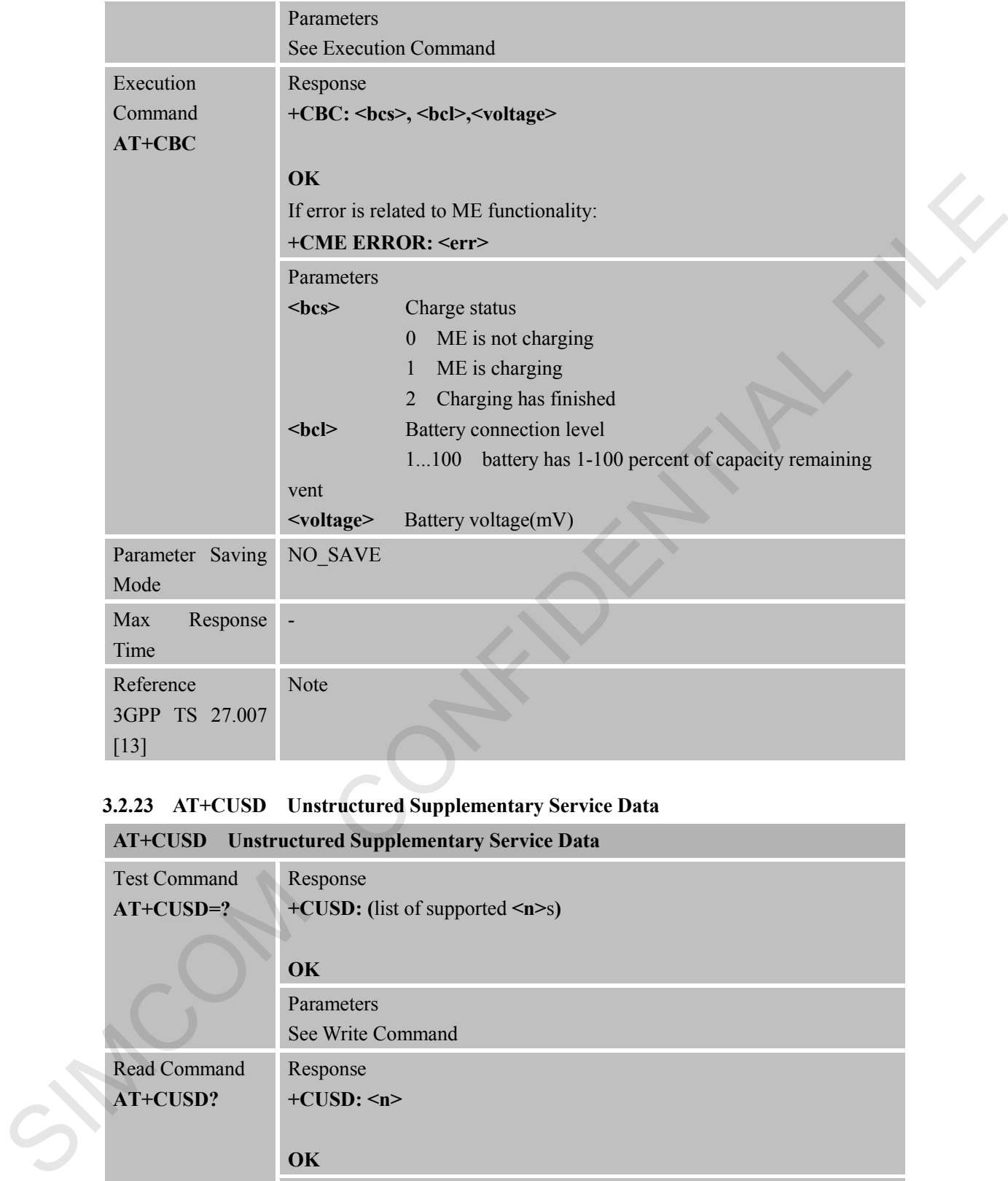

## **3.2.23 AT+CUSD Unstructured Supplementary Service Data**

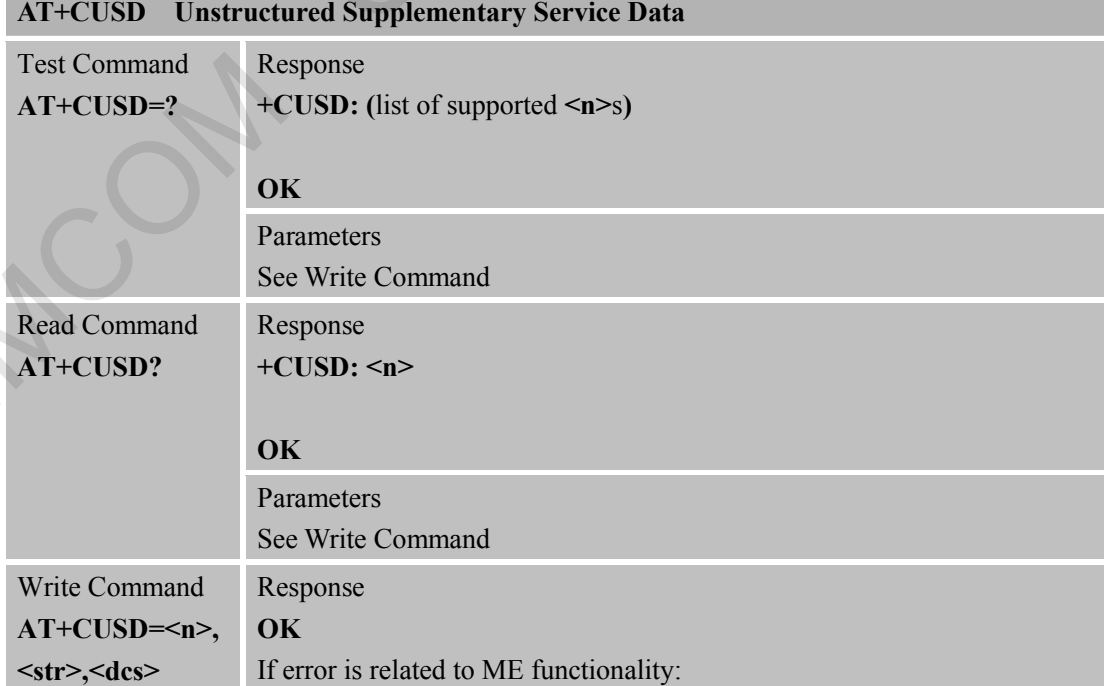

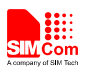

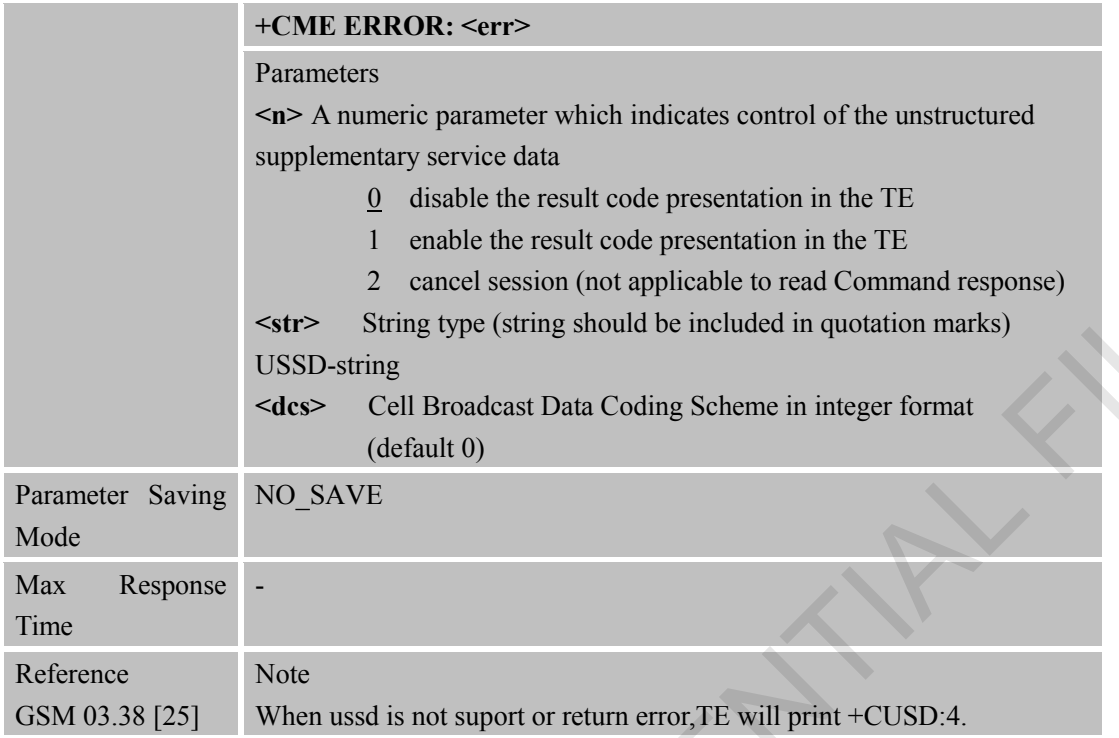

# **4 AT Commands According to 3GPP TS 27.005**

The 3GPP TS 27.005 commands are for performing SMS and CBS related operations. SIM7000 Series supports both Text and PDU modes.

## **4.1 Overview of AT Commands According to 3GPP TS 27.005**

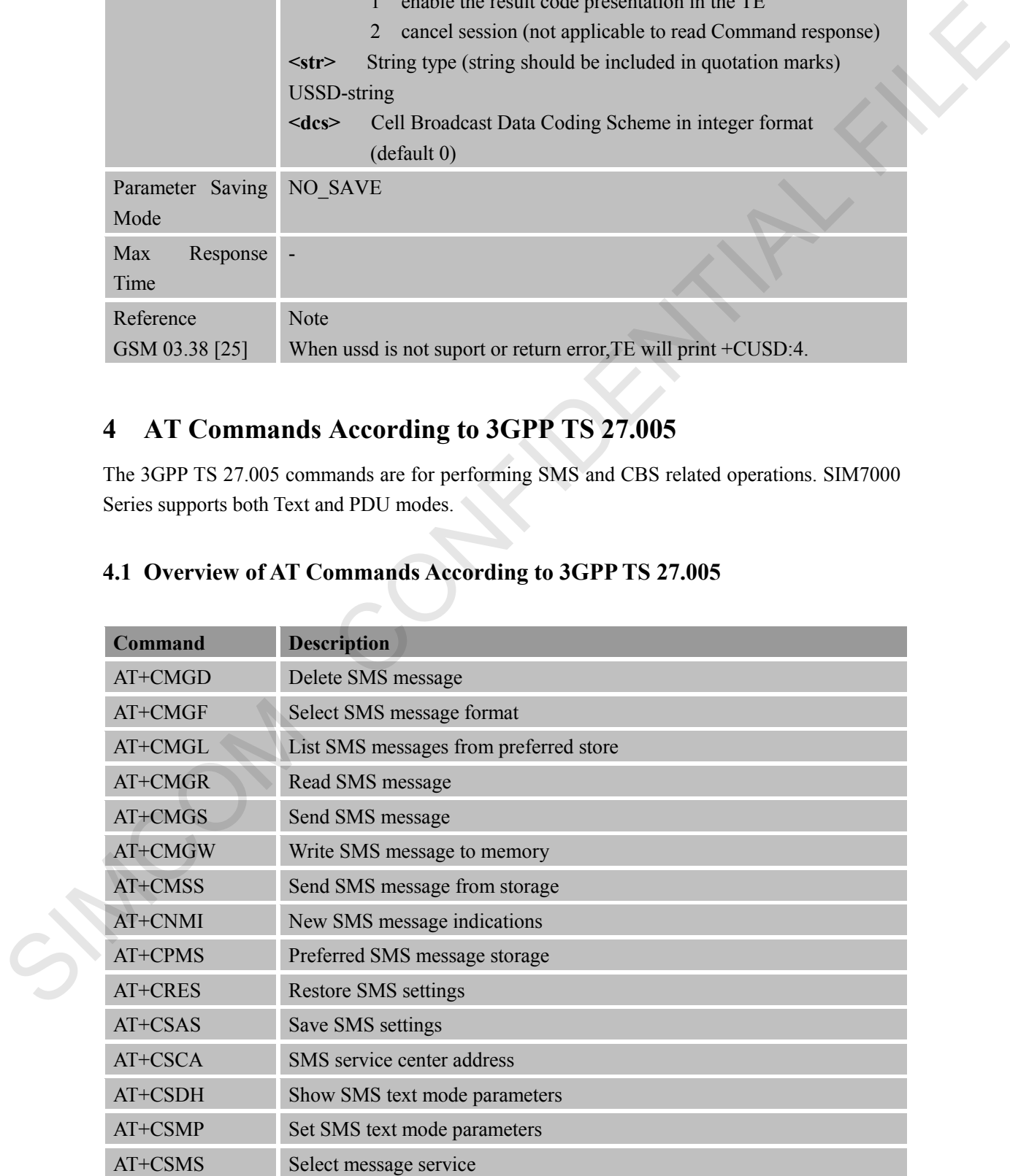

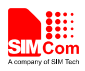

# **4.2 Detailed Descriptions of AT Commands According to 3GPP TS 27.005**

# **4.2.1 AT+CMGD Delete SMS Message**

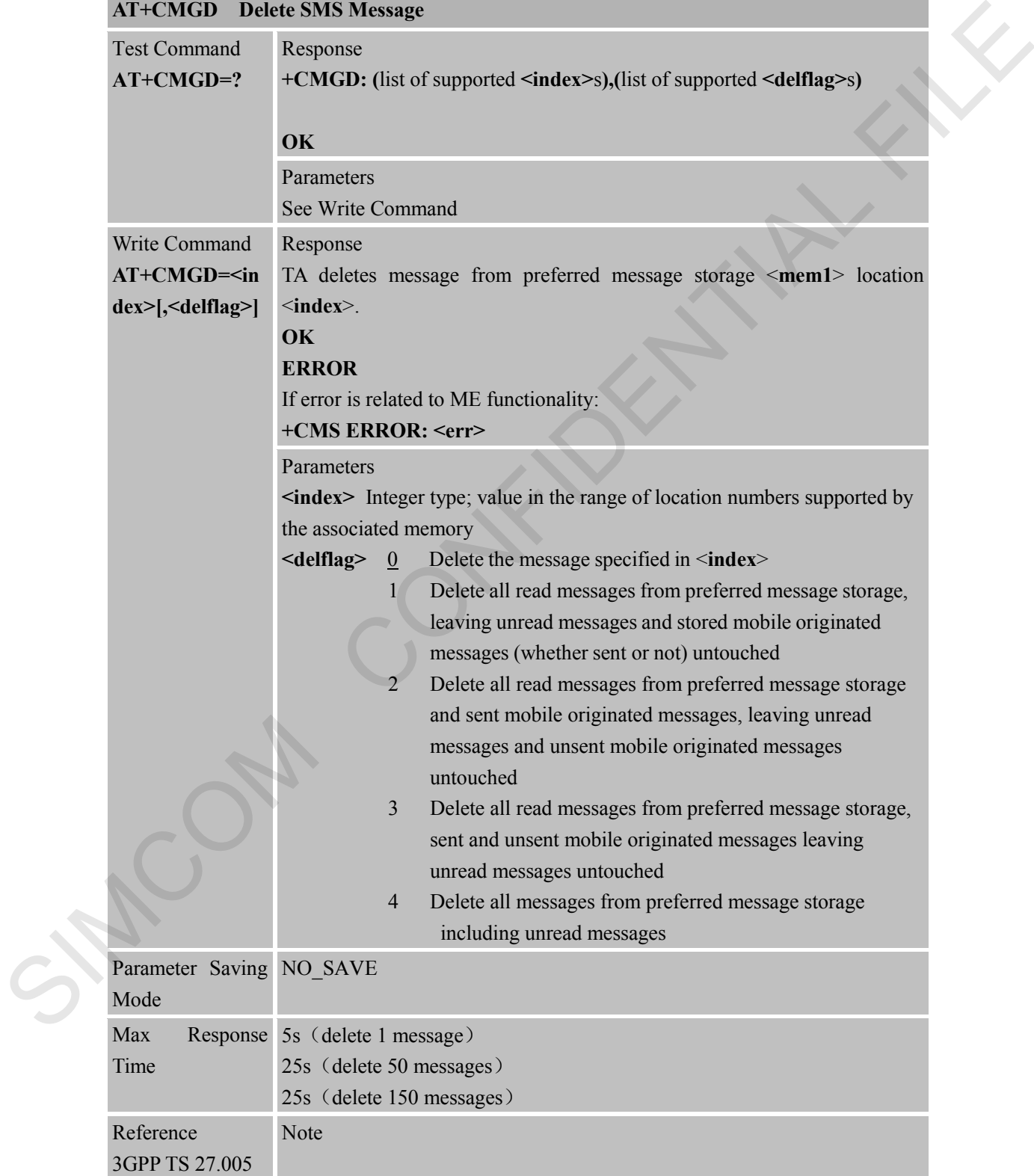

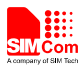

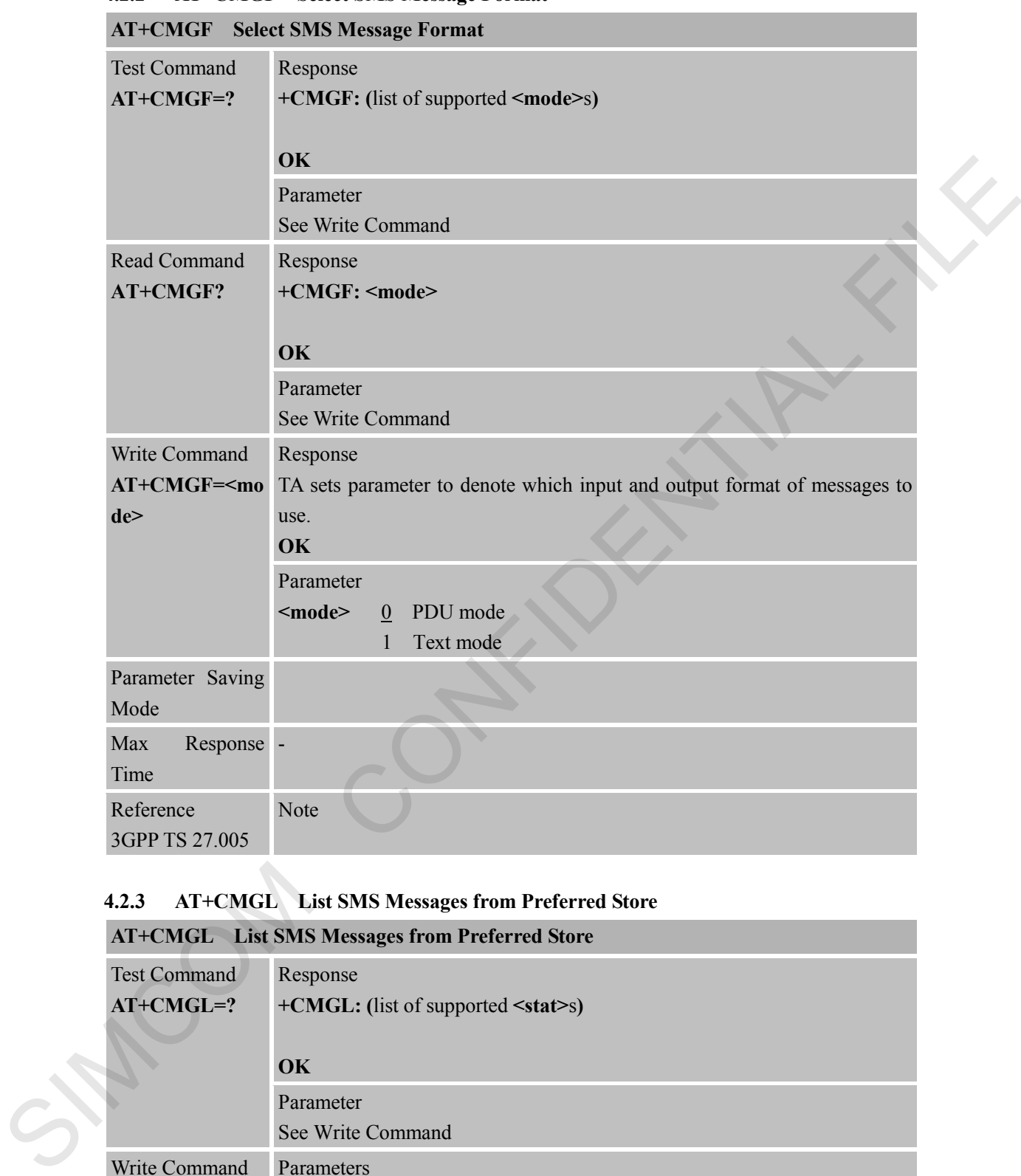

# **4.2.2 AT+CMGF Select SMS Message Format**

## **4.2.3 AT+CMGL List SMS Messages from Preferred Store**

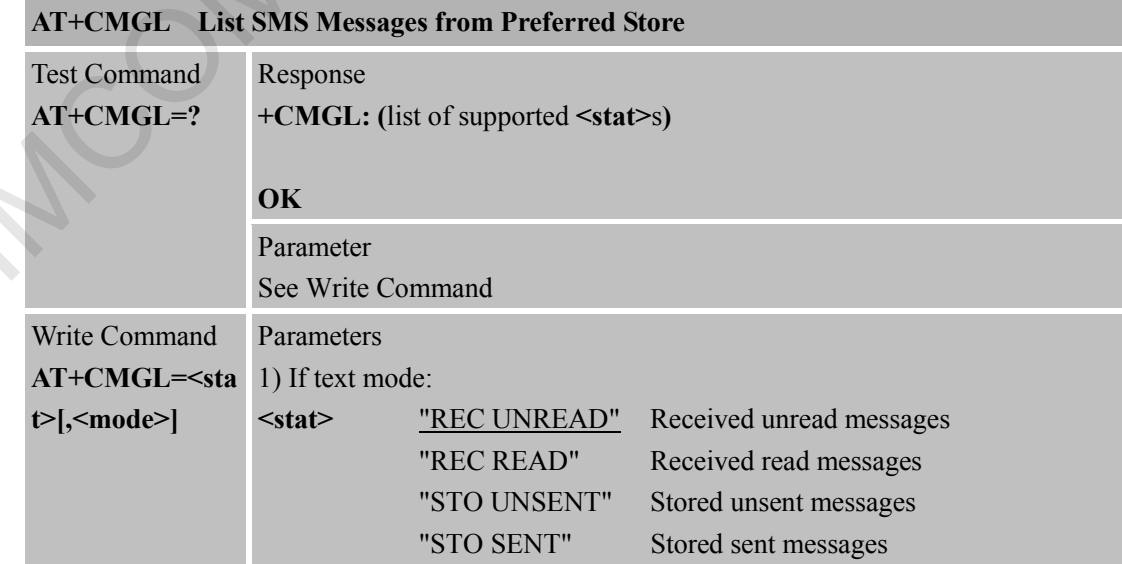

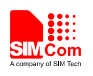

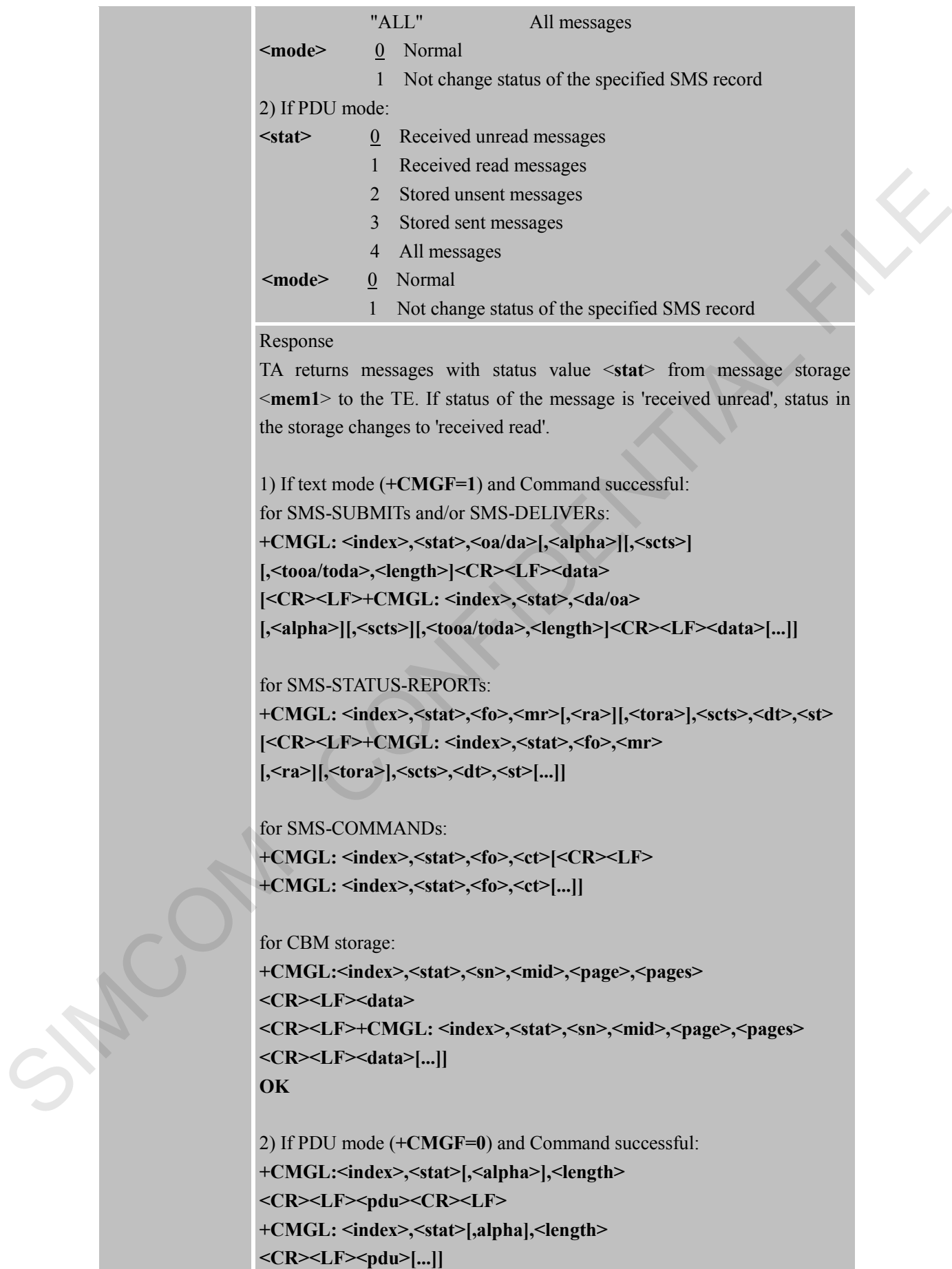

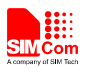

## **OK**

3)If error is related to ME functionality: **+CMS ERROR: <err>**

# Parameters

**<alpha>** String type(string should be included in quotation marks) alphanumeric representation of <**da**> or <**oa**> corresponding to the entry found in MT phonebook; implementation of this feature is manufacturer specific; used character set should be the one selected with Command Select TE Character Set **+CSCS** (see definition of this Command in 3GPP TS 27.007)

**<da>** GSM 03.40 TP-Destination-Address Address-Value field in string format; BCD numbers (or GSM default alphabet characters) are converted to characters of the currently selected TE character set (refer Command **+CSCS** in 3GPP TS 27.007); type of address given by <**toda**> **<data>** In the case of SMS: GSM 03.40 TP-User-Data in text mode responses; format:

> - if <**dcs**> indicates that GSM 03.38 default alphabet is used and <**fo**> indicates that GSM 03.40 TPUser-Data-Header-Indication is not set:

> - if TE character set other than "HEX" (refer Command Select TE Character Set +CSCS in 3GPP TS 27.007):ME/TA converts GSM alphabet into current TE character set according to rules of Annex A

> - if TE character set is "HEX": ME/TA converts each 7-bit character of GSM alphabet into two IRA character long hexadecimal number (e.g. character P (GSM 23) is presented as 17 (IRA 49 and 55))

- if <**dcs**> indicates that 8-bit or UCS2 data coding scheme is used, or <**fo**> indicates that GSM 03.40

TP-User-Data-Header-Indication is set: ME/TA converts each 8-bit octet into two IRA character long hexadecimal number (e.g. octet with integer value 42 is presented to TE as two characters 2A (IRA 50 and 65)) In the case of CBS: GSM 03.41 CBM Content of Message in text mode responses; format: - if <**dcs**> indicates that GSM 03.38 default alphabet is used: - if TE character set other than "HEX" (refer Command +CSCS in 3GPP TS 27.007): ME/TA converts GSM alphabet into current TE character set according to rules of Annex A suppart<br>
Supparameteric reputation of collar or "one" corresponding to the entry<br>
supparameteric reputation of collar or "one" corresponding to the entry<br>
from in WI phoneSock: implementation of this Command Select<br>
1E. C

> - if TE character set is "HEX": ME/TA converts each 7-bit character of GSM alphabet into two IRA character long hexadecimal number

- if <**dcs**> indicates that 8-bit or UCS2 data coding scheme is used: ME/TA converts each 8-bit octet into two IRA character

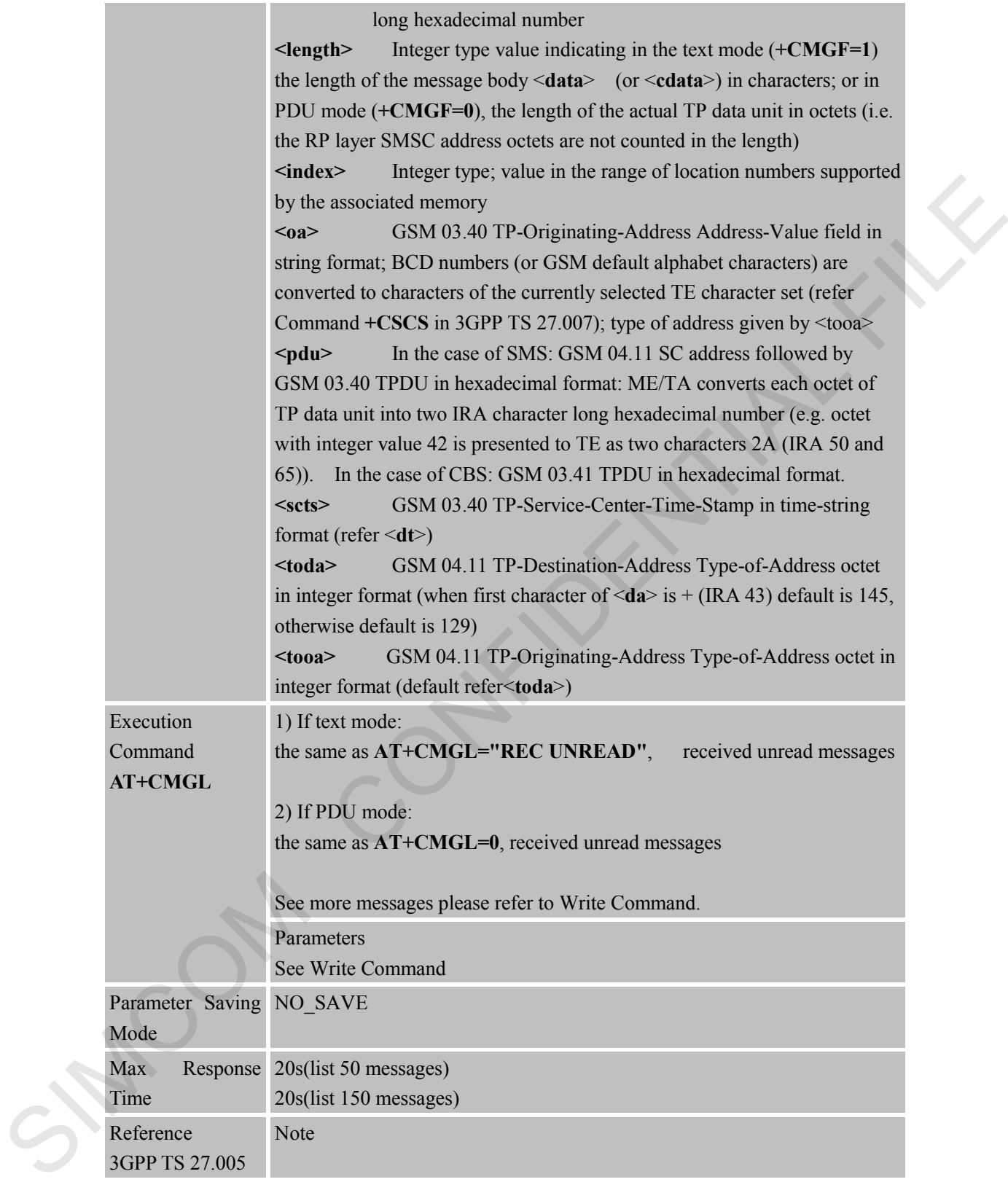

### **4.2.4 AT+CMGR Read SMS Message**

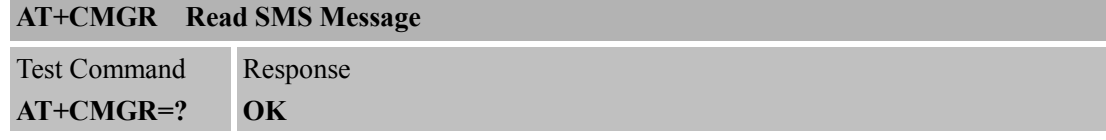

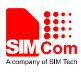

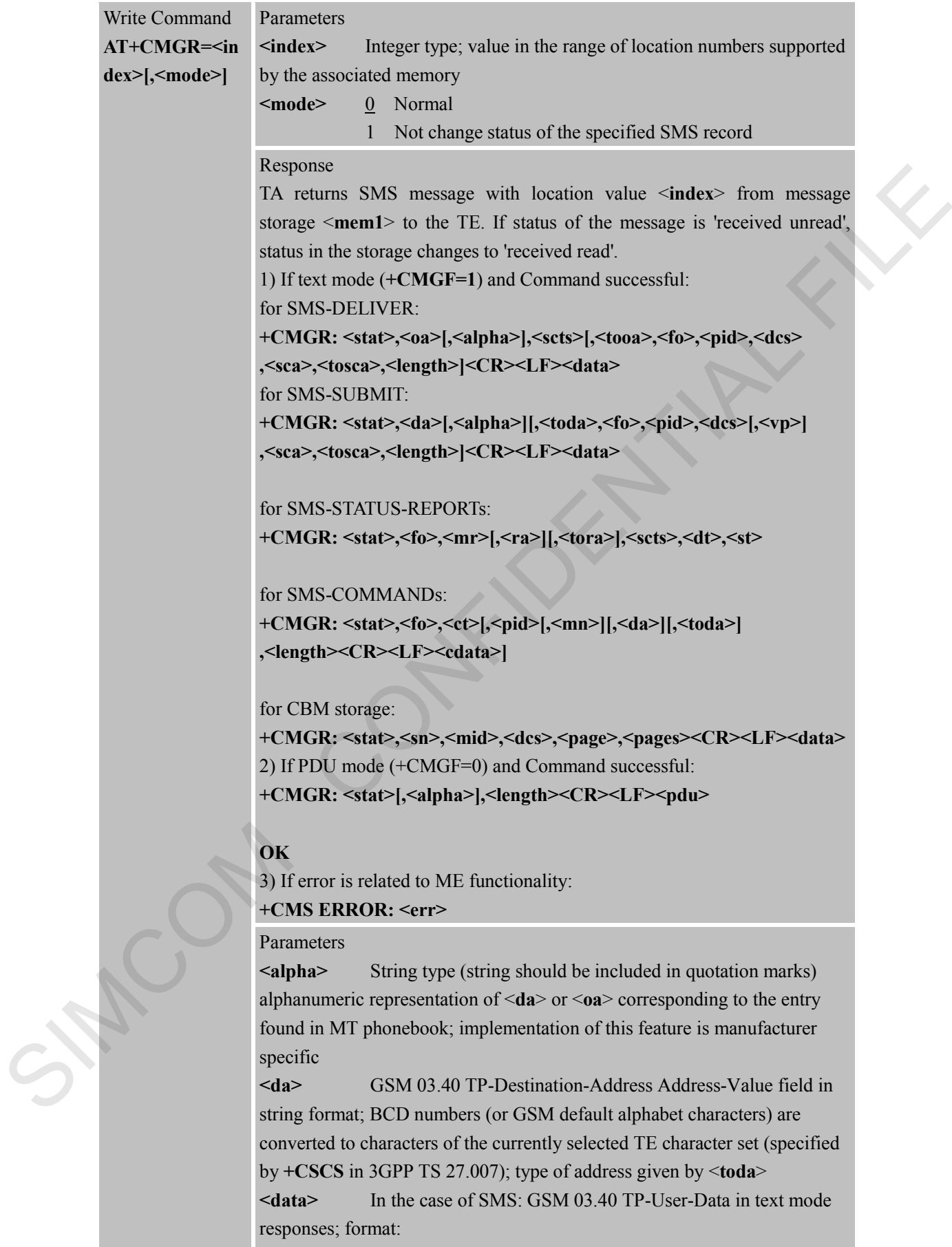

- if <**dcs**> indicates that GSM 03.38 default alphabet is used and

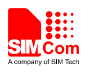

<**fo**> indicates that GSM 03.40 TPUser-Data-Header-Indication is not set: - if TE character set other than "HEX" (refer Command Select TE Character Set +CSCS in 3GPP TS 27.007):ME/TA converts GSM alphabet into current TE character set according to rules of Annex A - if TE character set is "HEX": ME/TA converts each 7-bit character of GSM alphabet into two IRA character long hexadecimal number (e.g. character P (GSM 23) is presented as 17 (IRA 49 and 55)) - if <**dcs**> indicates that 8-bit or UCS2 data coding scheme is used, or <**fo**> indicates that GSM 03.40 TP-User-Data-Header-Indication is set: ME/TA converts each 8-bit octet into two IRA character long hexadecimal number (e.g. octet with integer value 42 is presented to TE as two characters 2A (IRA 50 and 65)) In the case of CBS: GSM 03.41 CBM Content of Message in text mode responses; format: - if <**dcs**> indicates that GSM 03.38 default alphabet is used: - if TE character set other than "HEX" (refer Command +CSCS in 3GPP TS 27.007): ME/TA converts GSM alphabet into current TE character set according to rules of Annex A - if TE character set is "HEX": ME/TA converts each 7-bit character of GSM alphabet into two IRA character long hexadecimal number - if <**dcs**> indicates that 8-bit or UCS2 data coding scheme is used: ME/TA converts each 8-bit octet into two IRA character long hexadecimal number **<dcs>** Depending on the Command or result code: GSM 03.38 SMS Data Coding Scheme (default 0), or Cell Broadcast Data Coding Scheme in integer format **<fo>** Depending on the Command or result code: first octet of GSM 03.40 SMS-DELIVER, SMS-SUBMIT (default 17), SMS-STATUS-REPORT, or SMS-COMMAND (default 2) in integer format **<length>** integer type value indicating in the text mode (**+CMGF=1**) the length of the message body <**data**> (or <**cdata**>) in characters; or 1.1 The character of GSM alphabet into two RR character of GSM alphabet into the state of COMFIDE and the state of COMFIDE and the state of COMFIDE 17 (TOLA 49 and 55)) in the case of the state of the state of the state

in PDU mode (**+CMGF=0**), the length of the actual TP data unit in octets (i.e. the RP layer SMSC address octets are not counted in the length) **<mid>** GSM 03.41 CBM Message Identifier in integer format **<oa>** GSM 03.40 TP-Originating-Address Address-Value field in string format; BCD numbers (or GSM default alphabet characters) are converted characters of the currently selected TE character set (specified by +CSCS in 3GPP TS 27.007); type of address given by <**tooa**> **<pdu>** In the case of SMS: GSM 04.11 SC address followed by

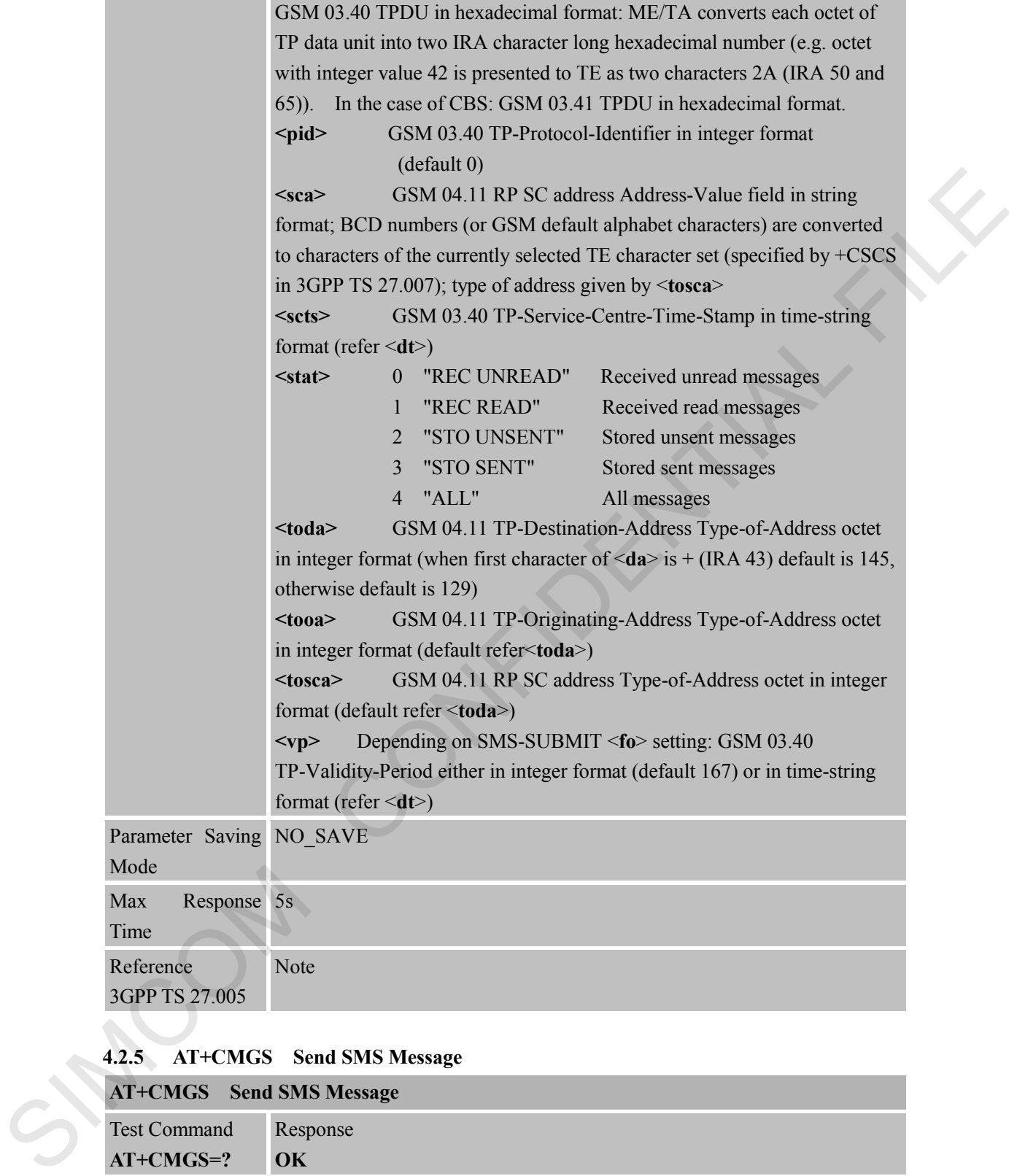

# **4.2.5 AT+CMGS Send SMS Message**

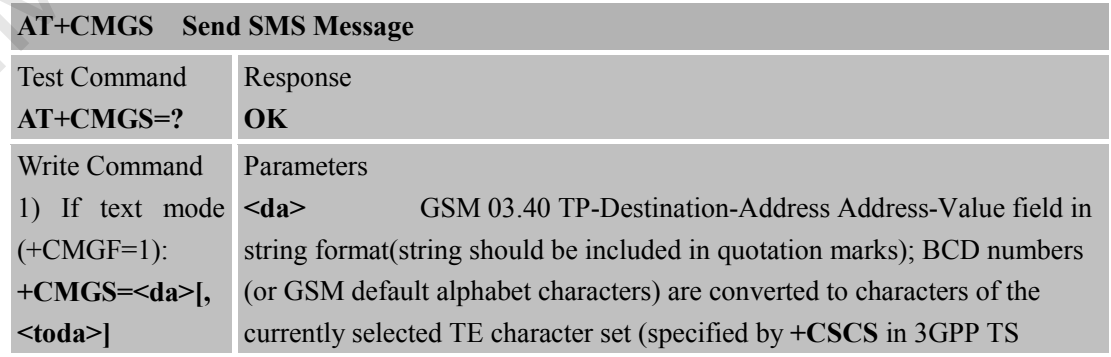

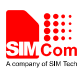

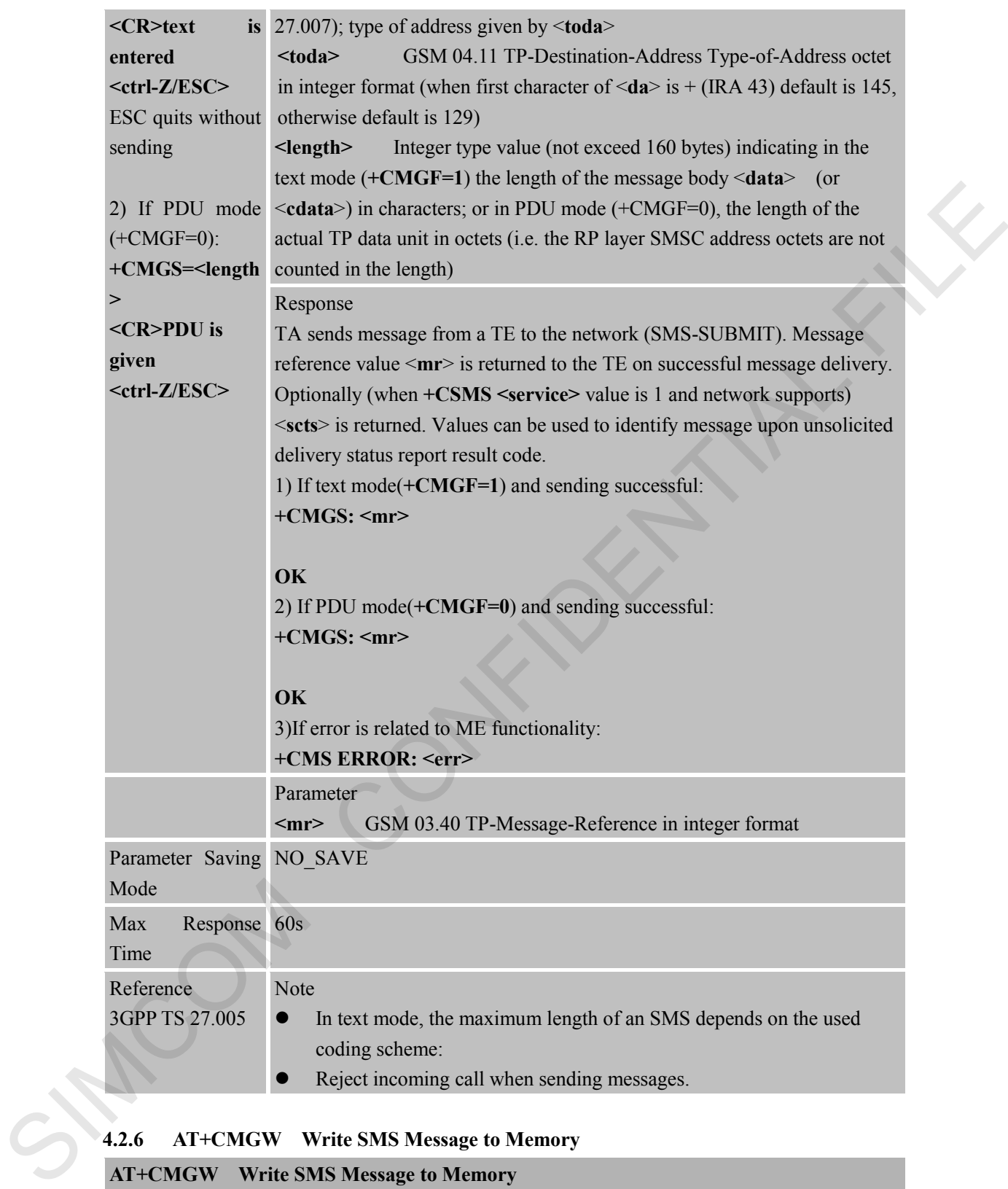

### **4.2.6 AT+CMGW Write SMS Message to Memory**

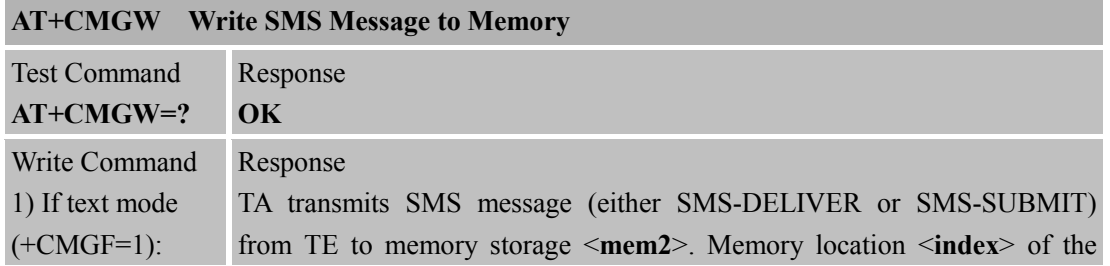

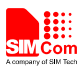

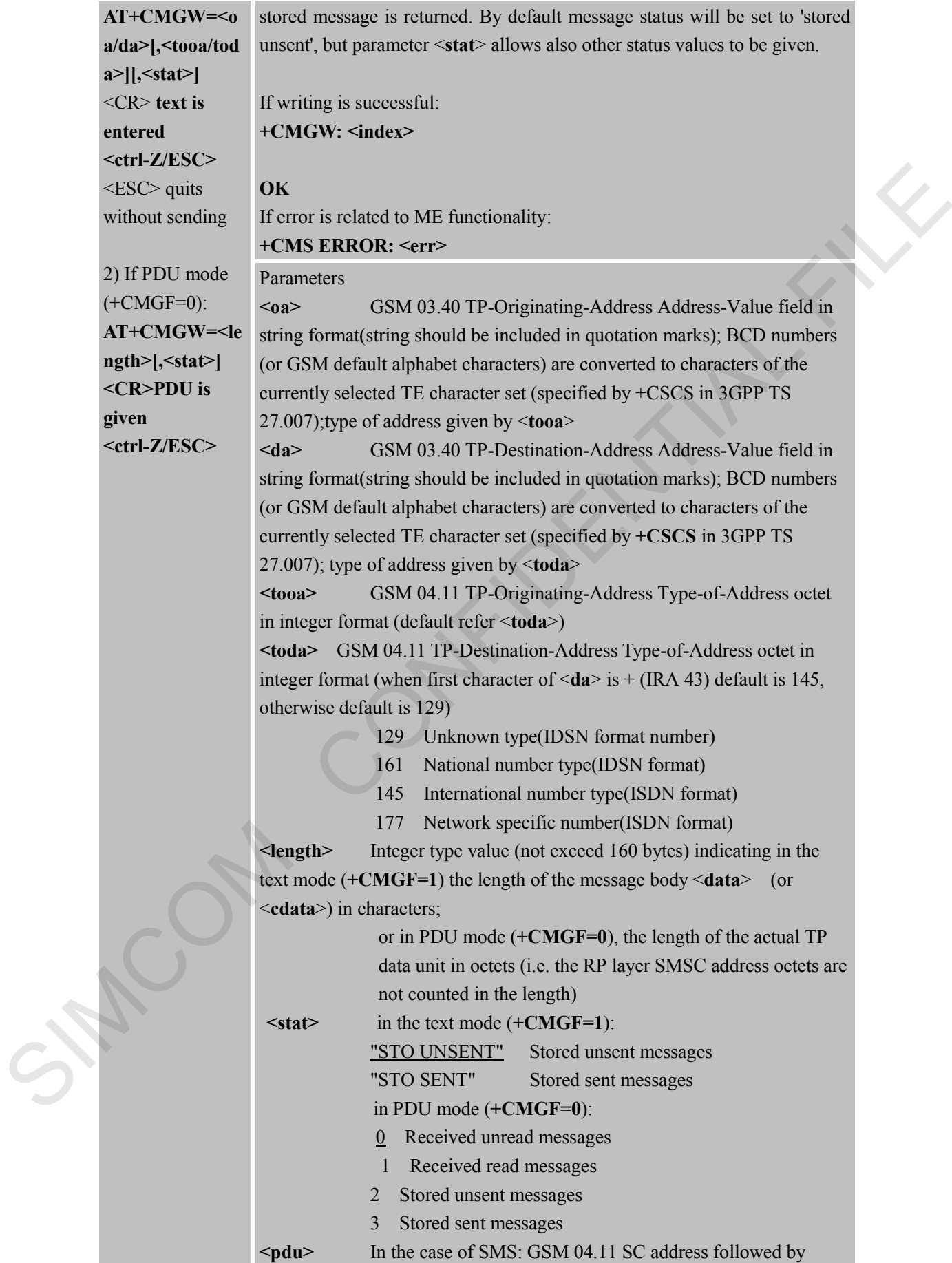

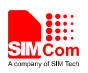

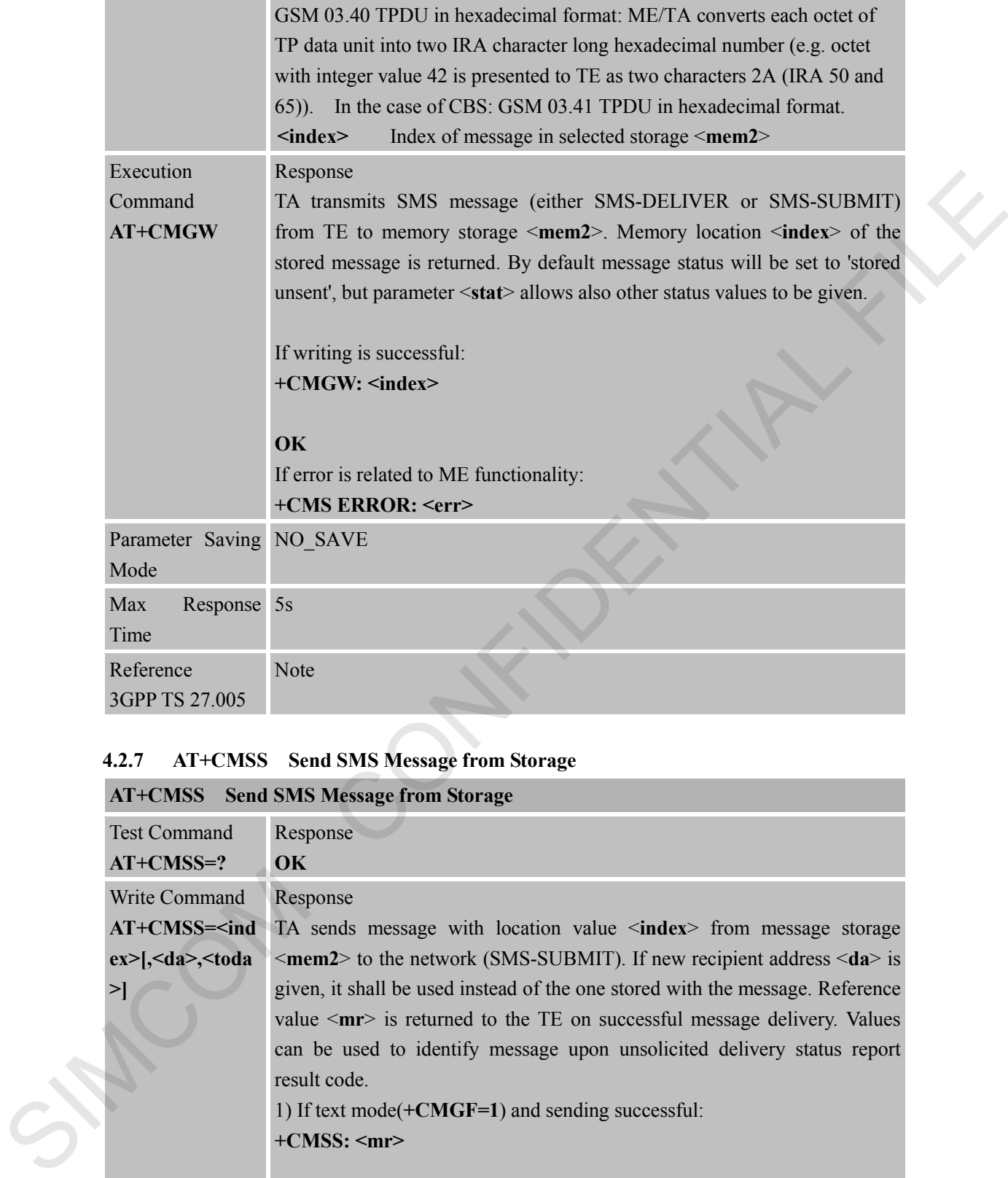

## **4.2.7 AT+CMSS Send SMS Message from Storage**

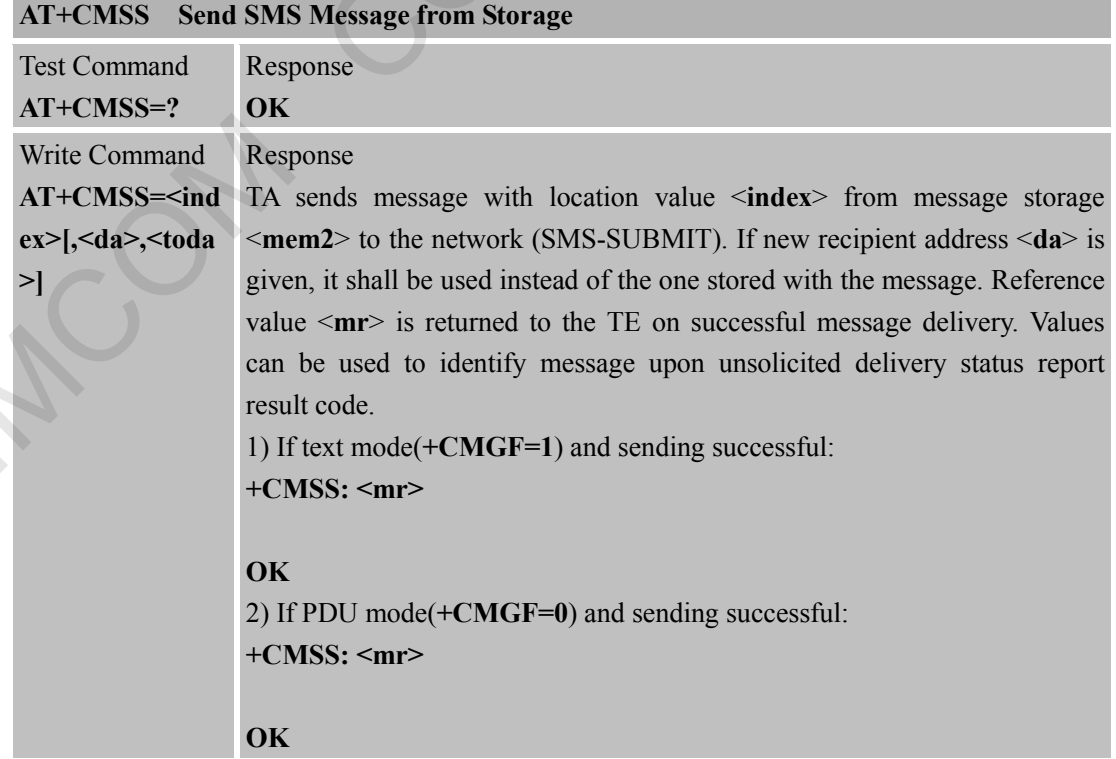

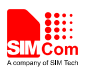

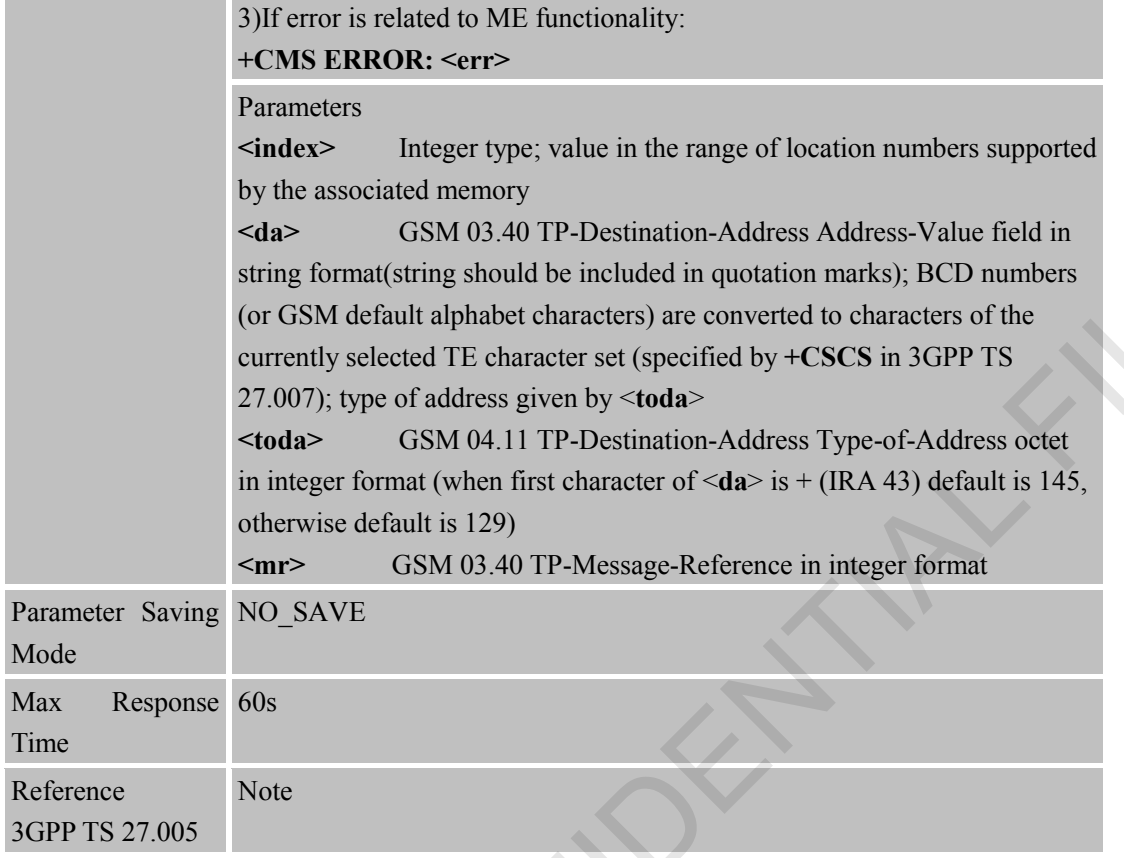

## **4.2.8 AT+CNMI New SMS Message Indications**

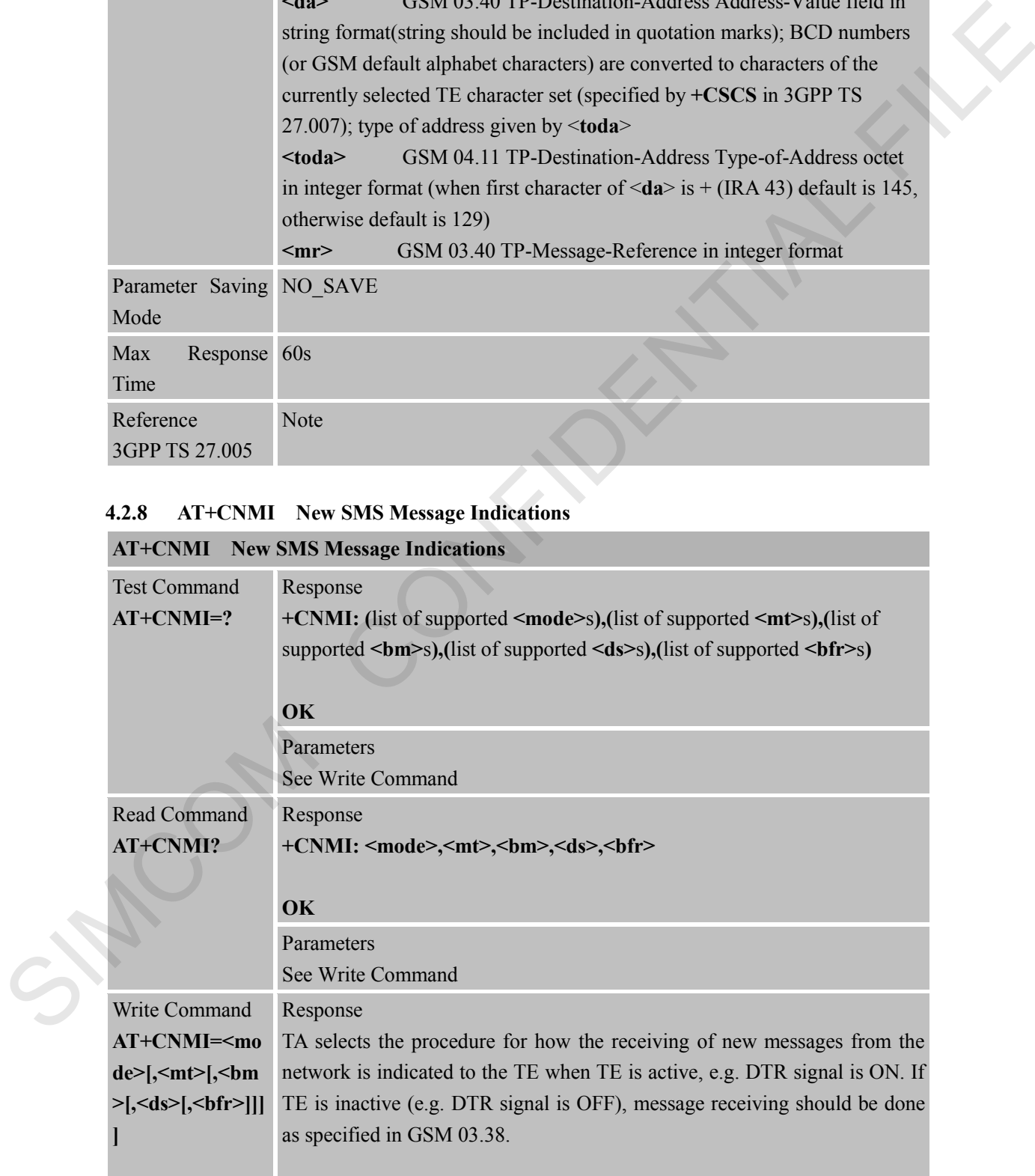

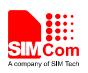

## **OK ERROR**

#### Parameters

**<mode>** 0 Buffer unsolicited result codes in the TA. If TA result code buffer is full, indications can be buffered in some other place or the oldest indications may be discarded and replaced with the new received indications.

1 Discard indication and reject new received message unsolicited result codes when TA-TE link is reserved (e.g. in on-line data mode). Otherwise forward them directly to the TE.

2 Buffer unsolicited result codes in the TA when TA-TE link is reserved (e.g. in on-line data mode) and flush them to the TE after reservation. Otherwise forward them directly to the TE.

**<mt>** (the rules for storing received SMs depend on its data coding scheme (refer GSM 03.38 [2]), preferred memory storage (+CPMS) setting and this value):

0 No SMS-DELIVER indications are routed to the TE.

1 If SMS-DELIVER is stored into ME/TA, indication of the memory location is routed to the TE using unsolicited result code: +CMTI: <mem>,<index>

2 SMS-DELIVERs (except class 2) are routed directly to the TE using unsolicited result code:

**+CMT: [<alpha>],<length><CR><LF><pdu>** (PDU mode enabled) or **+CMT: <oa>,[<alpha>],<scts>**

**[,<tooa>,<fo>,<pid>,<dcs>,<sca>,<tosca>,<length>]<CR><LF><data>** (text mode enabled; about parameters in italics, refer Command Show Text Mode Parameters +CSDH). Class 2 messages result in indication as defined  $in <sub>mt>=1</sub>$ business may be discreted and repeated with the new steered<br>
matchines.<br>
This case of microcal metallical costs when TA-TE link is reserved (e.g. in on-line data<br>
mode). Otherwords forward them dereby to be 1:1.<br>
This is

3 Class 3 SMS-DELIVERs are routed directly to TE using unsolicited result codes defined in <**mt**>=2. Messages of other classes result in indication as defined in <**mt**>=1.

**<bm>** (the rules for storing received CBMs depend on its data coding scheme (refer GSM 03.38 [2]), the setting of Select CBM Types (+CSCB) and this value):

0 No CBM indications are routed to the TE.

2 New CBMs are routed directly to the TE using

unsolicited result code:  $+CBM$ : <length><CR><LF><pdu> (PDU mode enabled) or

**+CBM: <sn>,<mid>,<dcs>,<page>,<pages><CR><LF><data>** (text mode enabled).

**<ds>** 0 No SMS-STATUS-REPORTs are routed to the TE. 1 SMS-STATUS-REPORTs are routed to the TE using unsolicited result code:  $+CDS$ :<length><CR><LF><pdu> (PDU mode

enabled) or **+CDS: <fo>,<mr>[,<ra>][,<tora>],<scts>,<dt>,<st>** (text

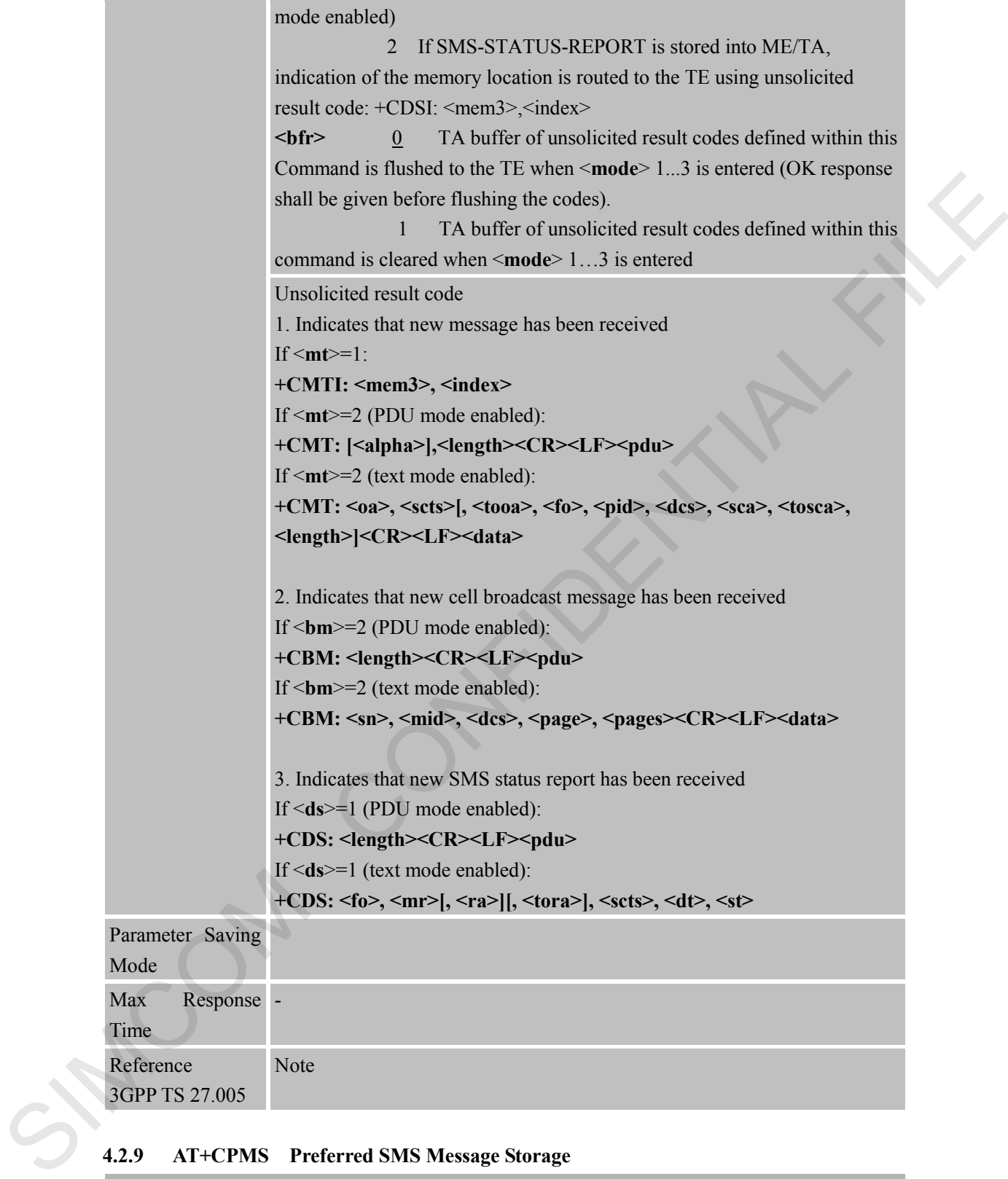

# **4.2.9 AT+CPMS Preferred SMS Message Storage**

# **AT+CPMS Preferred SMS Message Storage**

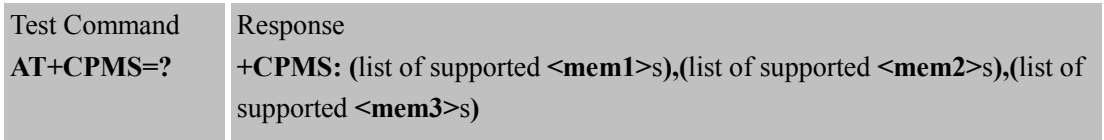

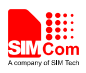

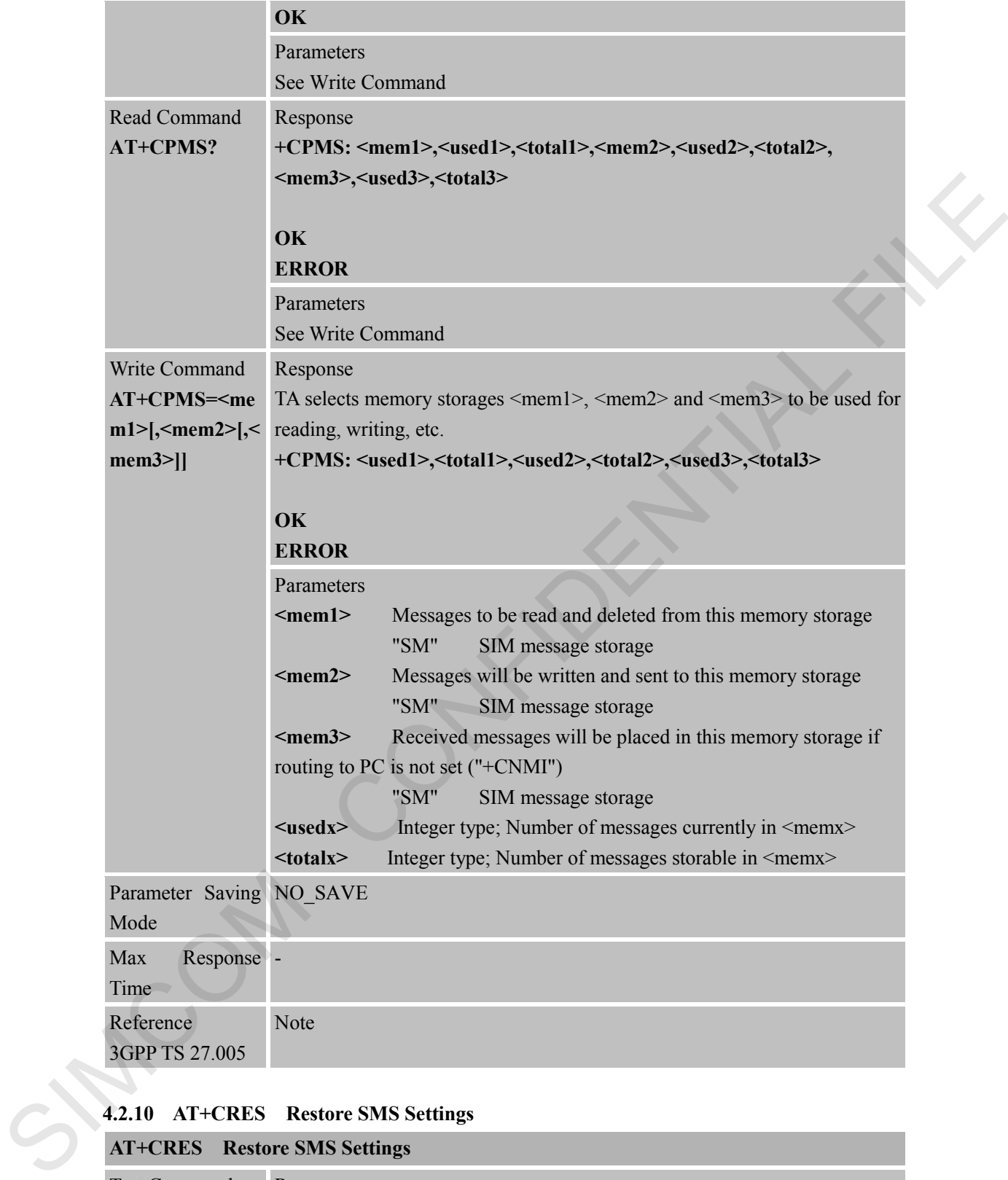

### **4.2.10 AT+CRES Restore SMS Settings**

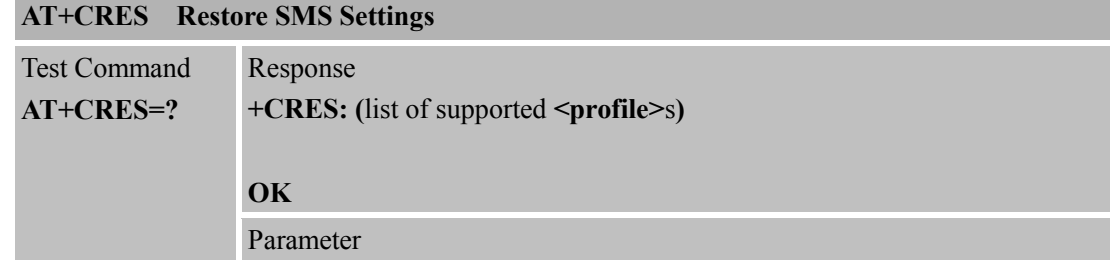

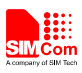

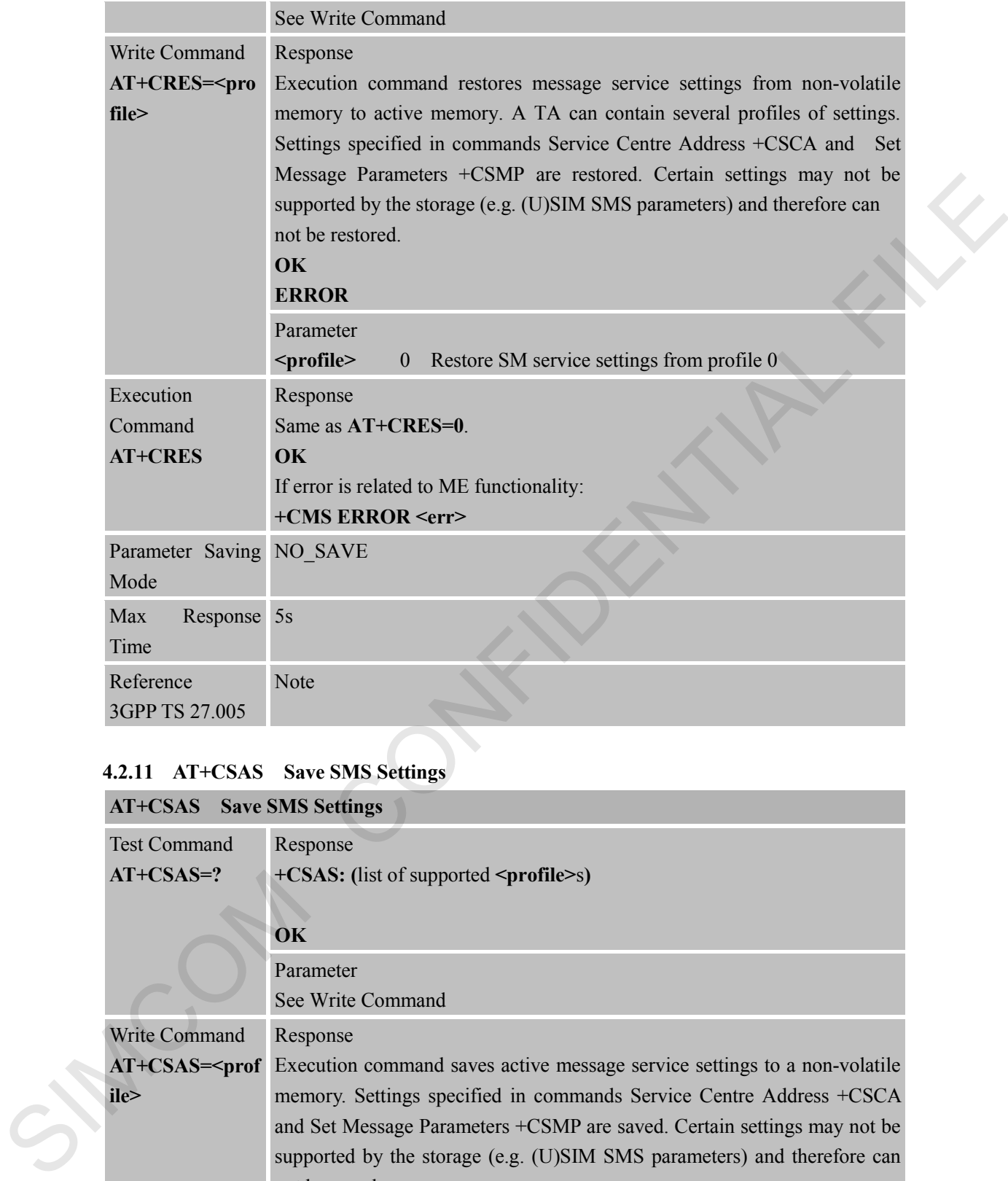

## **4.2.11 AT+CSAS Save SMS Settings**

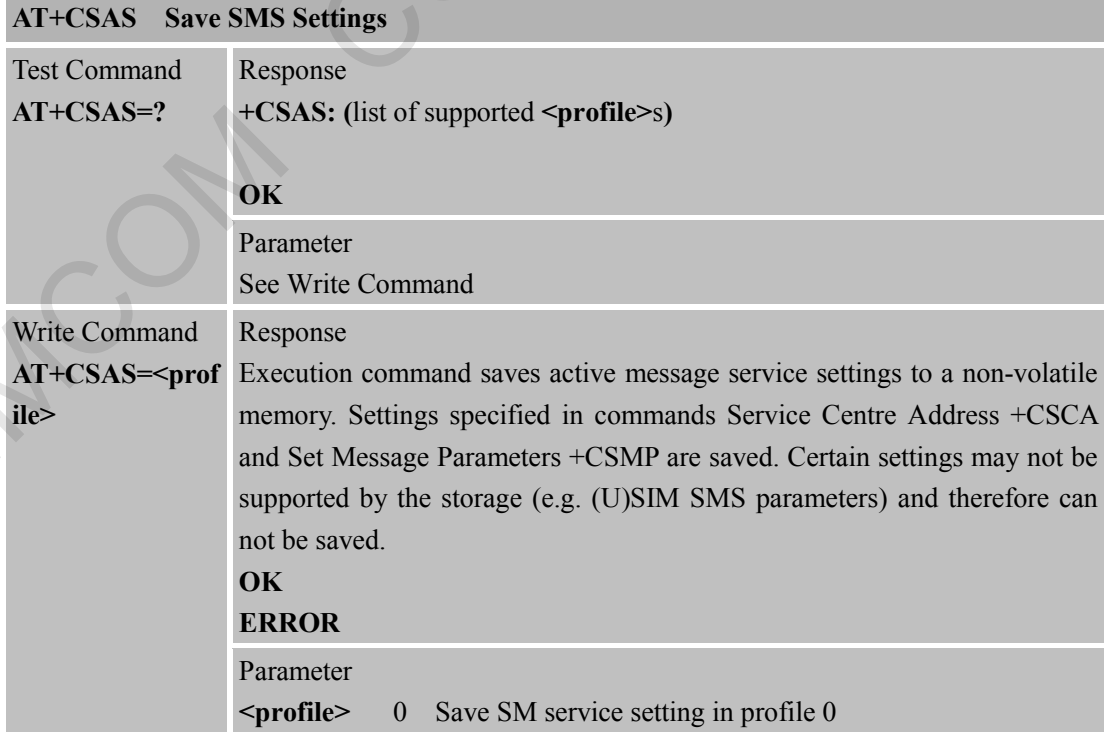

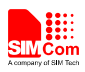

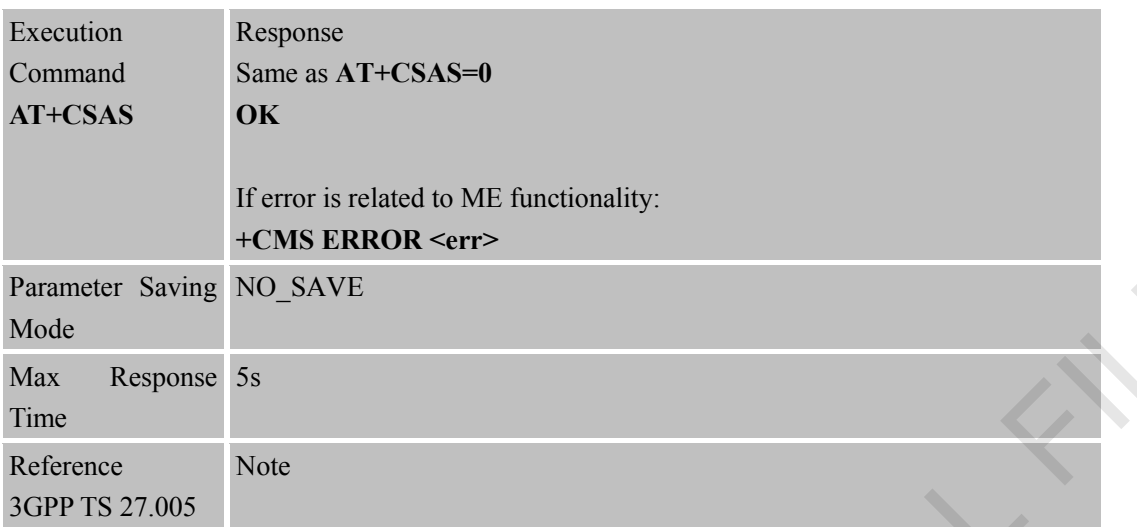

# **4.2.12 AT+CSCA SMS Service Center Address**

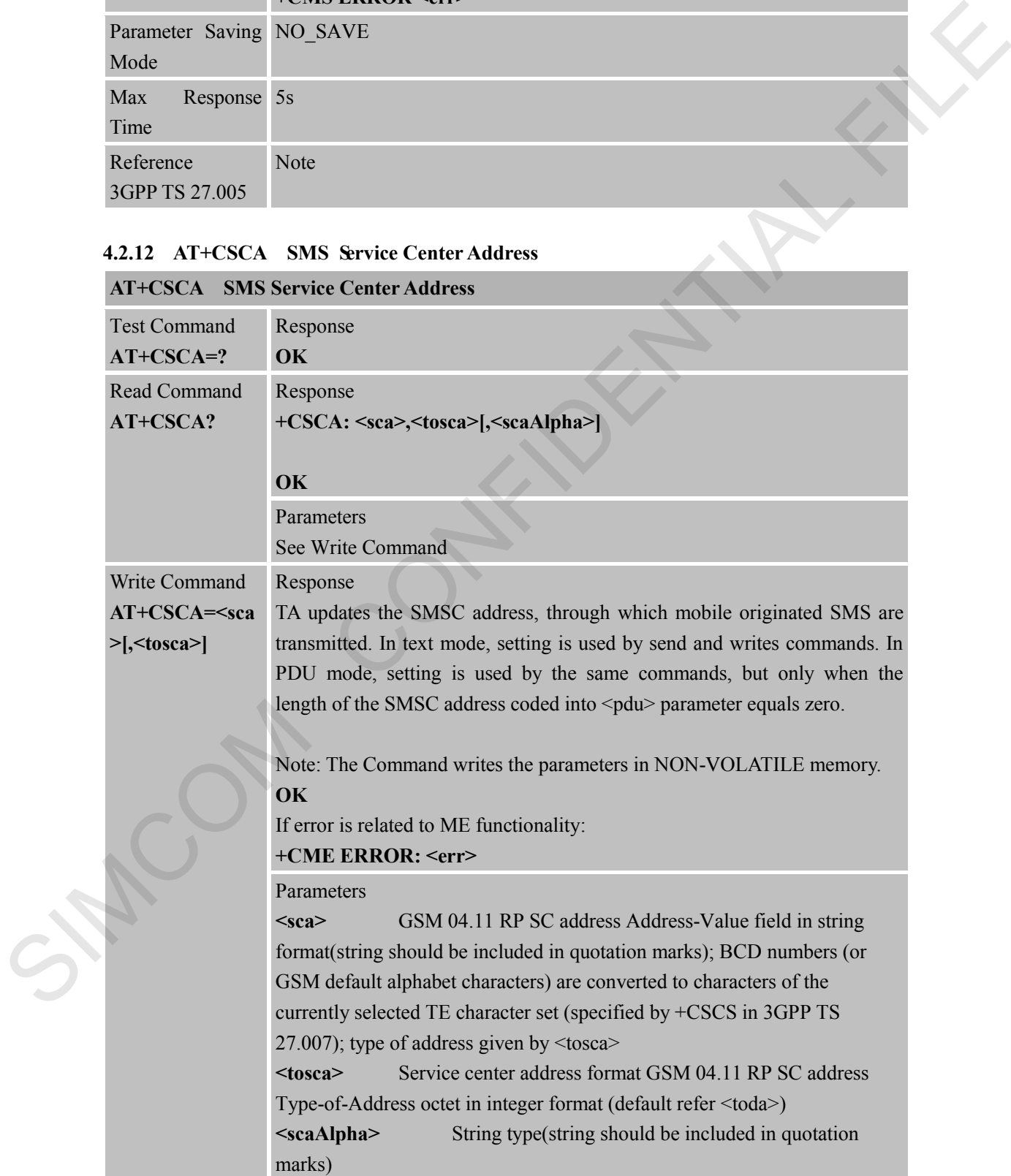

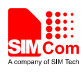

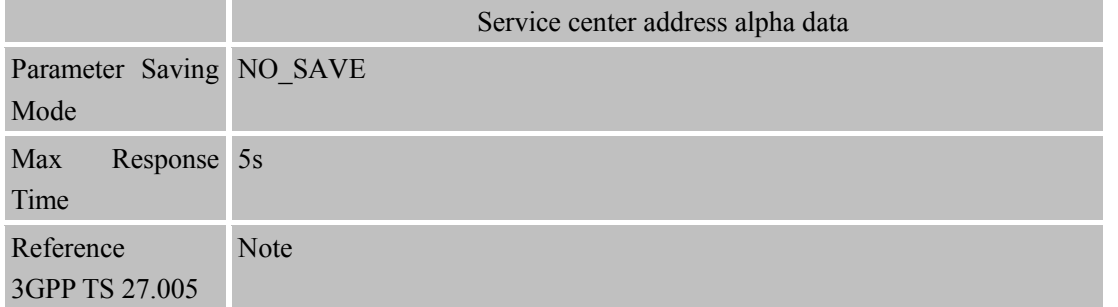

### **4.2.13 AT+CSDH Show SMS Text Mode Parameters**

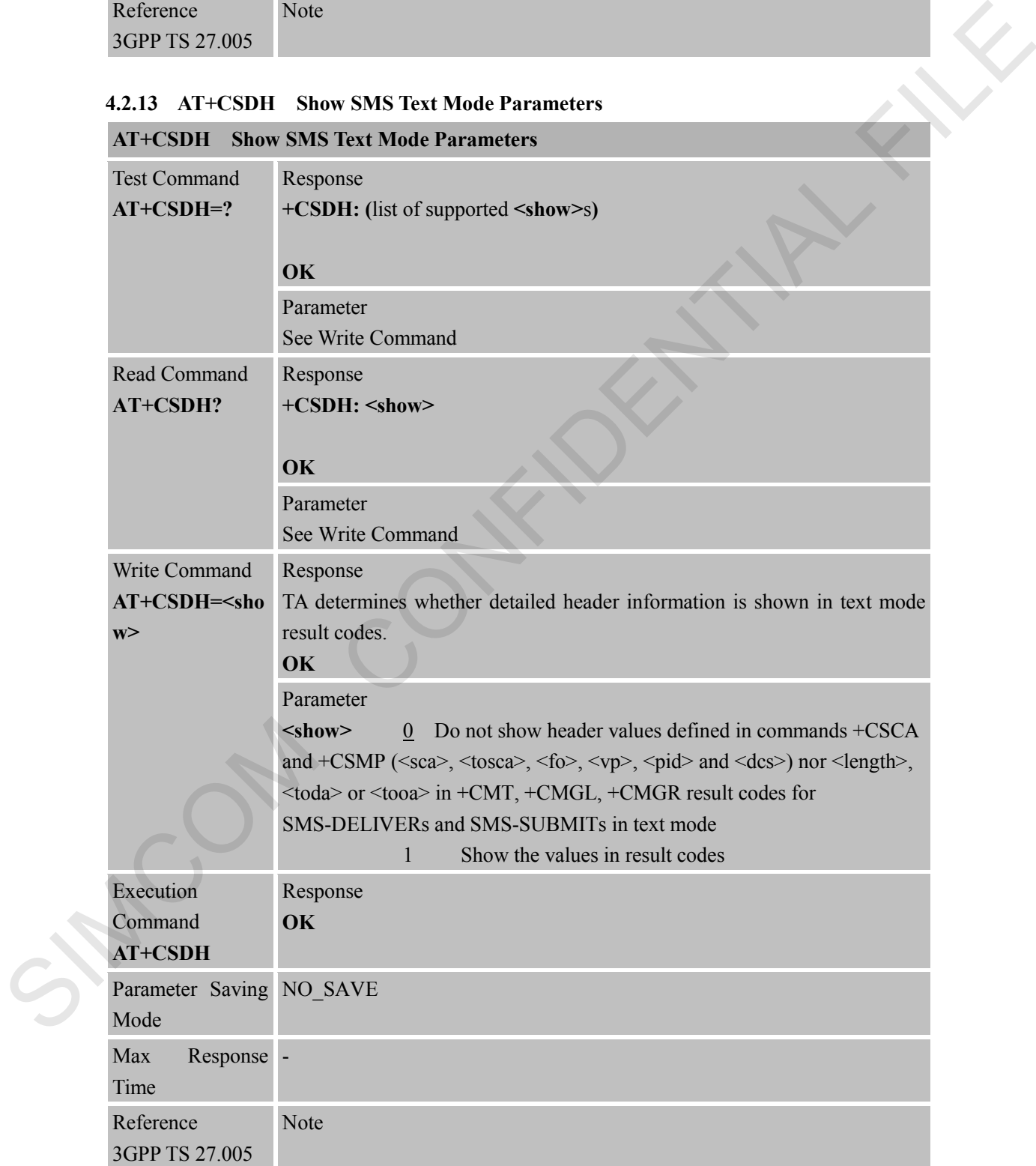
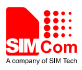

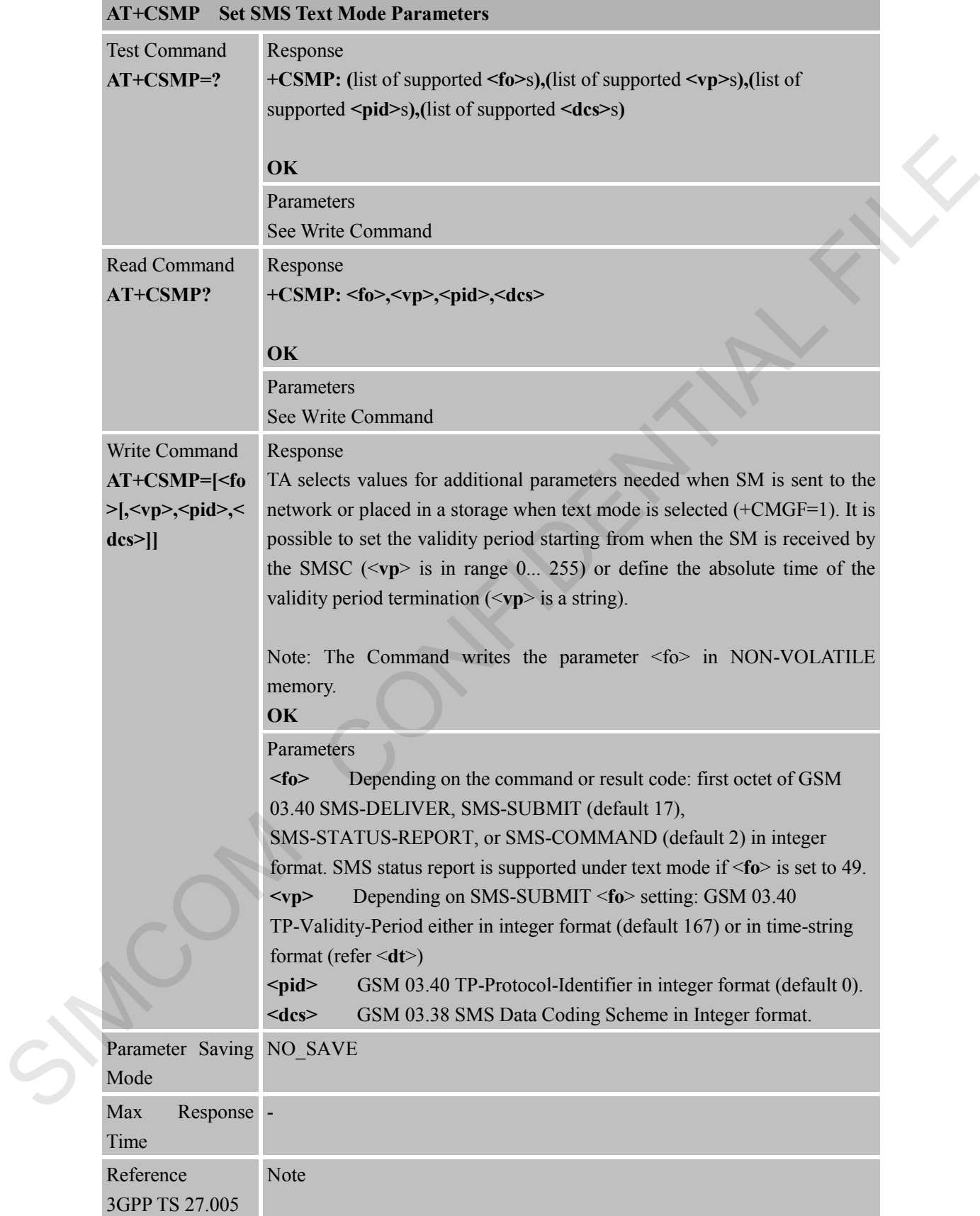

#### **4.2.14 AT+CSMP Set SMS Text Mode Parameters**

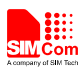

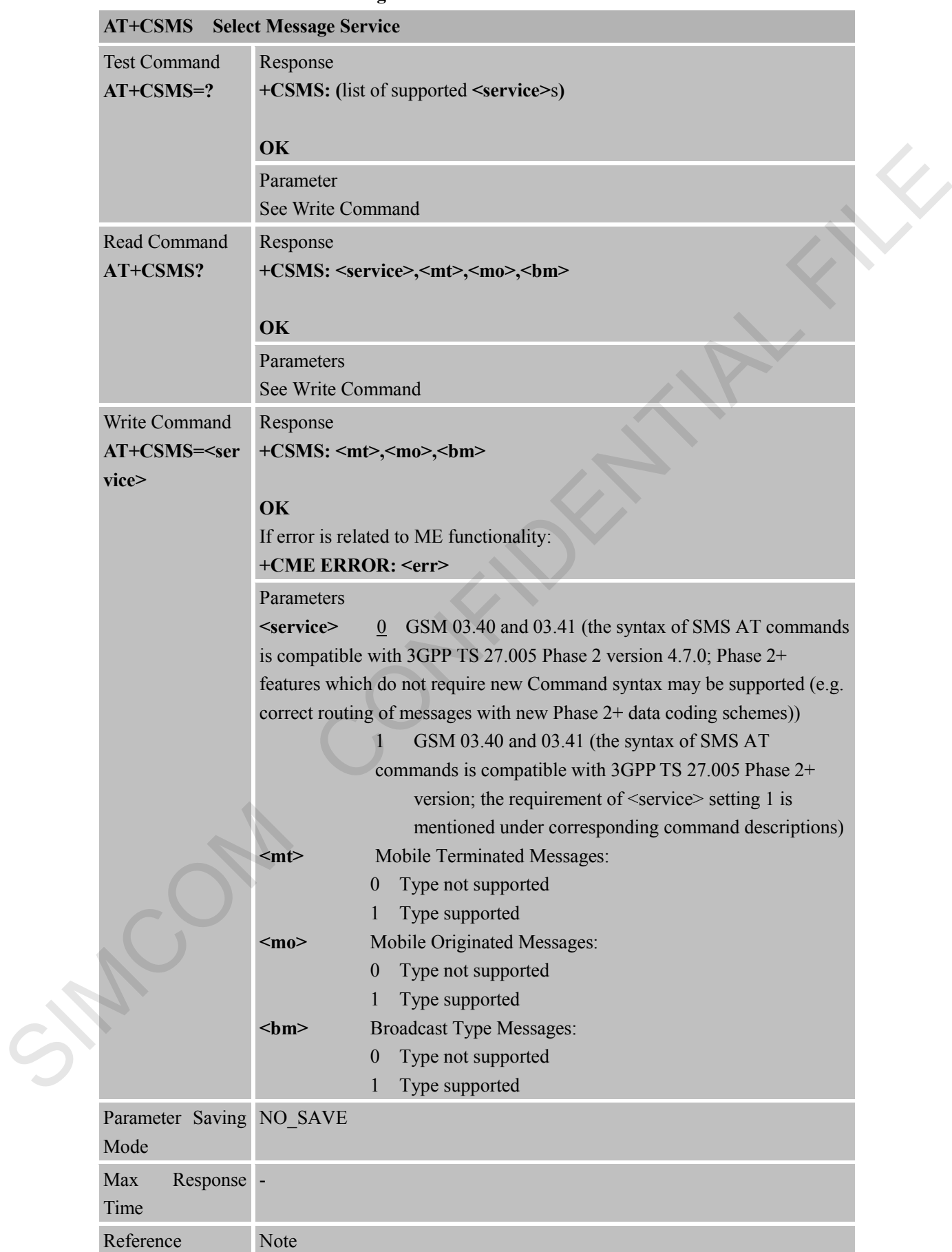

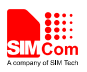

3GPP TS 27.005

SIMCOM CONFIDENTIAL FILE

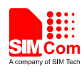

### **5 AT Commands Special for SIMCom**

#### **5.1 Overview**

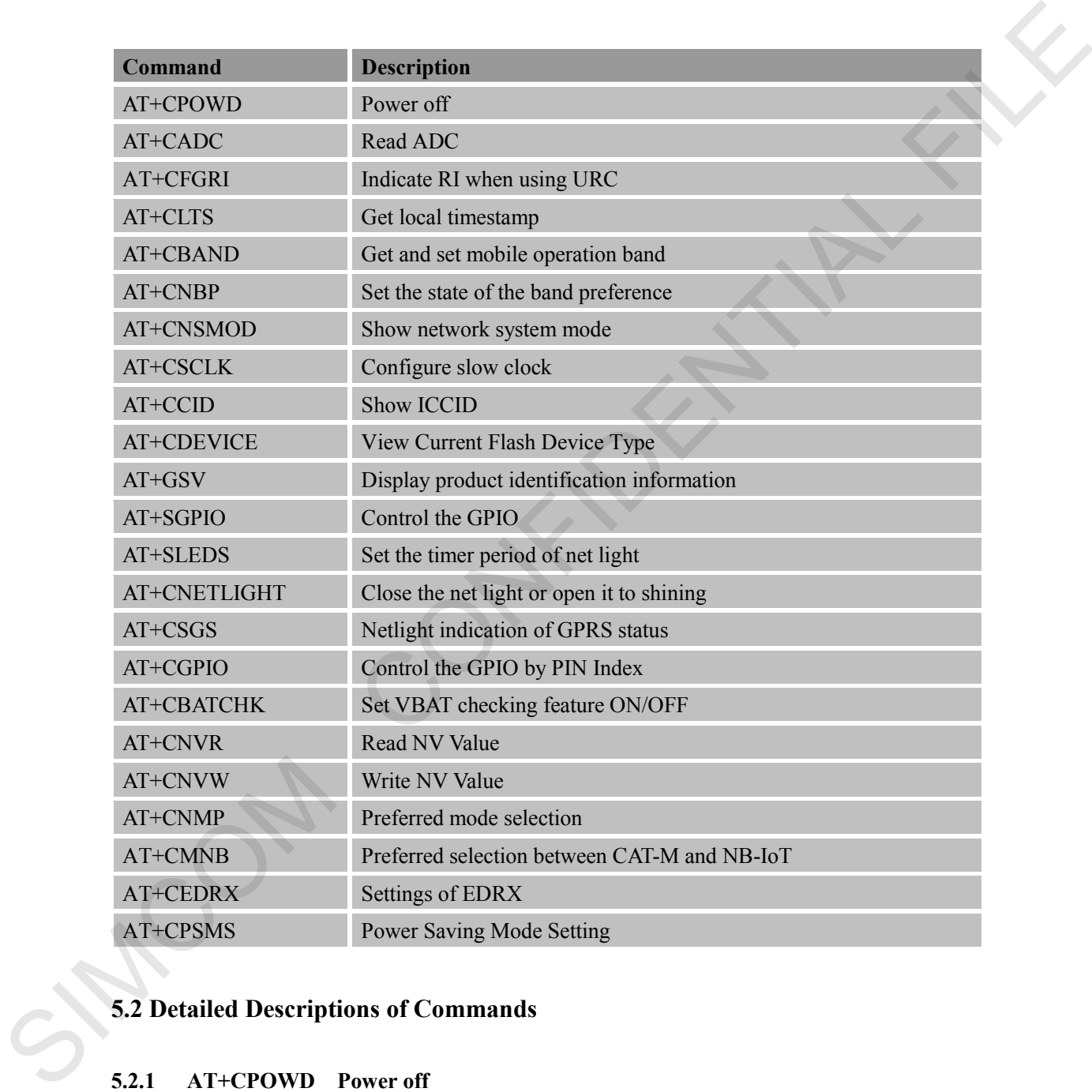

# **5.2 Detailed Descriptions of Commands**

#### **5.2.1 AT+CPOWD Power off**

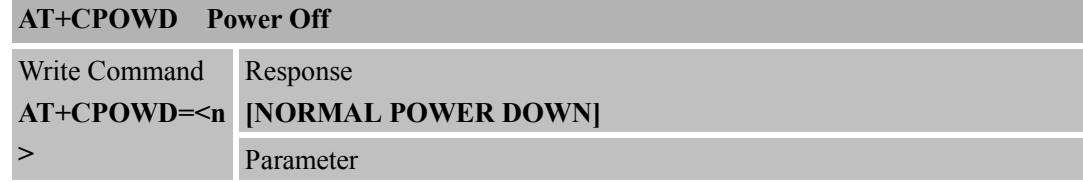

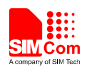

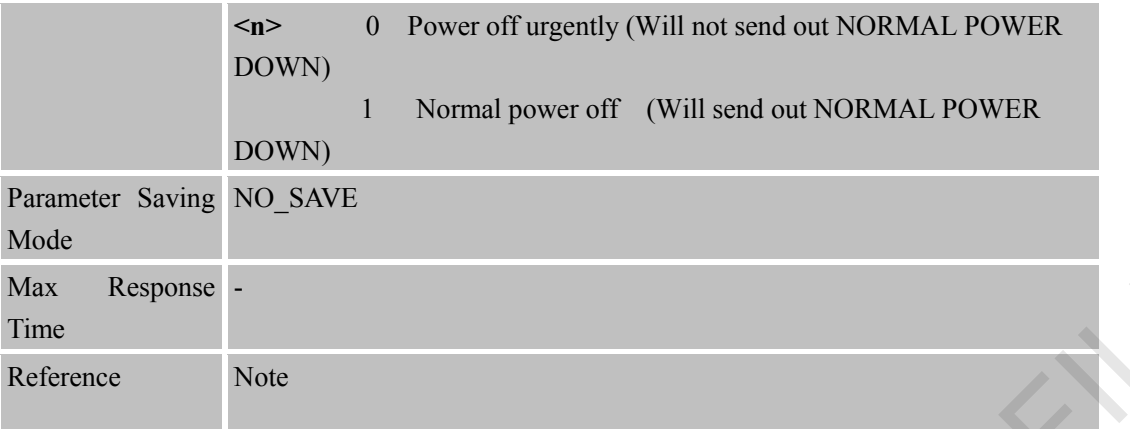

#### **5.2.2 AT+CADC Read ADC**

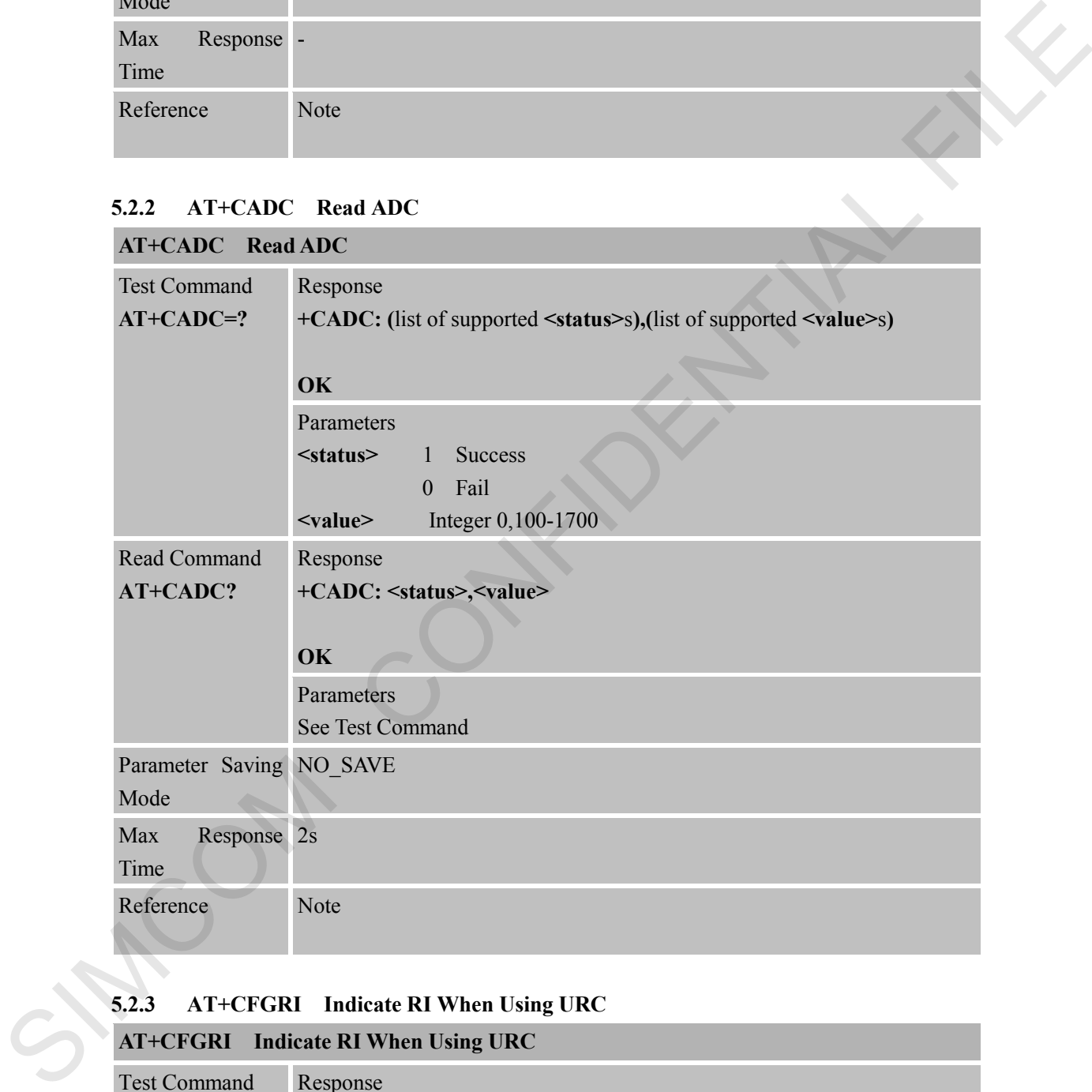

### **5.2.3 AT+CFGRI Indicate RI When Using URC**

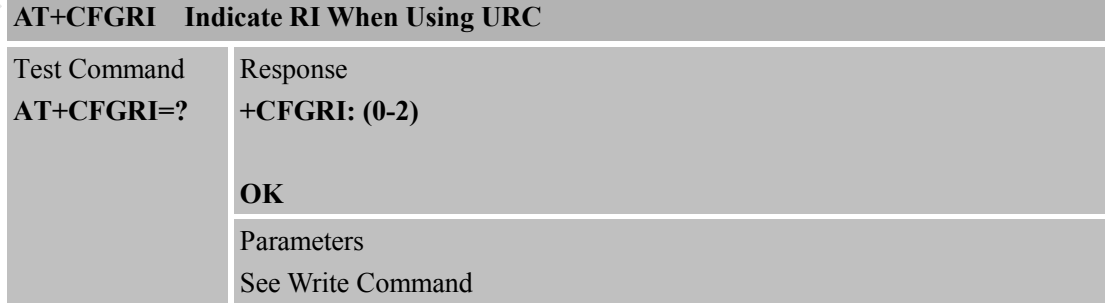

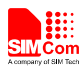

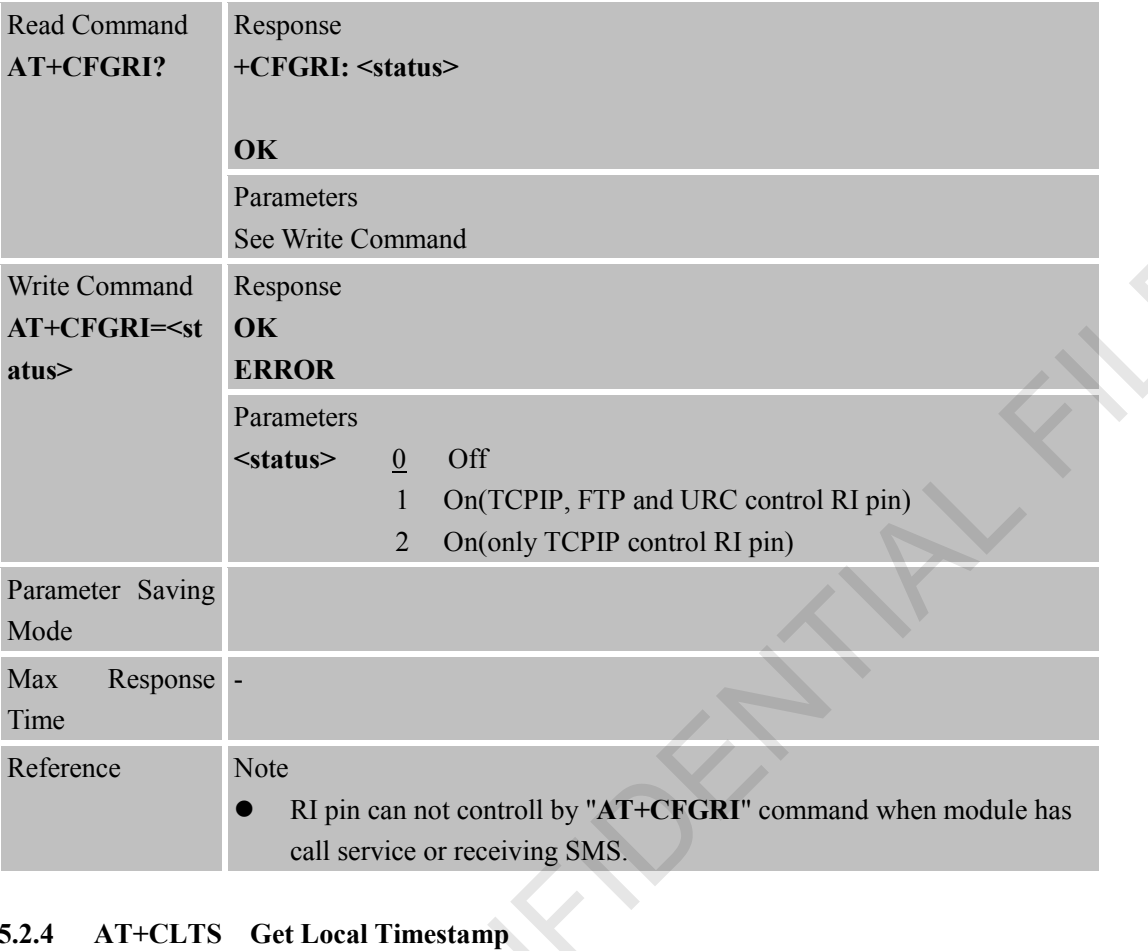

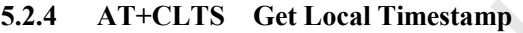

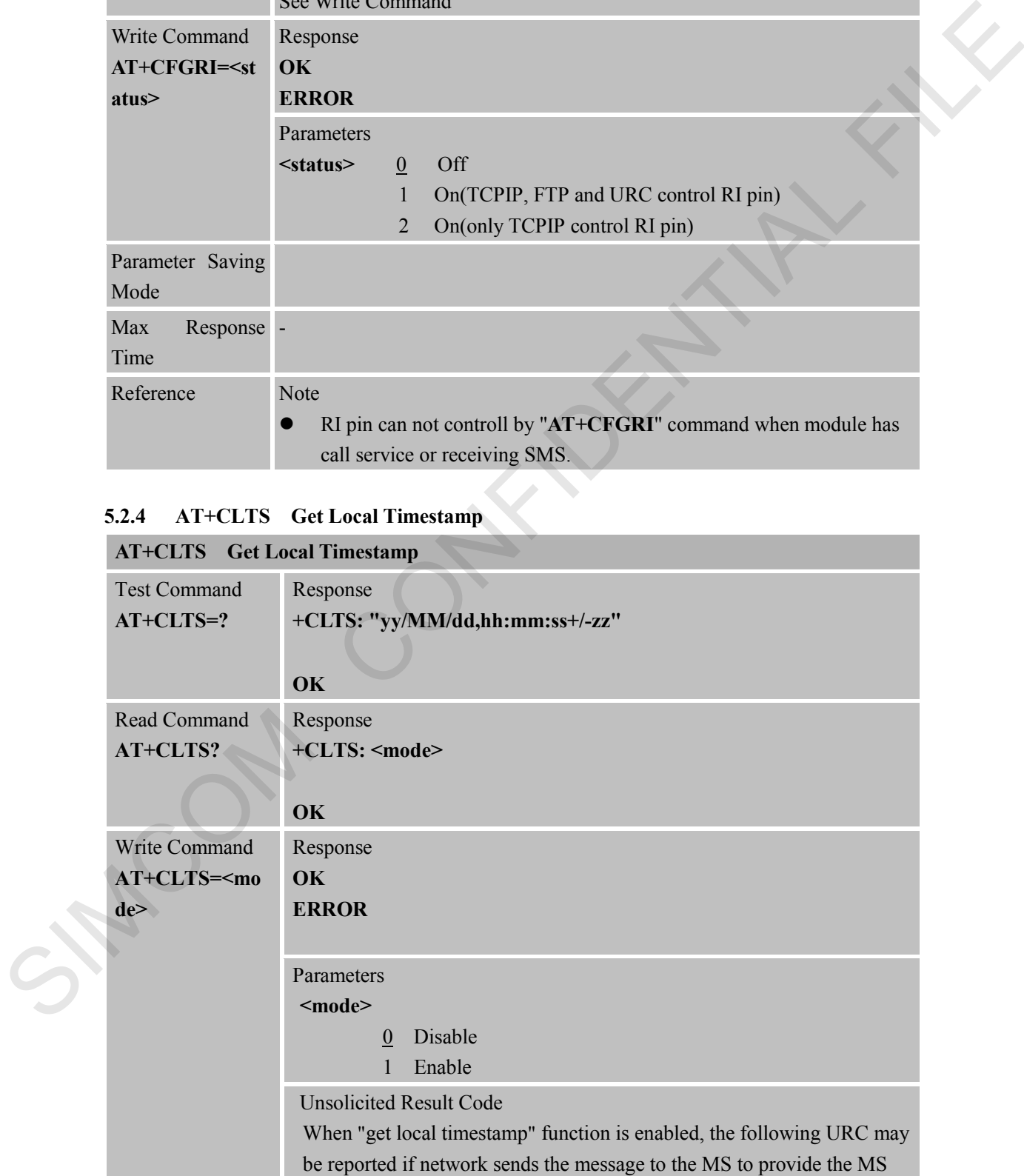

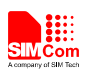

with subscriber specific information.

1. Refresh network name by network:

**\*PSNWID: "<mcc>", "<mnc>", "<full network name>", <full network name CI>, "<short network name>",<short network name CI>** 

2. Refresh time and time zone by network:

This is UTC time, the time queried by AT+CCLK command is local time.

**\*PSUTTZ: <year>, <month>, <day>, <hour>, <min>, <sec>, "<time zone>", <dst>**

3. Refresh network time zone by network:

**+CTZV: "<time zone>"**

4. Refresh Network Daylight Saving Time by network: **DST: <dst>**

Parameters

**<mcc>** String type; mobile country code

**<mnc>** String type; mobile network code

**<full network name>** String type; name of the network in full length. **<full network name CI>** Integer type; indicates whether to add CI.

0 The MS will not add the initial letters of the Country's Name to the text string.

1 The MS will add the initial letters of the Country's Name and a separator (e.g. a space) to the text string.

**<short network name>** String type; abbreviated name of the network **<short network name CI>** Integer type; indicates whether to add CI. 2. Refired time and time zone by network:<br>
This is UTC time, the time quenced by AT+CCLK command is local<br>
time.<br>
The CONFIDE security security, sequence, security, security, security, security, security, security, securi

0 The MS will not add the initial letters of the Country's Name to the text string.

1 The MS will add the initial letters of the Country's Name and a separator (e.g. a space) to the text string.

**<year>** 4 digits of year (from network)

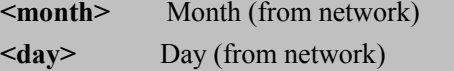

- **<hour>** Hour (from network)
- **<min>** Minute (from network)

**<sec>** Second (from network)

**<time zone>** String type; network time zone. If the network time zone has been adjusted for Daylight Saving Time, the network shall indicate this by including the <dst> (Network Daylight Saving Time) **<dst>** Network Daylight Saving Time; the content of this indicates the value that used to adjust the network time zone

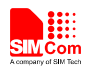

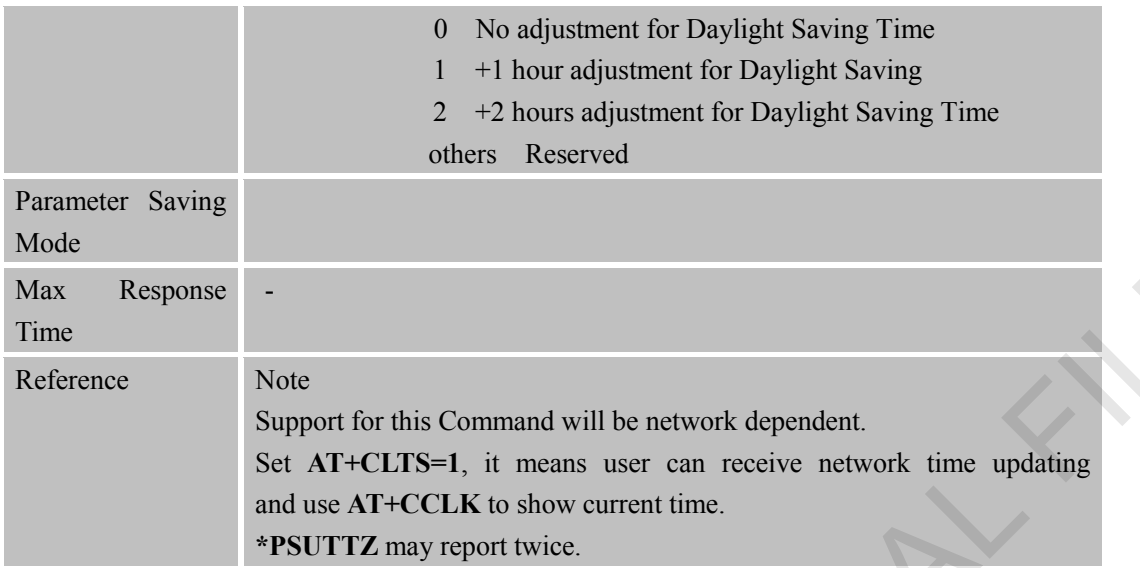

#### **5.2.5 AT+CBAND Get and Set Mobile Operation Band**

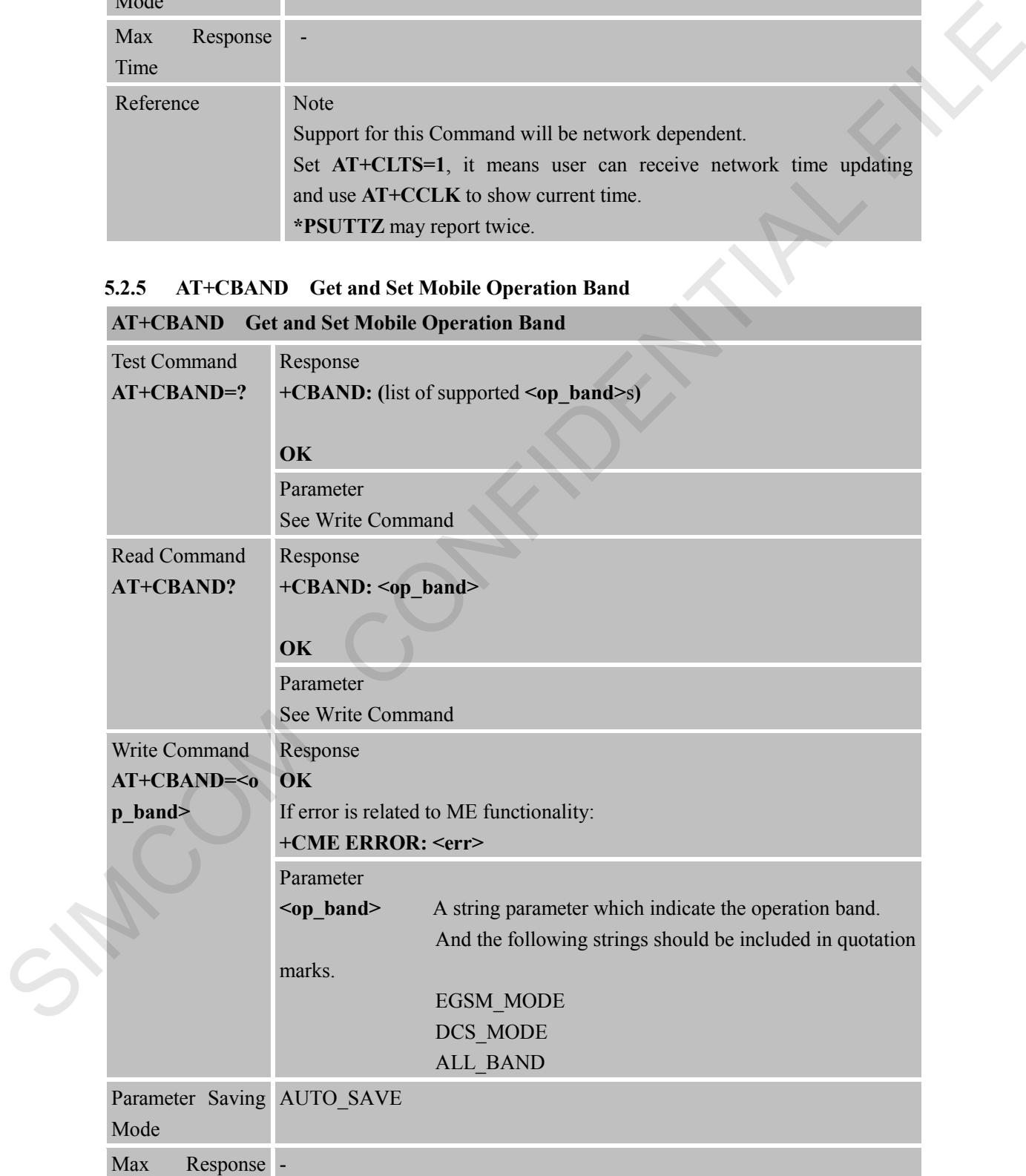

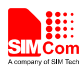

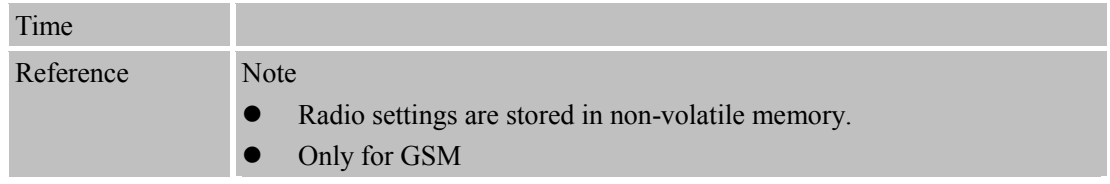

#### **5.2.6 AT+CNBP Set the state of the band preference**

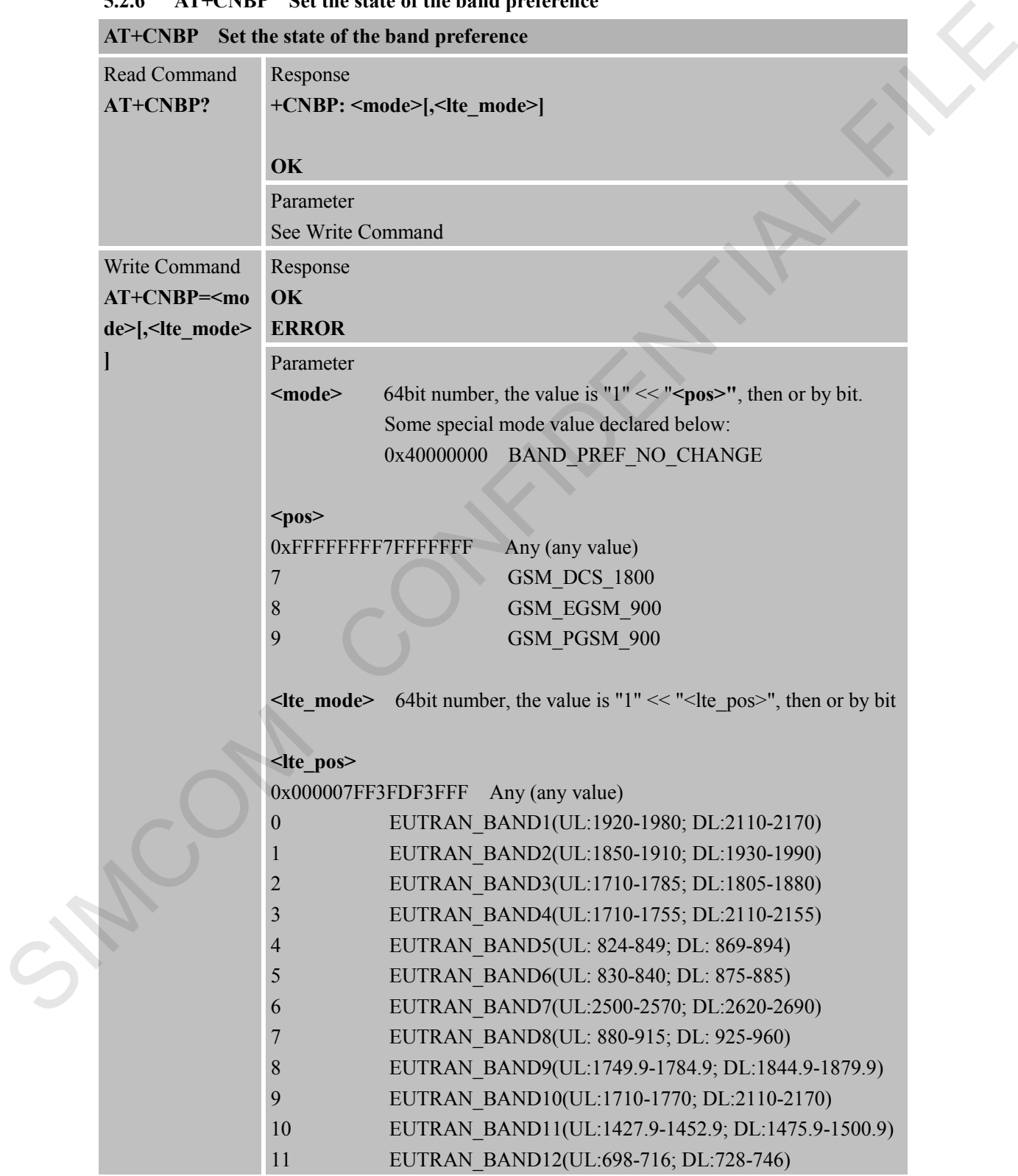

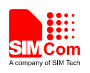

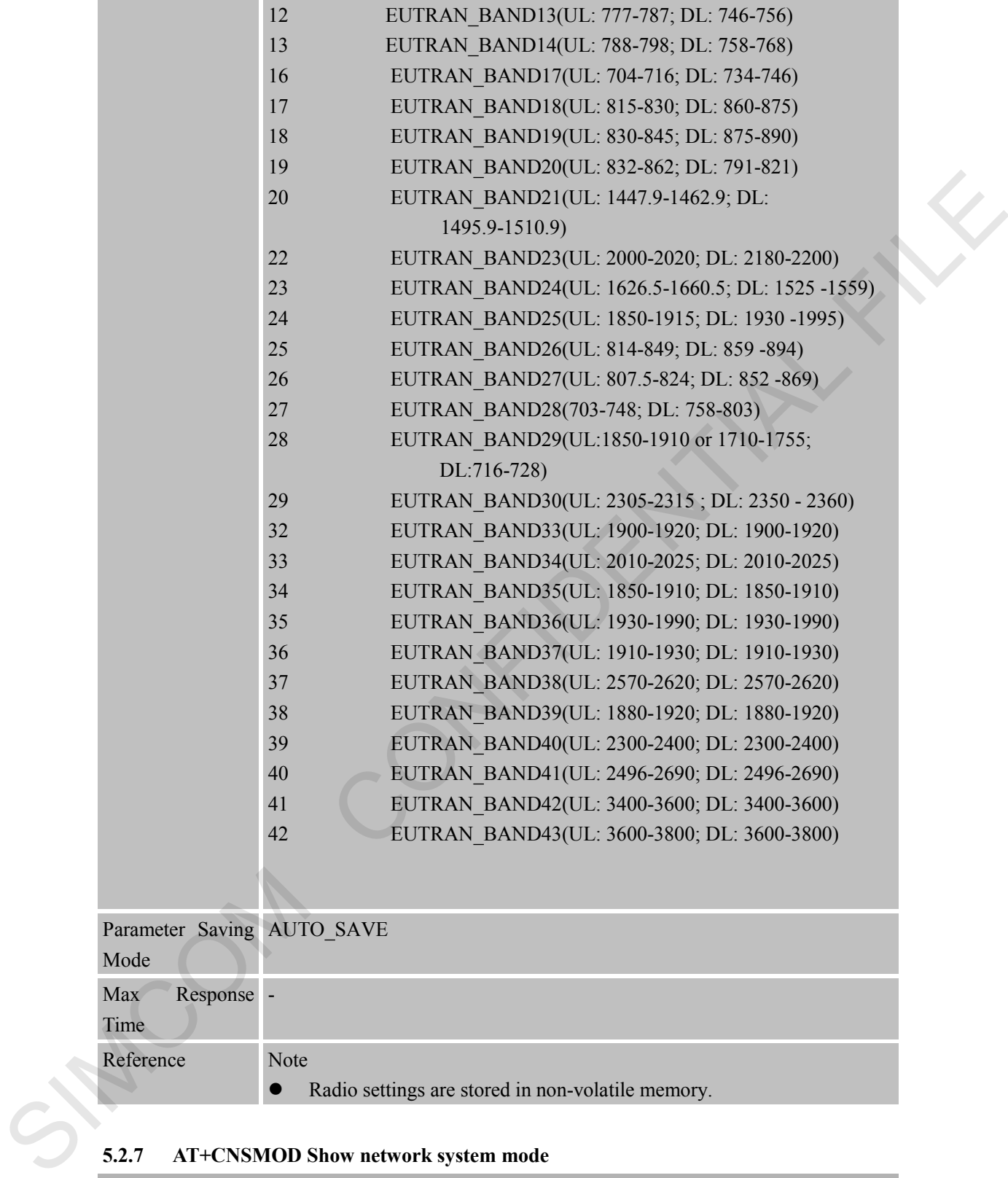

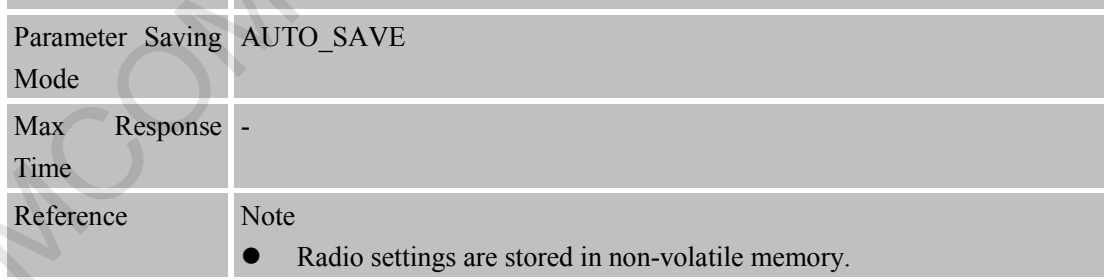

#### **5.2.7 AT+CNSMOD Show network system mode**

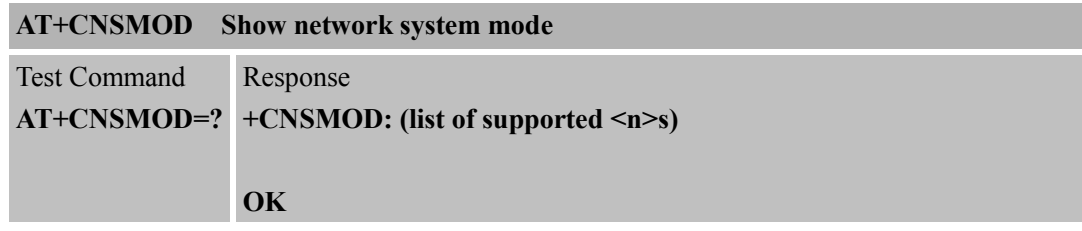

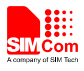

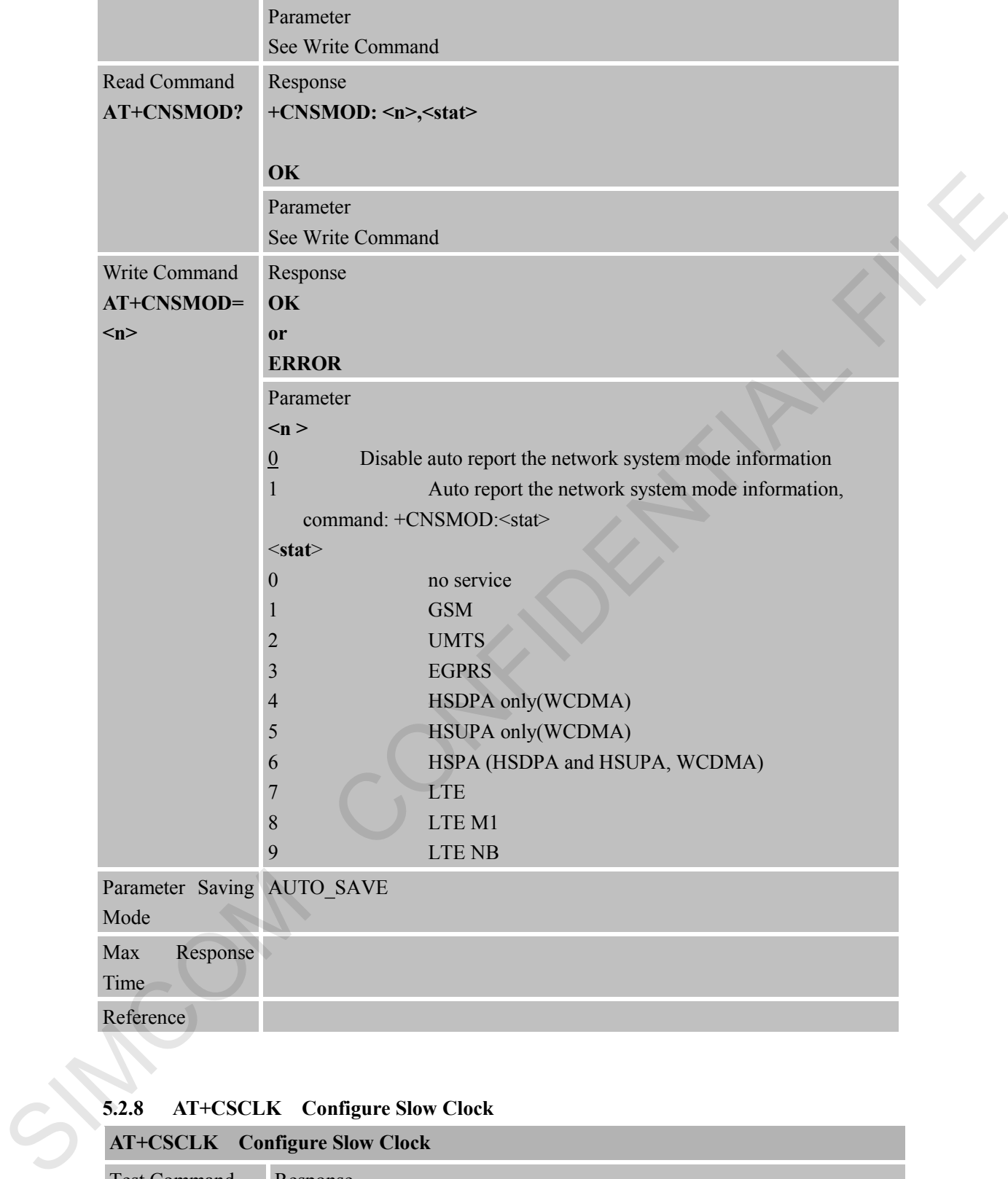

#### **5.2.8 AT+CSCLK Configure Slow Clock**

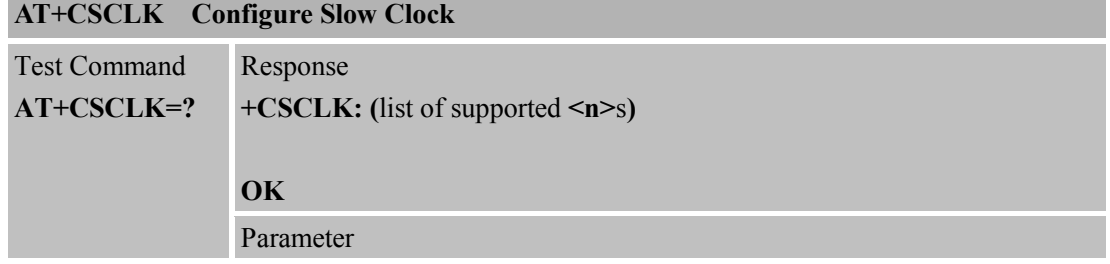

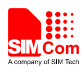

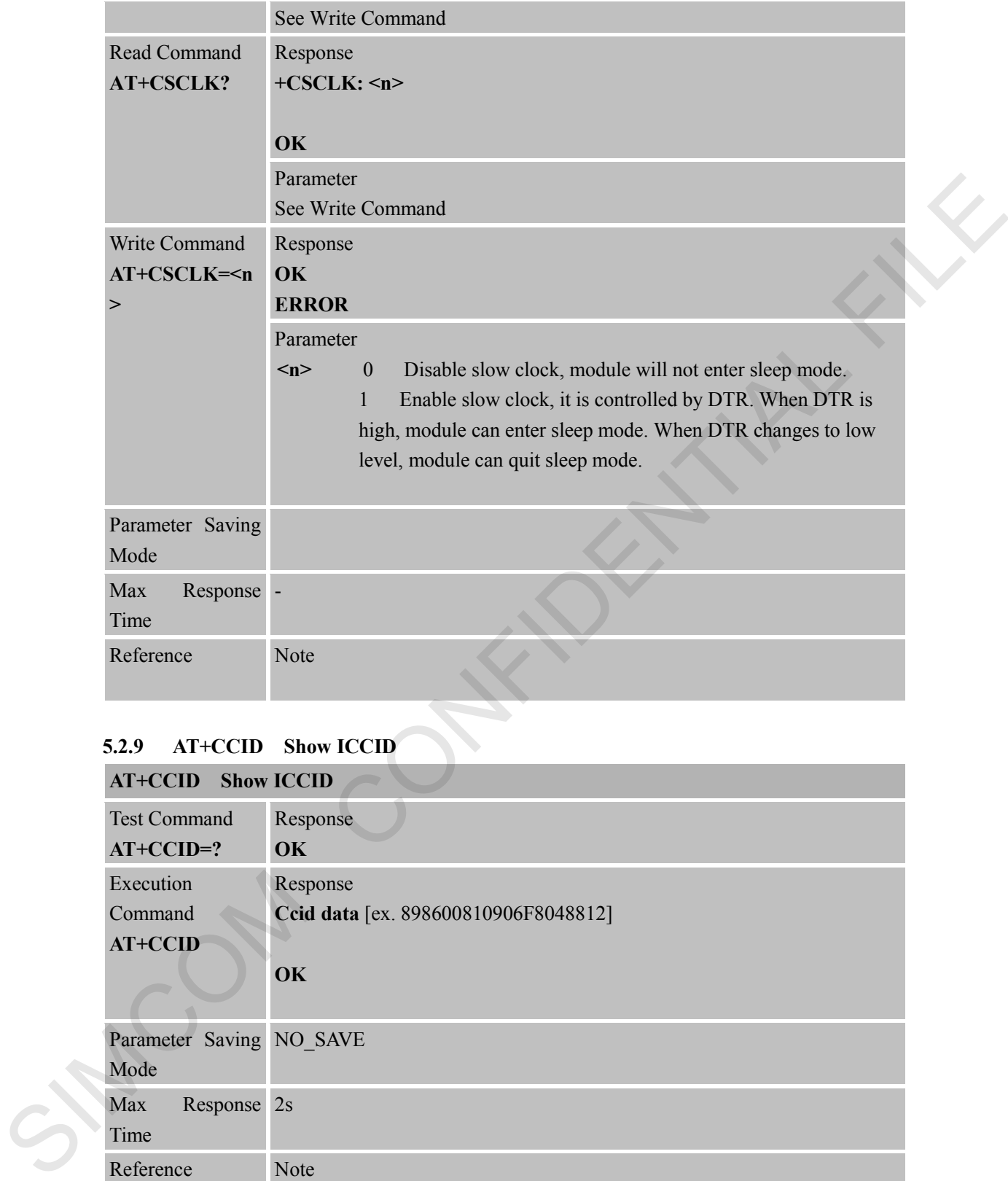

#### **5.2.9 AT+CCID Show ICCID**

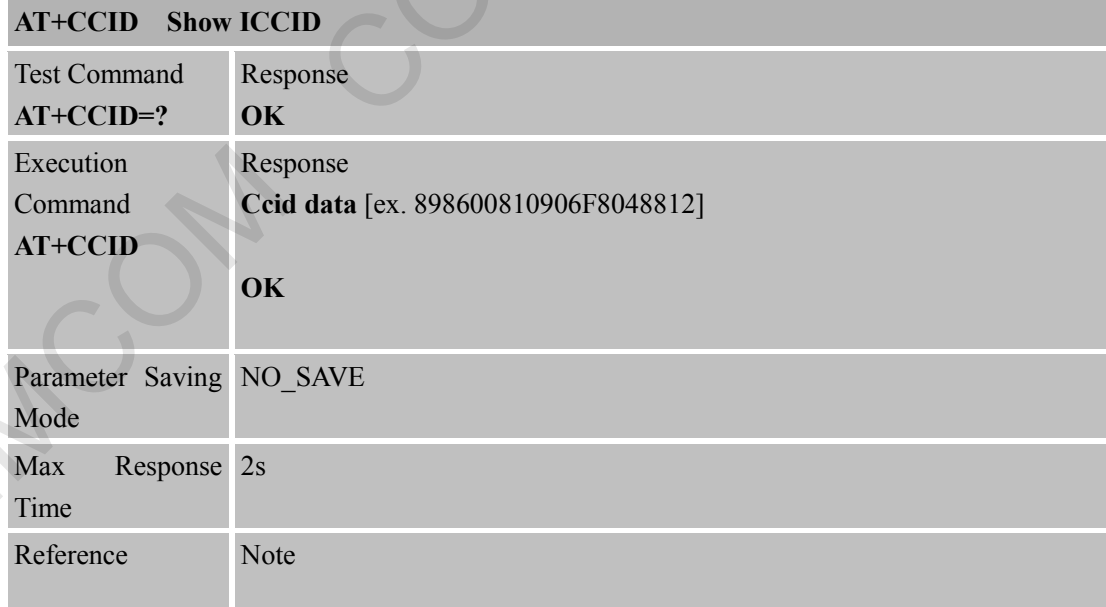

### **5.2.10 AT+CDEVICE View Current Flash Device Type AT+CDEVICE View Current Flash Device Type**

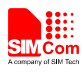

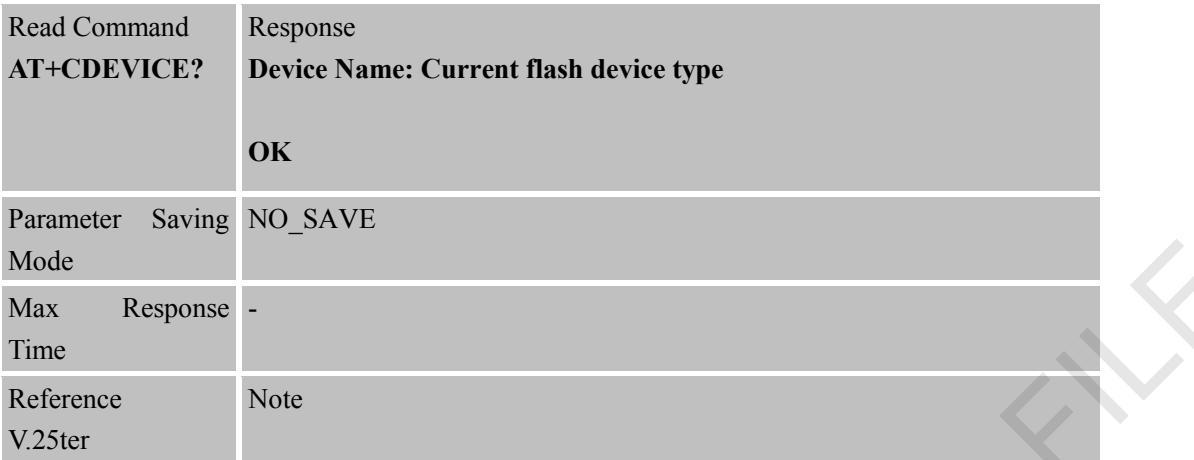

#### **5.2.11 AT+GSV Display Product Identification Information**

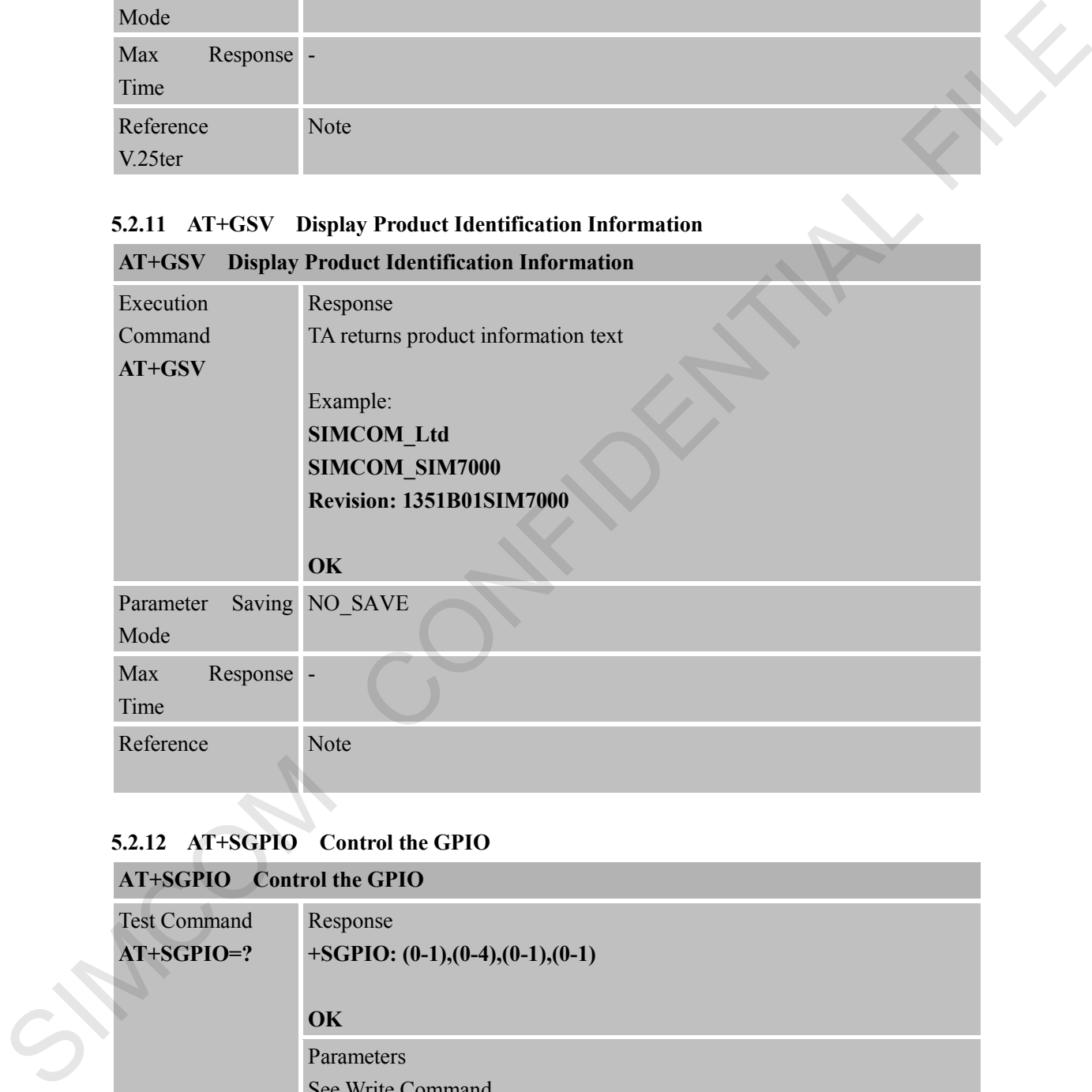

#### **5.2.12 AT+SGPIO Control the GPIO**

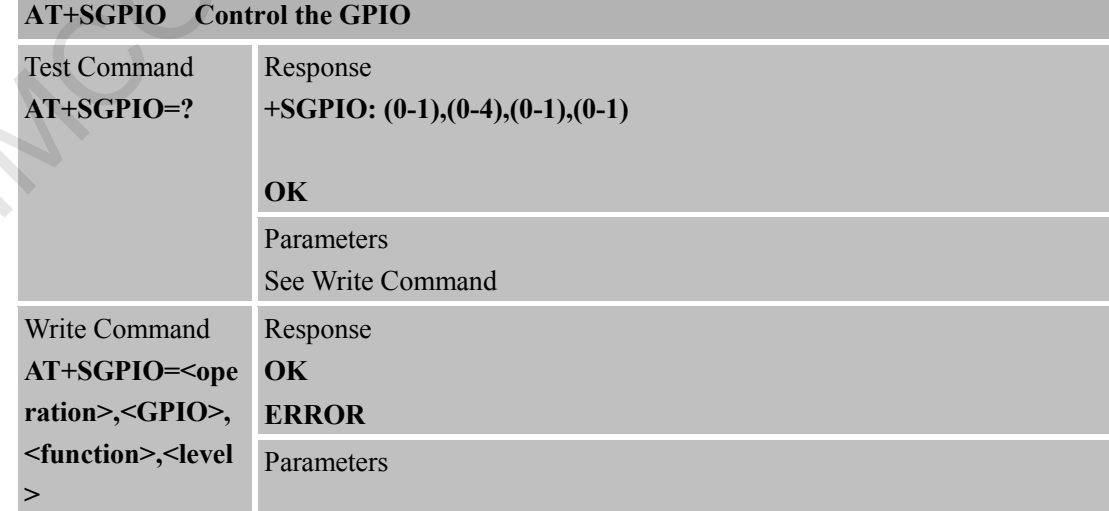

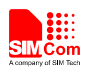

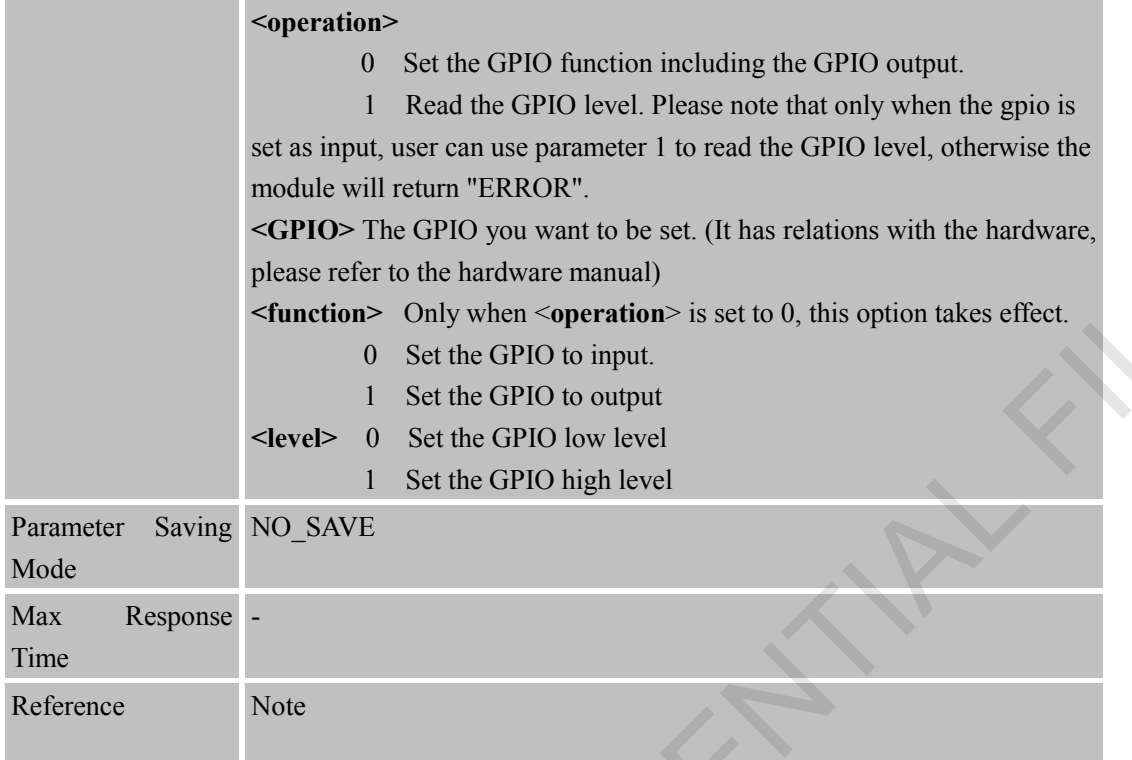

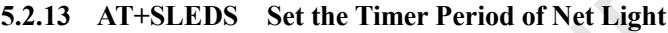

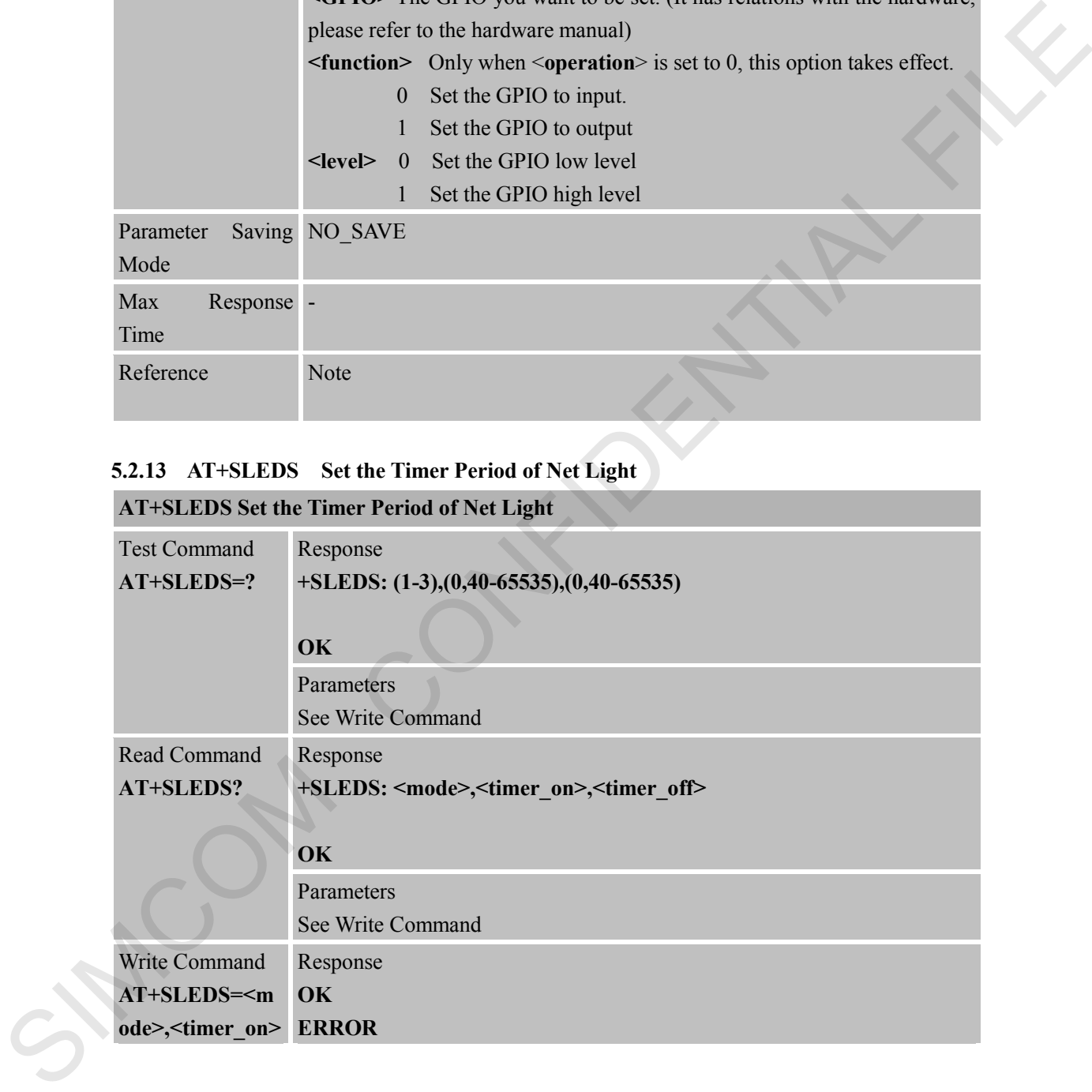

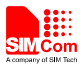

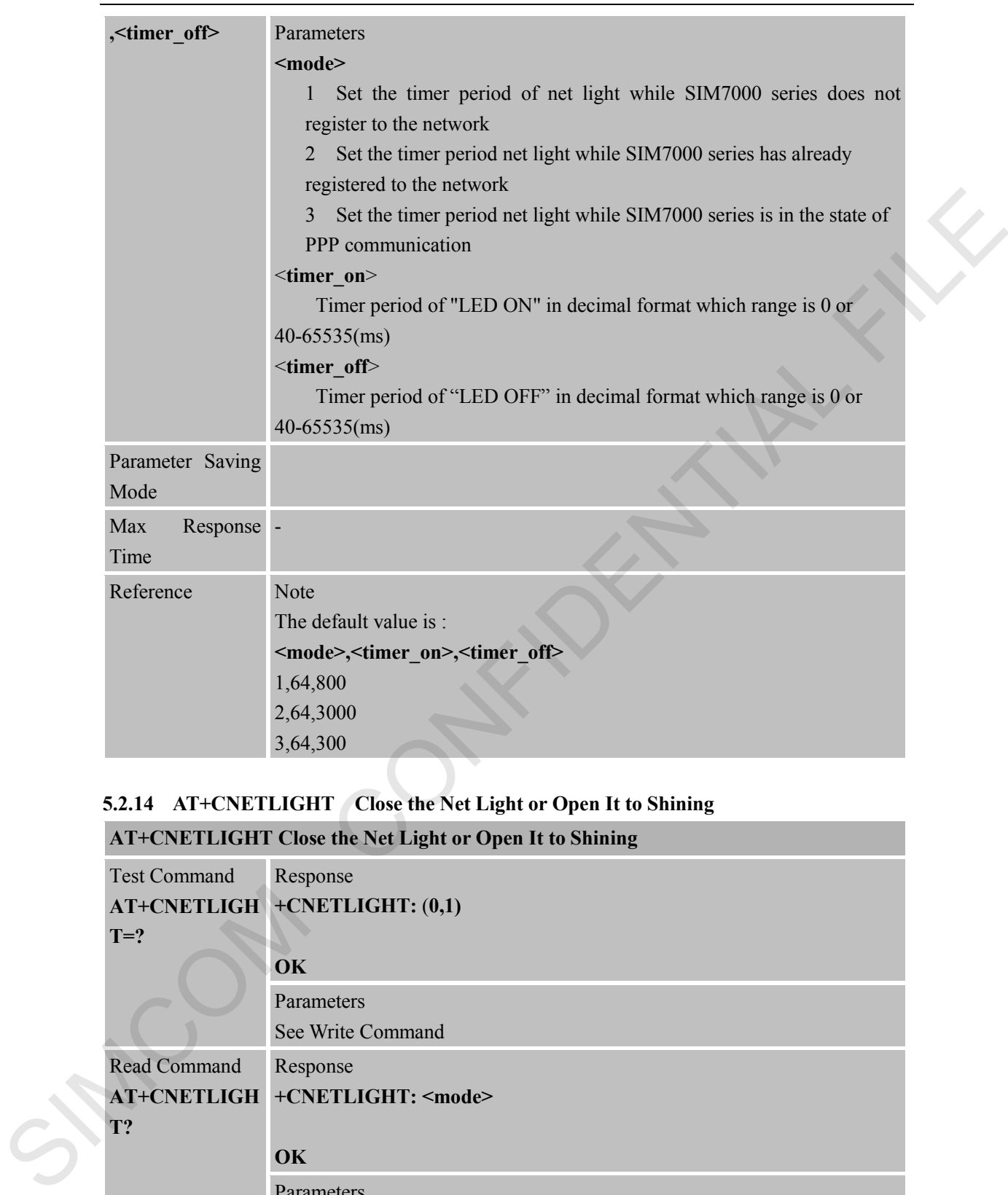

### **5.2.14 AT+CNETLIGHT Close the Net Light or Open It to Shining**

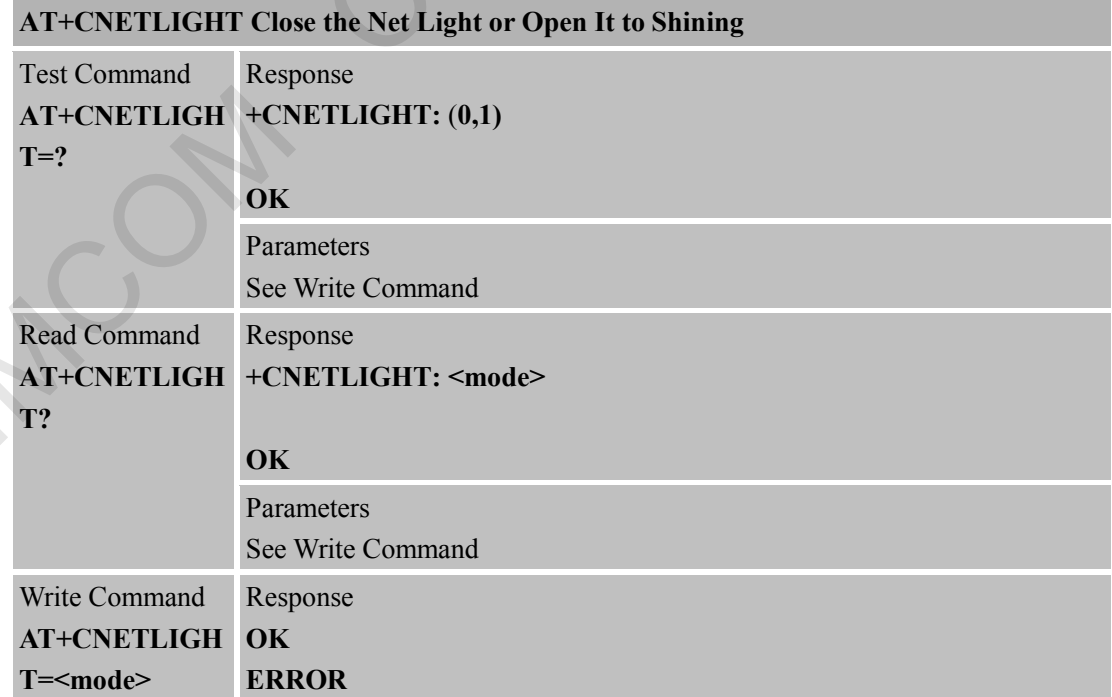

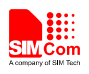

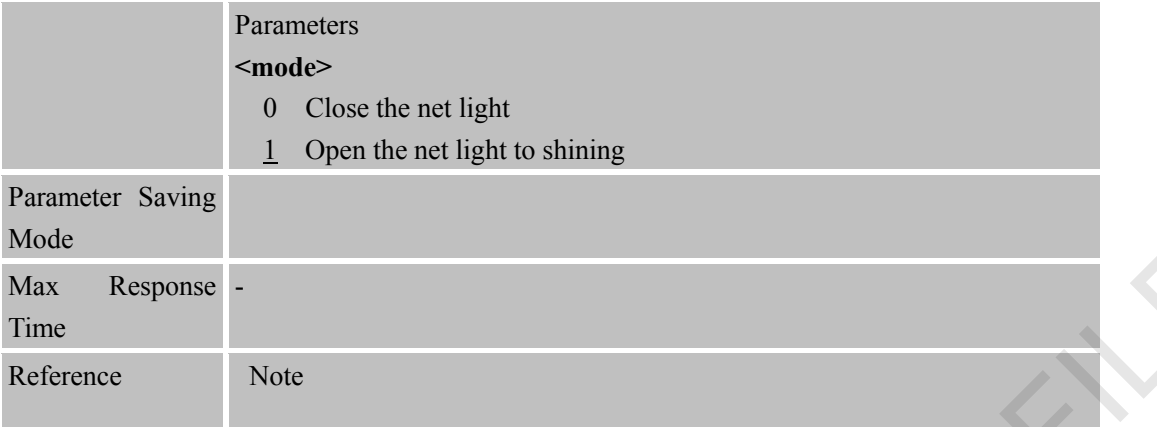

#### **5.2.15 AT+CSGS Netlight Indication of GPRS Status**

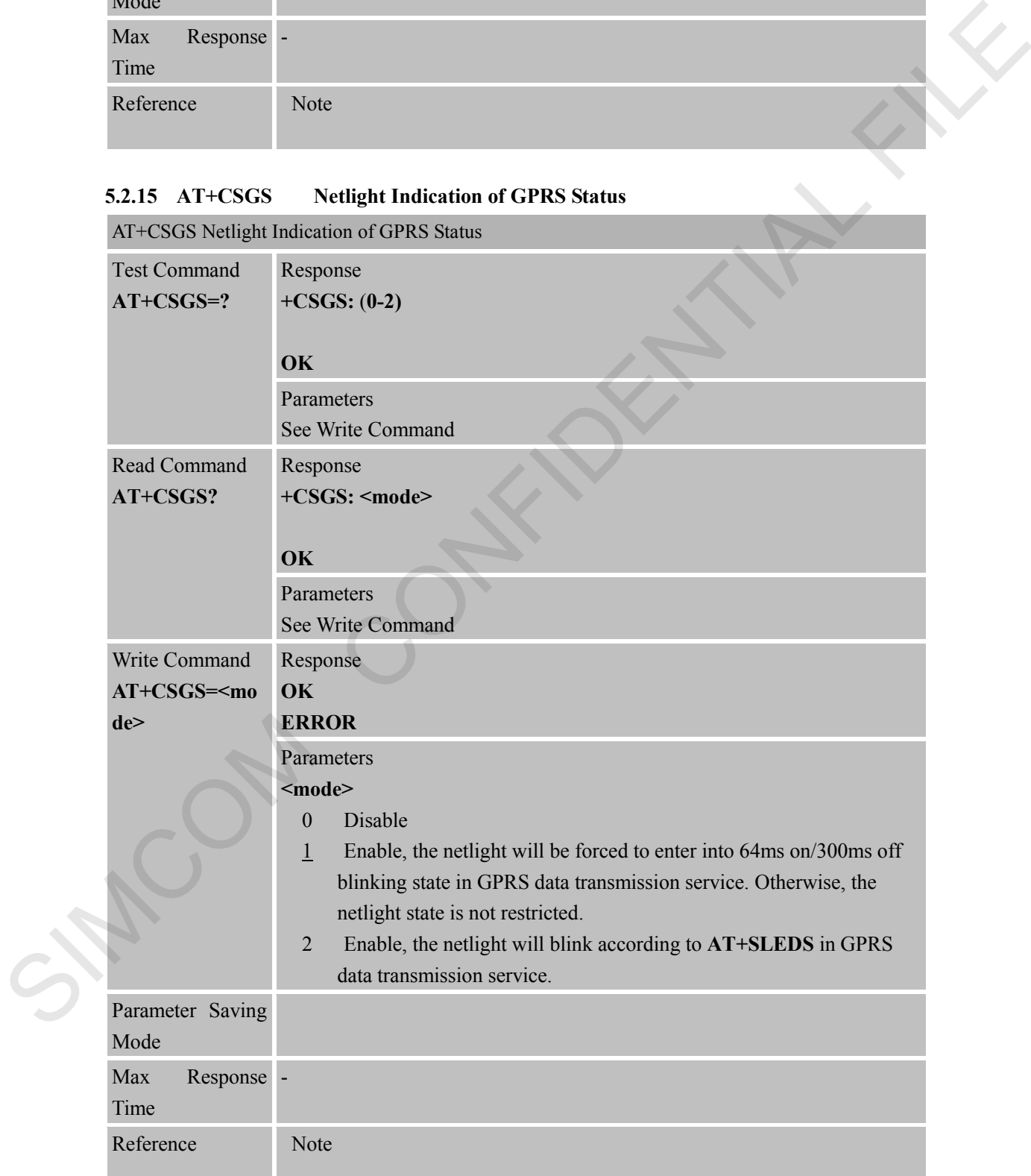

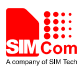

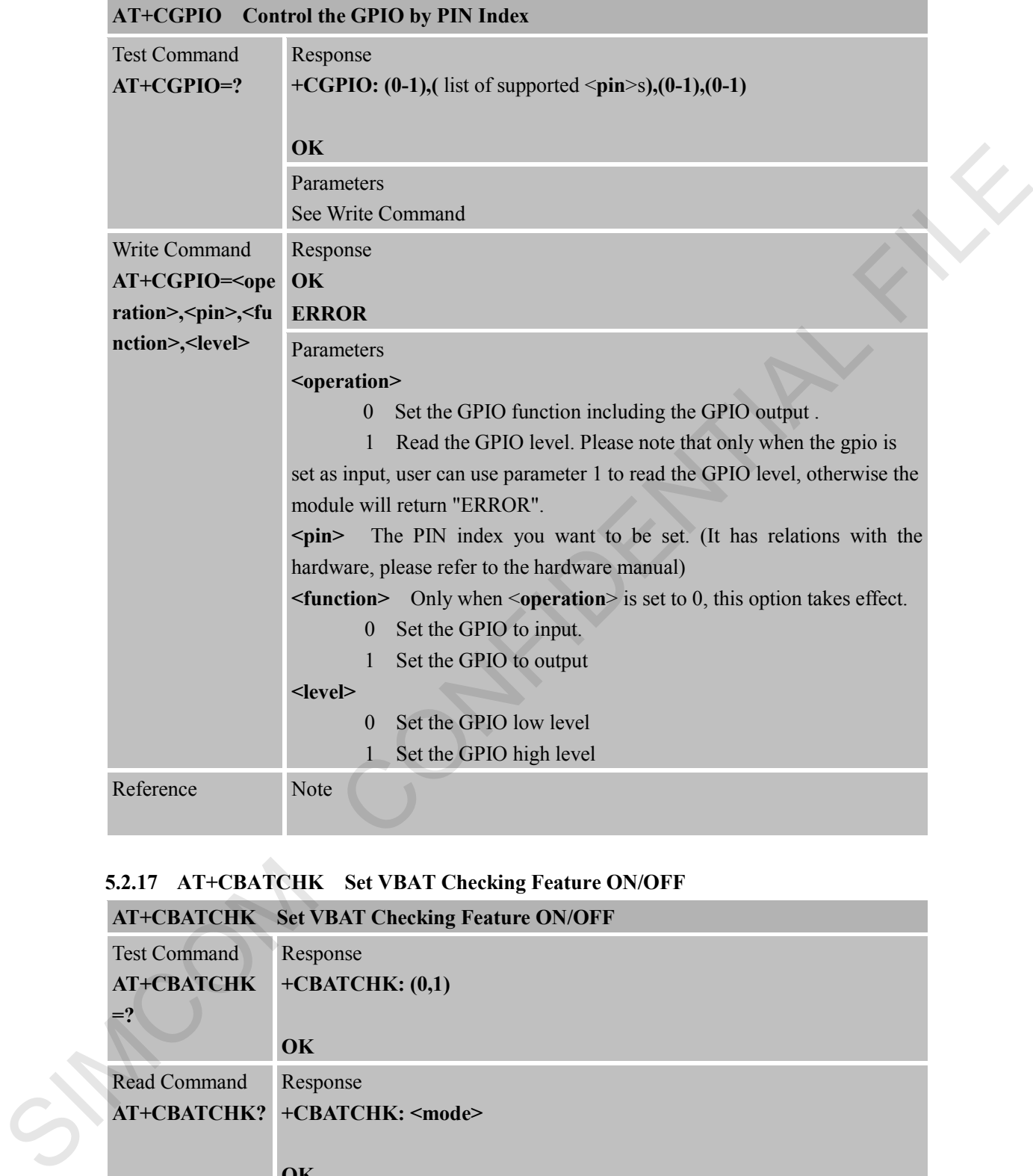

### **5.2.16 AT+CGPIO Control the GPIO by PIN Index**

#### **5.2.17 AT+CBATCHK Set VBAT Checking Feature ON/OFF**

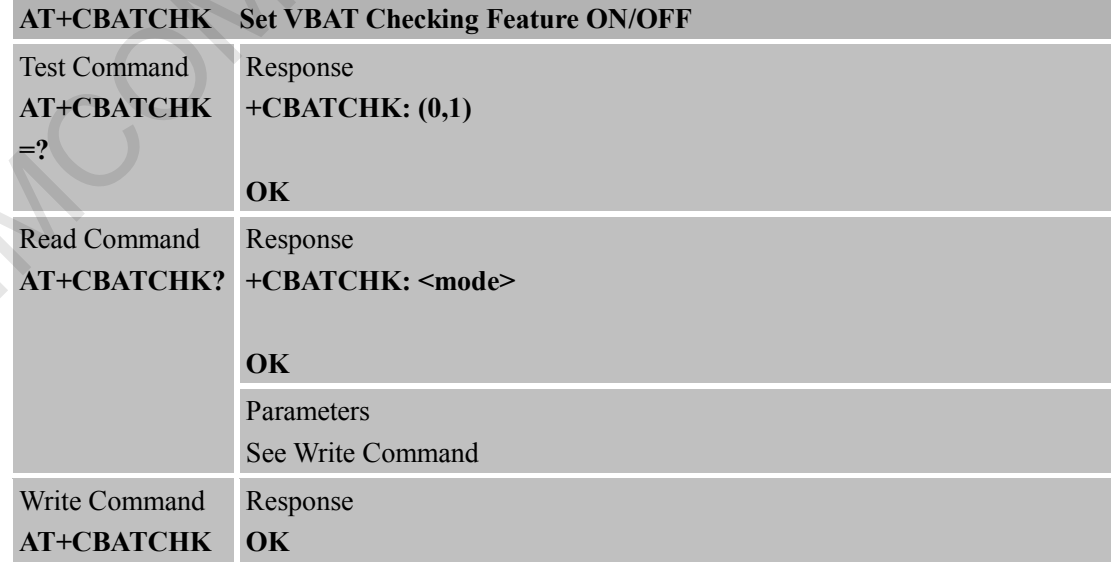

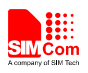

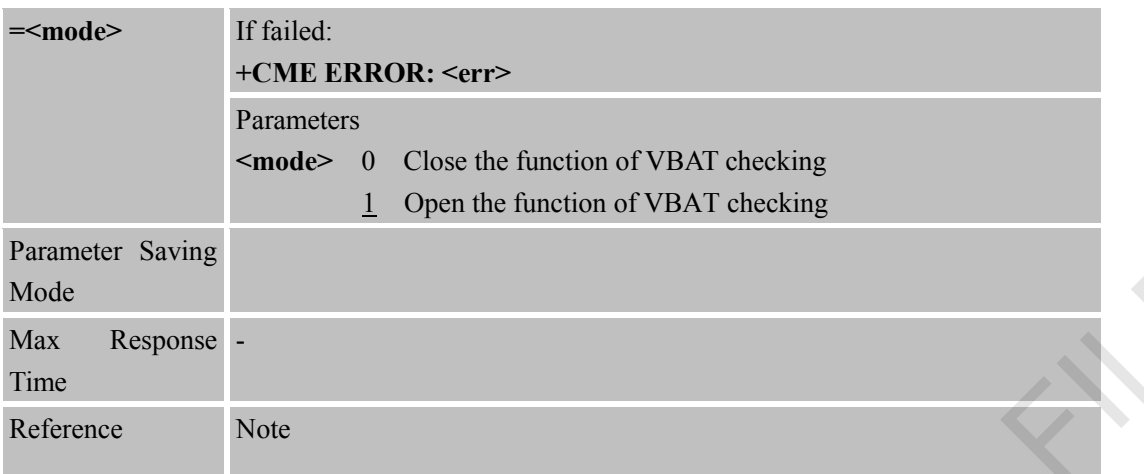

#### **5.2.18 AT+CNVR Read NV Value**

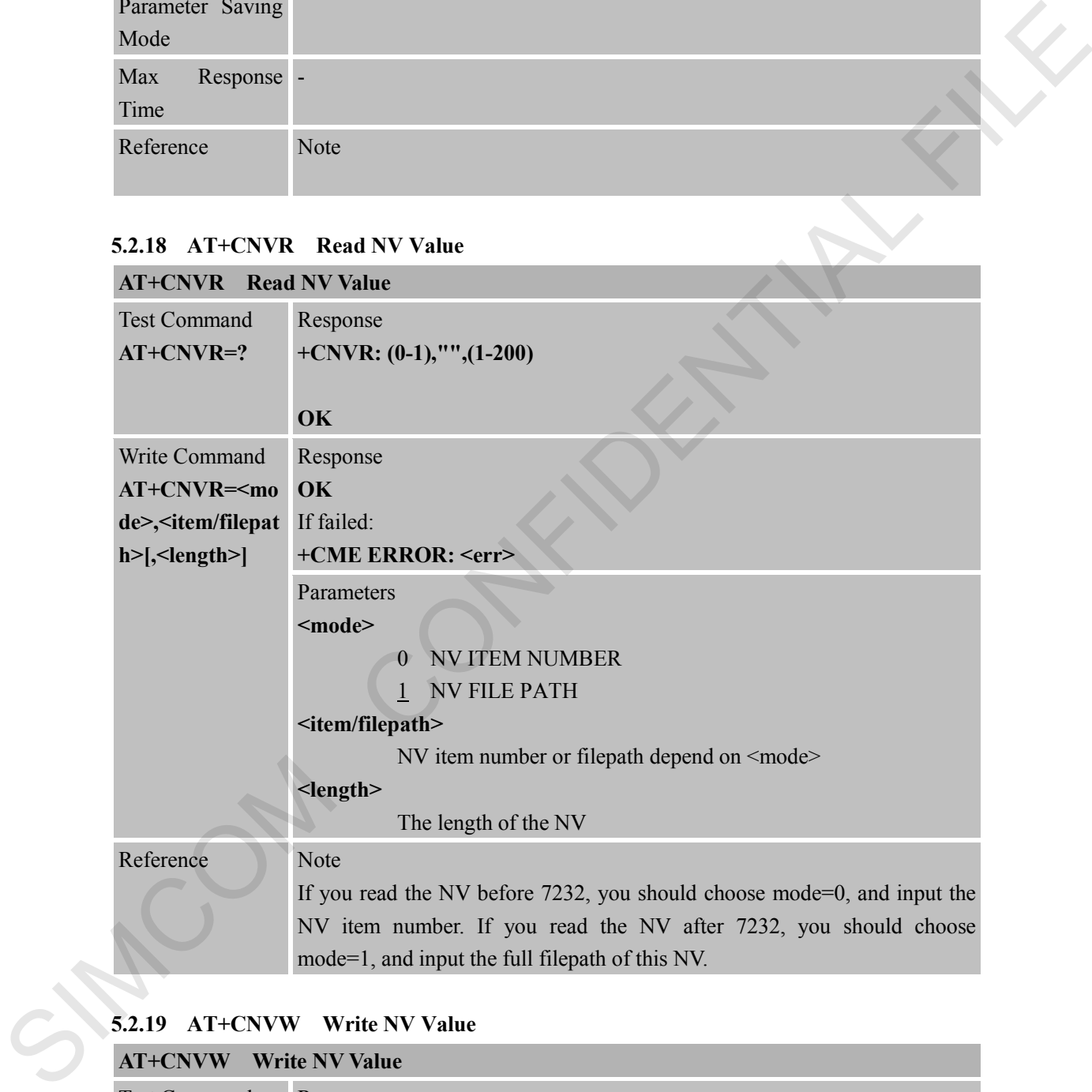

### **5.2.19 AT+CNVW Write NV Value**

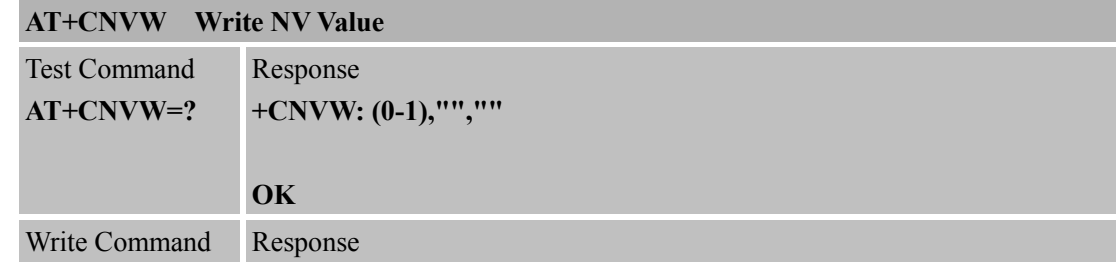

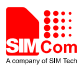

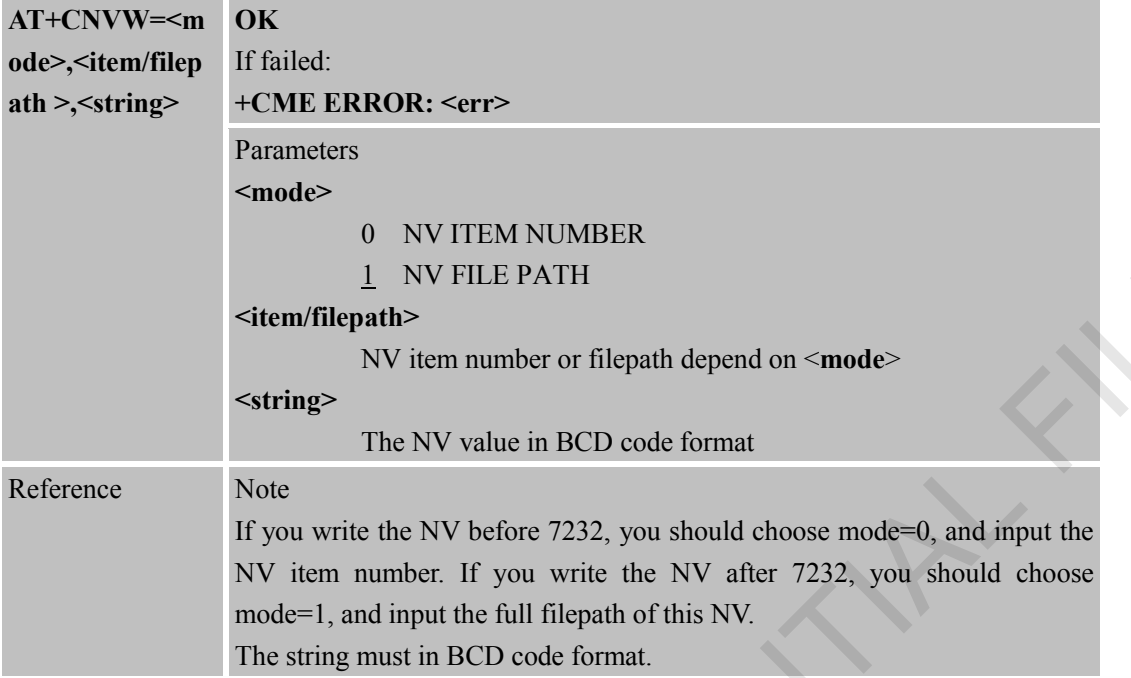

#### **5.2.20 AT+CNMP Preferred mode selection**

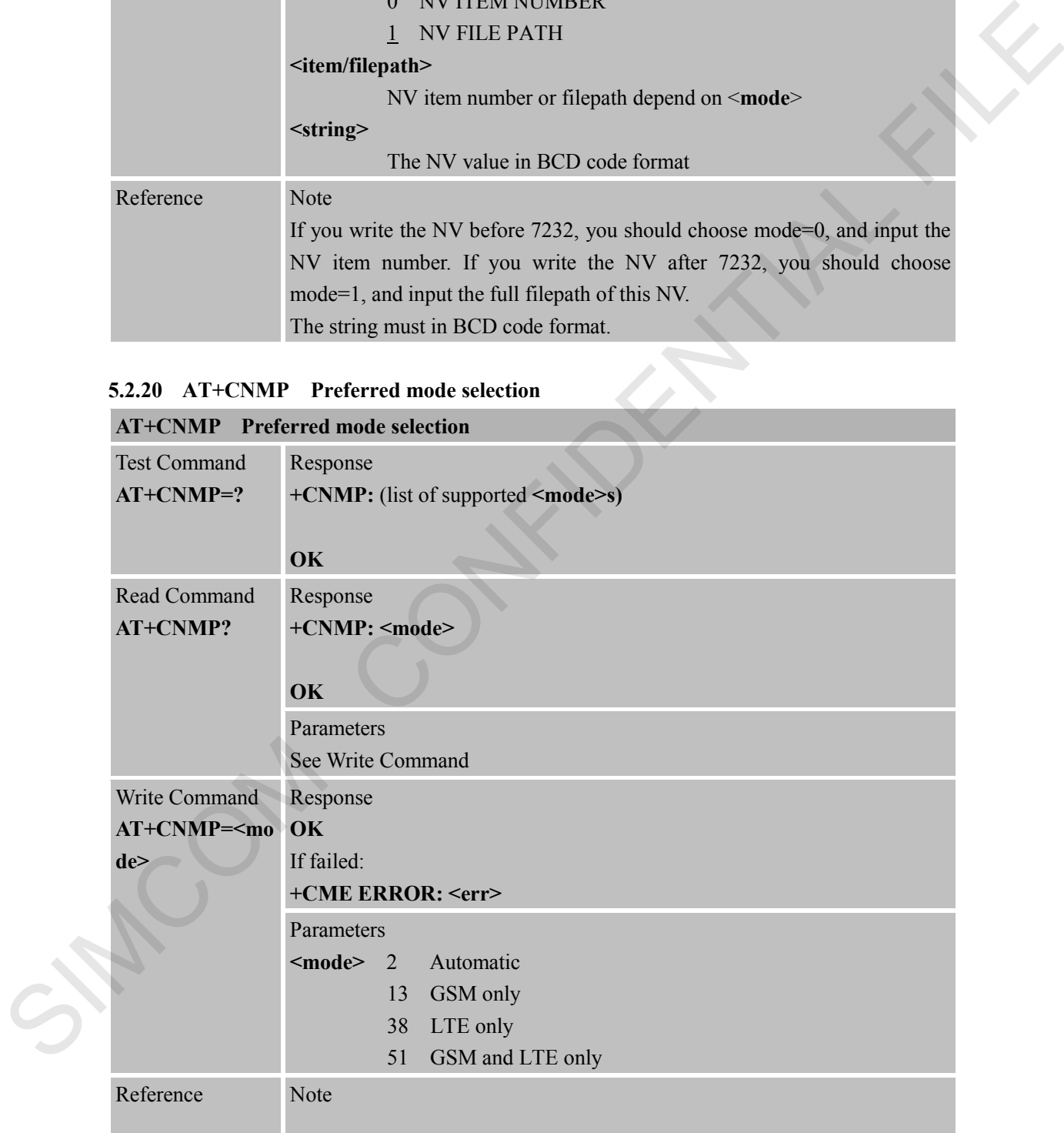

#### **5.2.21 AT+CMNB Preferred selection between CAT-M and NB-IoT AT+CMNB Preferred selection between CAT-M and NB-IoT**

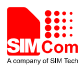

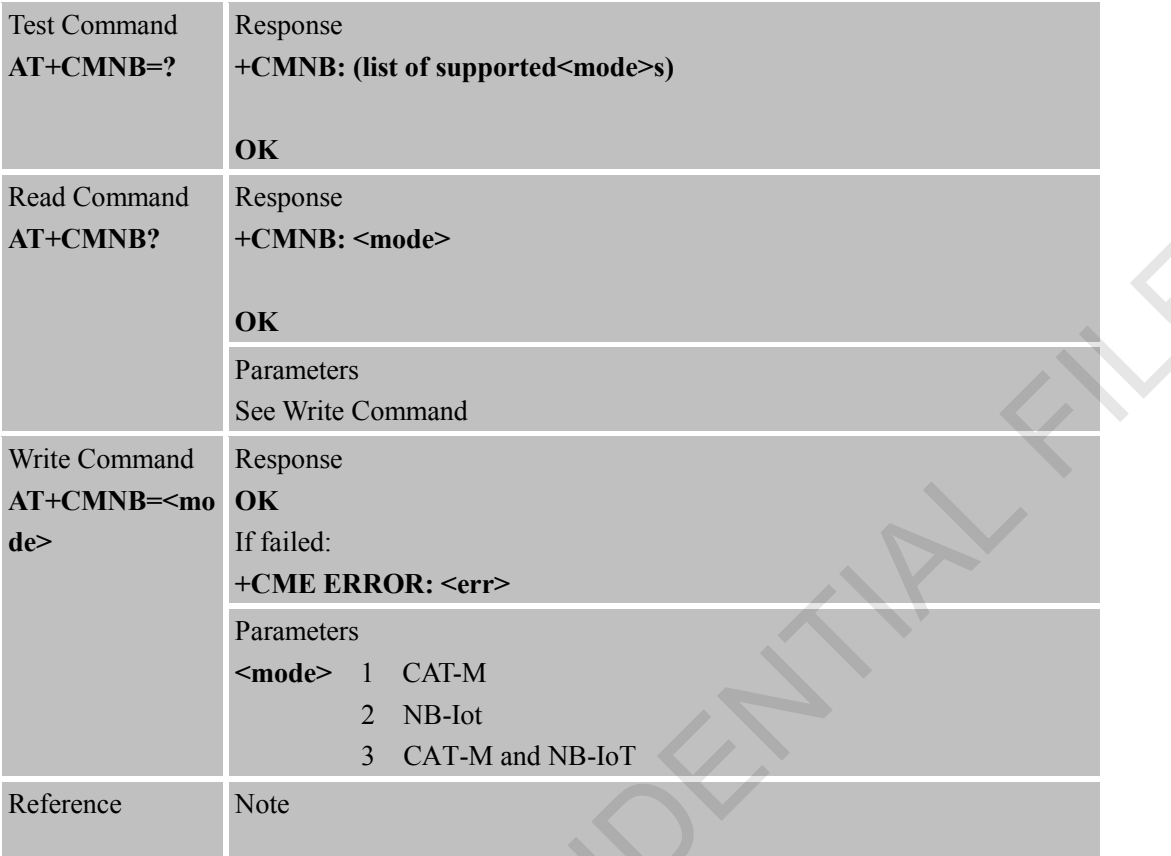

#### **5.2.22 AT+CEDRX Settings of EDRX**

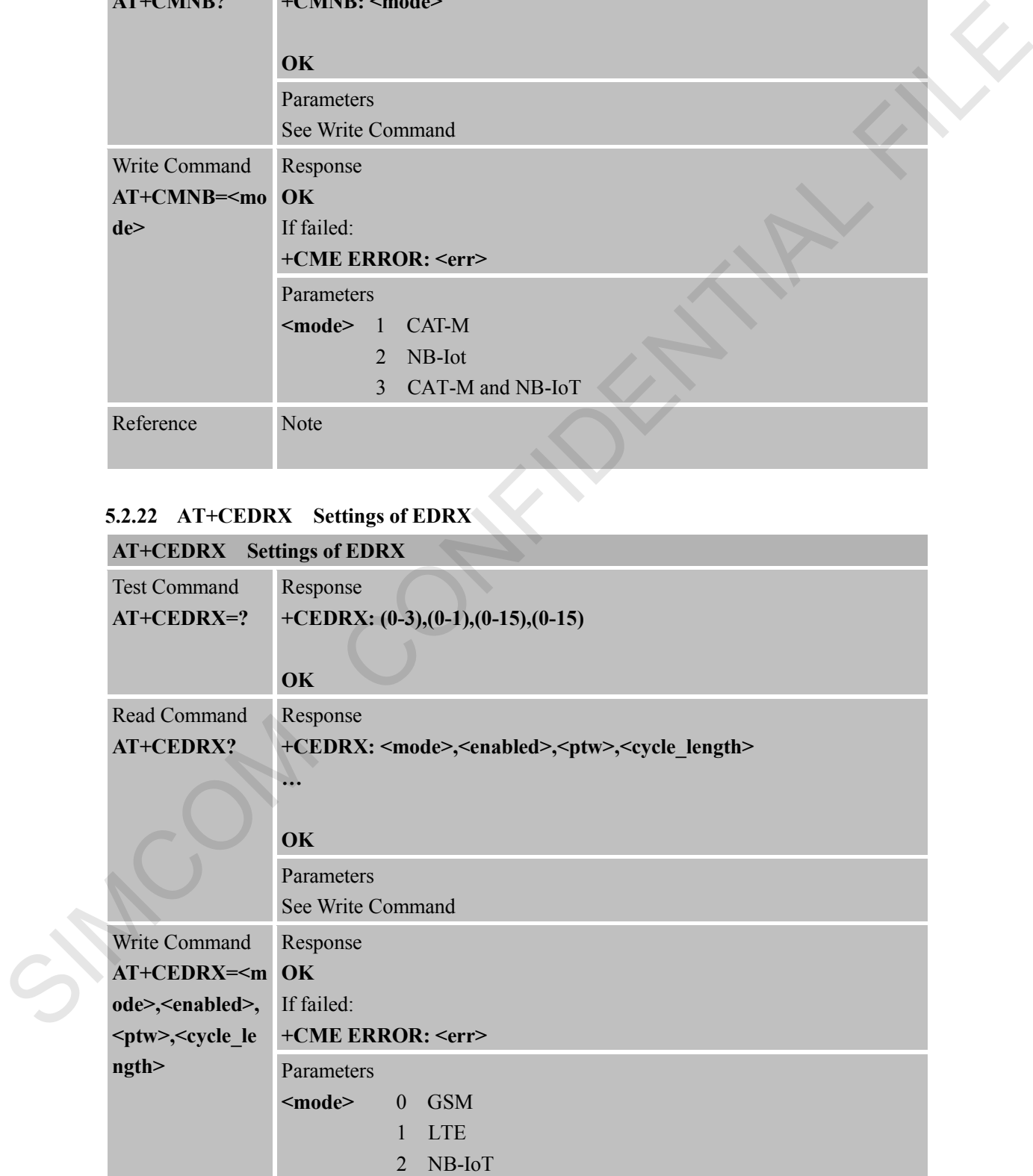

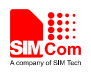

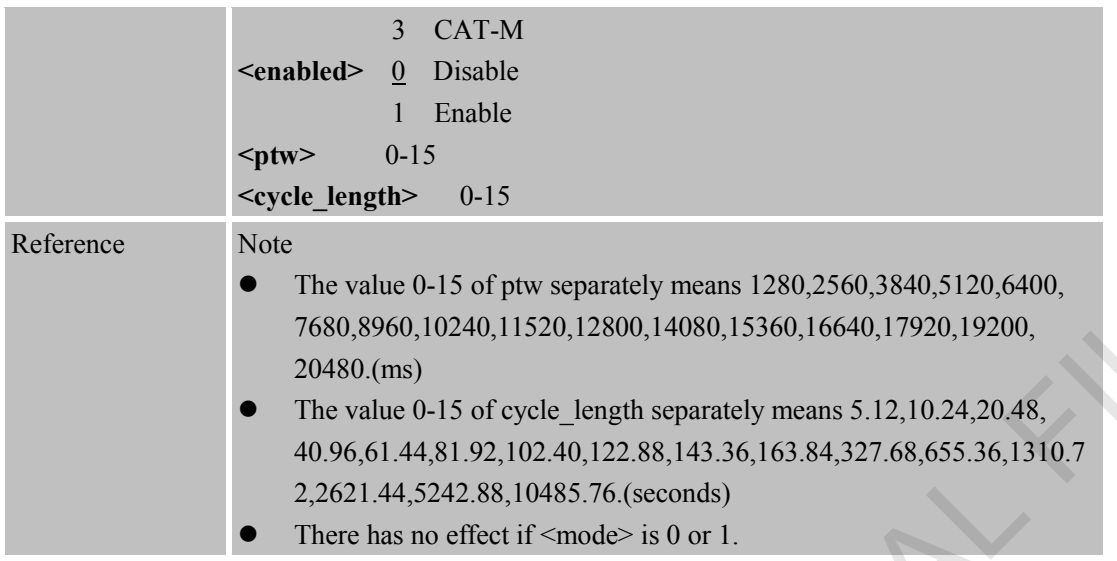

## **5.2.23 AT+CPSMS Power Saving Mode Setting**

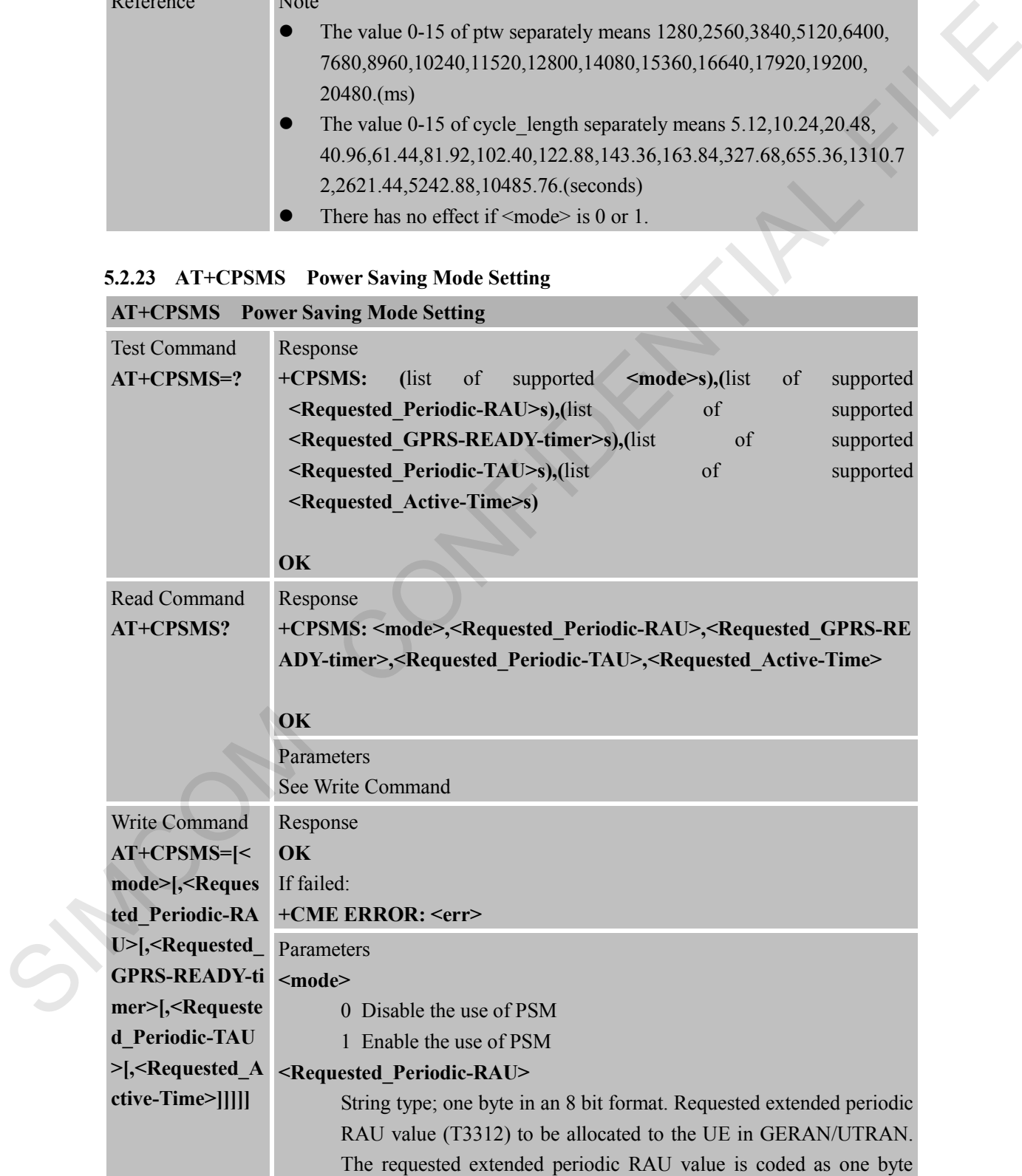

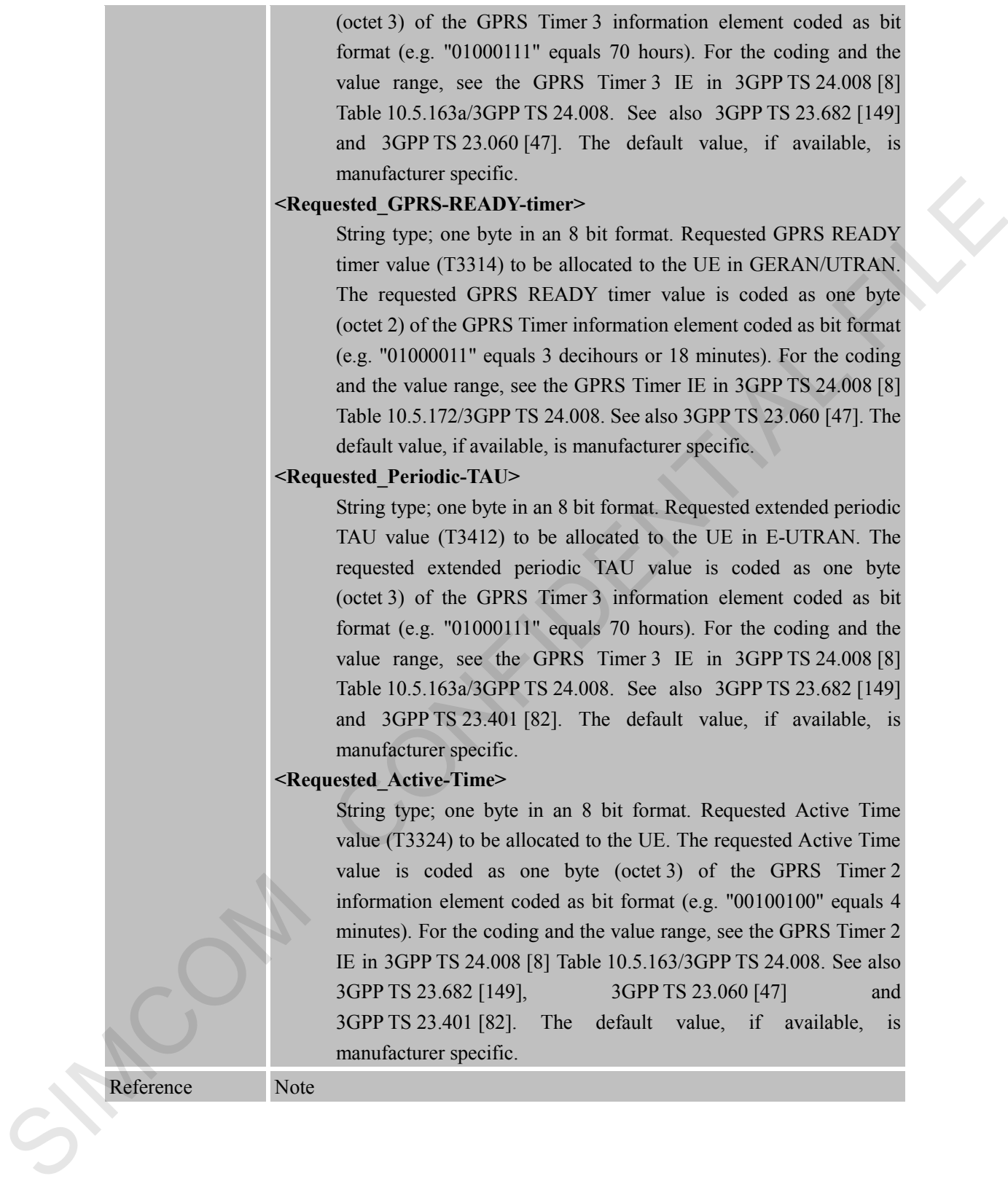

String type; one byte in an 8 bit format. Requested Active Time value (T3324) to be allocated to the UE. The requested Active Time value is coded as one byte (octet 3) of the GPRS Timer 2 information element coded as bit format (e.g. "00100100" equals 4 minutes). For the coding and the value range, see the GPRS Timer 2 IE in 3GPP TS 24.008 [8] Table 10.5.163/3GPP TS 24.008. See also 3GPP TS 23.682 [149], 3GPP TS 23.060 [47] and 3GPP TS 23.401 [82]. The default value, if available, is manufacturer specific.

Reference Note

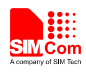

### **6 AT Commands for GPRS Support**

#### **6.1 Overview of AT Commands for GPRS Support**

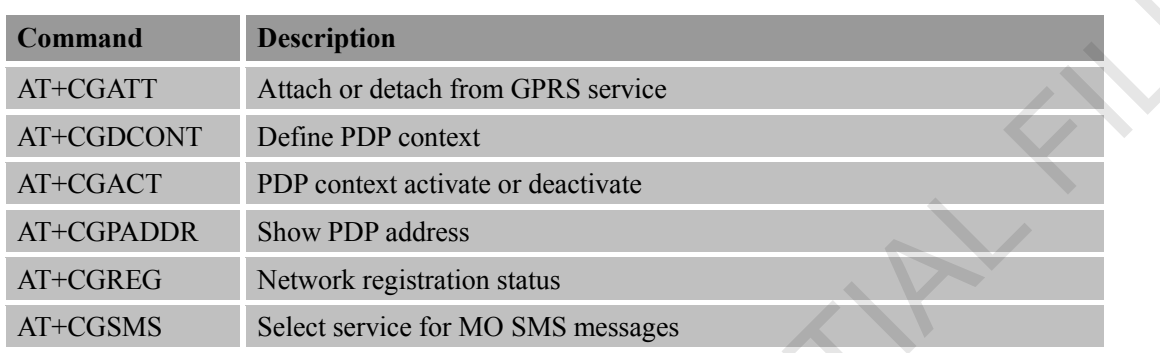

### **6.2 Detailed Descriptions of AT Commands for GPRS Support**

#### **6.2.1 AT+CGATT Attach or Detach from GPRS Service**

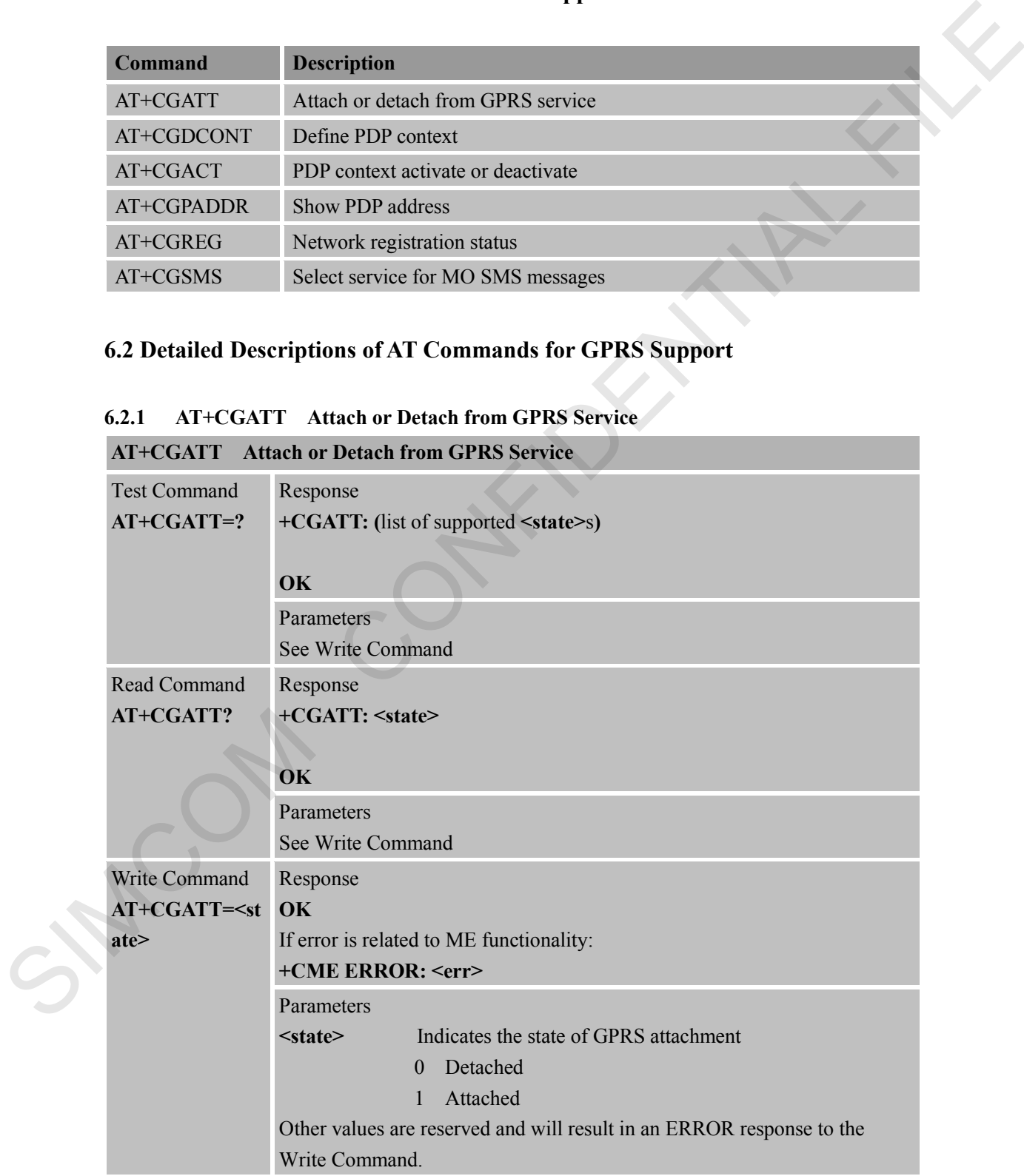

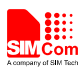

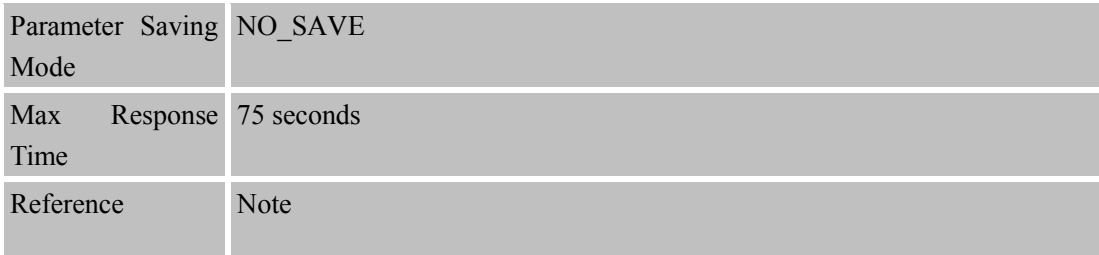

#### **6.2.2 AT+CGDCONT Define PDP Context**

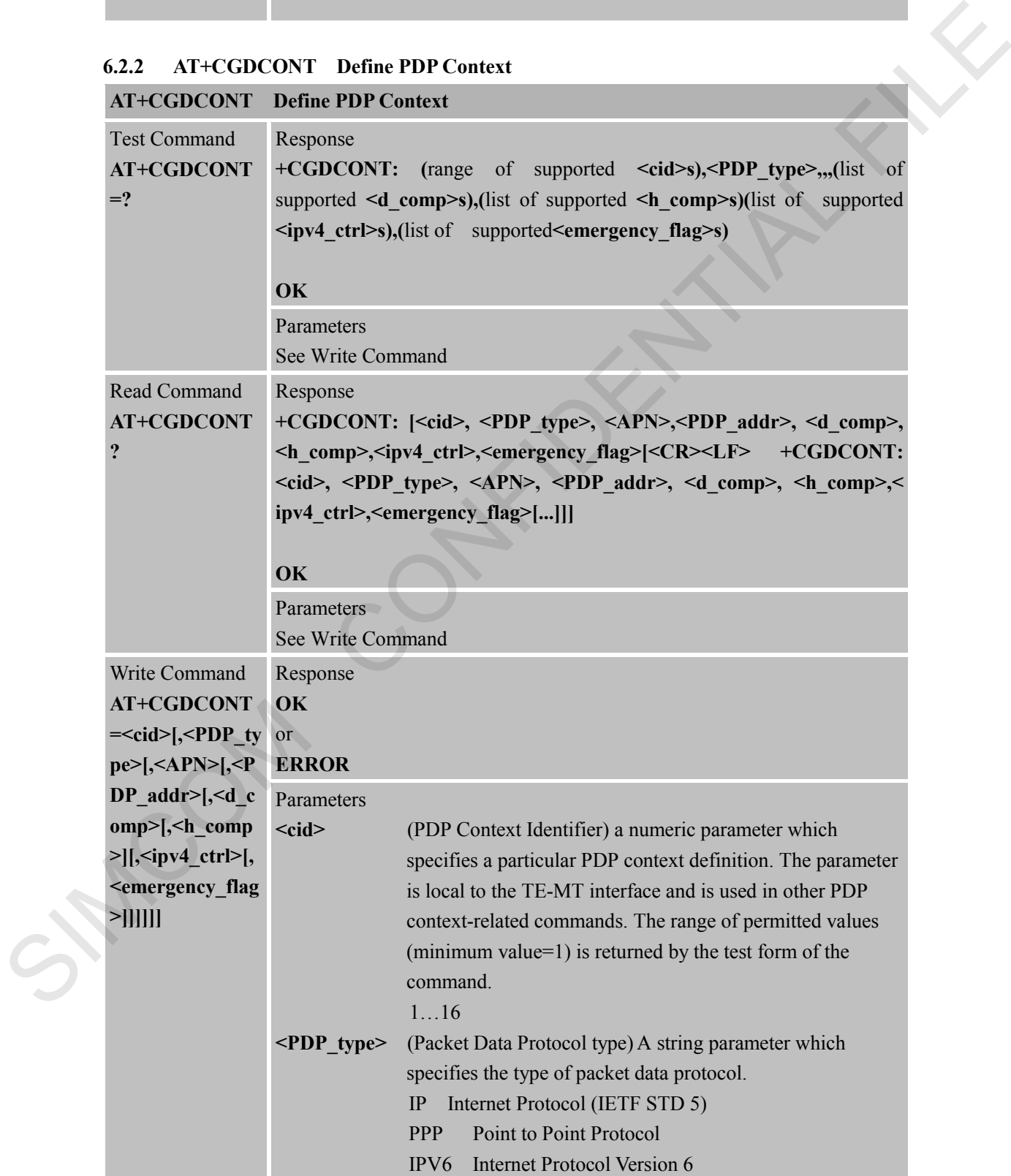

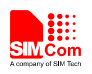

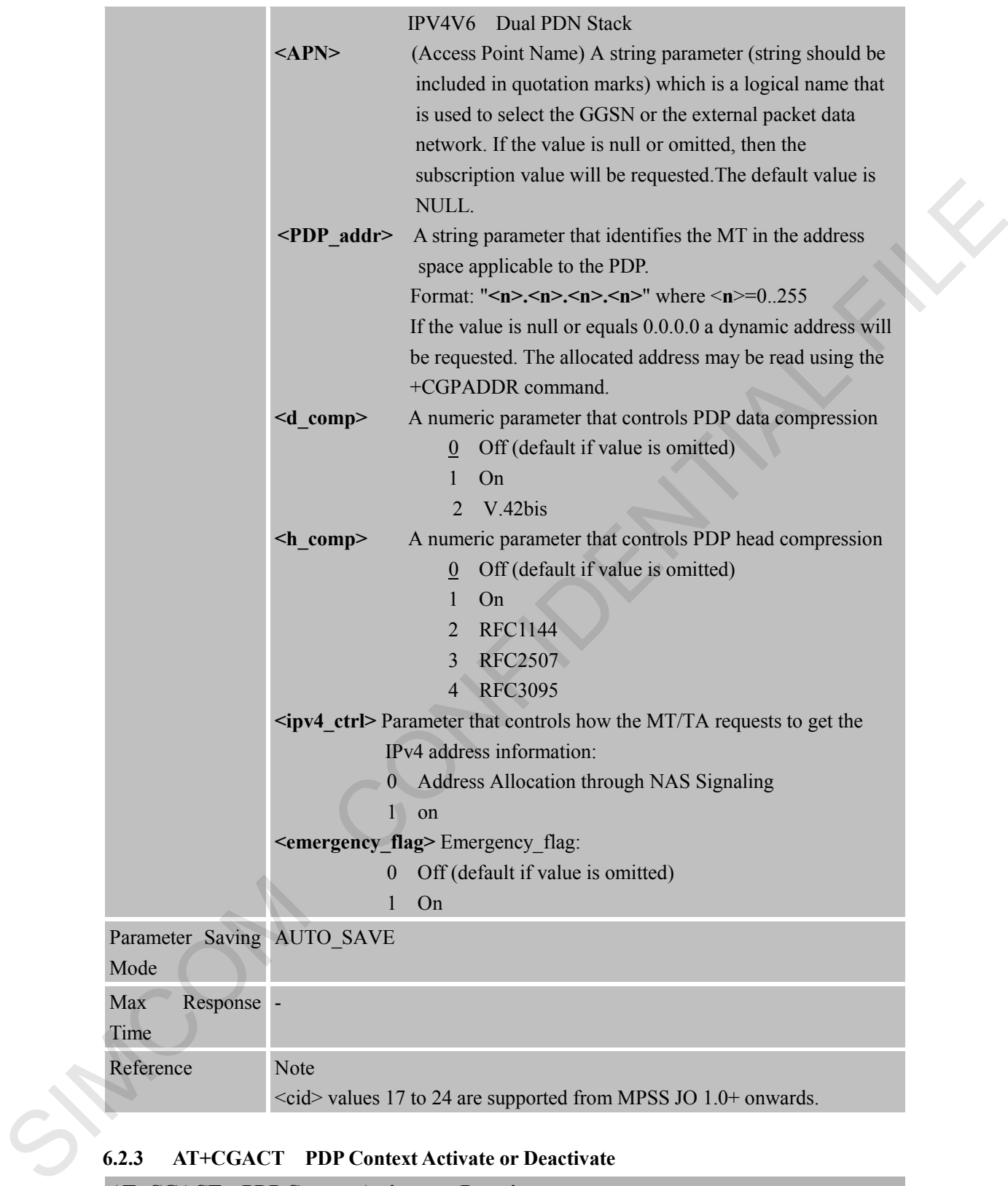

#### **6.2.3 AT+CGACT PDP Context Activate or Deactivate**

#### **AT+CGACT PDP Context Activate or Deactivate**

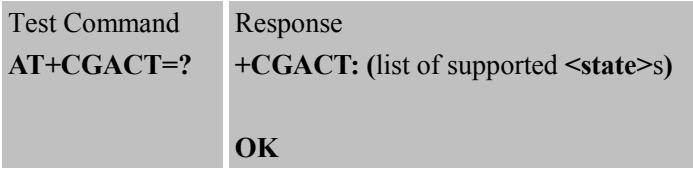

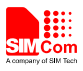

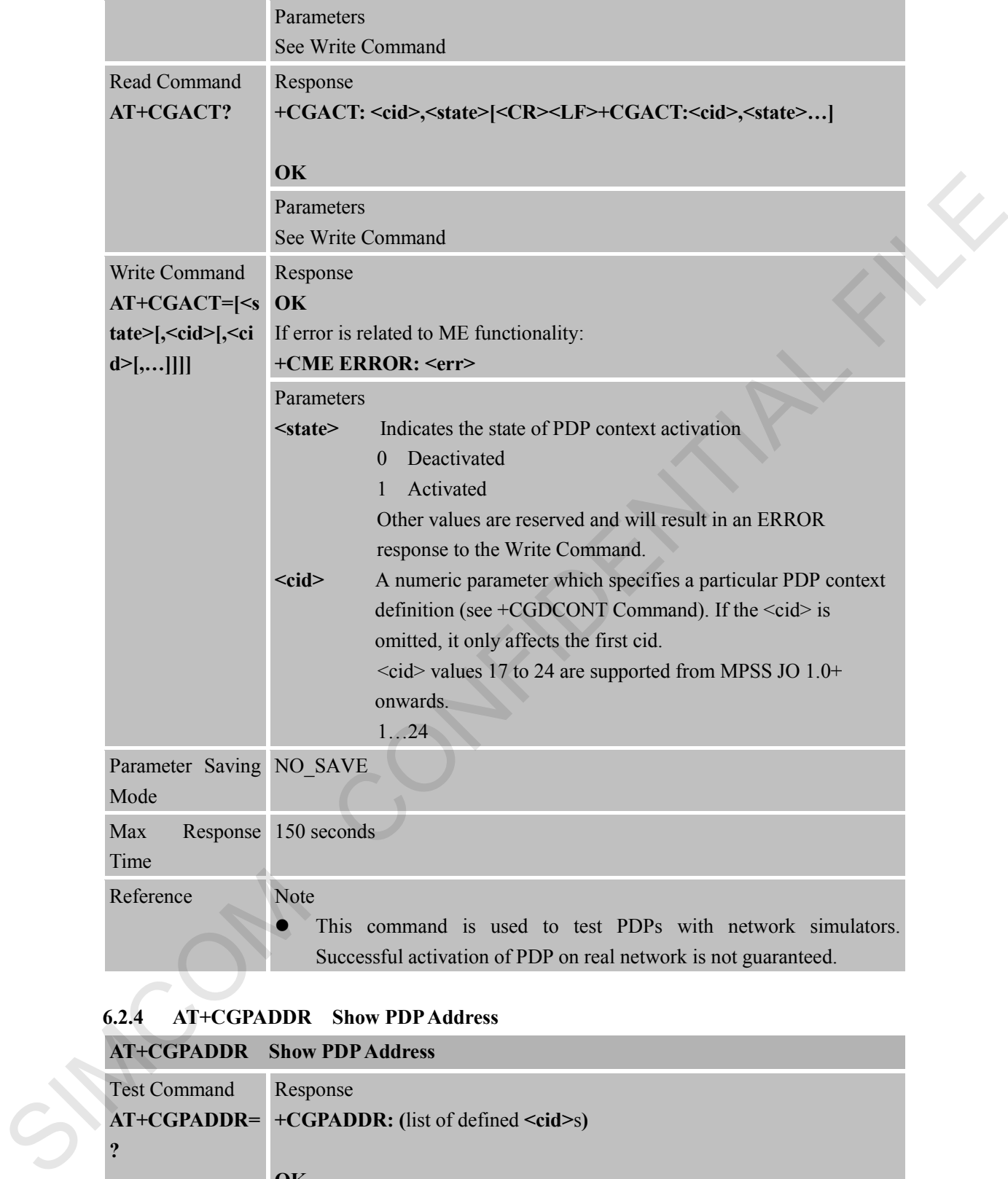

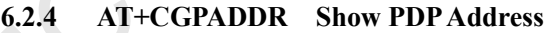

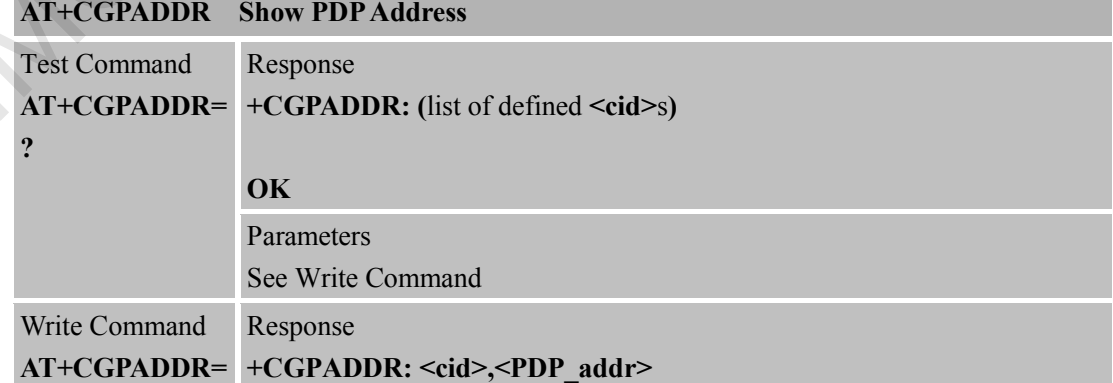

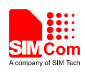

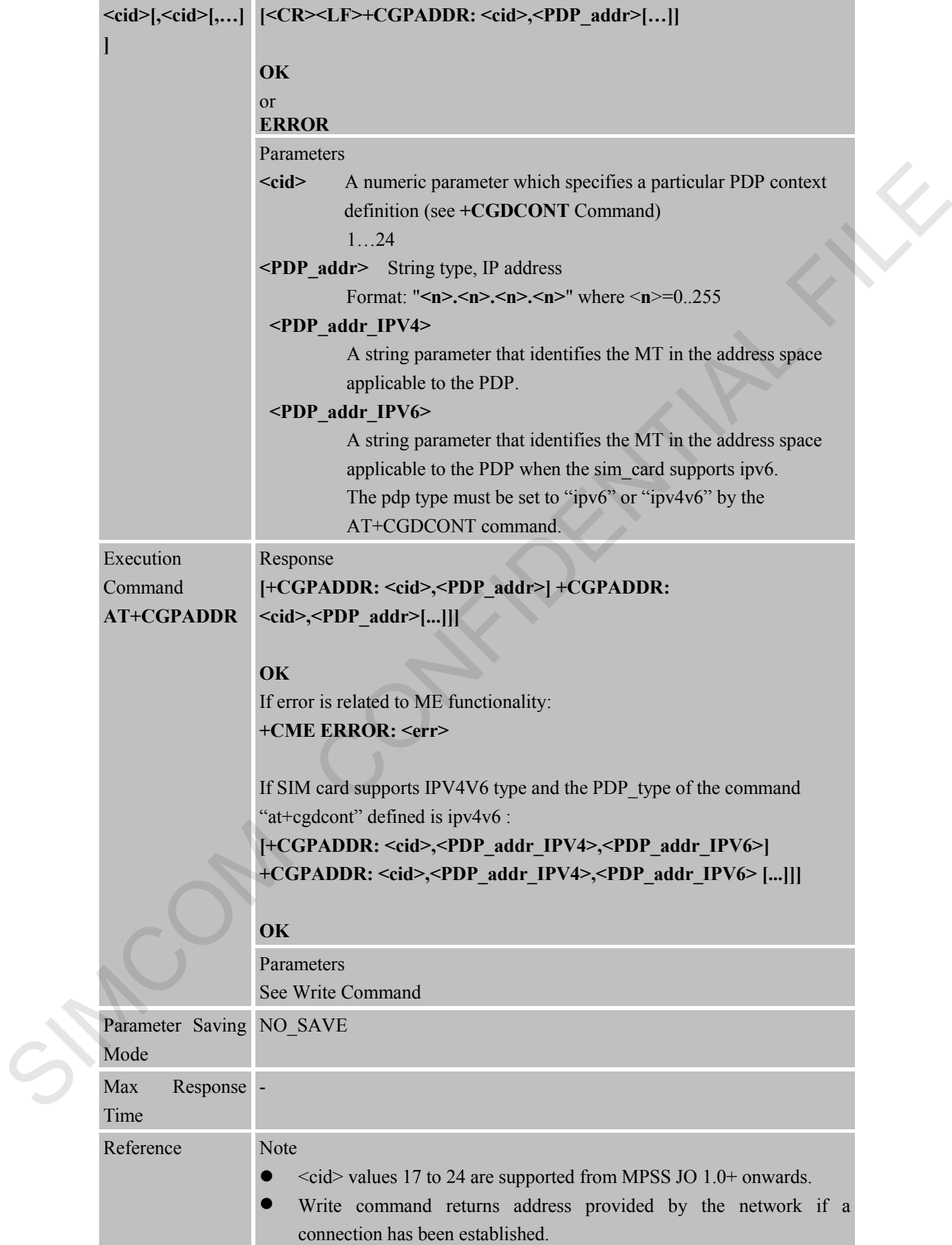

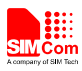

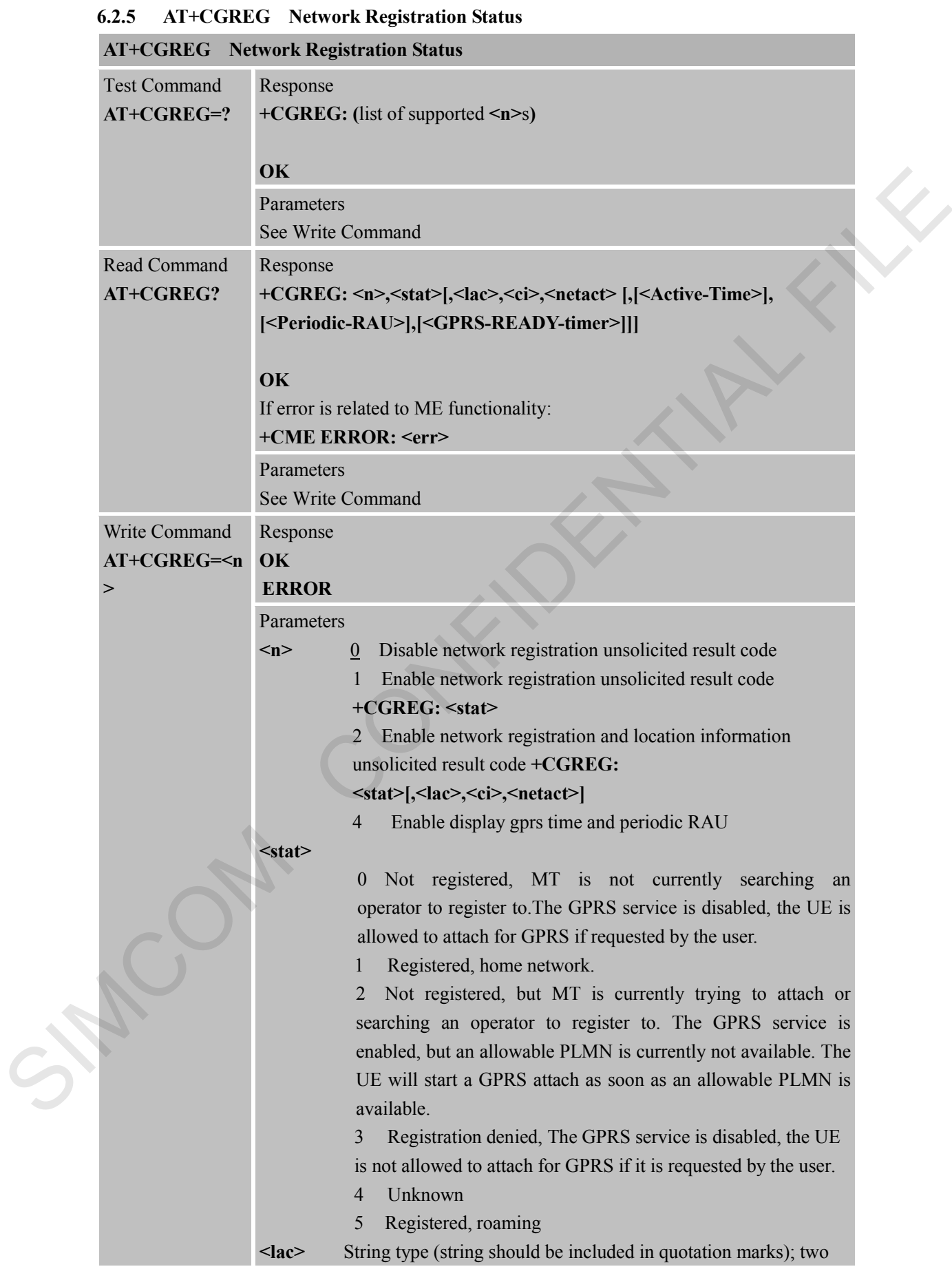

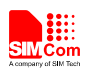

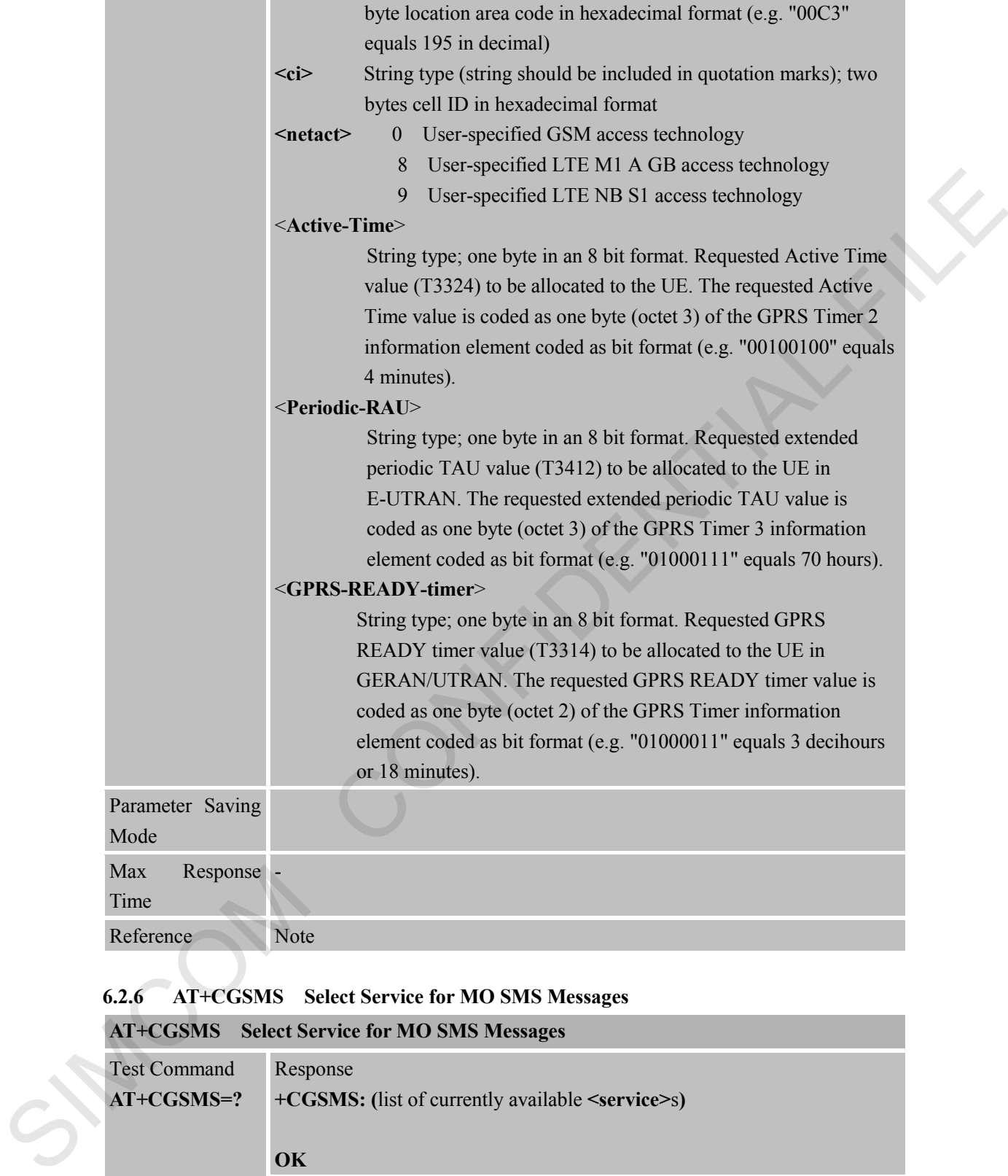

#### **6.2.6 AT+CGSMS Select Service for MO SMS Messages**

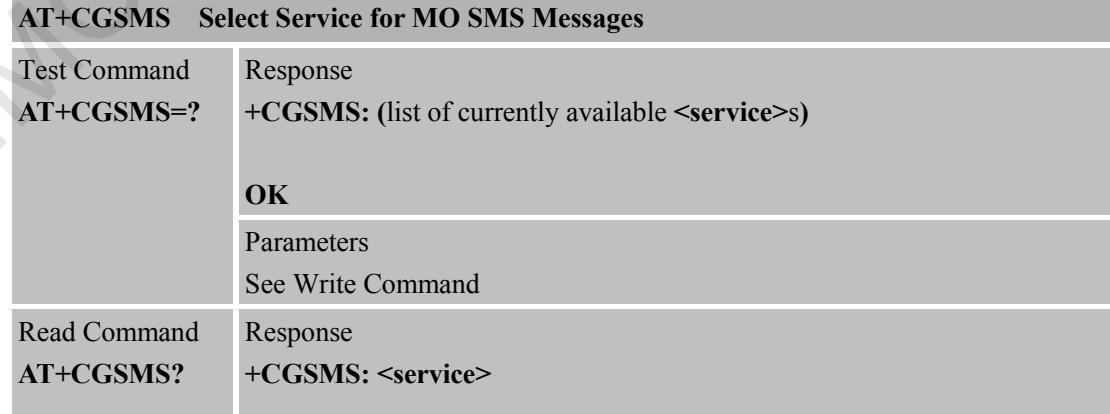

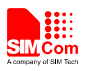

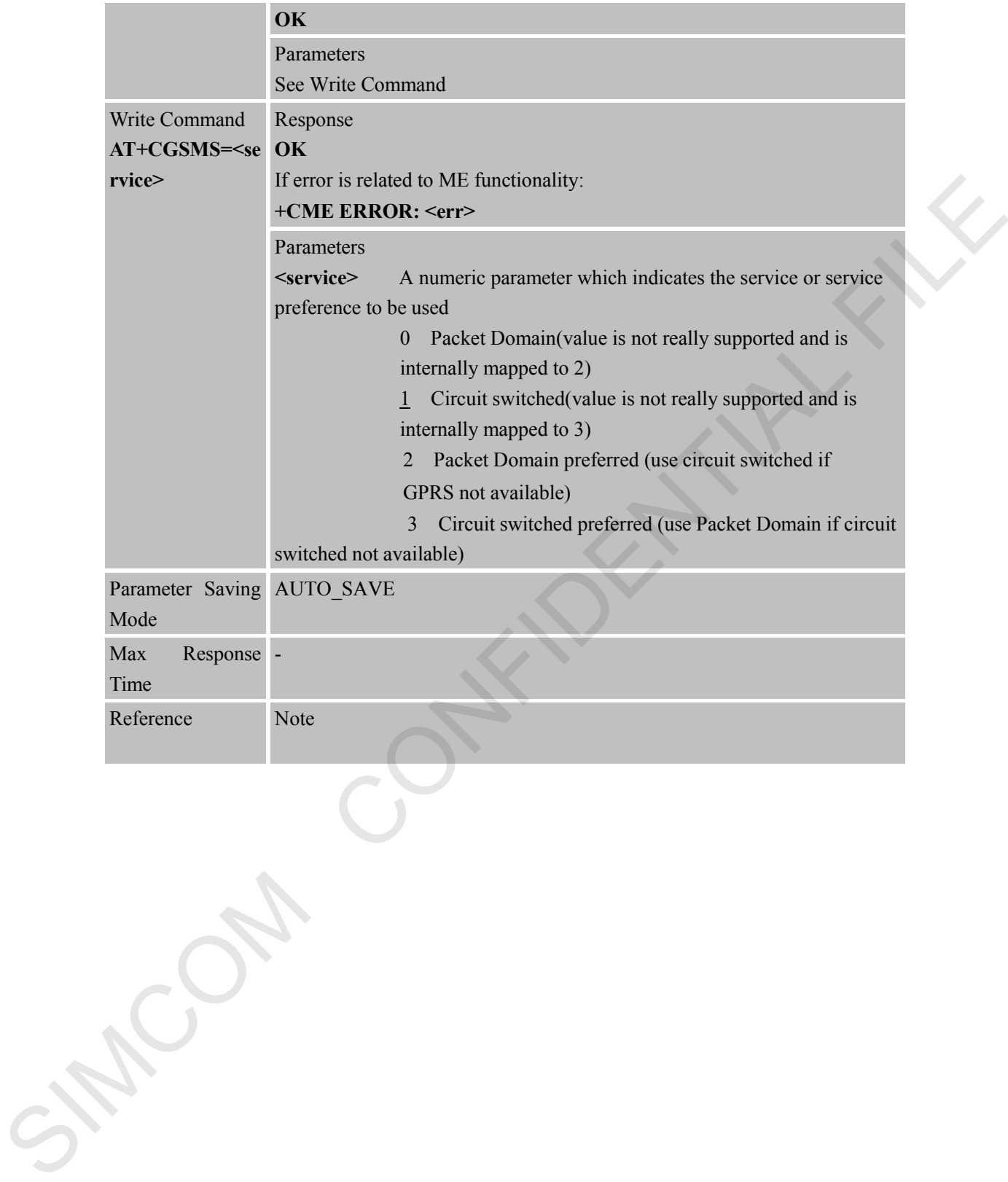

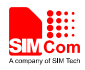

### **7 AT Commands for TCPIP Application Toolkit**

#### **7.1 Overview**

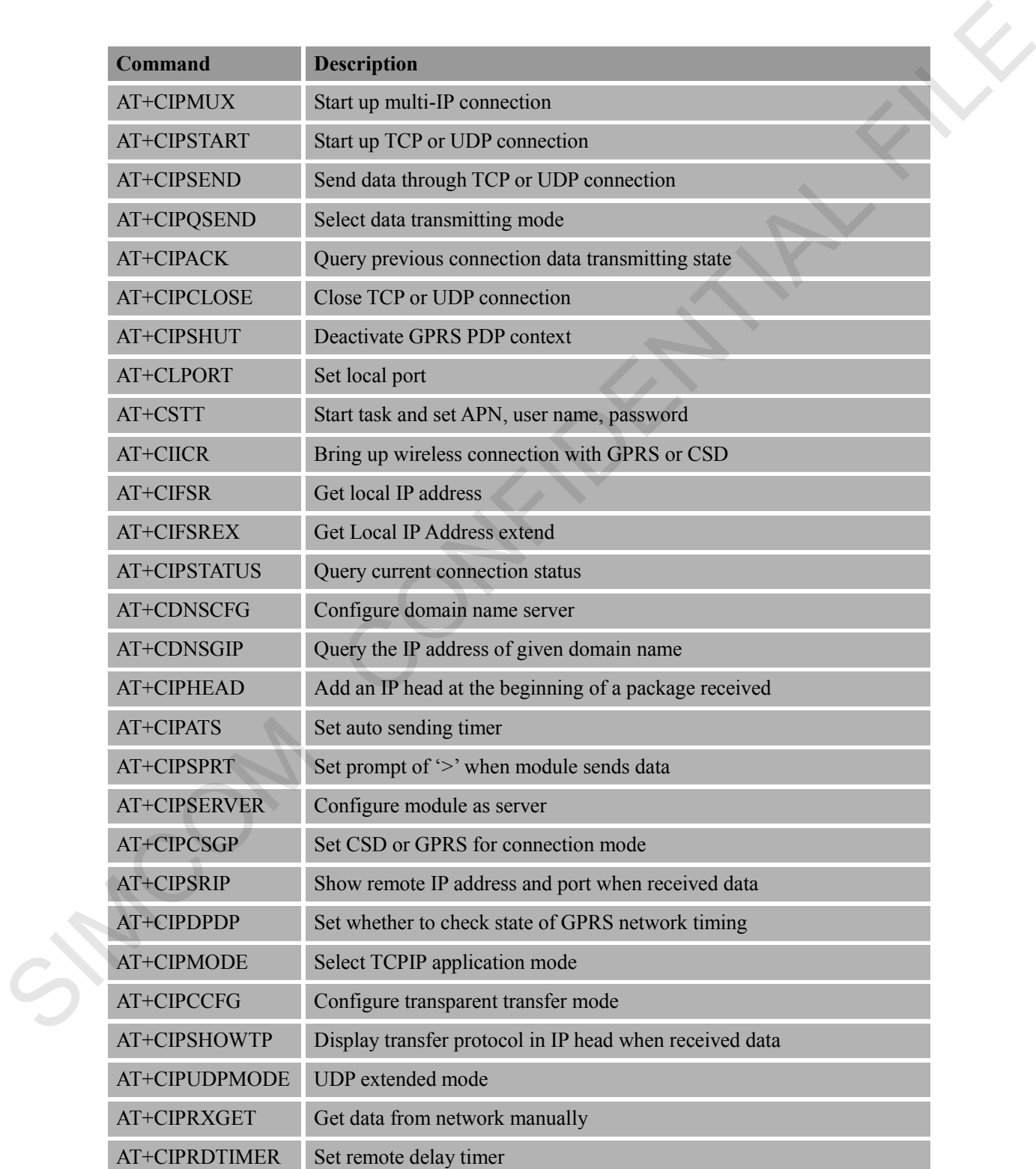

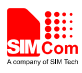

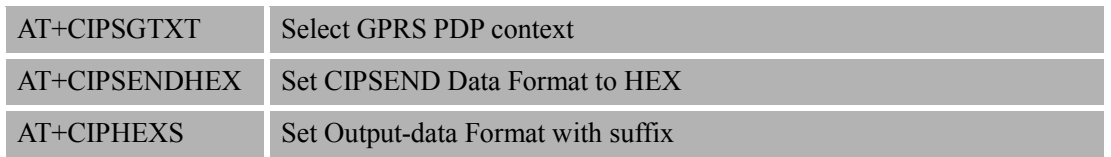

#### **7.2 Detailed Descriptions of Commands**

#### **7.2.1 AT+CIPMUX Start Up Multi-IP Connection**

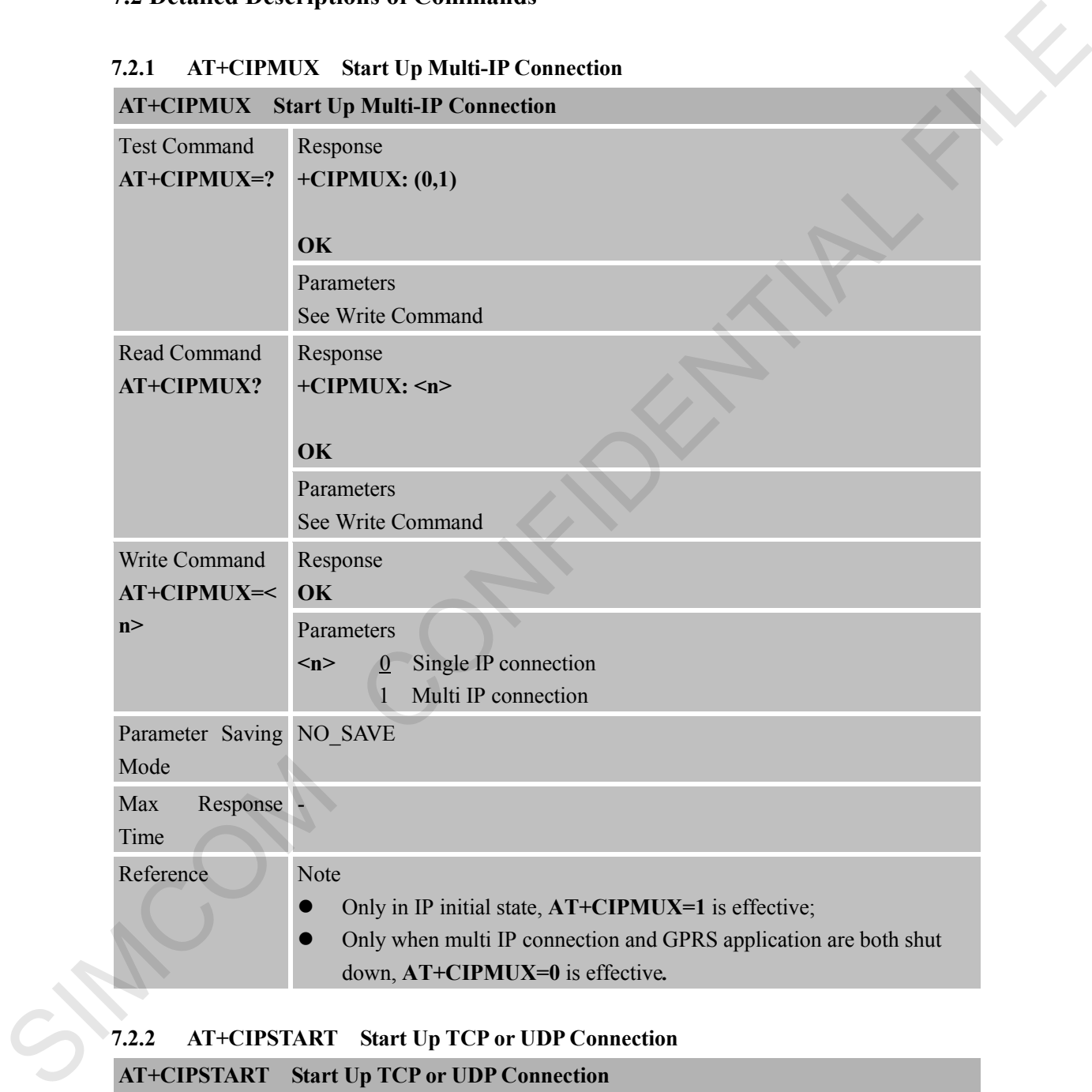

# **7.2.2 AT+CIPSTART Start Up TCP or UDP Connection**

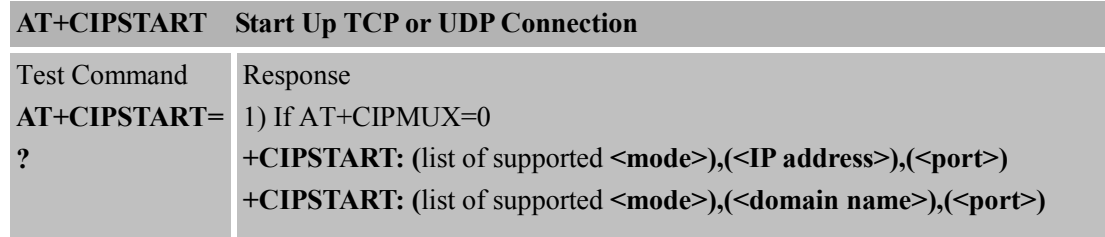

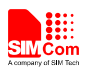

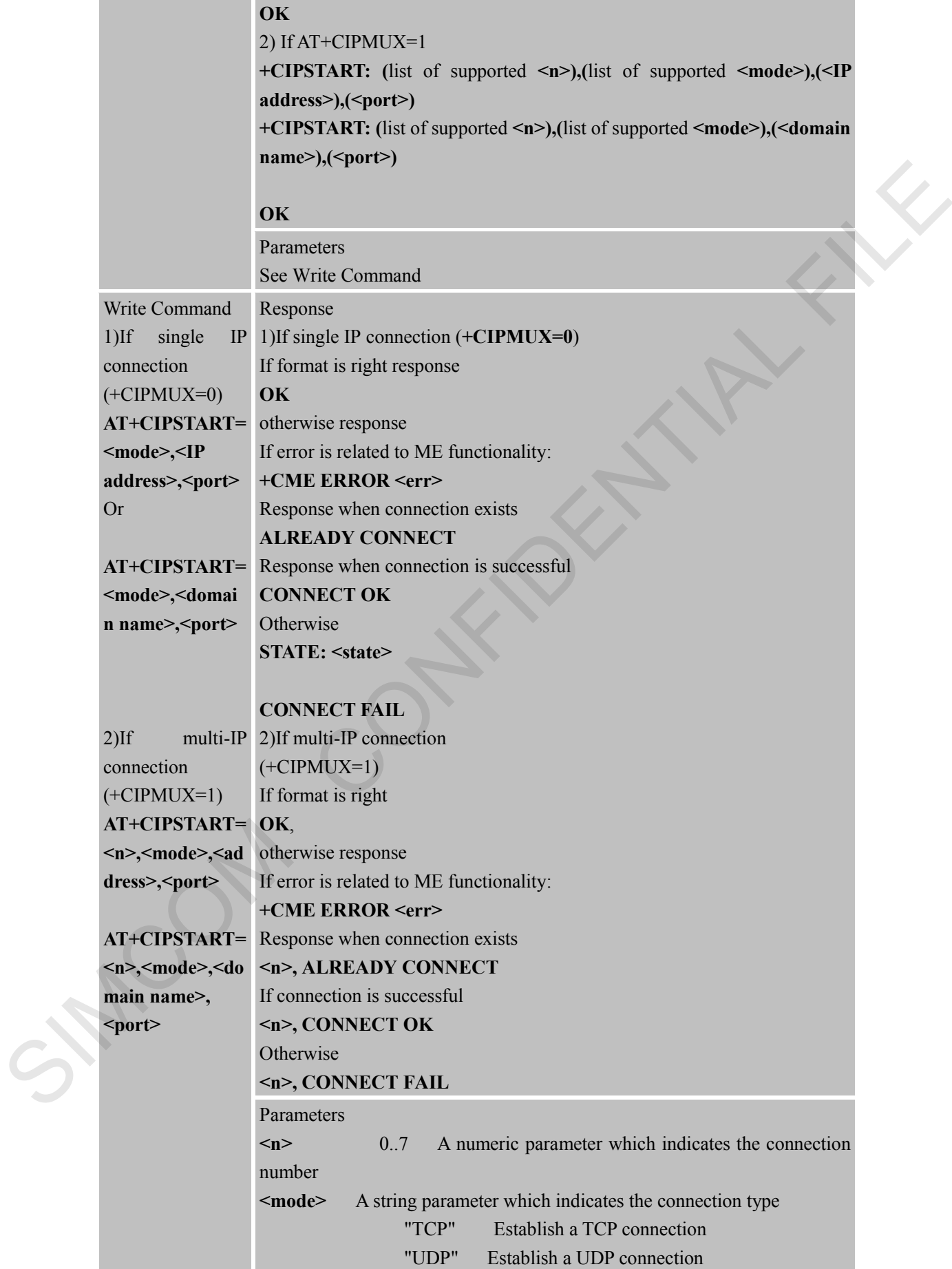

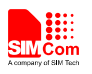

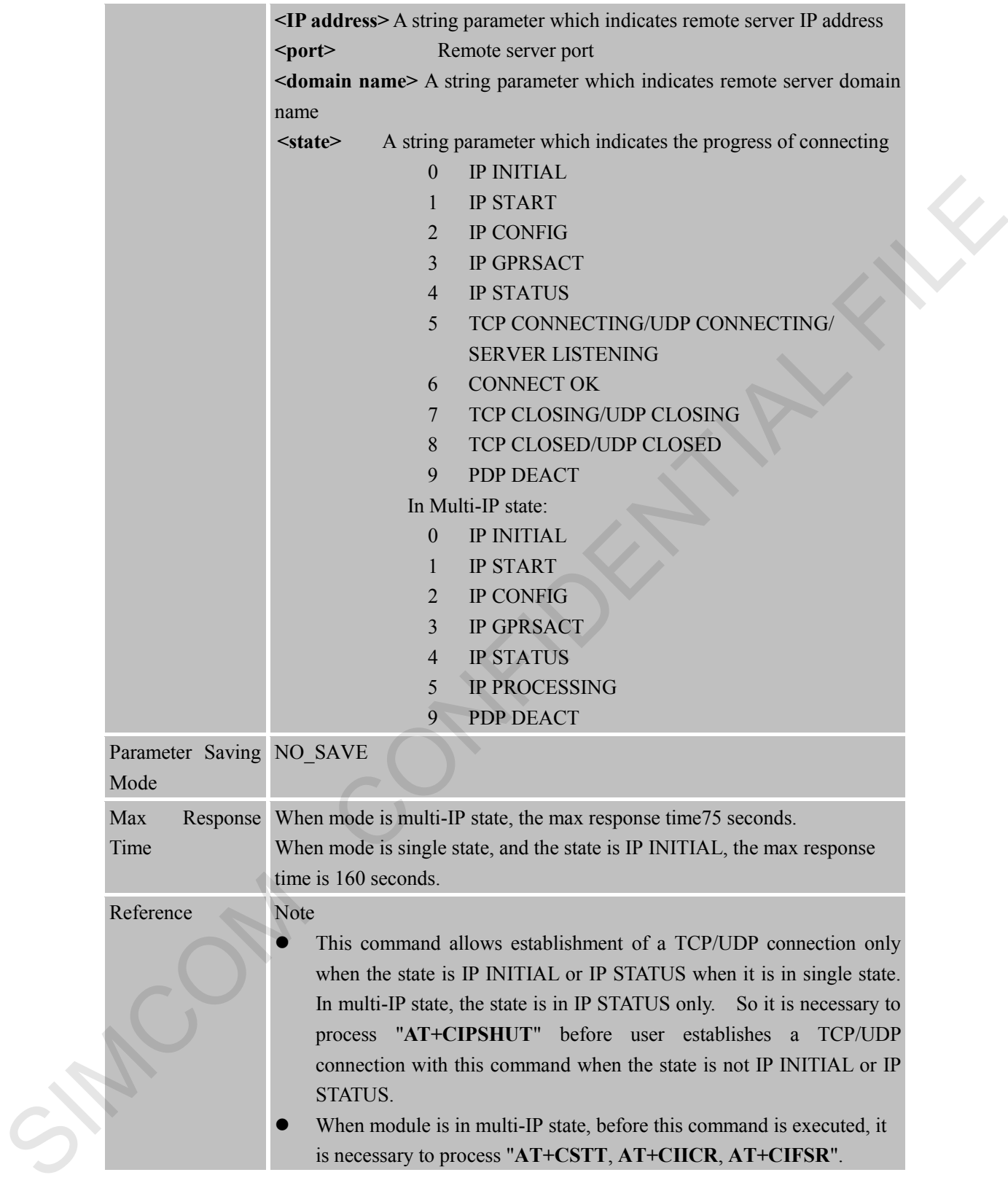

#### **7.2.3 AT+CIPSEND Send Data Through TCP or UDP Connection**

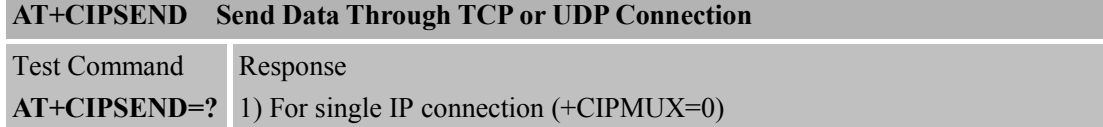

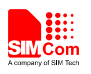

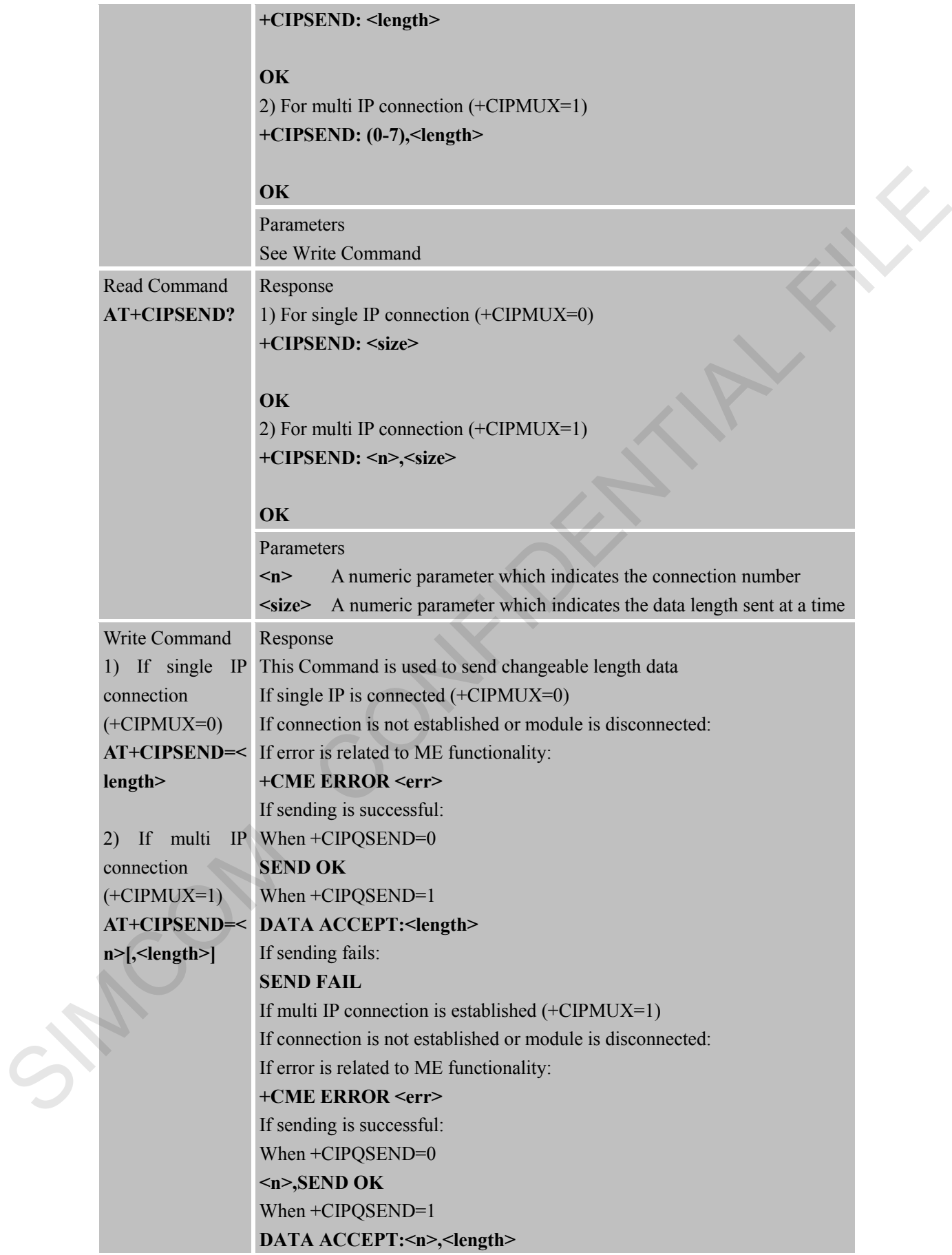

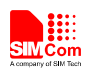

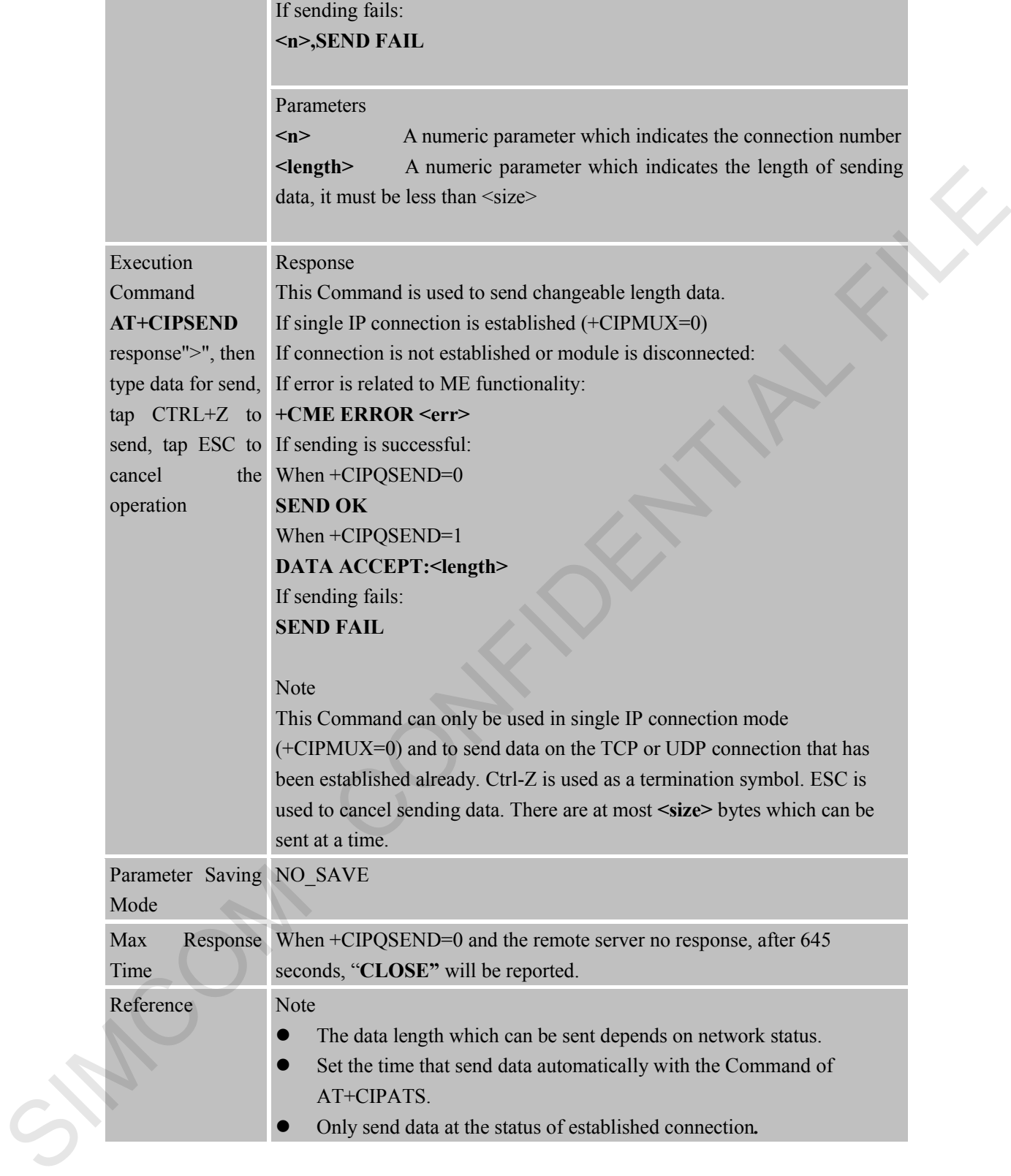

#### **7.2.4 AT+CIPQSEND Select Data Transmitting Mode**

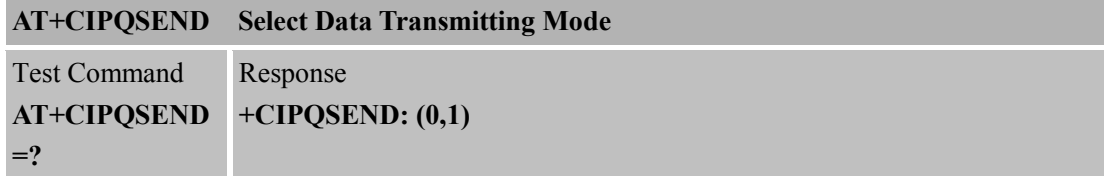
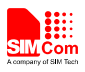

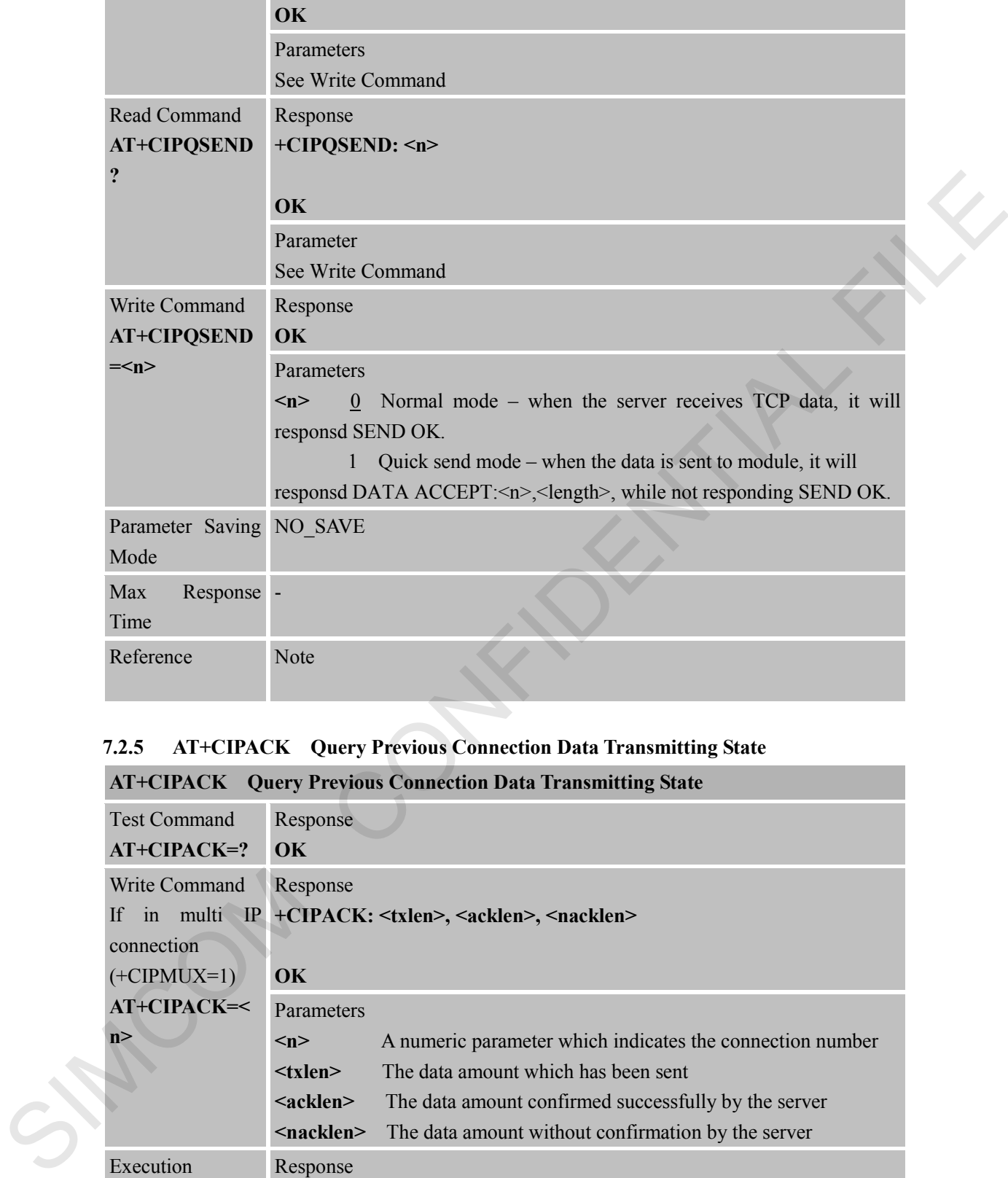

### **7.2.5 AT+CIPACK Query Previous Connection Data Transmitting State**

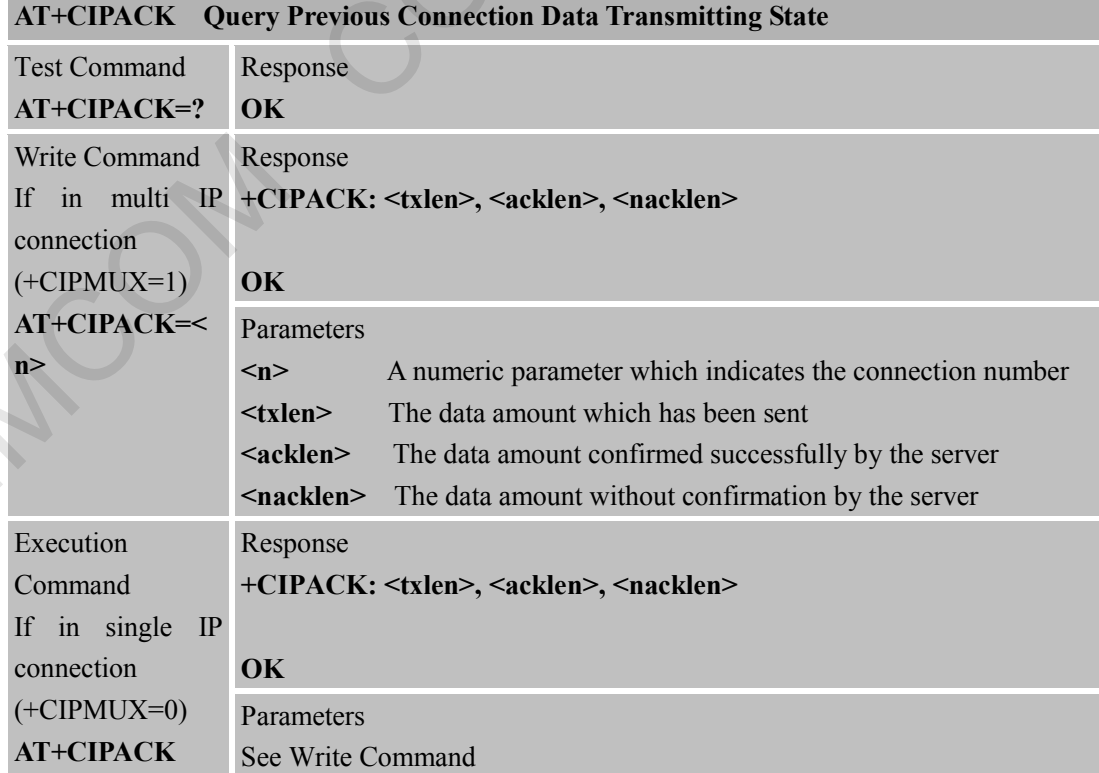

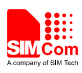

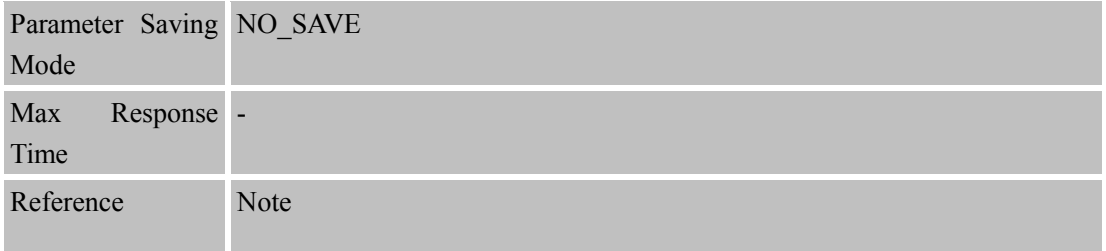

### **7.2.6 AT+CIPCLOSE Close TCP or UDP Connection**

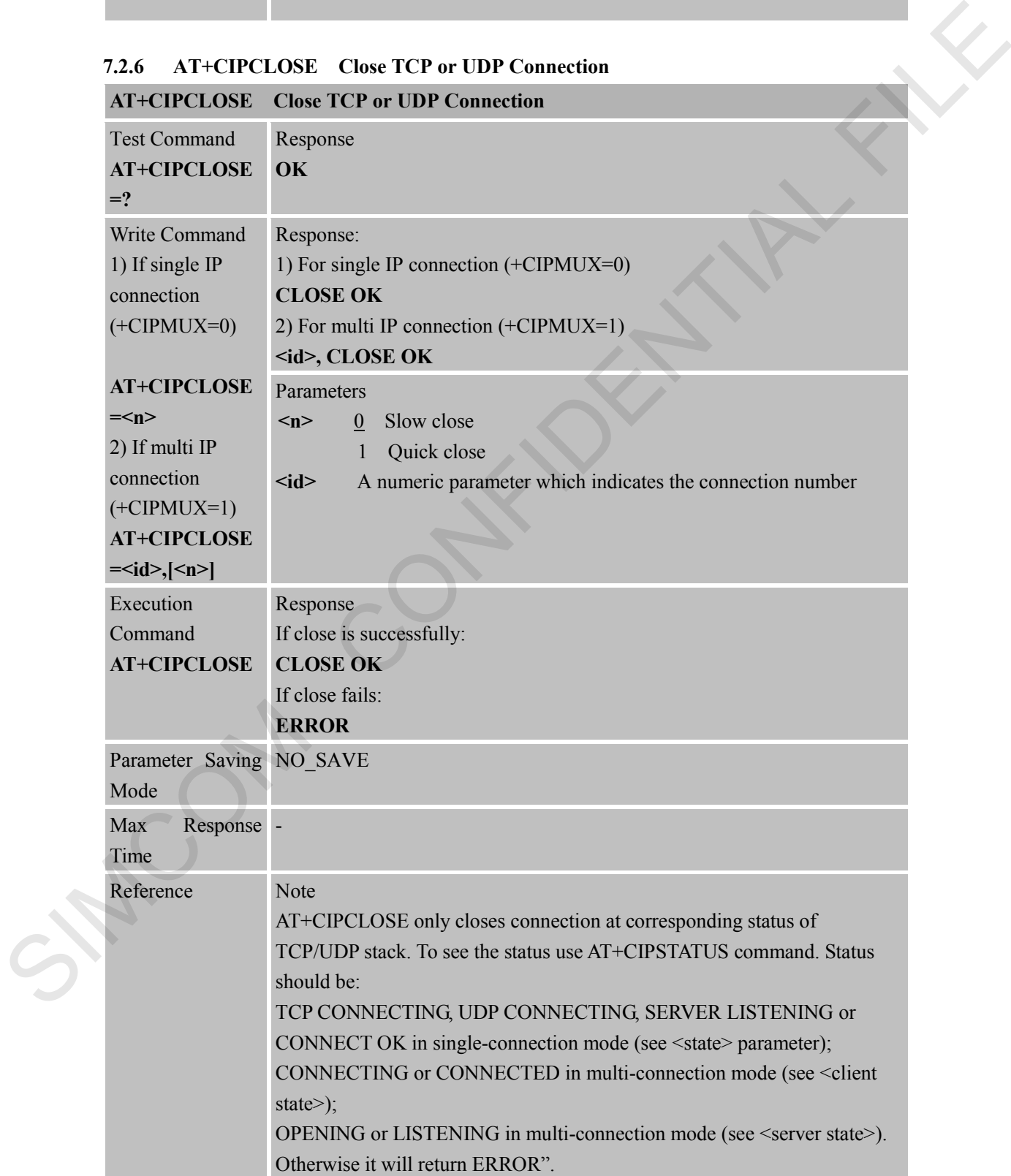

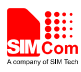

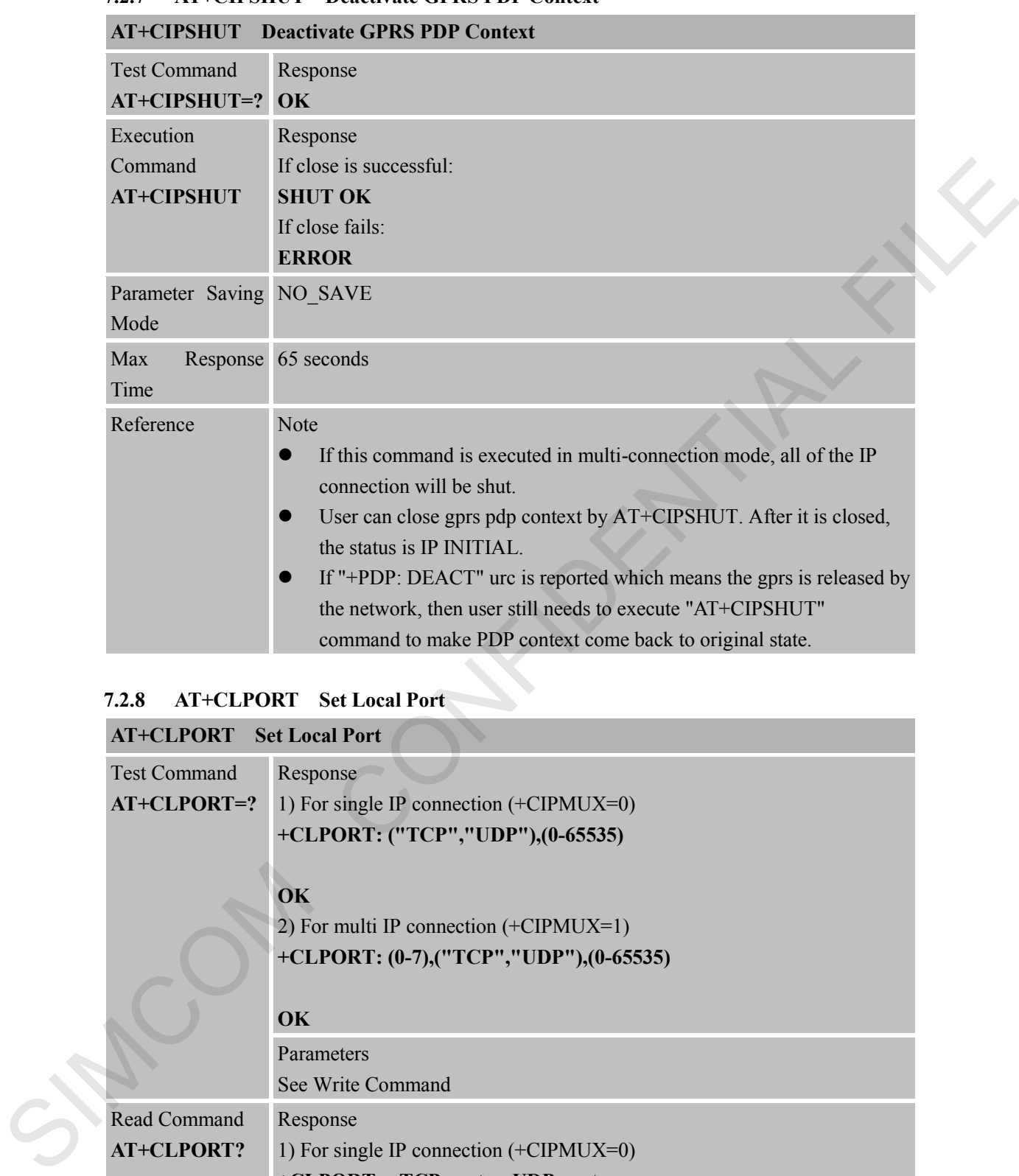

### **7.2.7 AT+CIPSHUT Deactivate GPRS PDP Context**

## **7.2.8 AT+CLPORT Set Local Port**

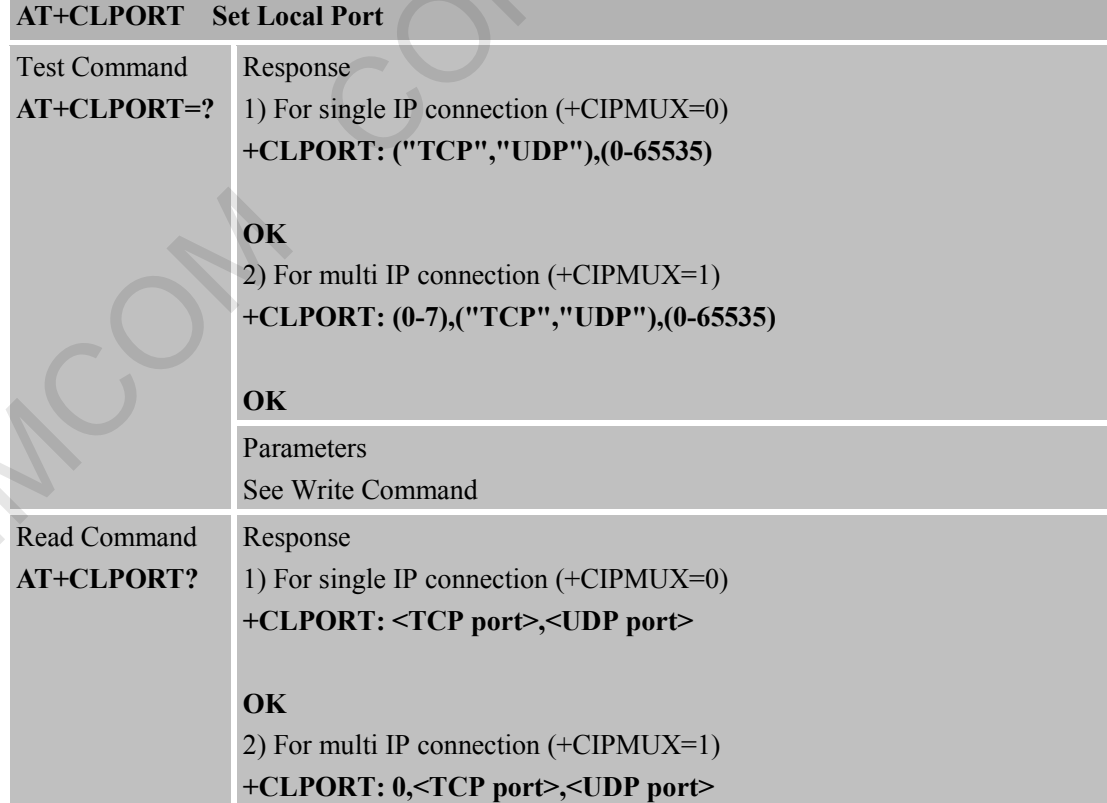

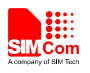

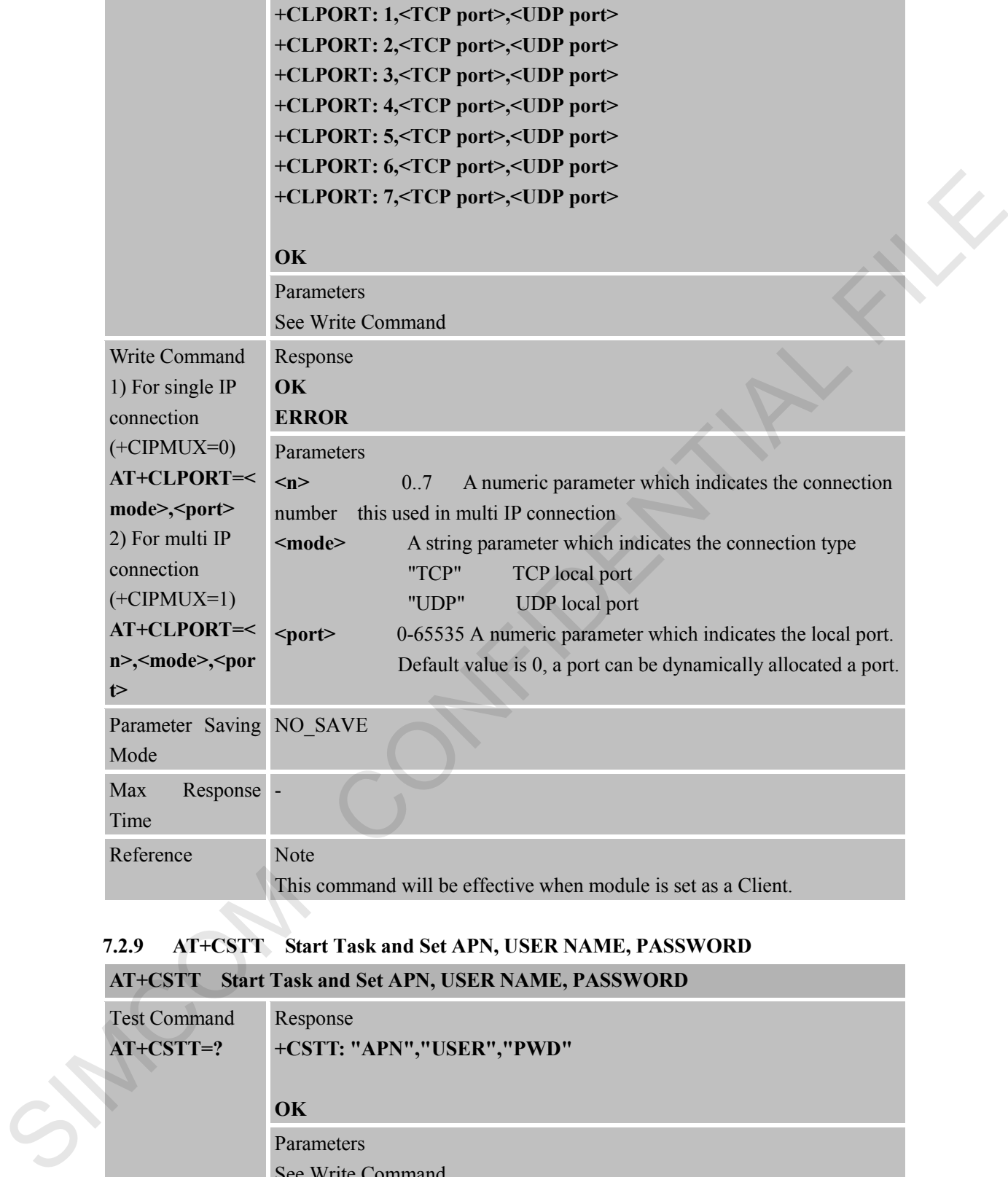

## **7.2.9 AT+CSTT Start Task and Set APN, USER NAME, PASSWORD**

## **AT+CSTT Start Task and Set APN, USER NAME, PASSWORD**

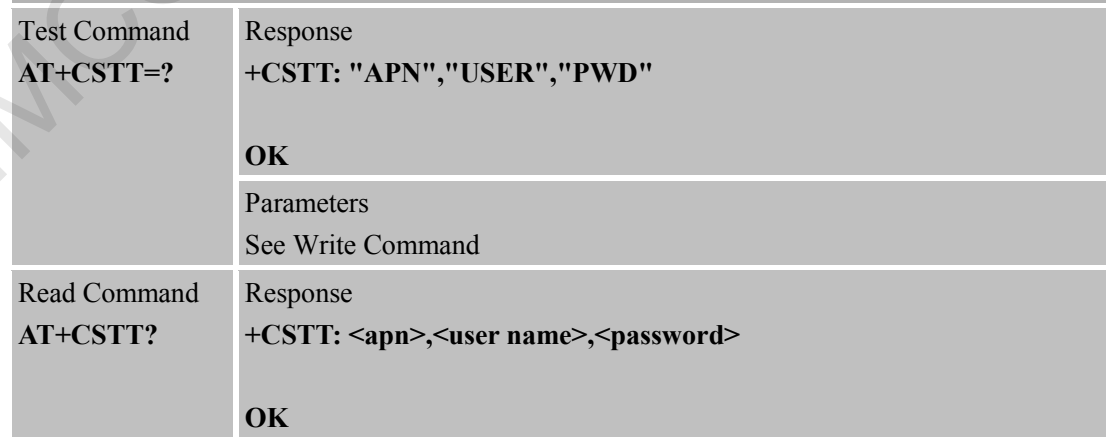

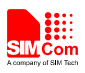

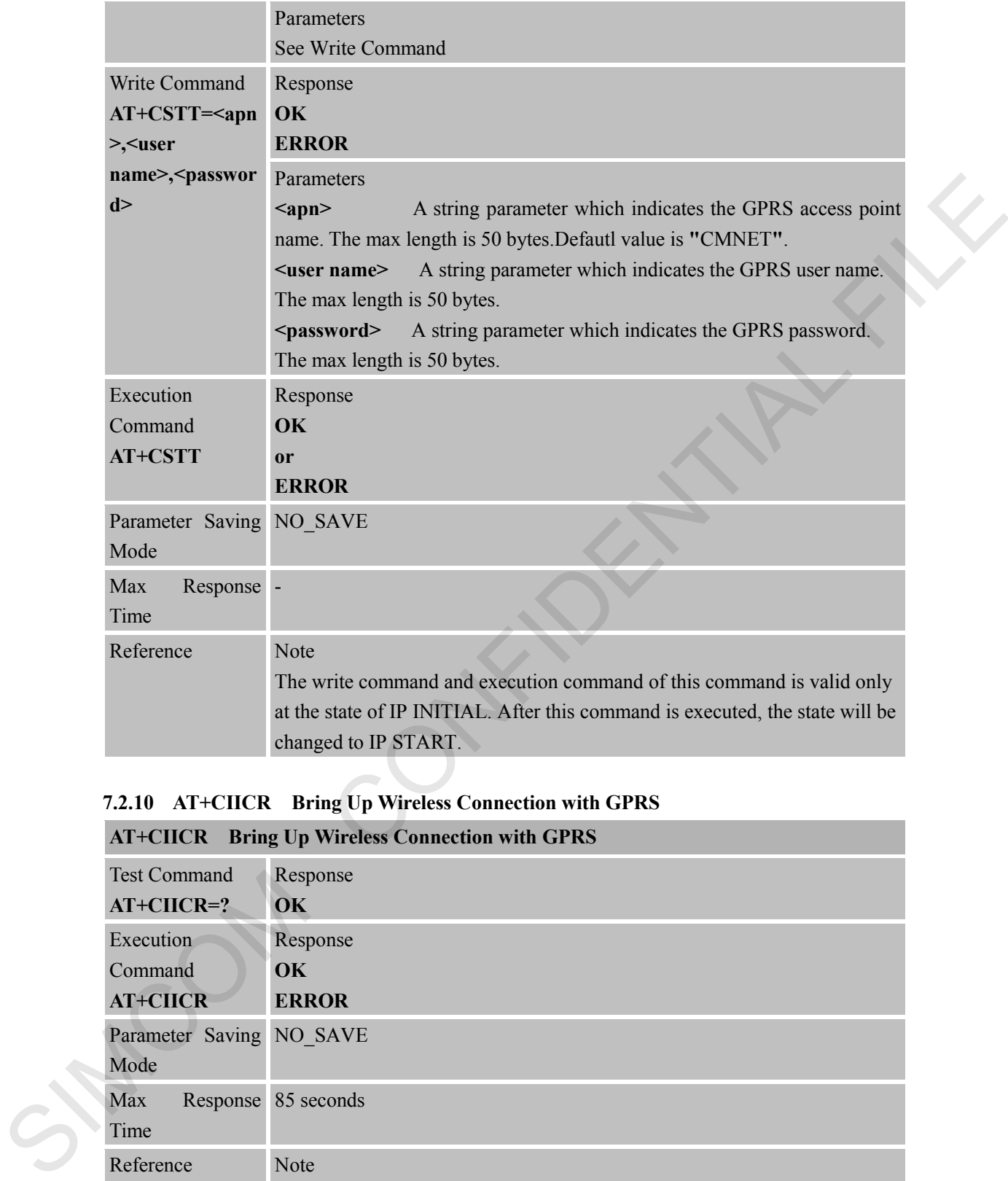

## **7.2.10 AT+CIICR Bring Up Wireless Connection with GPRS**

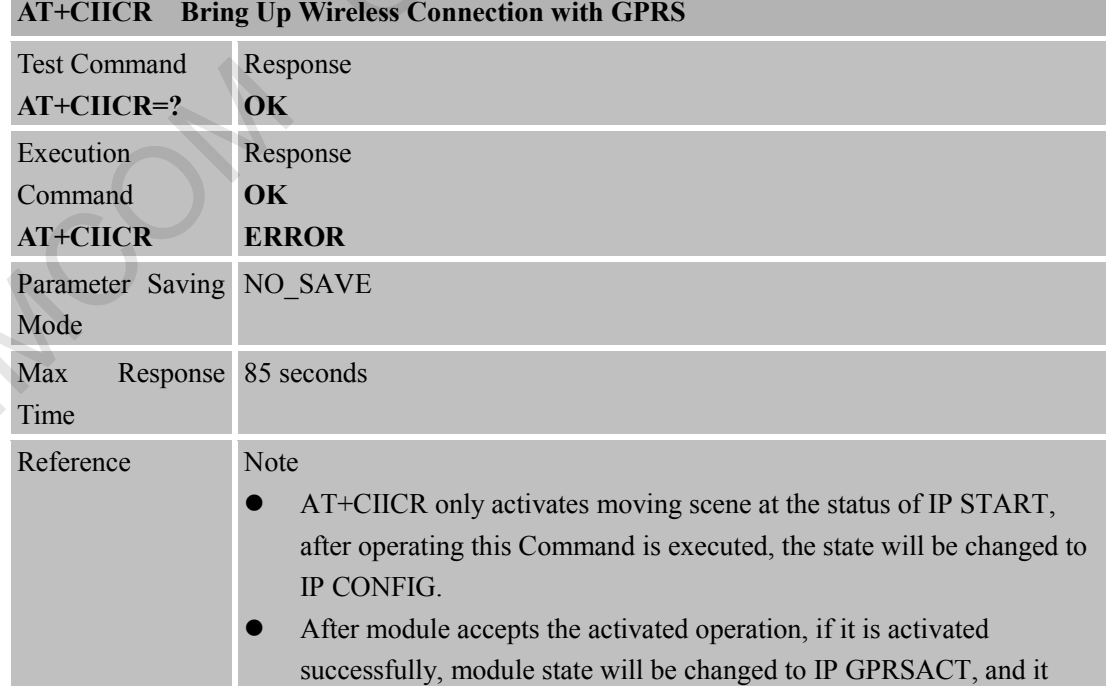

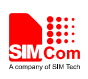

responds OK, otherwise it will respond ERROR.

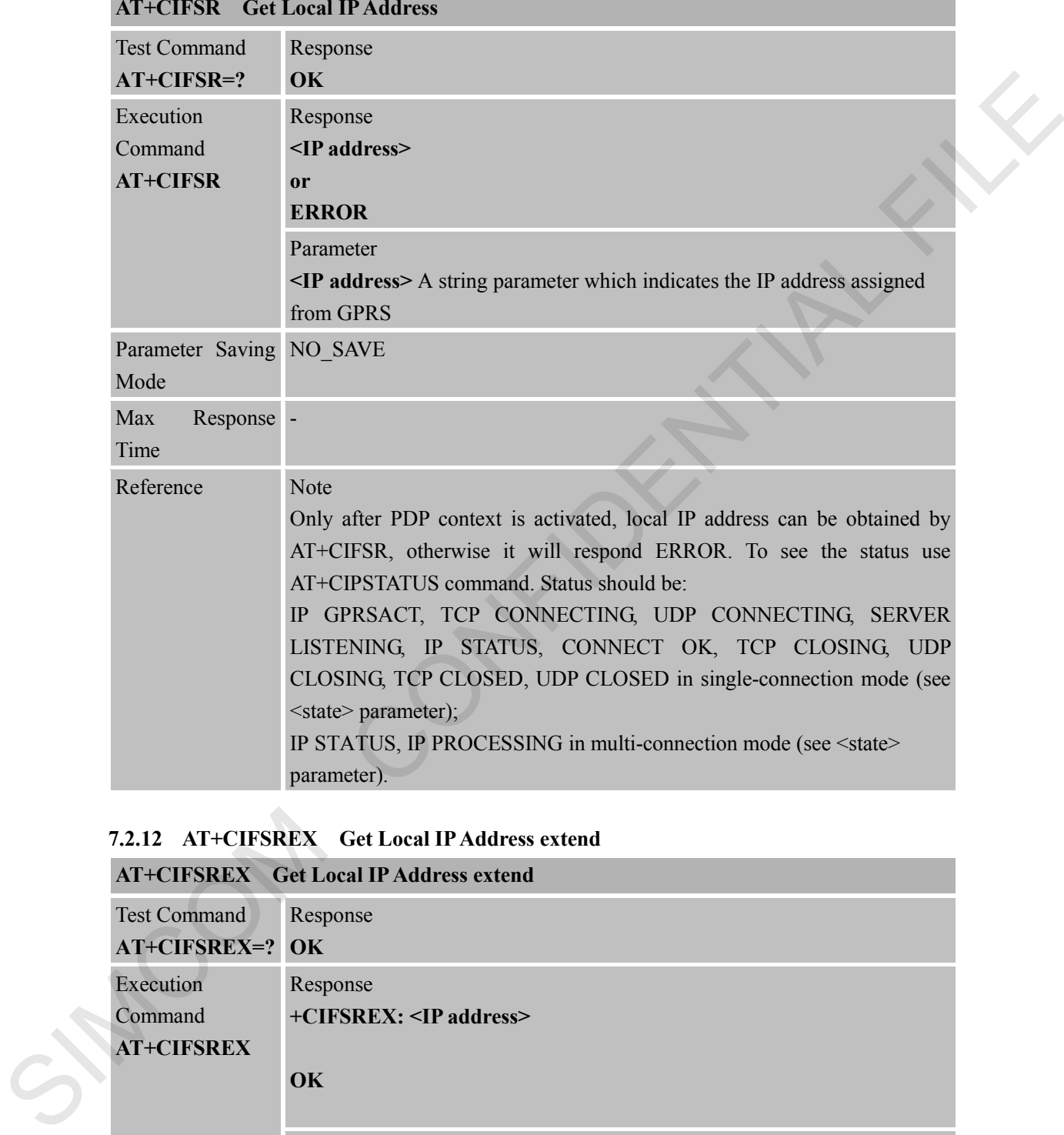

### **7.2.11 AT+CIFSR Get Local IP Address**

## **7.2.12 AT+CIFSREX Get Local IP Address extend**

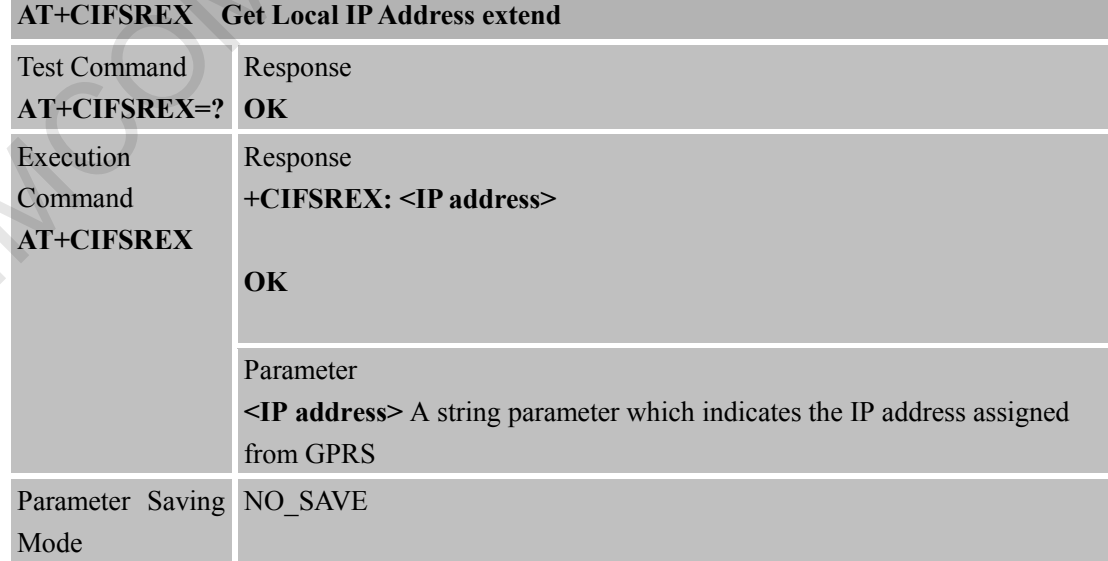

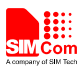

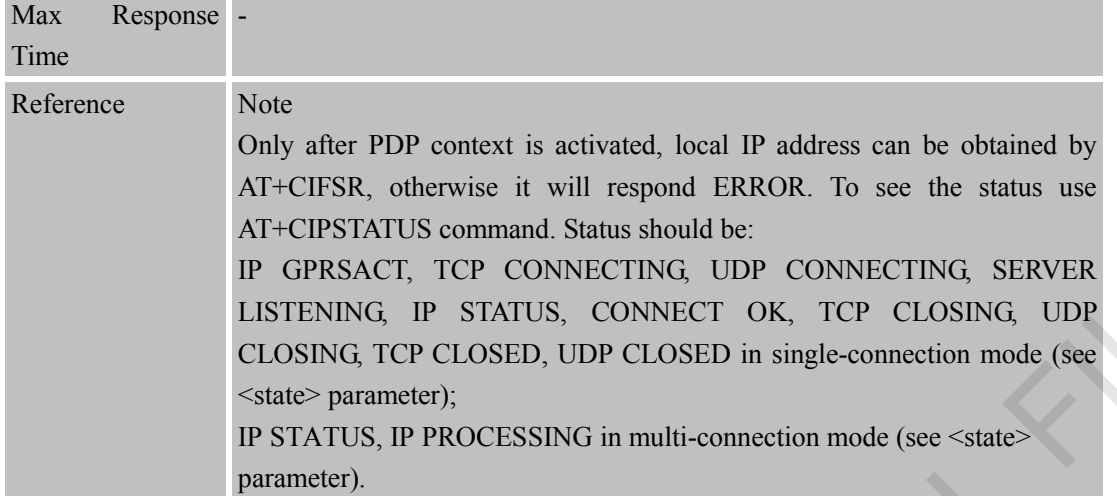

### **7.2.13 AT+CIPSTATUS Query Current Connection Status AT+CIPSTATUS Query Current Connection Status**

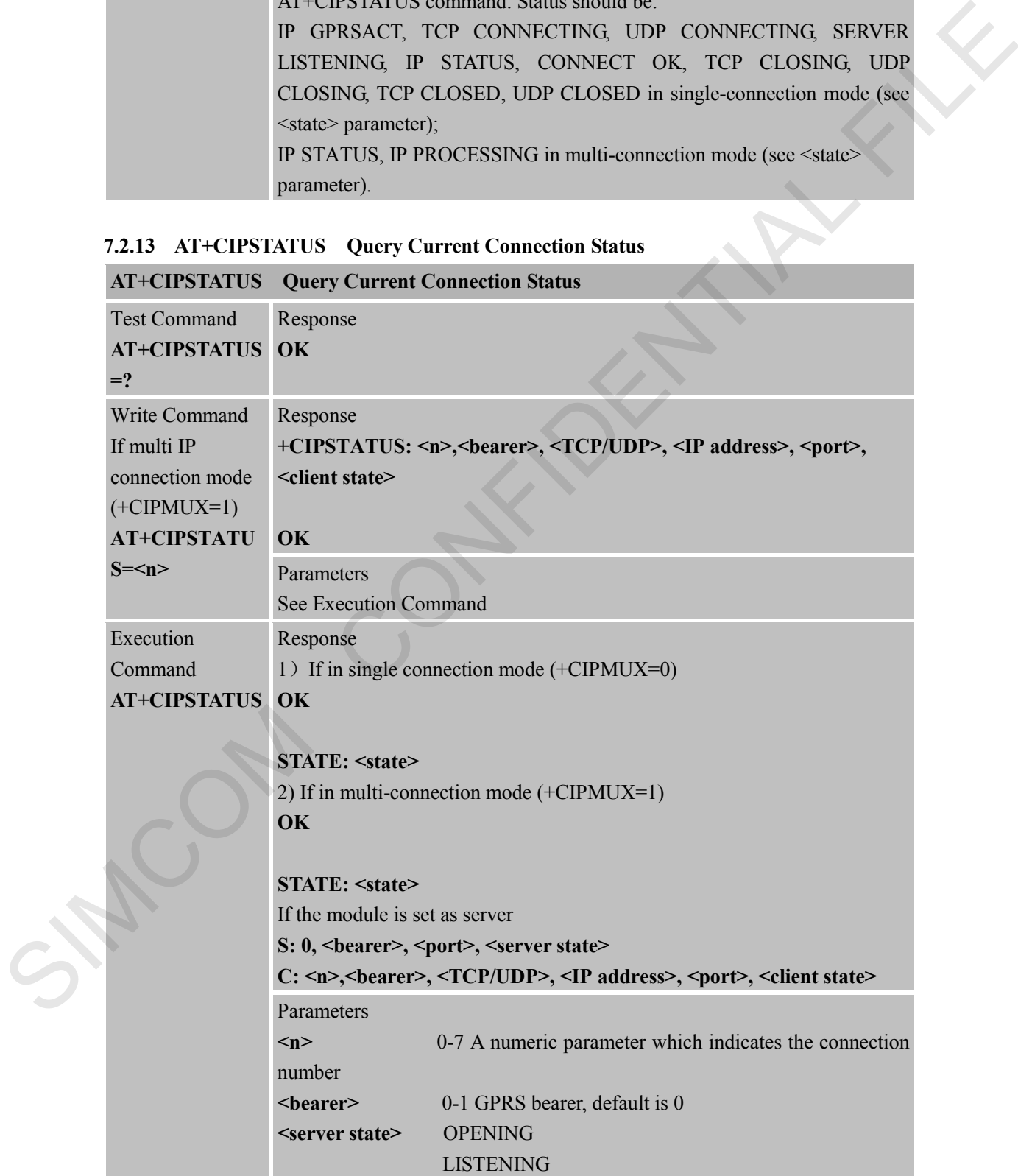

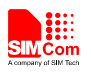

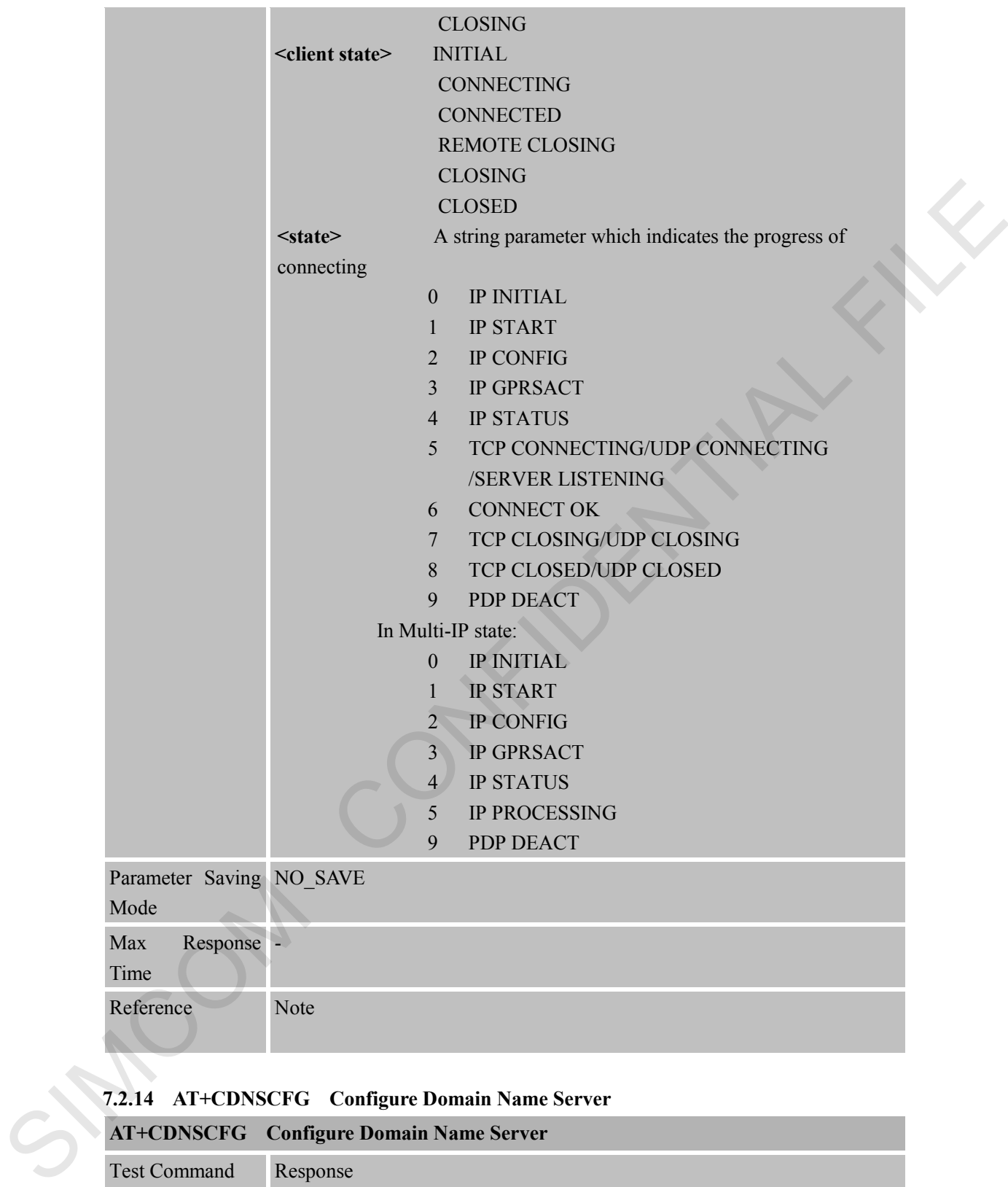

### **7.2.14 AT+CDNSCFG Configure Domain Name Server**

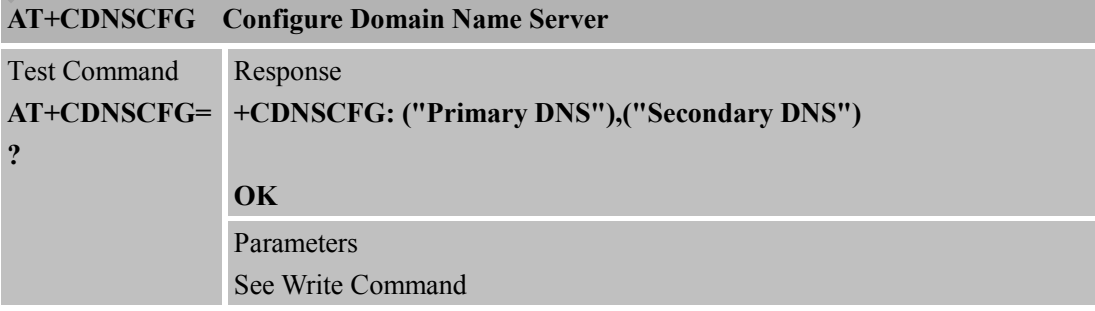

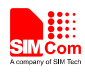

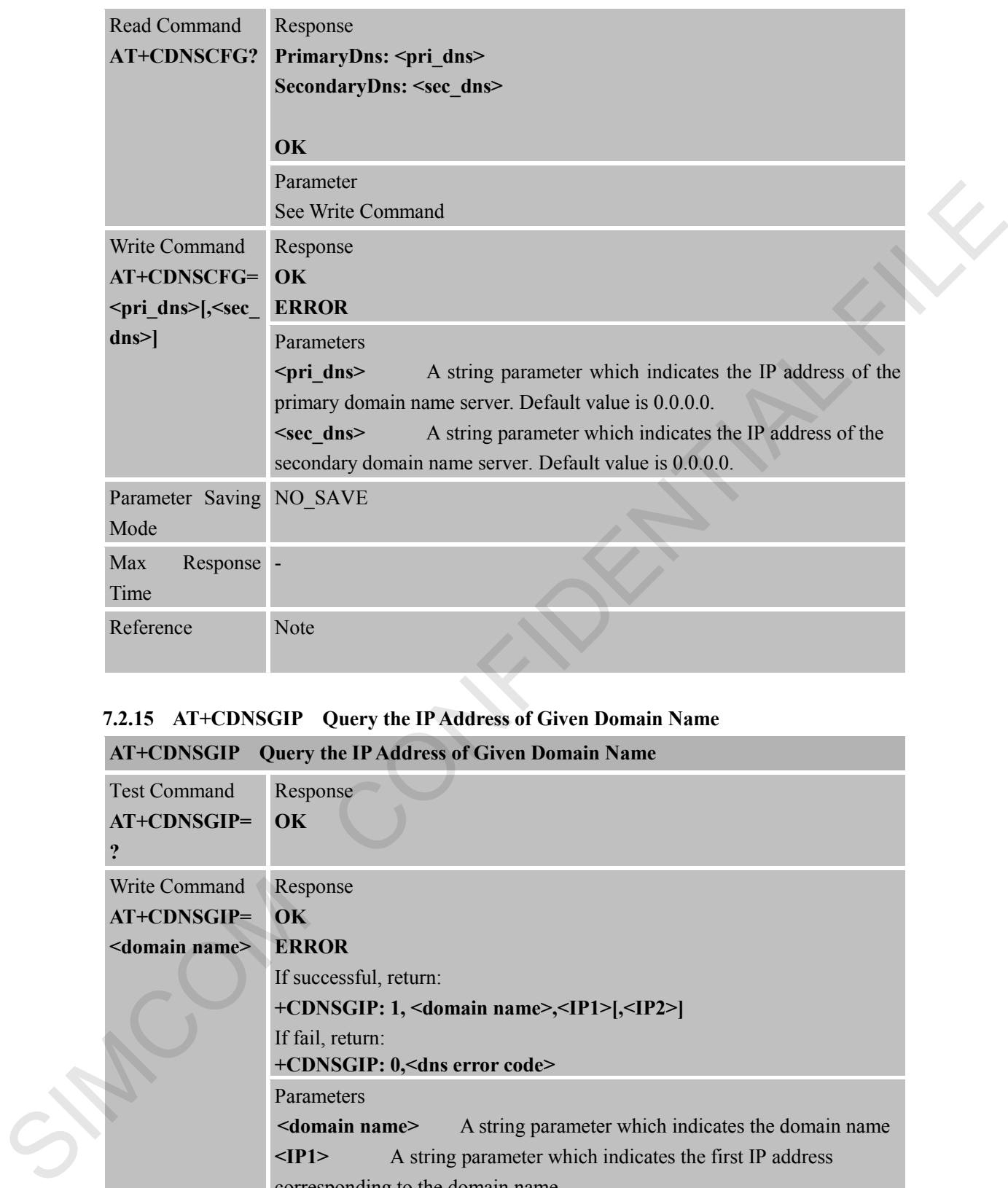

## **7.2.15 AT+CDNSGIP Query the IP Address of Given Domain Name**

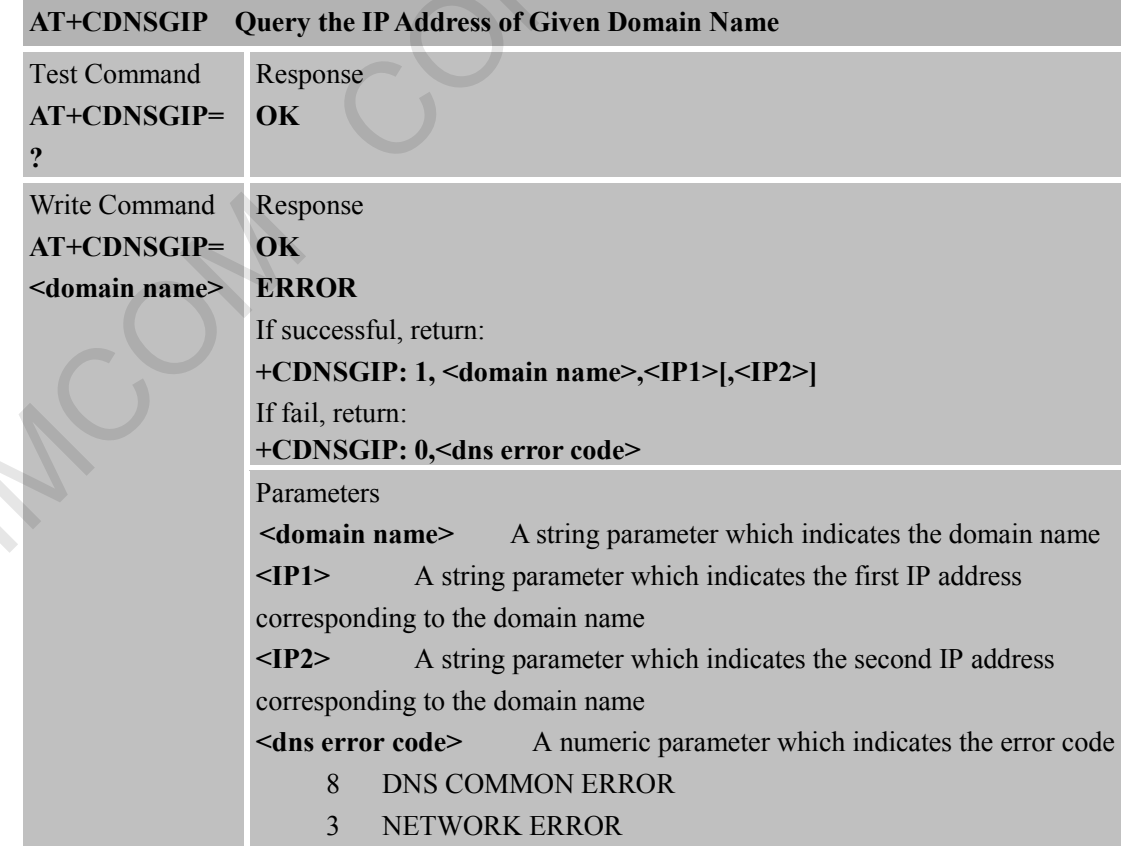

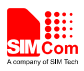

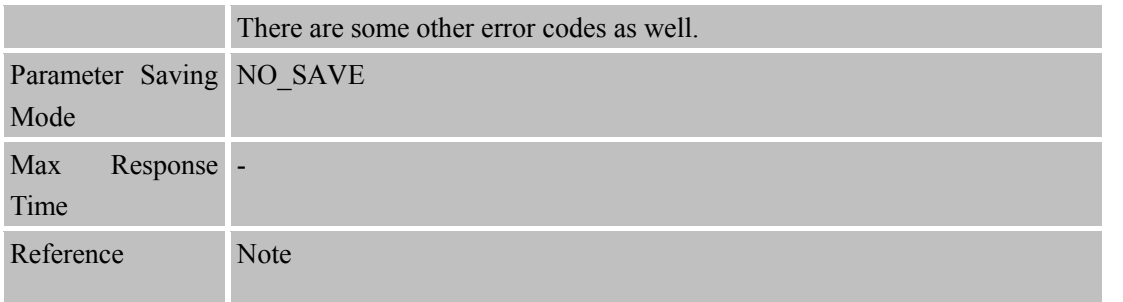

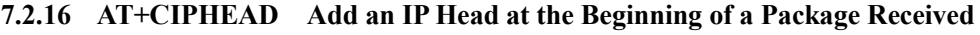

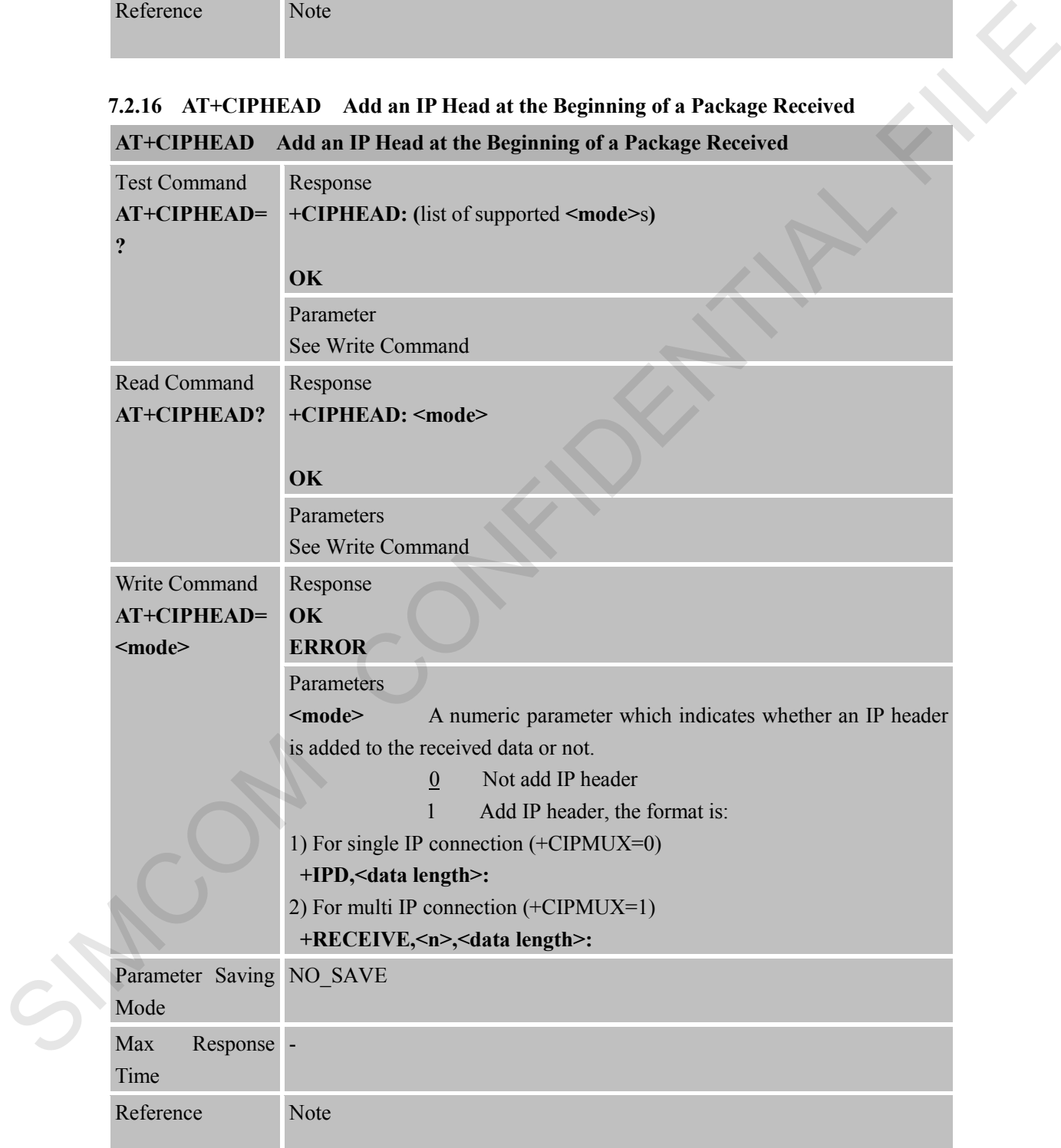

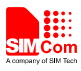

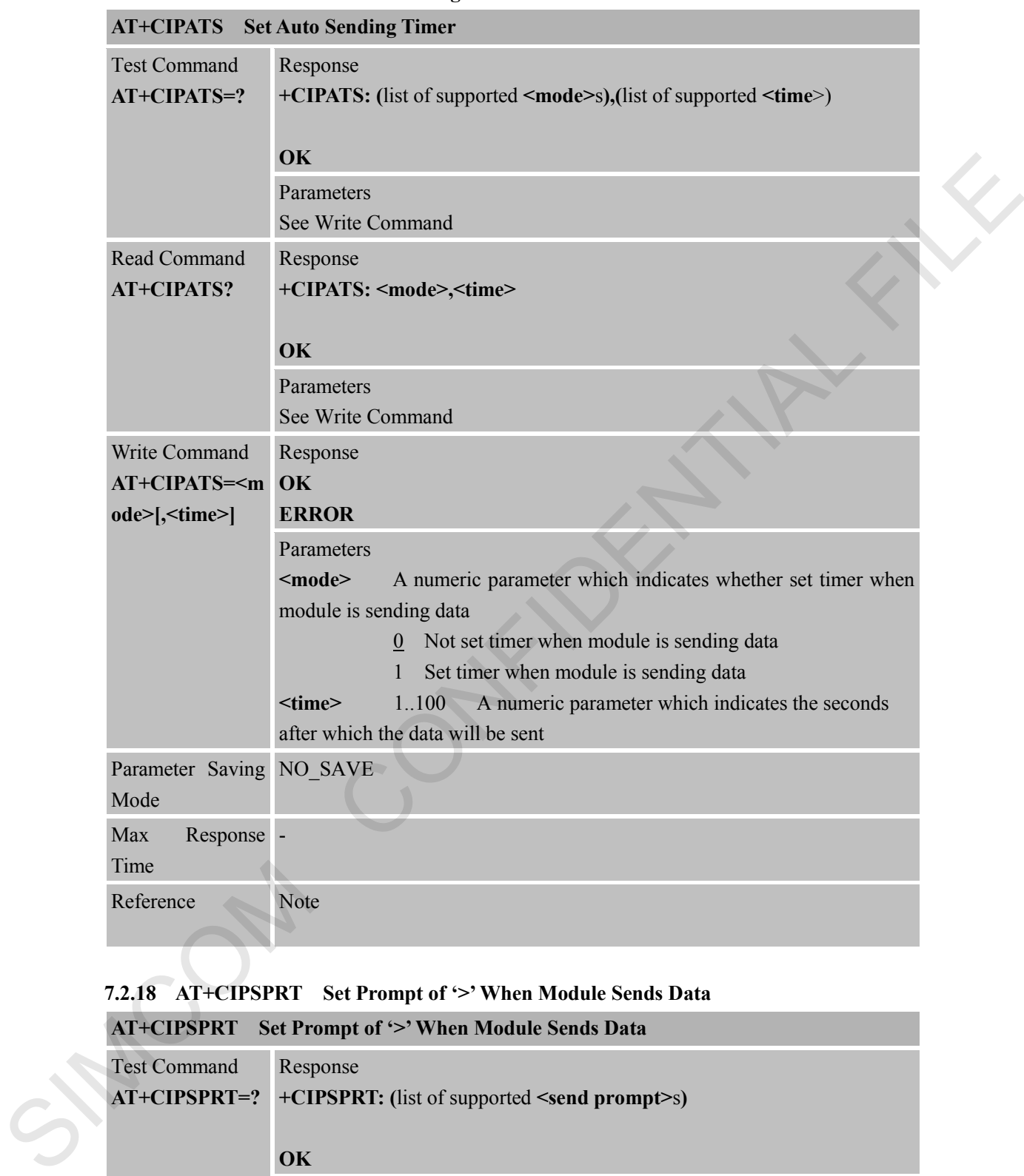

## **7.2.17 AT+CIPATS Set Auto Sending Timer**

### **7.2.18 AT+CIPSPRT Set Prompt of '>' When Module Sends Data**

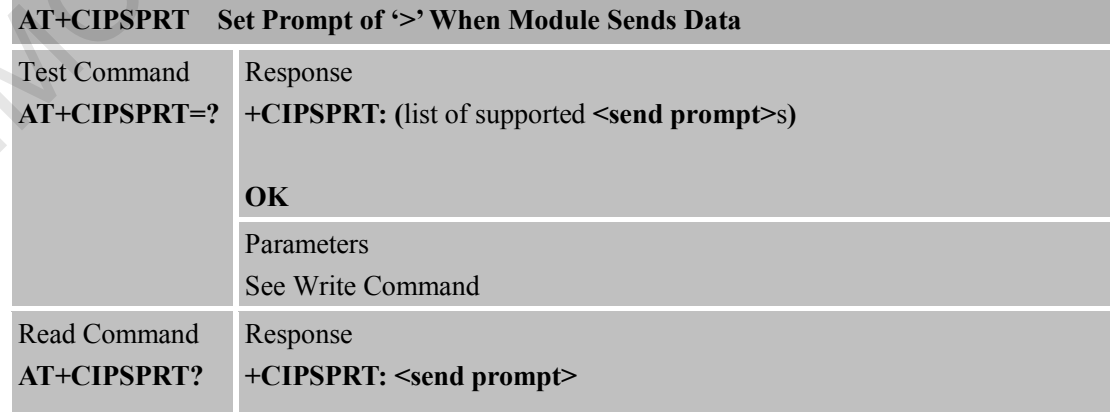

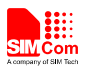

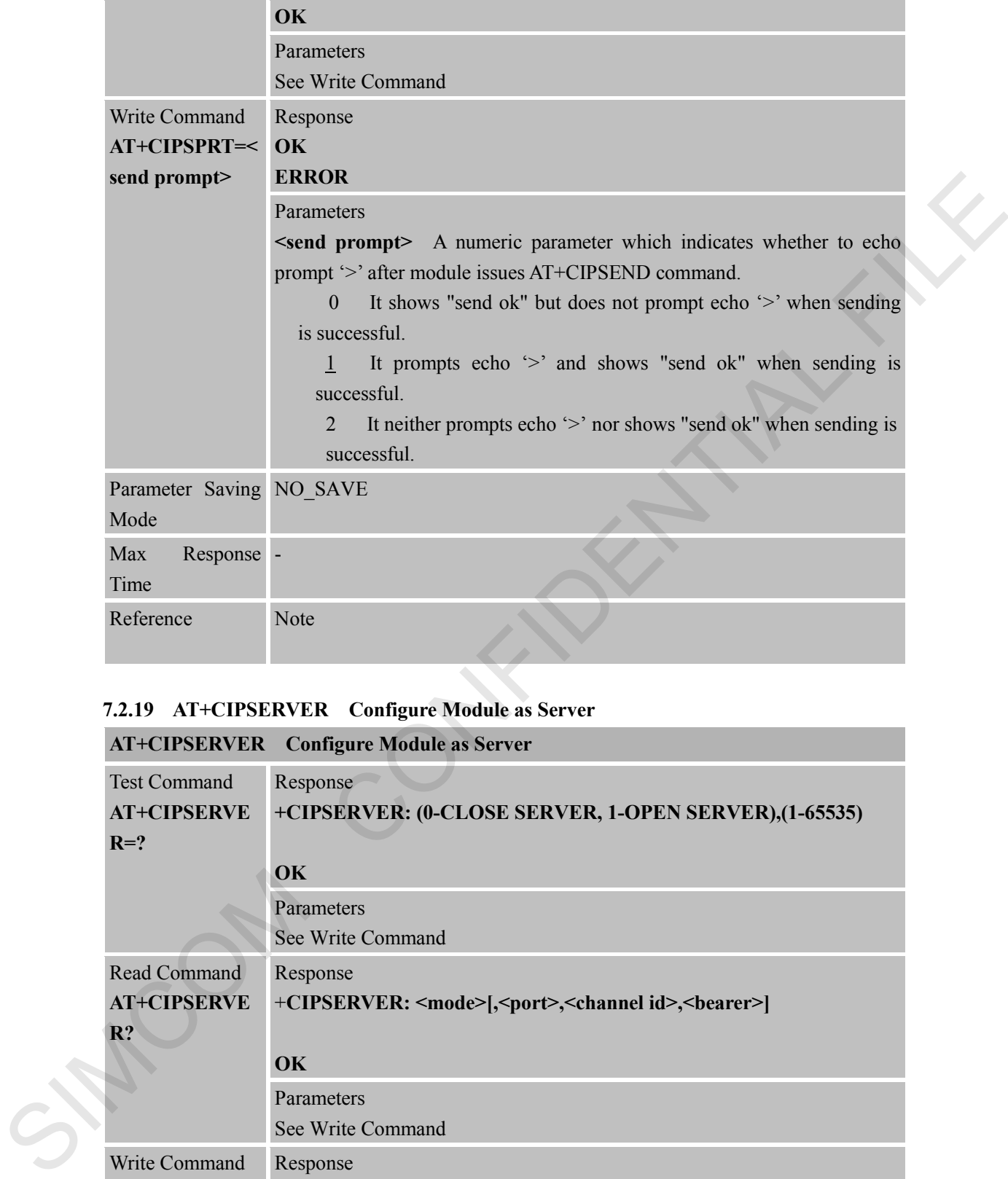

### **7.2.19 AT+CIPSERVER Configure Module as Server**

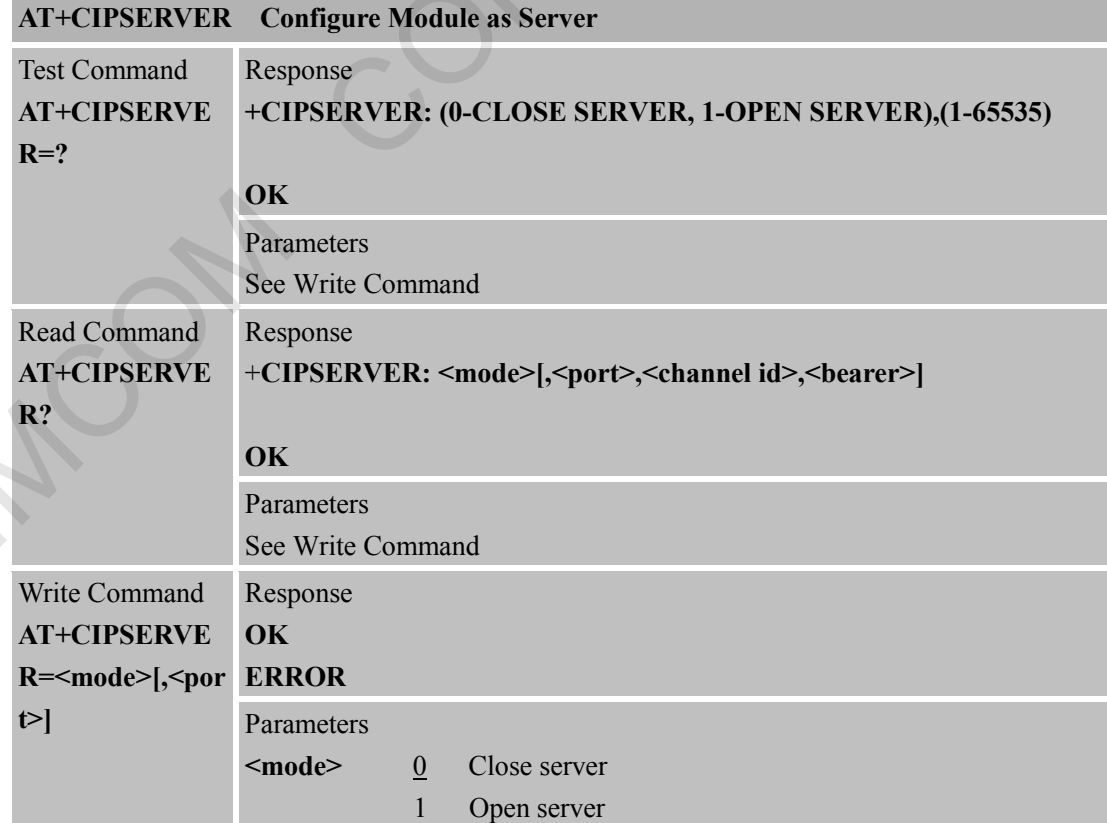

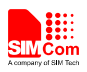

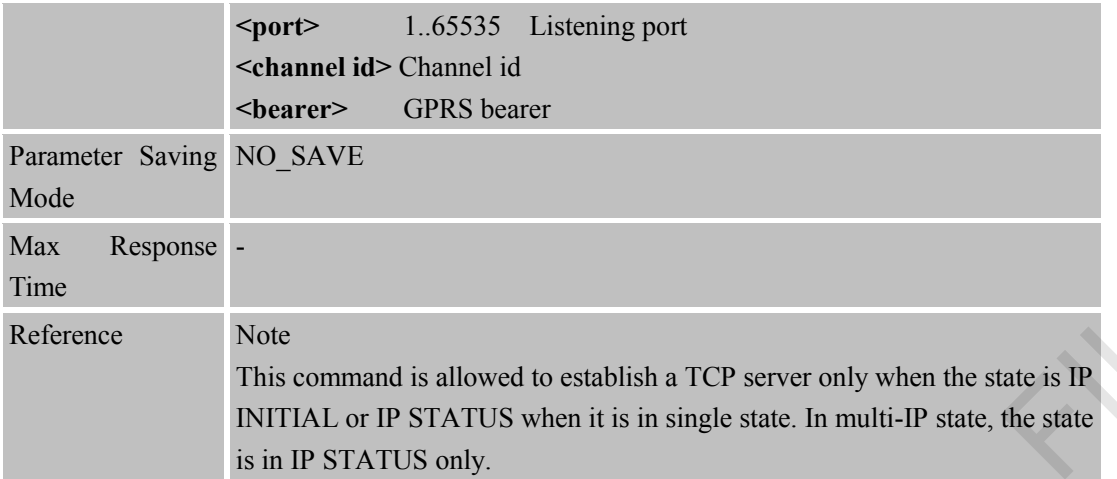

### **7.2.20 AT+CIPCSGP Set CSD or GPRS for Connection Mode**

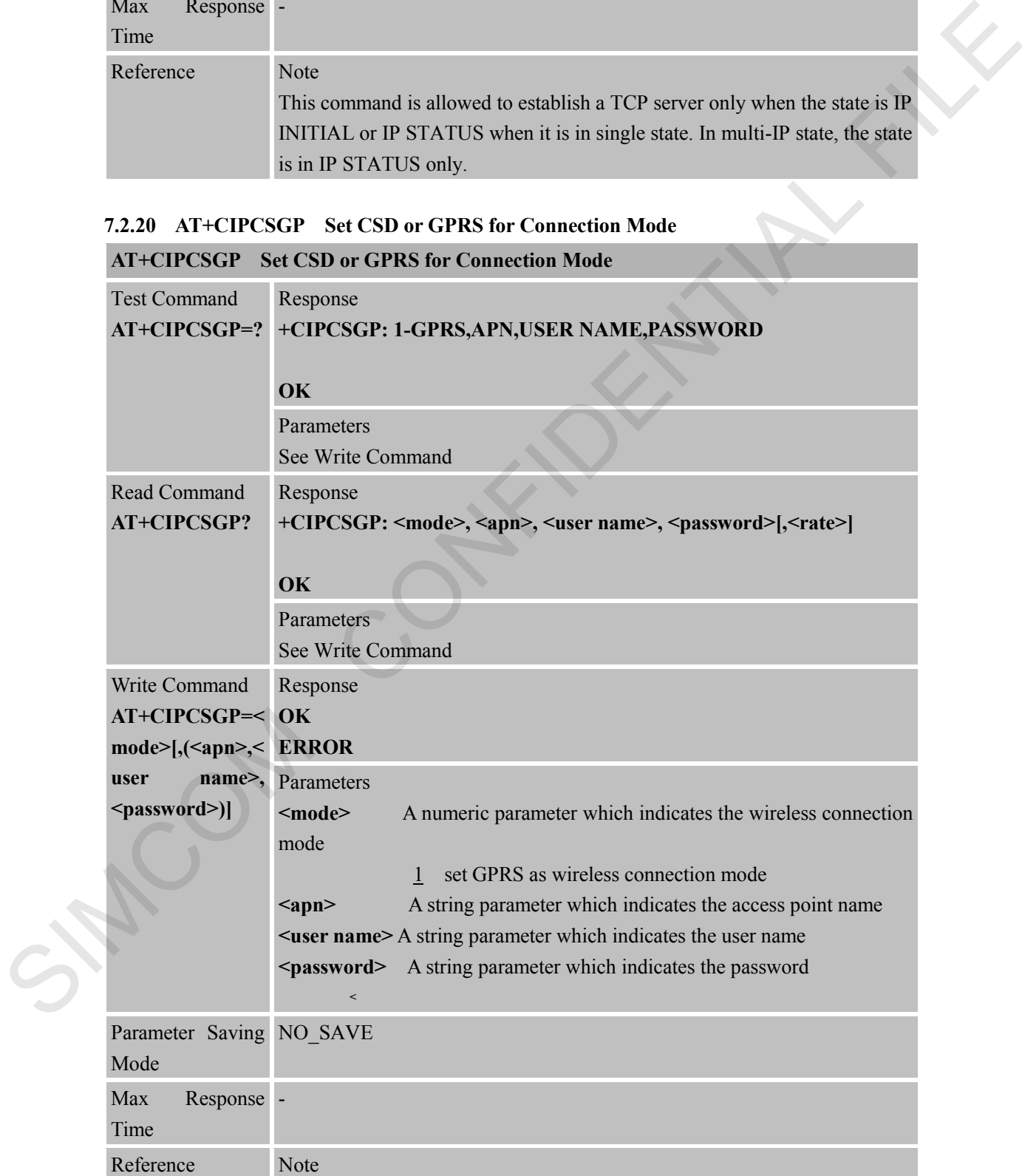

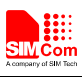

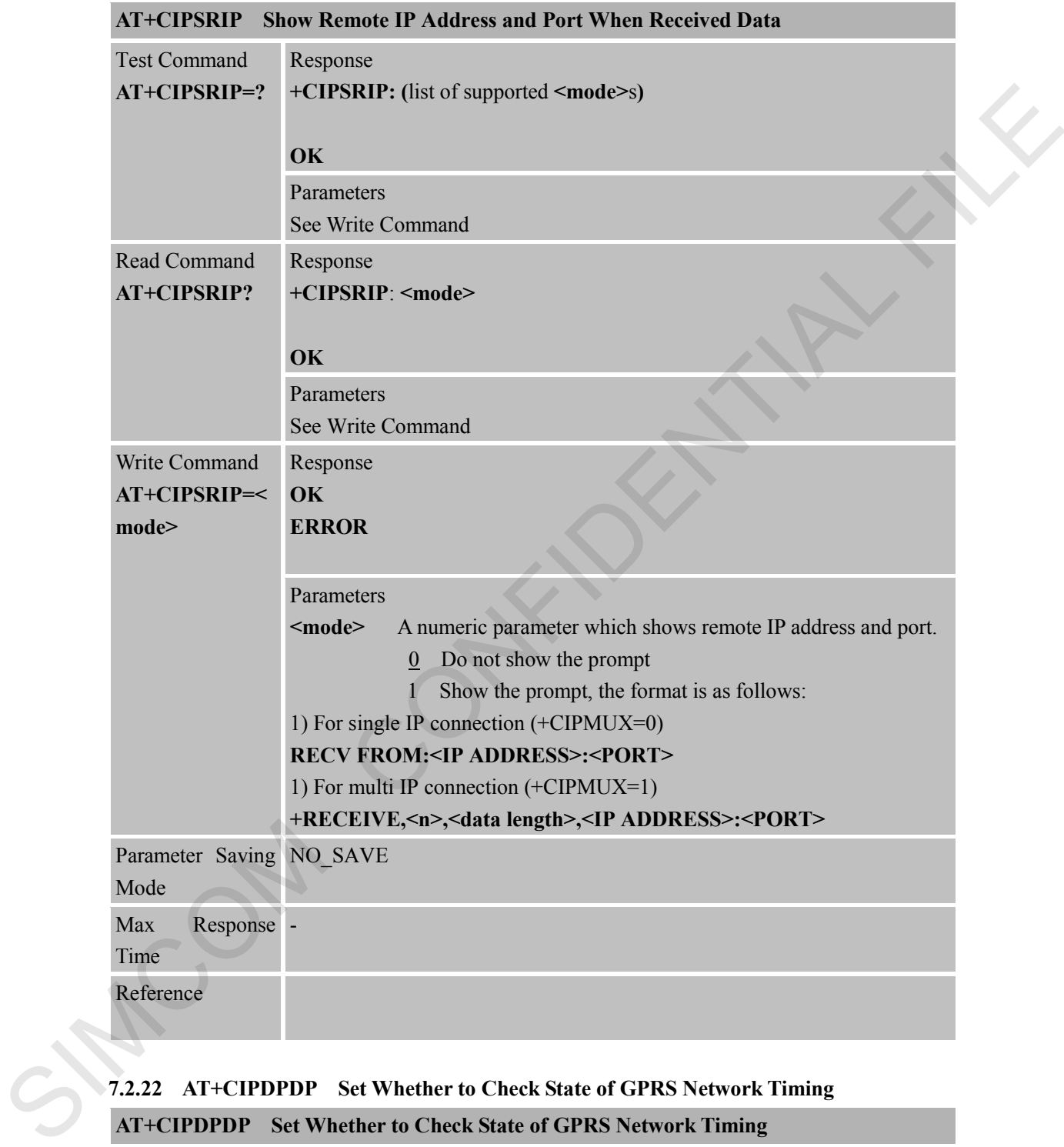

### **7.2.21 AT+CIPSRIP Show Remote IP Address and Port When Received Data**

# **7.2.22 AT+CIPDPDP Set Whether to Check State of GPRS Network Timing**

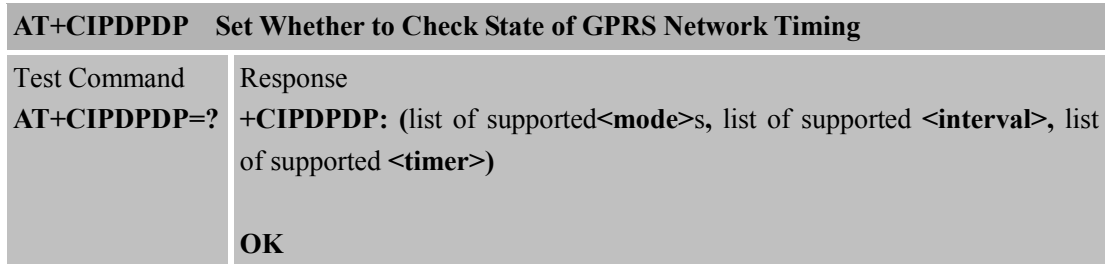

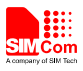

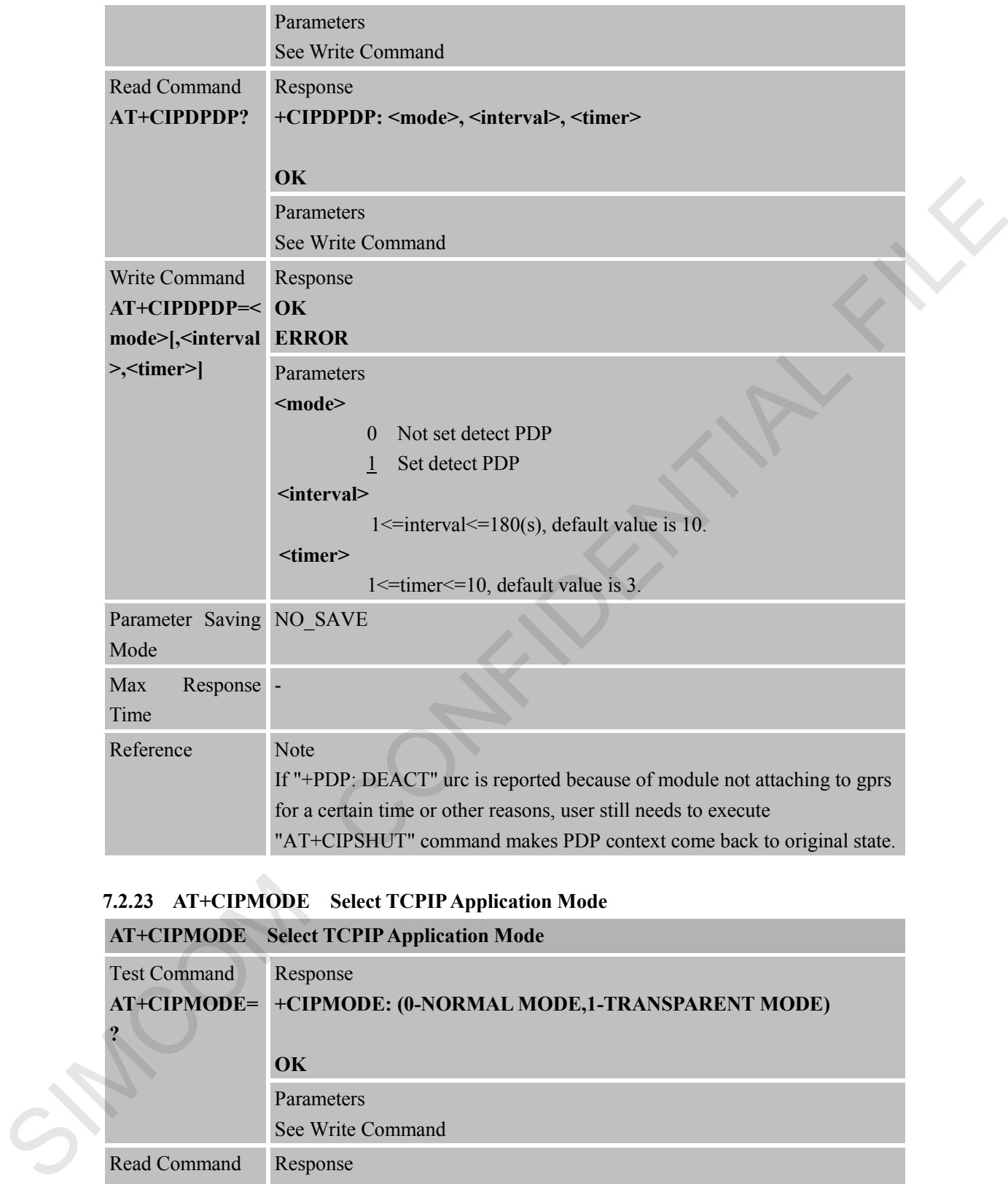

## **7.2.23 AT+CIPMODE Select TCPIP Application Mode**

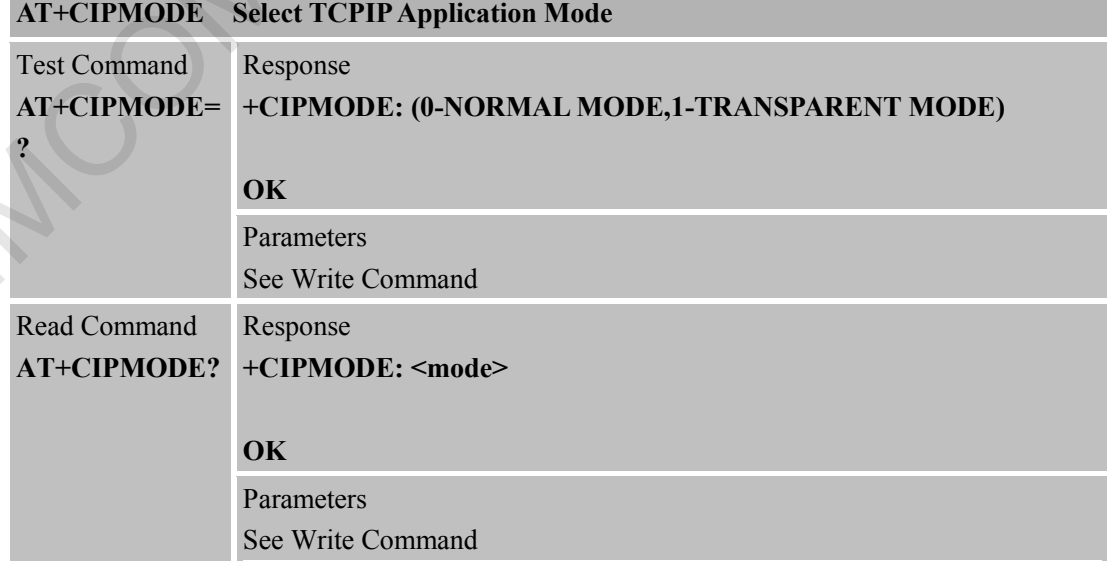

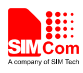

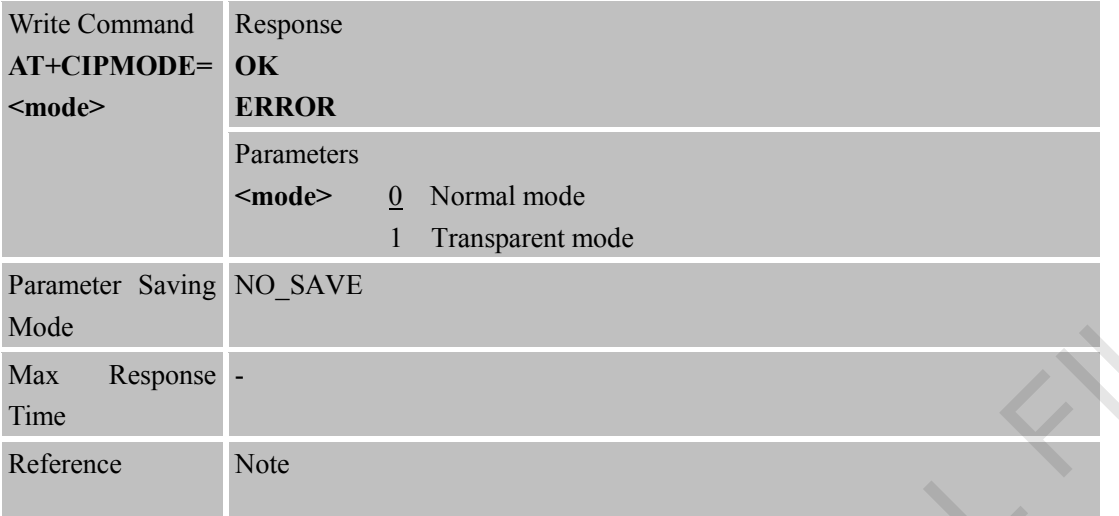

## **7.2.24 AT+CIPCCFG Configure Transparent Transfer Mode**

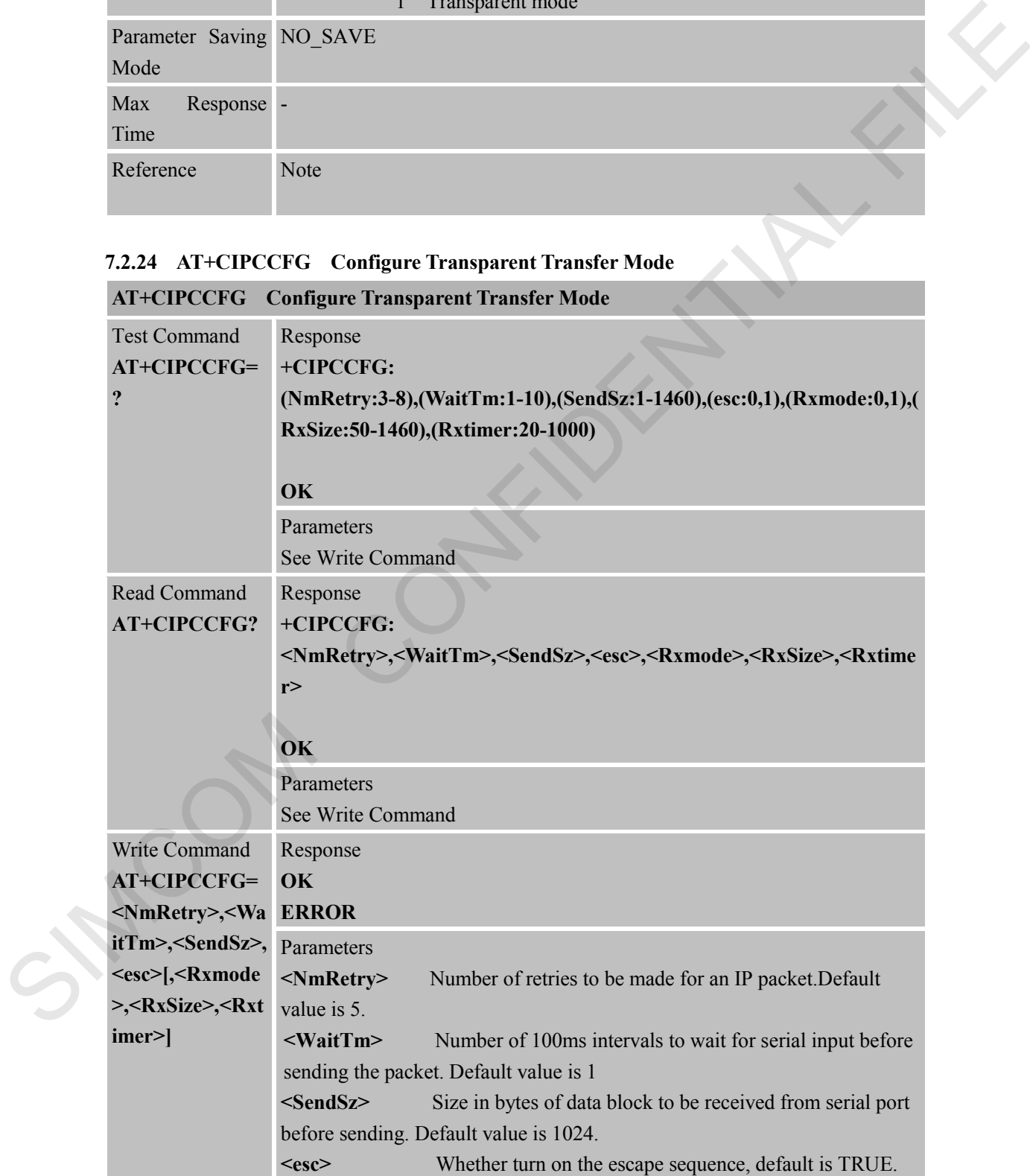

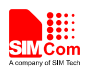

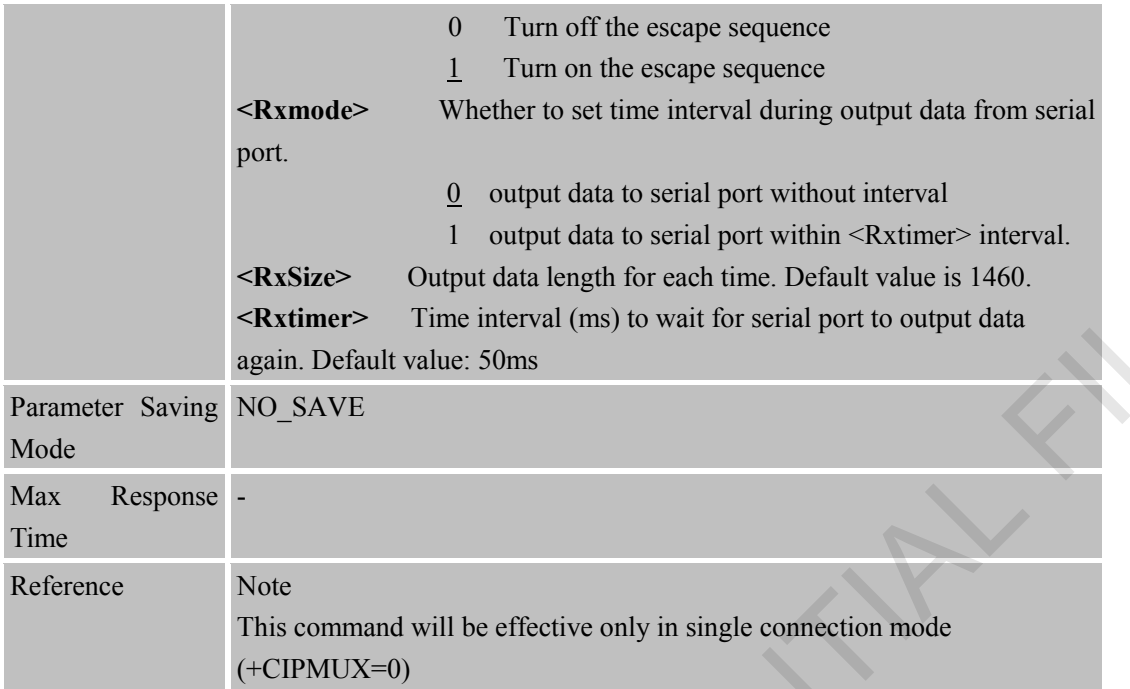

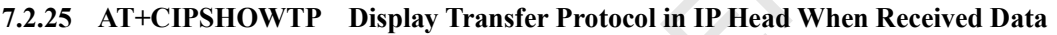

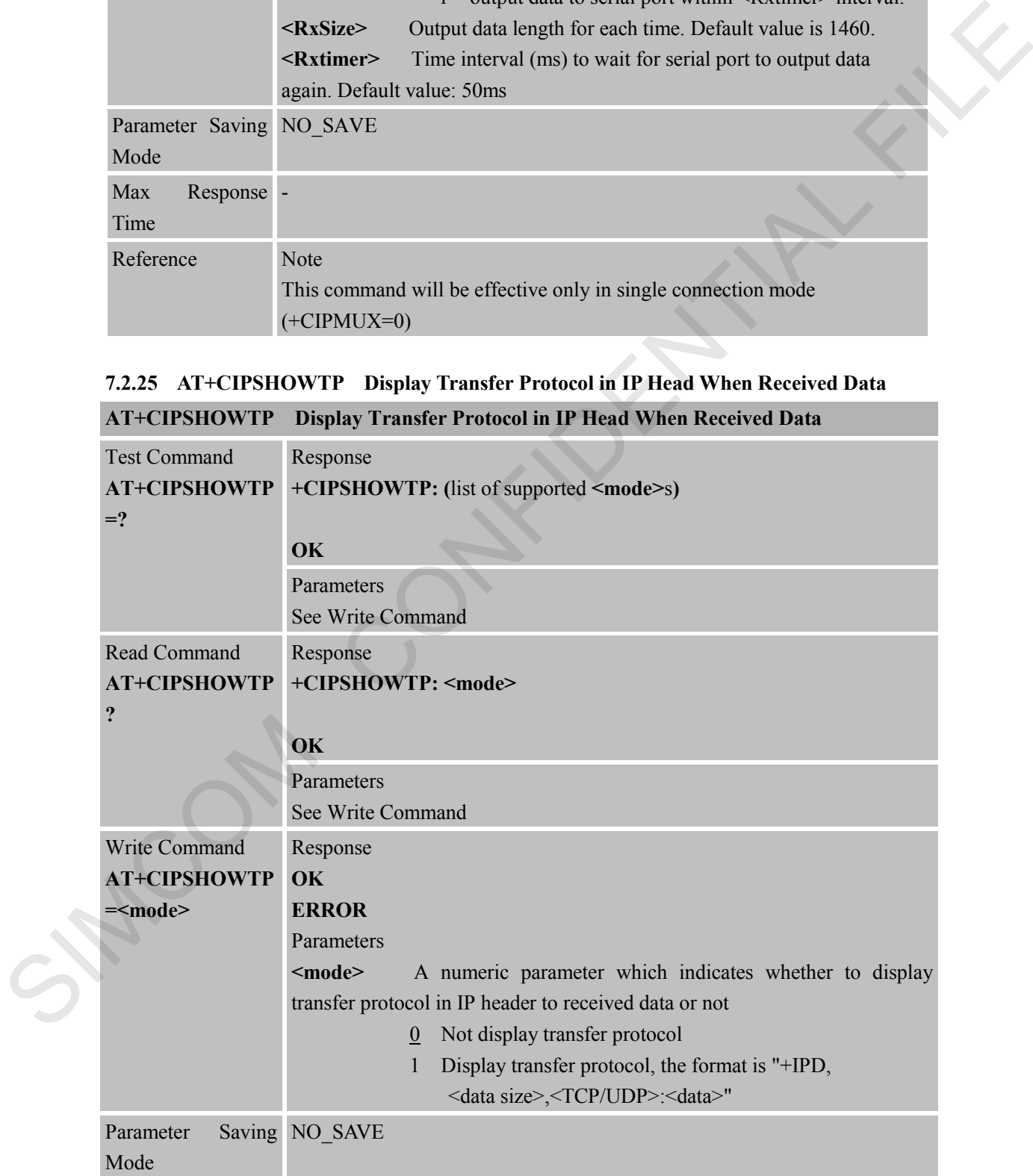

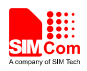

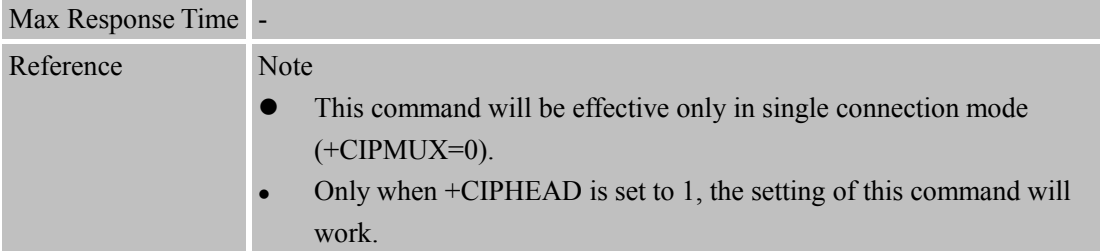

# **7.2.26 AT+CIPUDPMODE UDP Extended Mode**

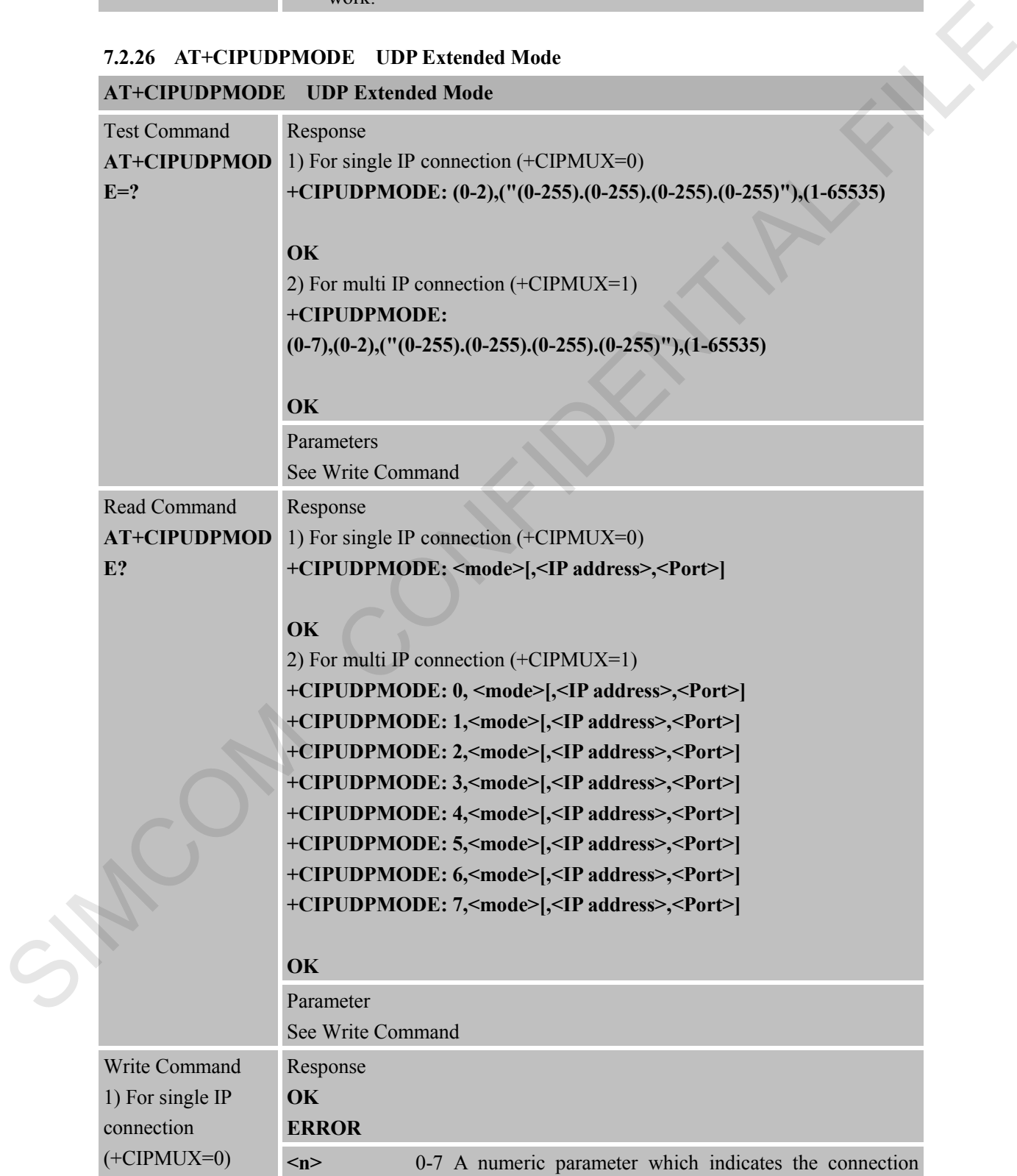

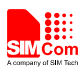

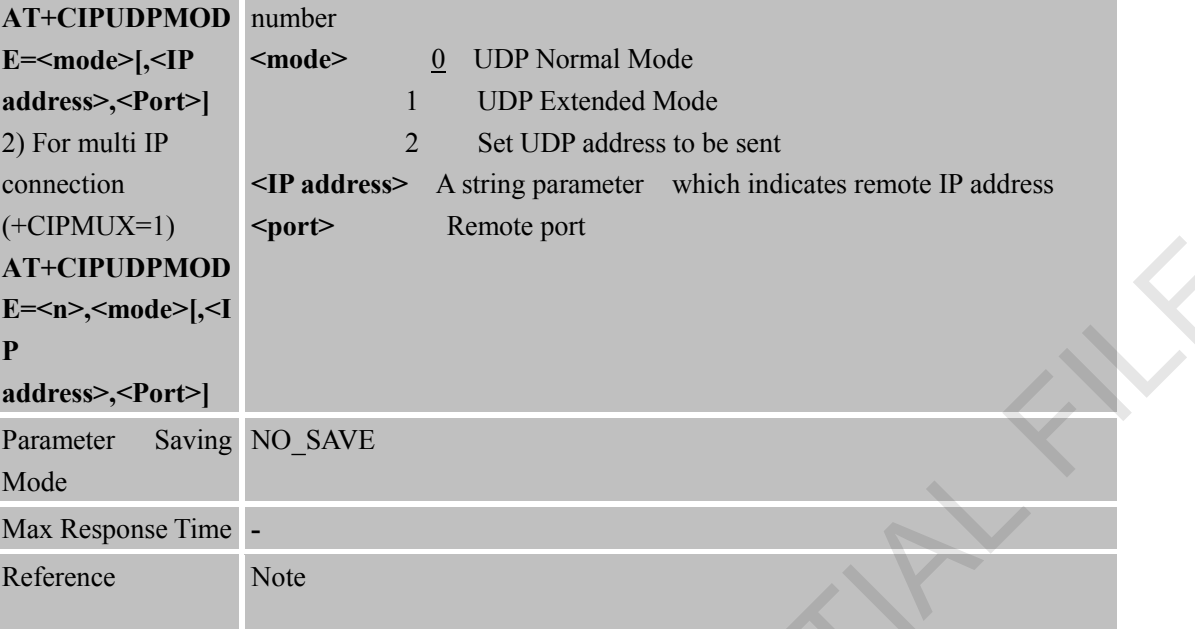

# **7.2.27 AT+CIPRXGET Get Data from Network Manually**

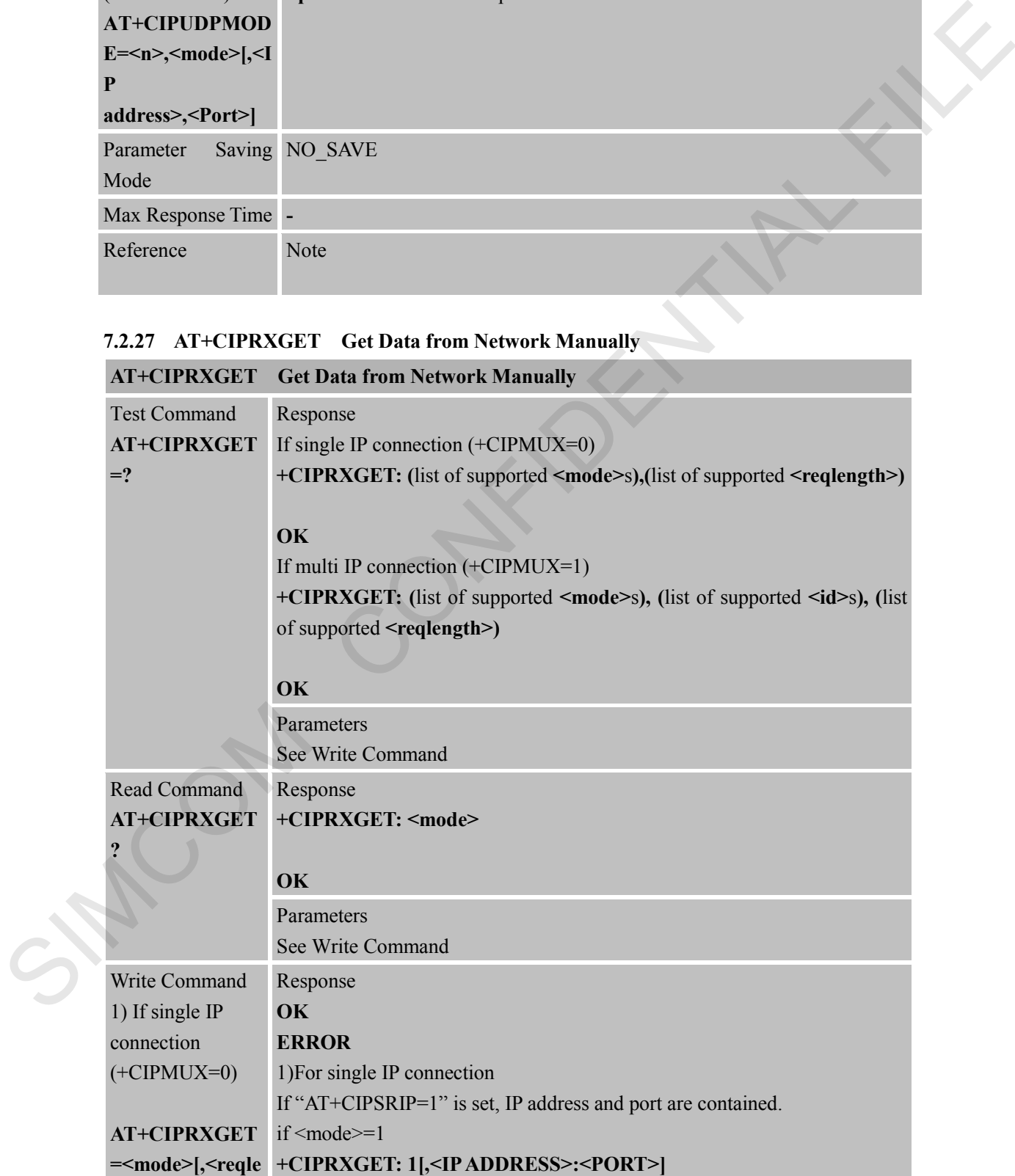

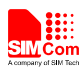

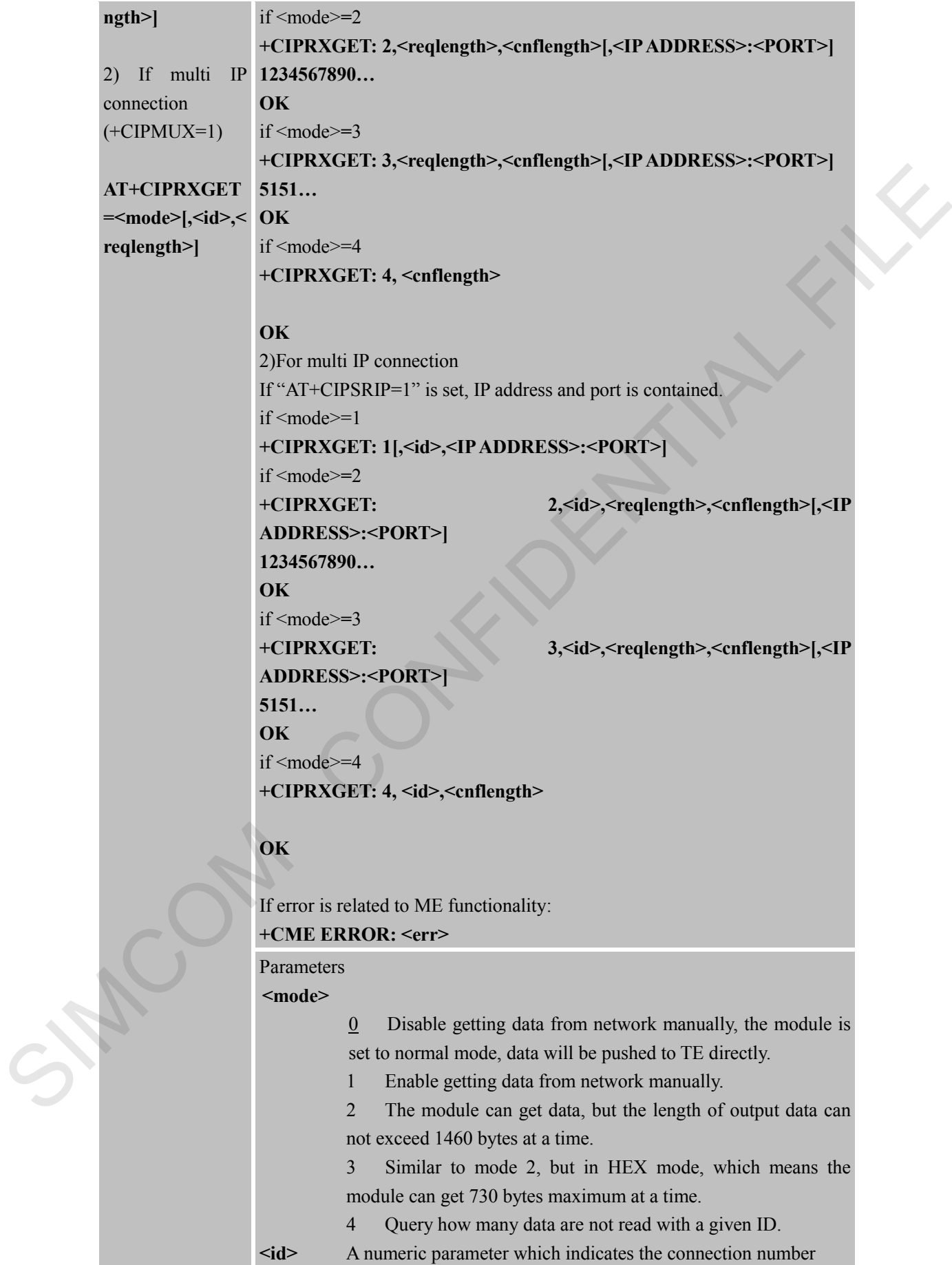

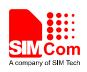

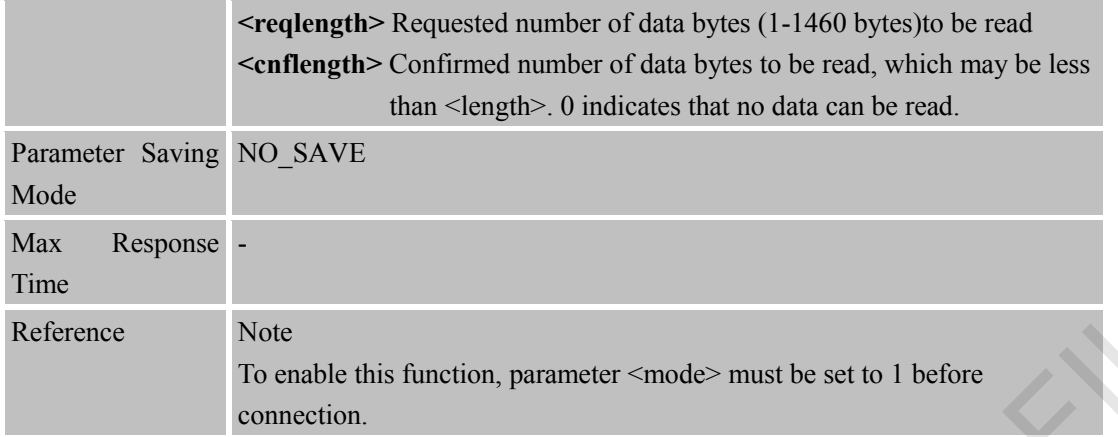

## **7.2.28 AT+CIPRDTIMER Set Remote Delay Timer**

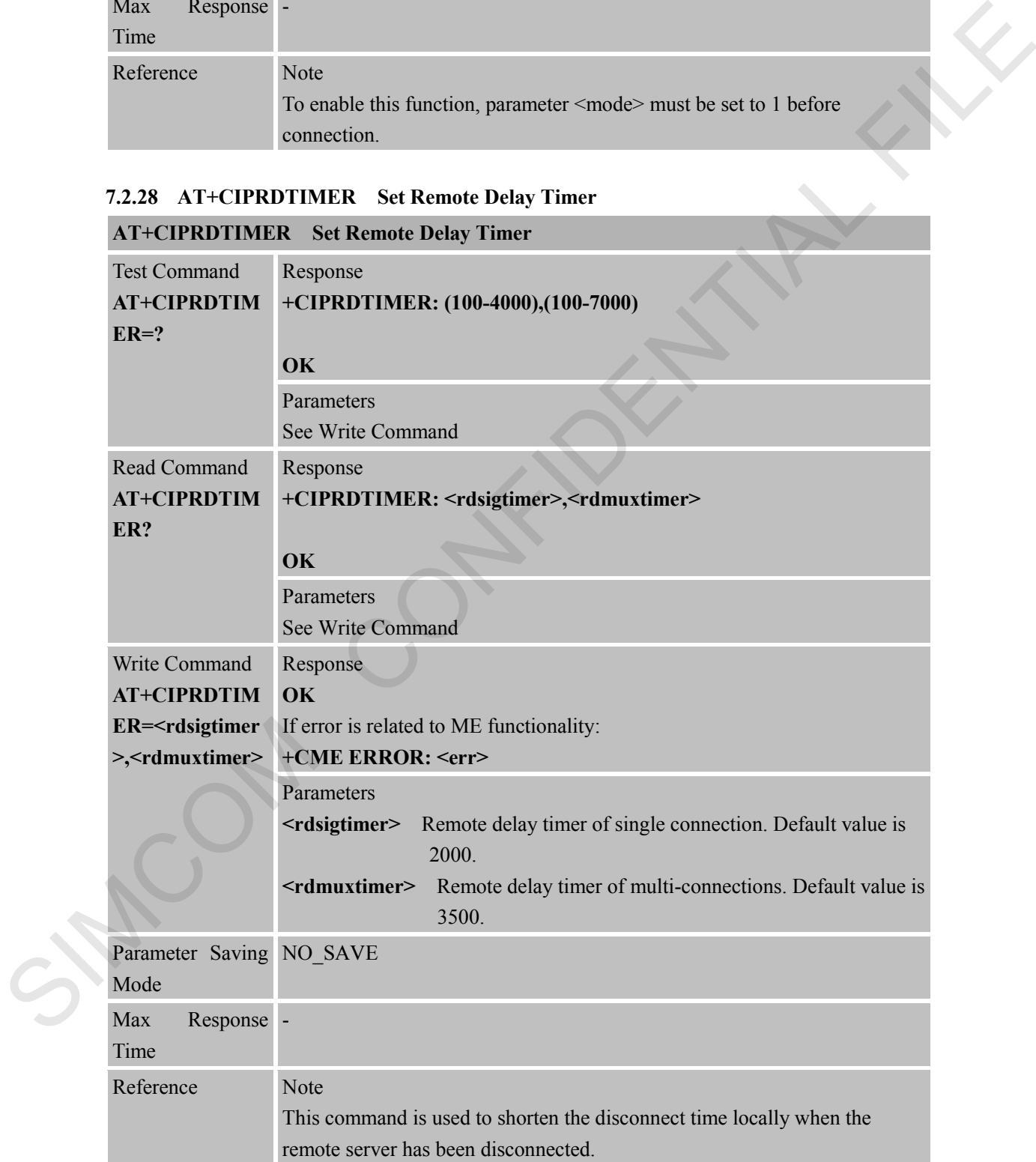

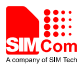

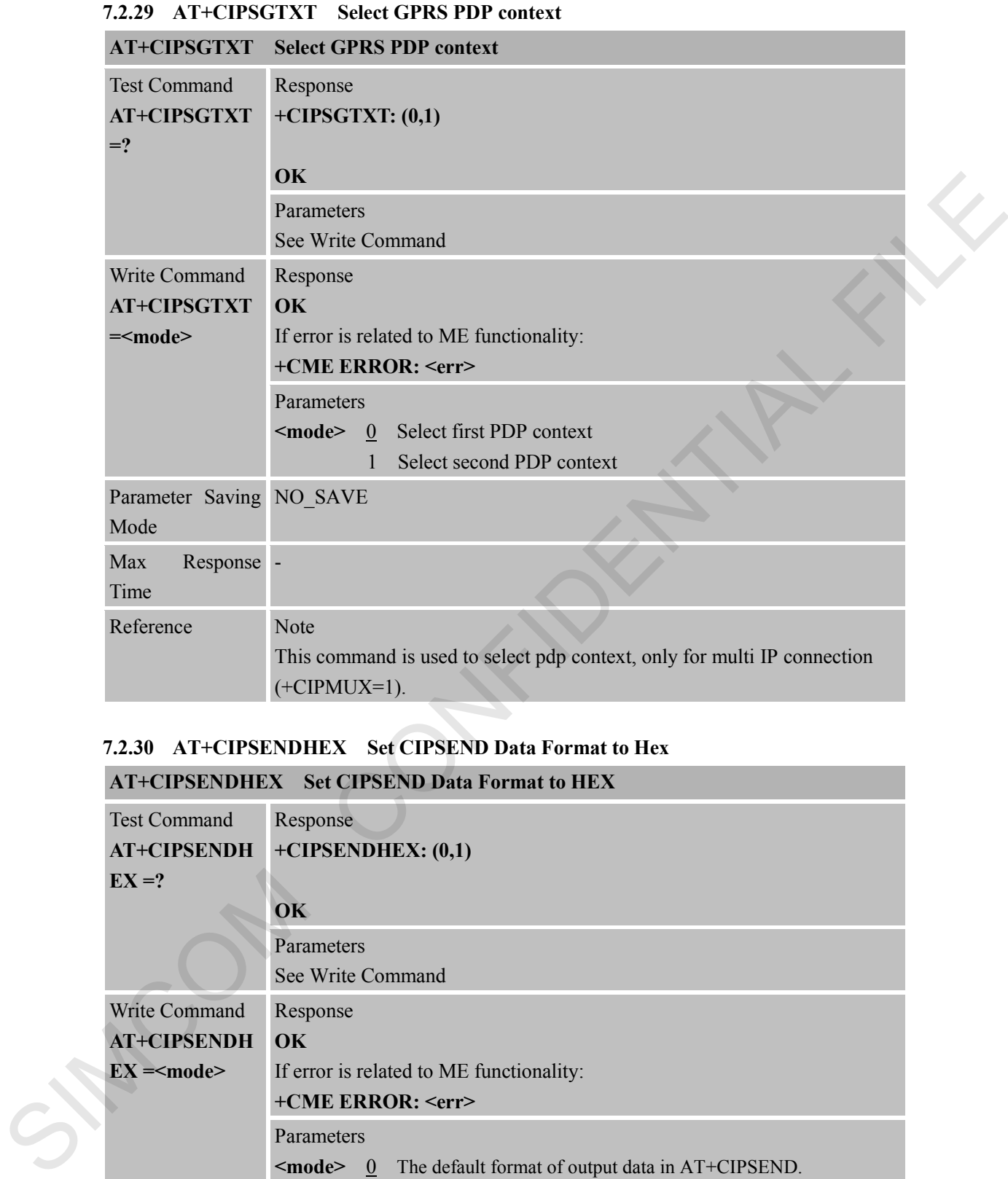

### **7.2.30 AT+CIPSENDHEX Set CIPSEND Data Format to Hex**

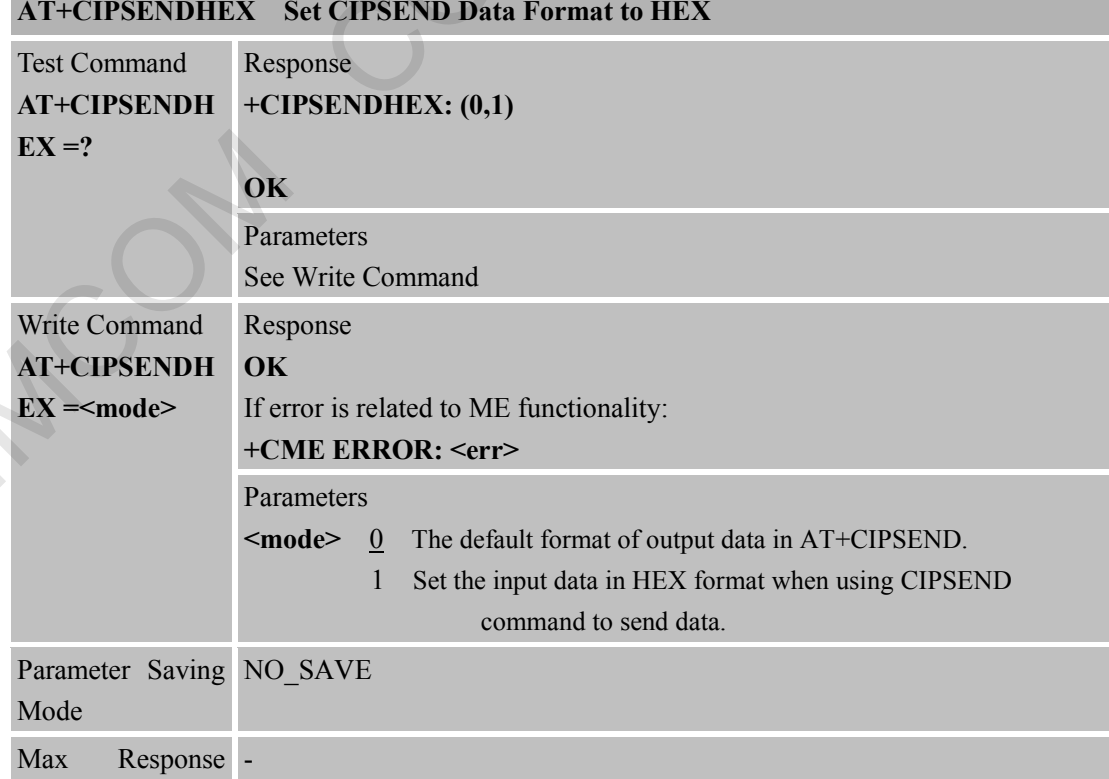

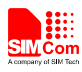

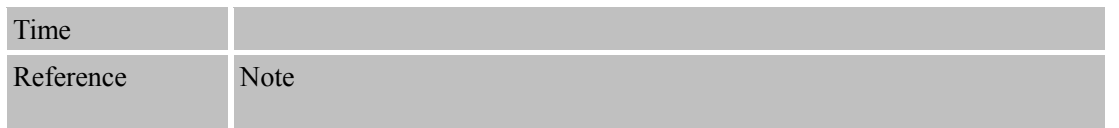

### **7.2.31 AT+CIPHEXS Set Output-data Format with suffix**

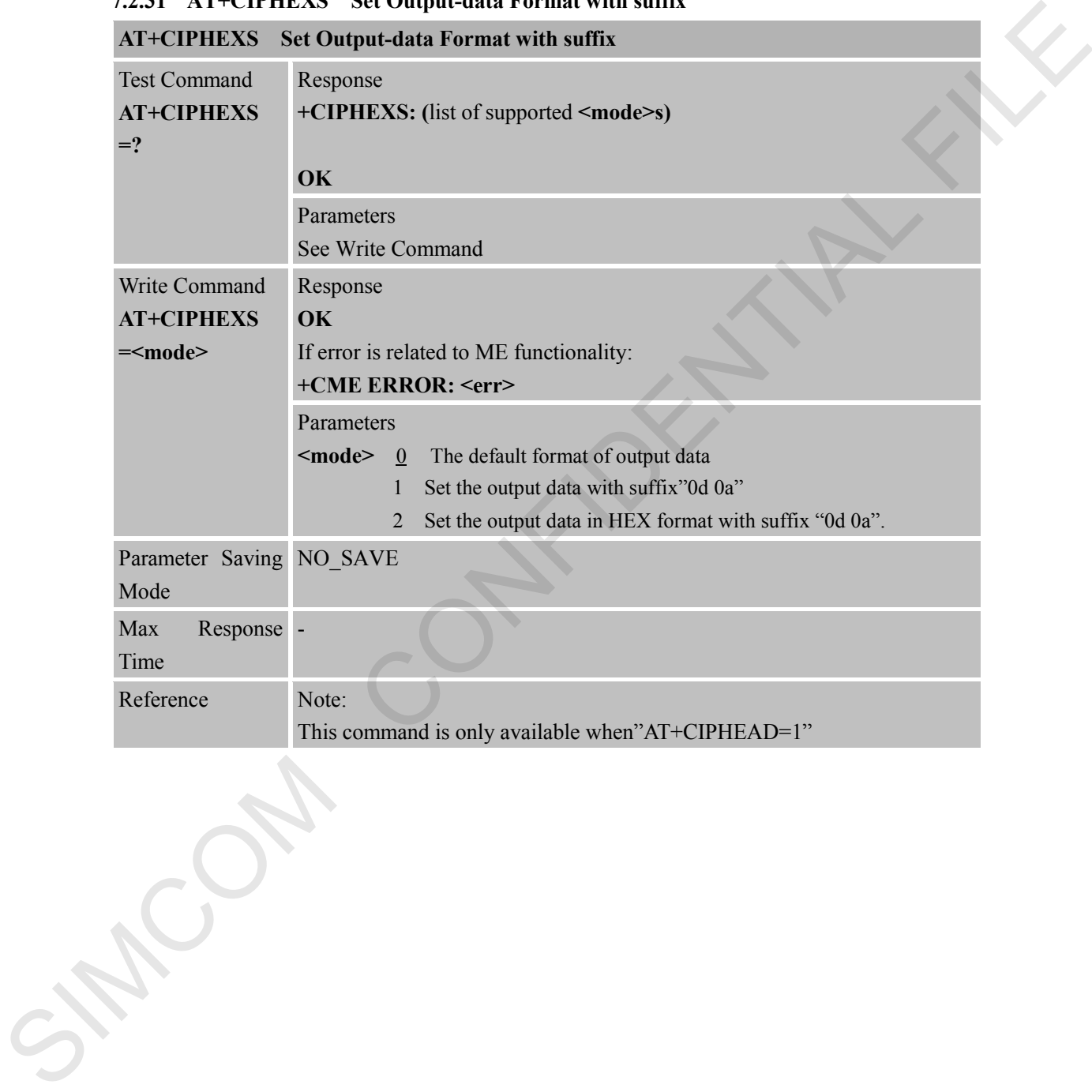

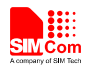

## **8 Supported Unsolicited Result Codes**

### **8.1 Summary of CME ERROR Codes**

Final result code +CME ERROR: <err>indicates an error related to mobile equipment or network. The operation is similar to ERROR result code. None of the following commands in the same Command line is executed. Neither ERROR nor OK result code shall be returned. <**err**> values used by common messaging commands:

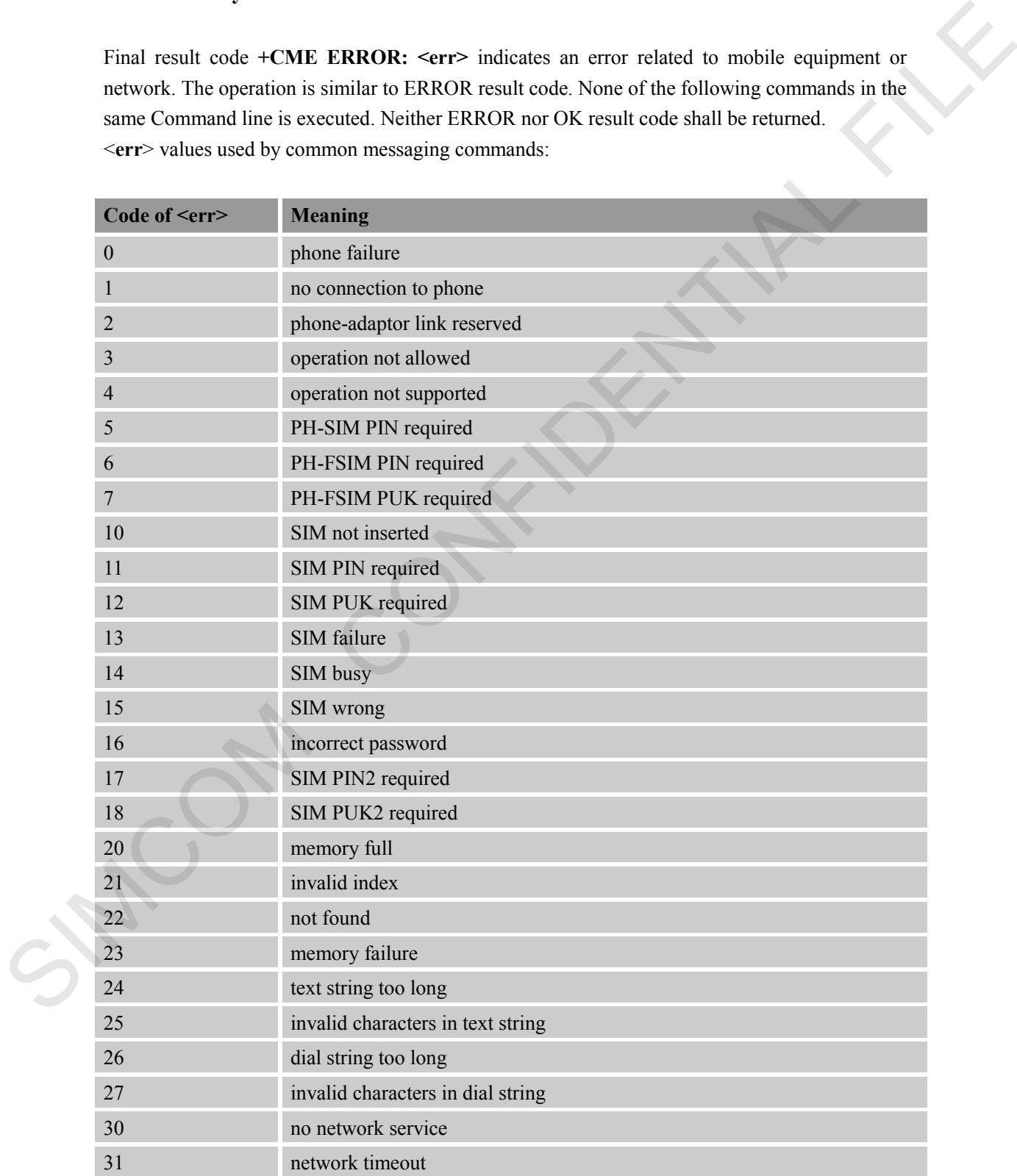

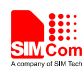

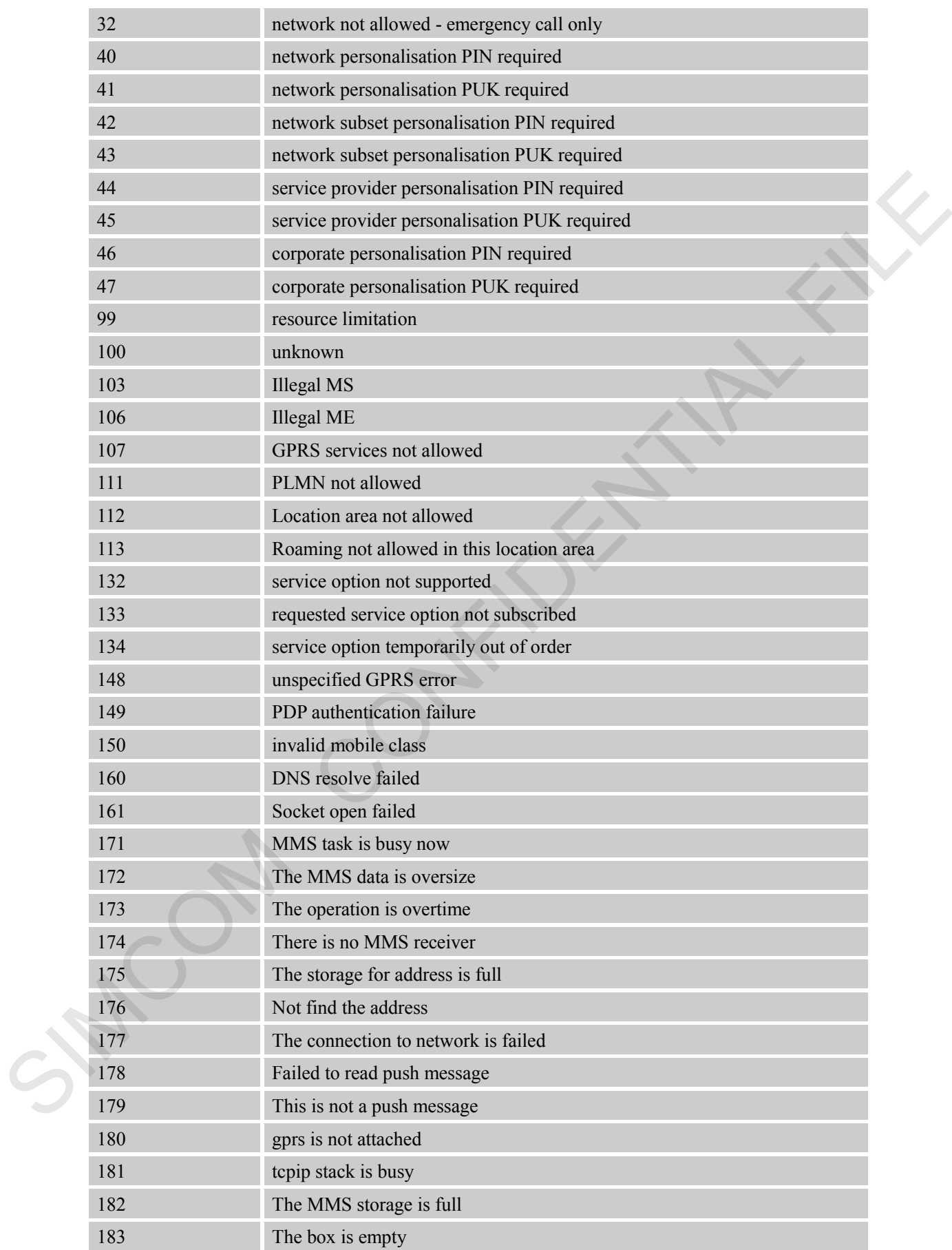

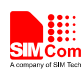

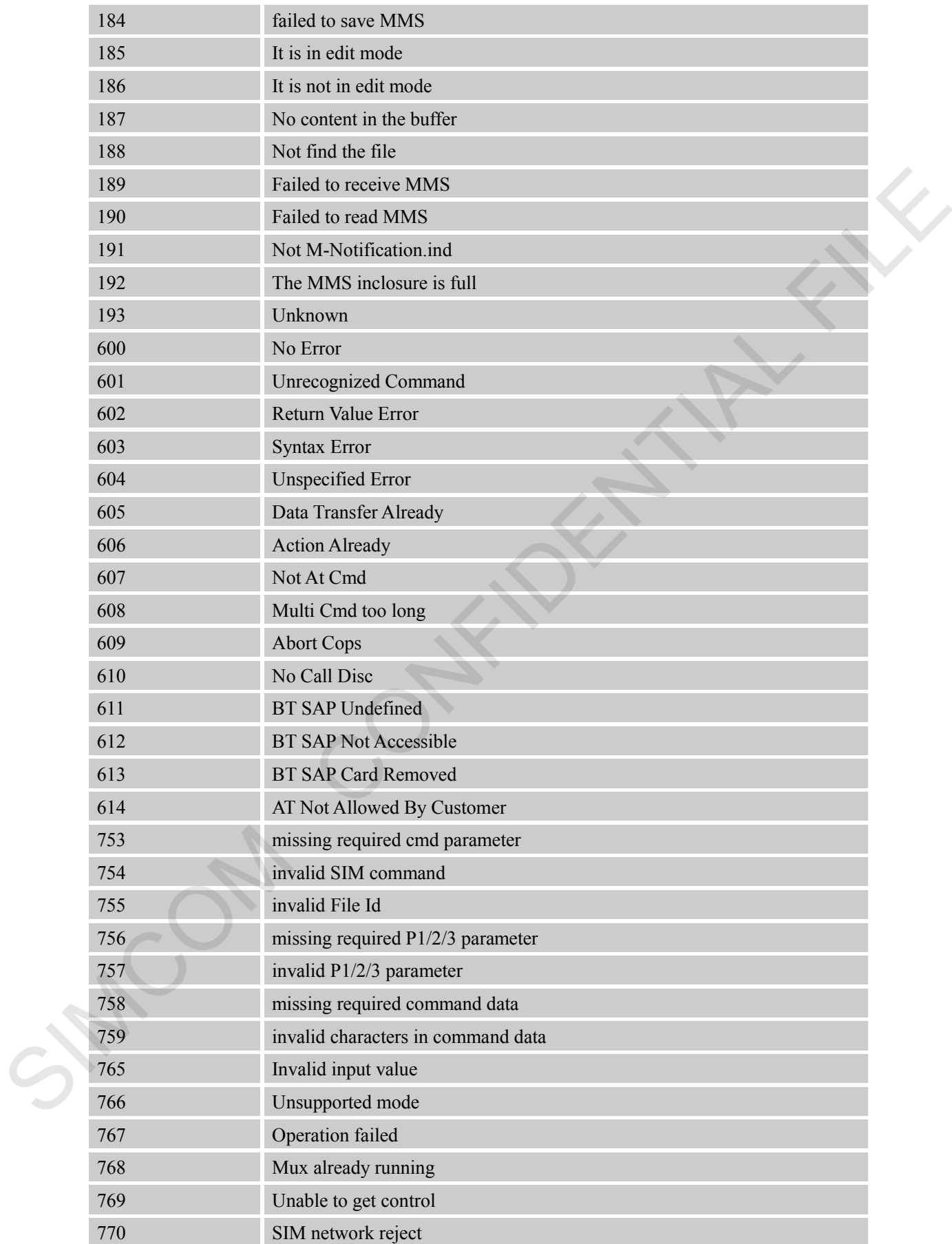

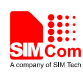

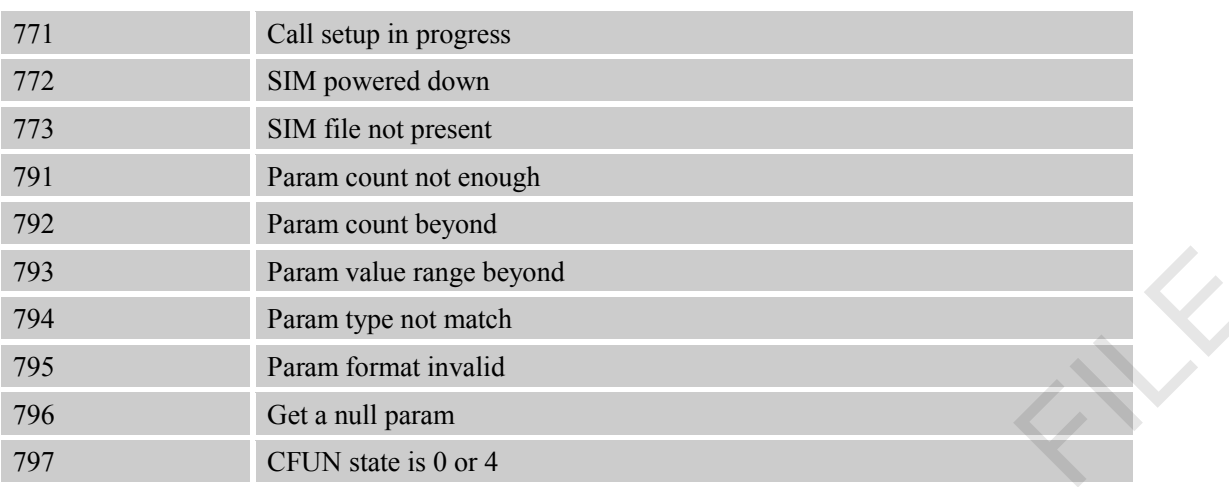

### **8.2 Summary of CMS ERROR Codes**

Final result code **+CMS ERROR: <err>** indicates an error related to message service or network. The operation is similar to ERROR result code. None of the following commands in the same Command line is executed. Neither ERROR nor OK result code shall be returned. <**err**> values used by common messaging commands:

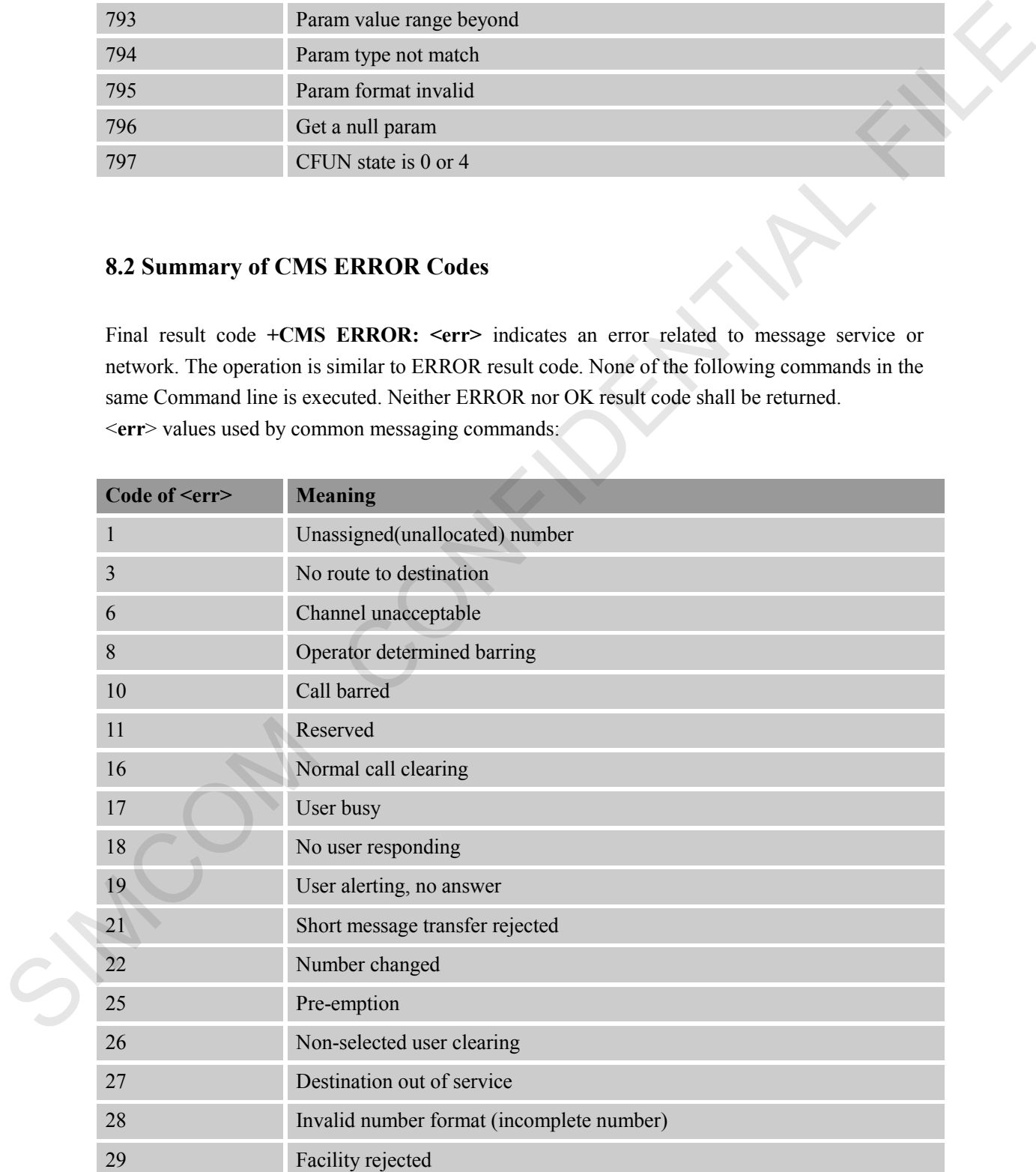

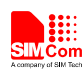

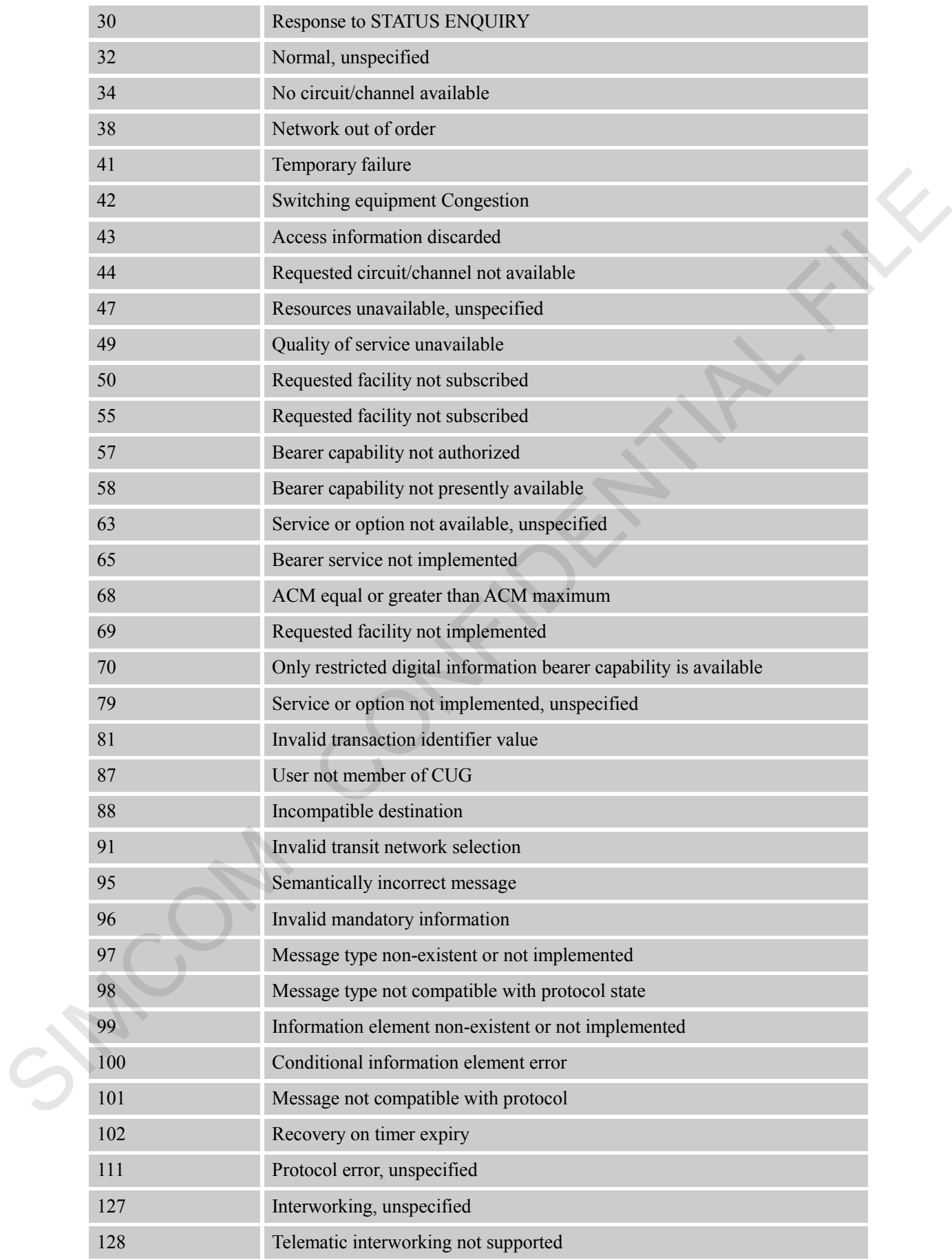

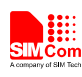

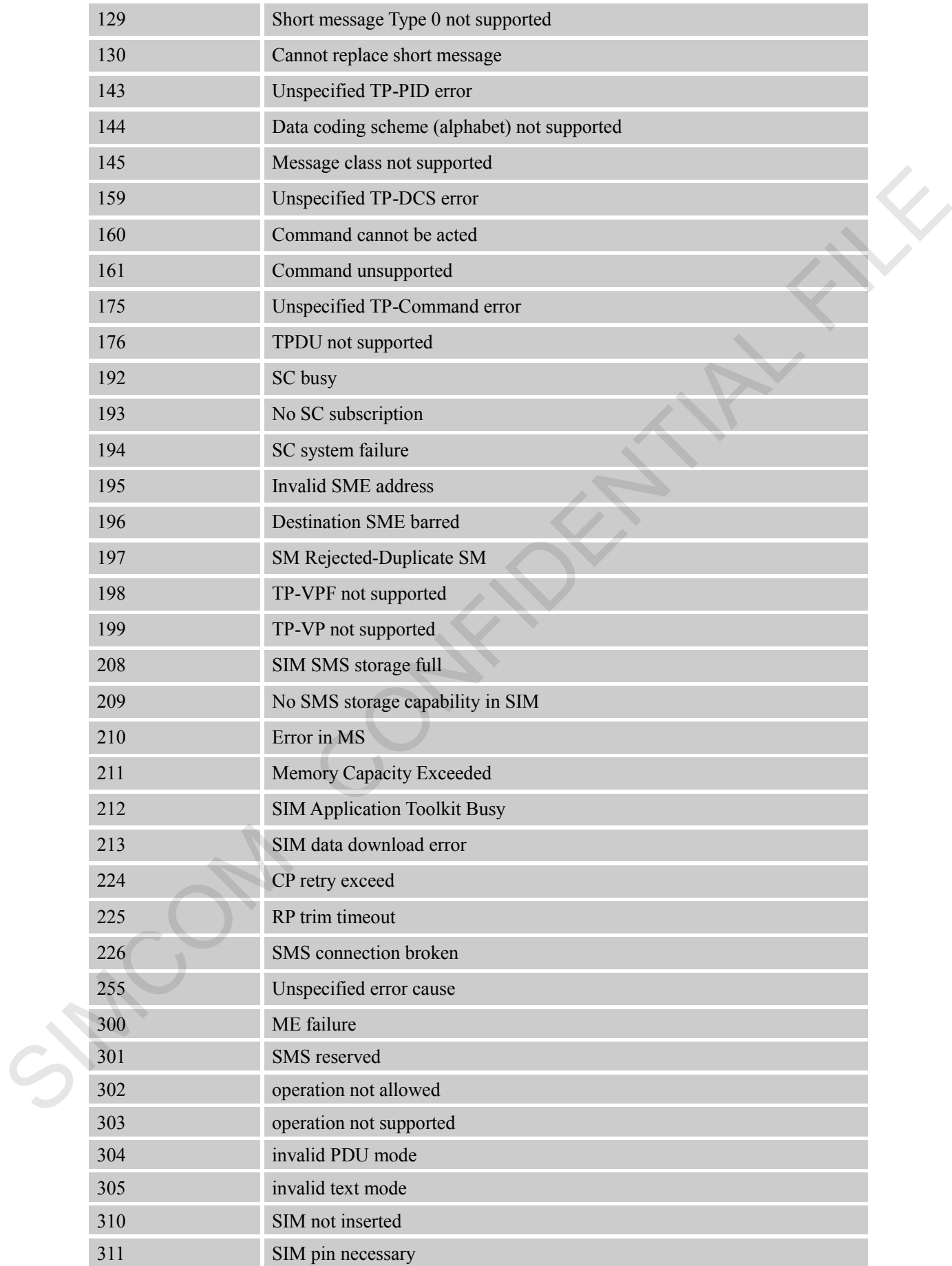

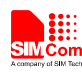

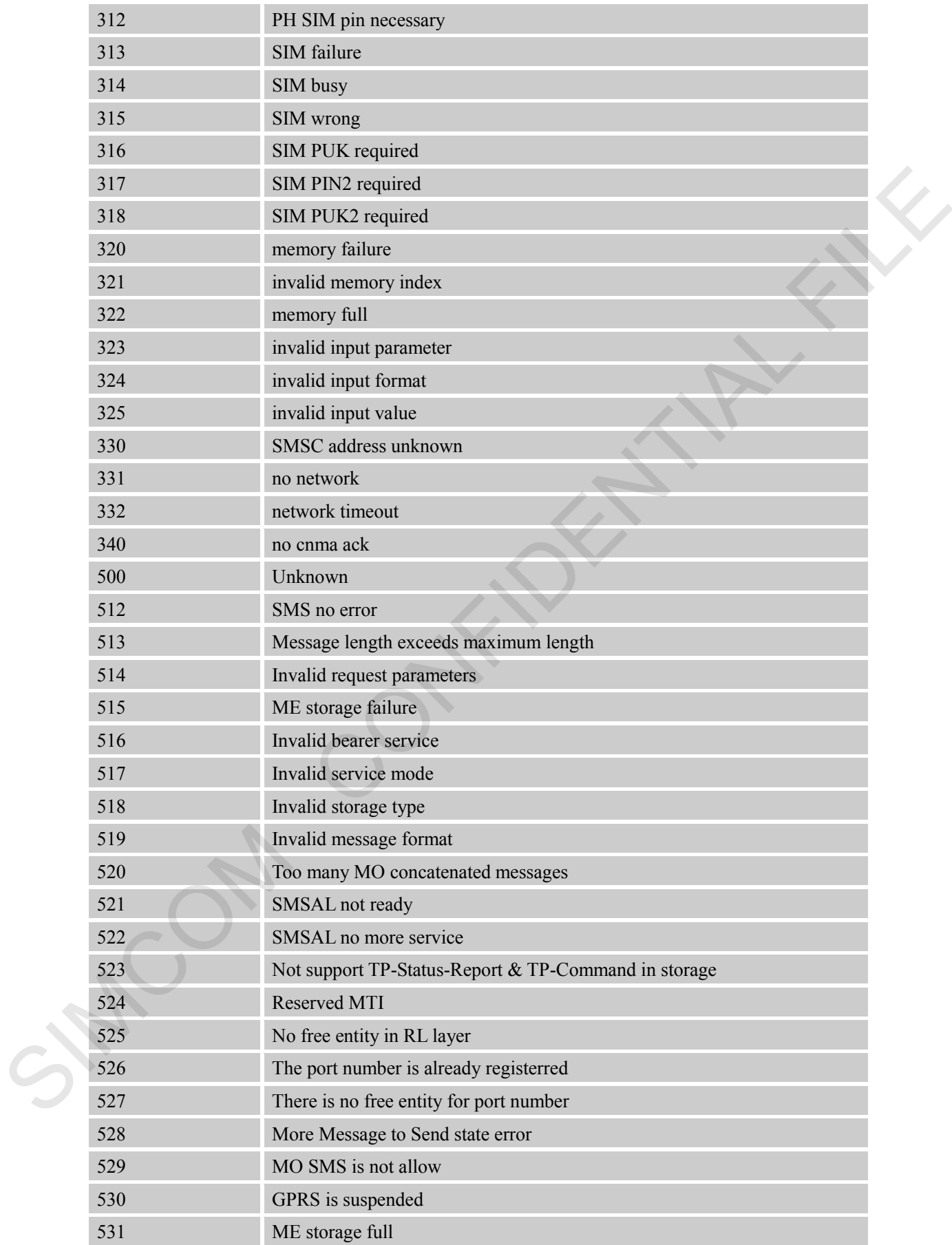

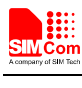

 **Smart Machine Smart Decision**

532 Doing SIM refresh

## **8.3 Summary of Unsolicited Result Codes**

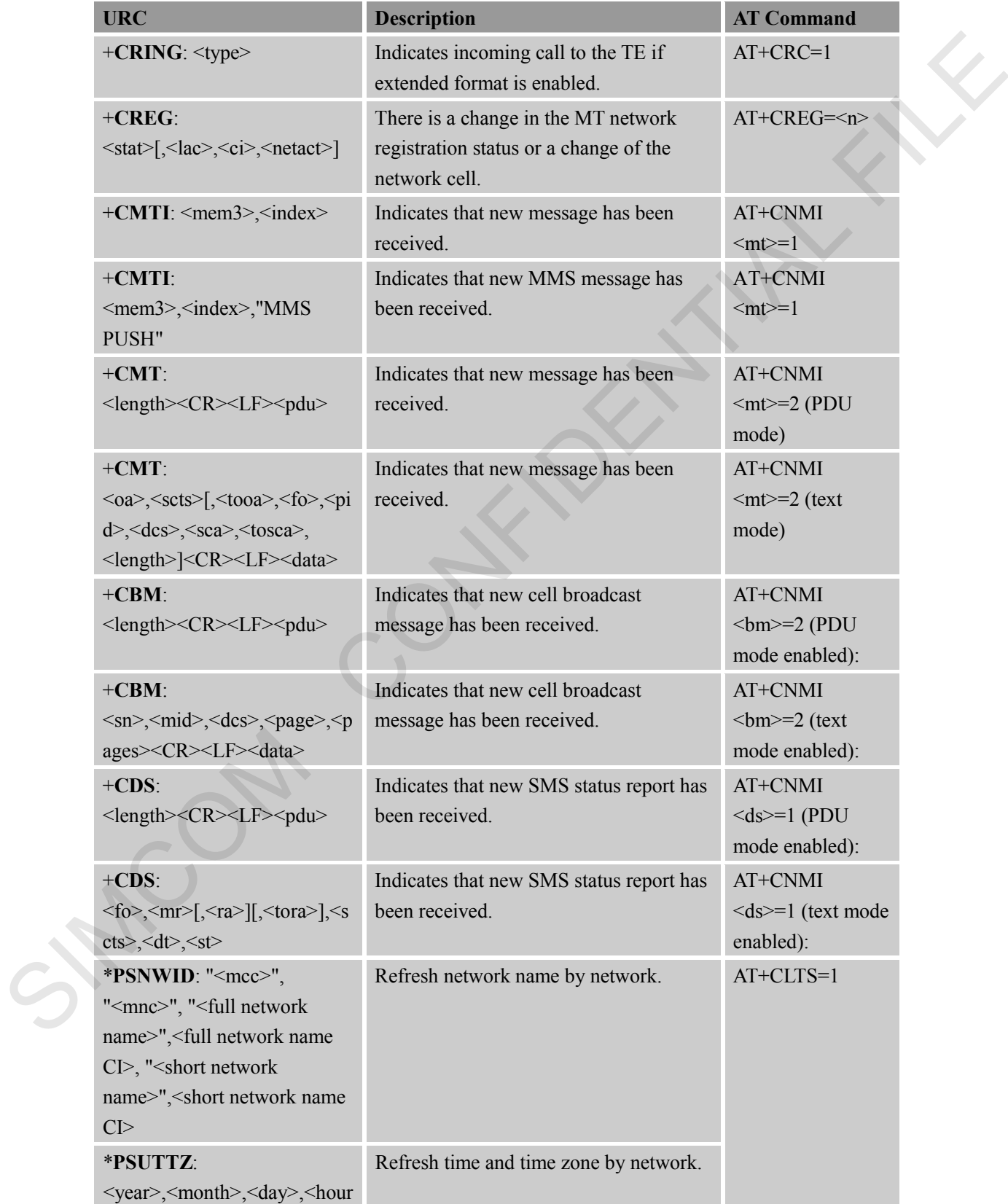

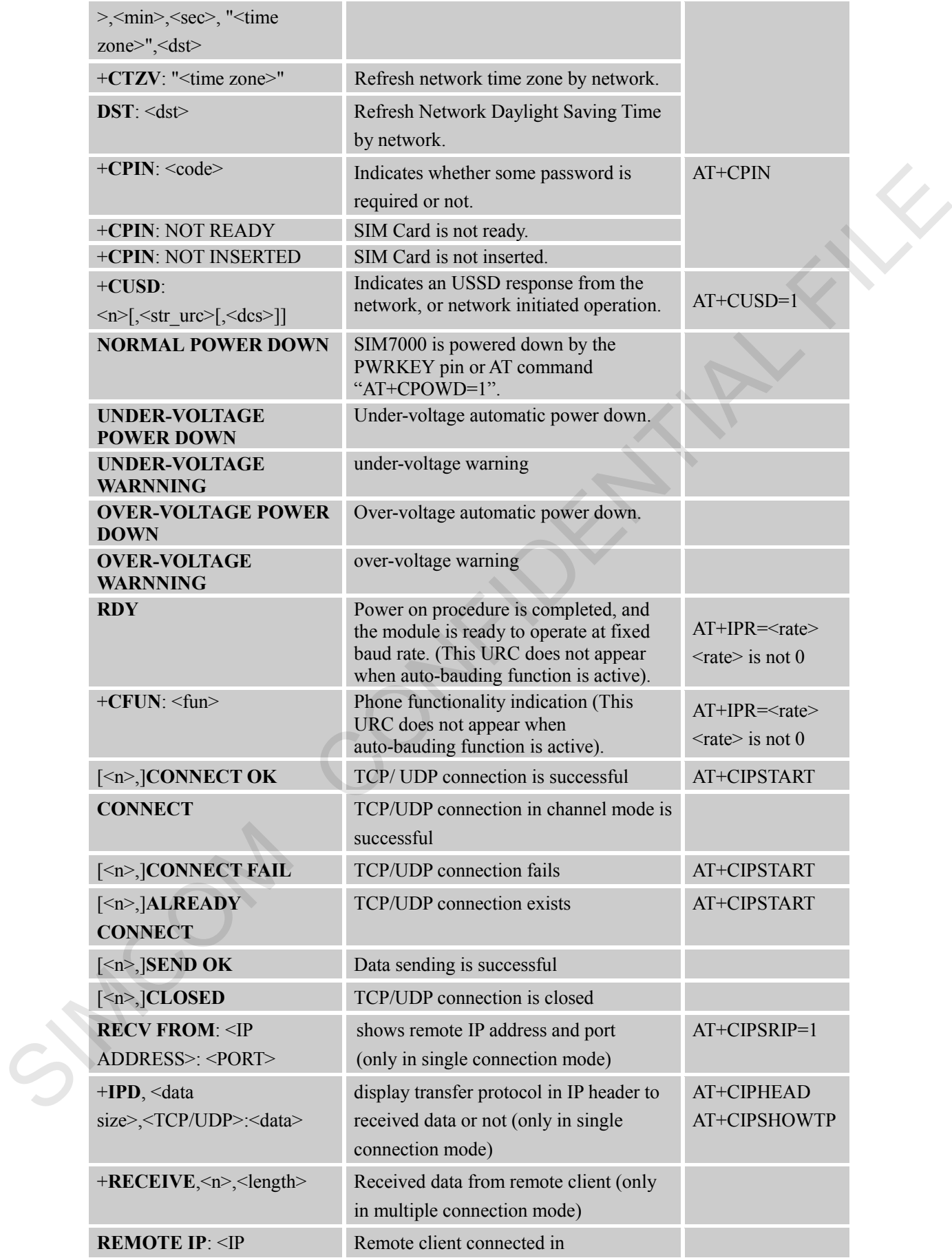

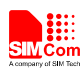

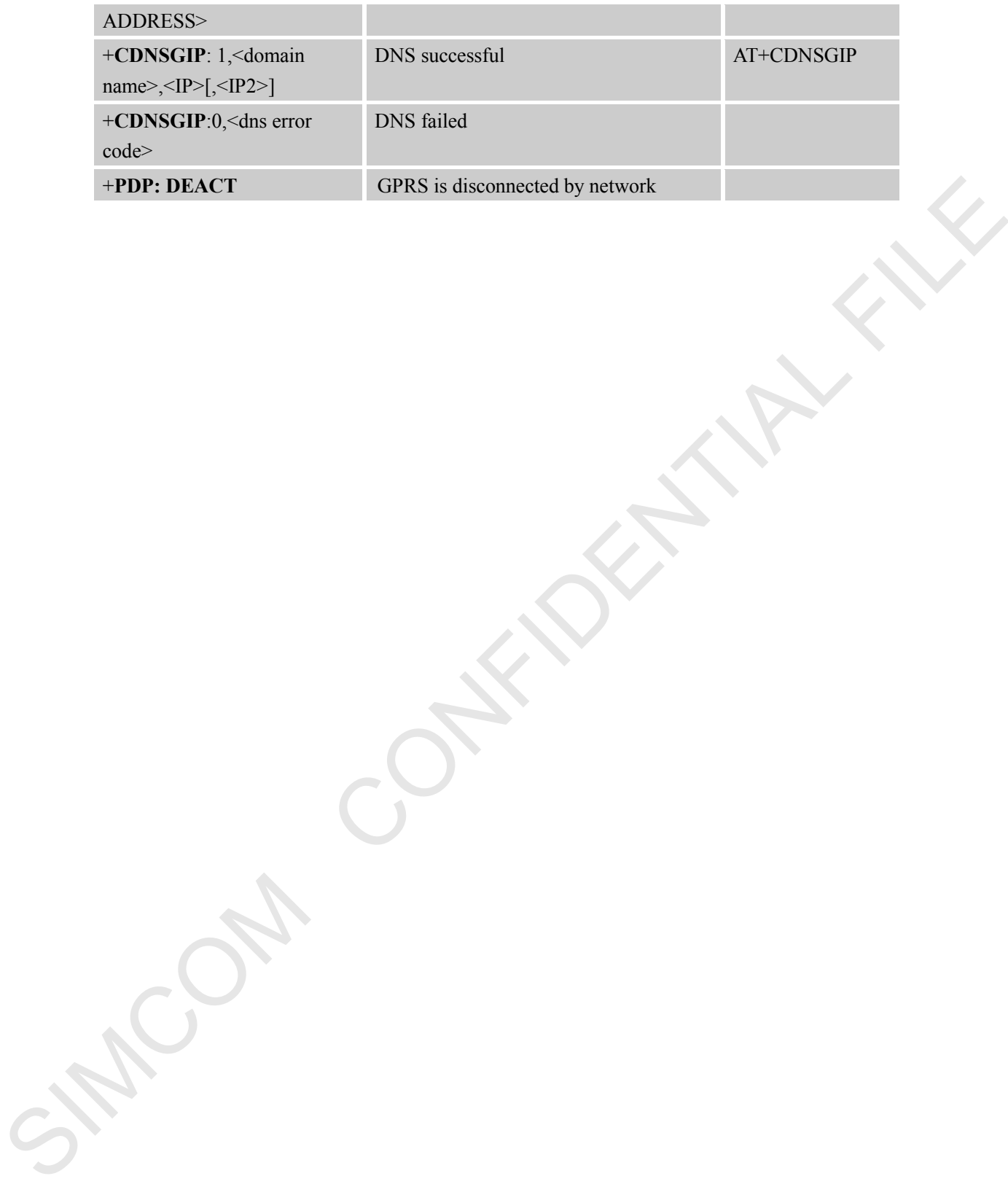

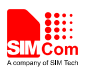

### **Contact us:**

## **Shanghai SIMCom wireless solutions Ltd.**

Address: Building A, SIM Technology Building, No. 633 Jinzhong Road, Shanghai, P. R. China 200335 Tel: +86 21 3252 3300 Fax: +86 21 3252 3020 URL: www.simcomm2m.com SIMOON CONFIDENCE